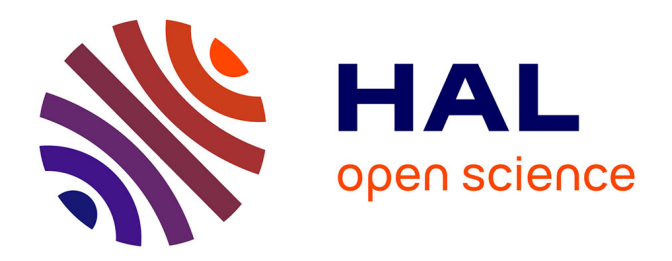

### **Amélioration du diagnostic de l'endommagement des gaines de précontrainte extérieure par sonde capacitive**

Thierry Bore

### **To cite this version:**

Thierry Bore. Amélioration du diagnostic de l'endommagement des gaines de précontrainte extérieure par sonde capacitive. Mécanique des structures [physics.class-ph]. Conservatoire national des arts et metiers - CNAM, 2011. Français. NNT : 2011CNAM0747. tel-00592267

### **HAL Id: tel-00592267 <https://theses.hal.science/tel-00592267>**

Submitted on 11 May 2011

**HAL** is a multi-disciplinary open access archive for the deposit and dissemination of scientific research documents, whether they are published or not. The documents may come from teaching and research institutions in France or abroad, or from public or private research centers.

L'archive ouverte pluridisciplinaire **HAL**, est destinée au dépôt et à la diffusion de documents scientifiques de niveau recherche, publiés ou non, émanant des établissements d'enseignement et de recherche français ou étrangers, des laboratoires publics ou privés.

# $e$  cnam

Ecole Doctorale Sciences industrielles et technologies de l'information ´ Laboratoire d'acceuil : Laboratoire Central des Ponts et Chaussées

> $TH \dot{E} SE$  présentée par : Thierry Bore

> soutenue le : 31 janvier 2011

pour obtenir le grade de : Docteur du Conservatoire National des Arts et Métiers Discipline/ Spécialité : Lasers, Métrologie, Communications

### AMELIORATION DU DIAGNOSTIC DE ´ L'ENDOMMAGEMENT DES GAINES DE PRÉCONTRAINTE EXTÉRIEURE PAR SONDE CAPACITIVE

THÈSE DIRIGÉE PAR :

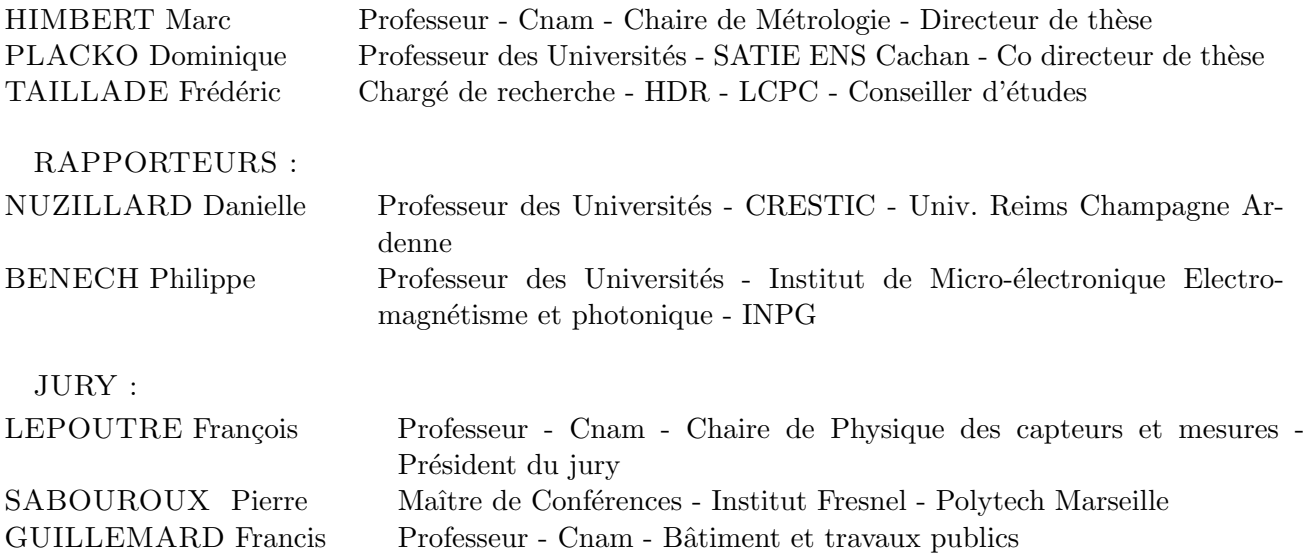

### Remerciements

En premier lieu, je remercie chaleureusement François Lepoutre d'avoir non seulement accepté de participer à mon jury mais aussi d'en avoir assuré la présidence. Mon plus profond respect ainsi que mes remerciements les plus vifs vont `a Danielle Nuzillard et `a Philippe Benech qui ont accepté, bien volontiers, la lourde tâche de rapporter ce travail. Je tiens également à remercier Francis Guillemard d'avoir participé à ce jury.

J'adresse mes sincères remerciements à mes directeurs de thèse Marc Himbert et Dominique Placko pour leur aide et leur préparation dans ce travail. La disponibilité et l'implication qu'ils ont pu montrer au cours de ces trois années a représenté un soutien très fort. Je remercie Frédéric Taillade pour son encadrement et sa présence au long de cette recherche. Toute son aide dans la rédaction et la relecture de ce manuscrit a été déterminante.

Je remercie Frédéric Bourquin de m'avoir acceuilli au sein de la division MACS au Laboratoire Central des Ponts et Chaussées et François Derkx de m'avoir acceuilli au sein du groupe Physique et Instrumentation.

En deuxième lieu, mes remerciements vont à toutes les personnes qui ont participé `a ce travail. Notament Pierre Sabouroux et Doudou Ba pour leur collaboration dans la caractérisation de matériaux et la mise à disposition du logiciel EpsiMu. Je remercie Eric Merliot du bureau d'étude du LCPC pour sa participation dans la fabrication de la cellule de mesure utilis´ee dans une partie de ce travail. Je remercie Thierry Chaussadent pour sa disponibilité et l'élaboration des protocoles de fabrication de pâte blanche et la mise à disposition de ses laboratoires de chimie. Je remercie aussi Nicolas Hyvert pour la mise `a disposition des matériaux.

Enfin, une sincère pensée pour toutes les personnes qui m'ont accompagné de près ou de loin pendant ses trois années. Un grand merci à Maddly Fremont pour son aide dans toute les tâches administratives et l'énergie qu'elle déploit pour organiser la division. Une pensée pour tous les membres de la division MACS que j'ai pu fréquenter, techniciens, ingénieurs et chercheurs. Je garde une pensée particulière pour Gonzague Six et ses nombreuses analyses footballistiques, et qui a toujours cherché à répondre aux grandes questions de ce monde. (Le LOSC sera-t-il champion? Le grand Stade Lille Métropole sera-t-il construit dans les temps ?). Une pensée émue à tous les amateurs de café du troisième étage (le club café et son président, les café-thon, que de souvenirs !). Les (nombreuses) polémiques avec René Stéphane Morelle et les histoires abracadabrantesques contées avec brio par Dominique Siegert resteront de grands souvenirs.

Pour finir, je remercie tous les membres de l'amicale des doctorants (et post doc) du Laboratoire Central des Ponts et Chaussées pour leur présence et leur amitié tout au long de ces trois années. Leur présece lors des réunions du vendredi soir resteront longtemps parmi mes souvenirs. Parmi les plus assidus au zinc de l'hirondelle, impossible d'oublier Eric Martin (ah, le lyrisme québéquois), Benjamin Richard, Alexandre Nassiopoulos, Alexandre Cury, Romain Gallen, Josselin Petit, Jean-François Cherrier ...

### Résumé

Les travaux présentés dans cette thèse contribuent au développement du contrôle non destructif des conduits de précontrainte extérieure dans les ouvrages d'art. Une sonde capacitive a été développée pour ausculter ces conduits. L'objectif est d'en améliorer le diagnostic.

Dans un premier temps, une cellule de mesure en transmission coaxiale a été développée pour caractériser les matériaux présents dans le conduit sur la bande de fréquence 50  $MHz$  $-1$  GHz. Le ciment, les produits de la ségrégation du ciment et la cire d'injection ont été étudiés.

La deuxième partie du travail exploite ces résultats dans une modélisation directe du problème global. Une étude paramétrique nous a permis de proposer une méthode d'estimation de l'épaisseur de vide à l'intérieur du conduit à partir des signaux délivrés par la sonde, qui a pu être validée sur une maquette de conduit. A partir de ces résultats sont proposées plusieurs améliorations du dispositif visant à l'obtention de signaux plus riches issus des capteurs, afin de pouvoir estimer un plus grand nombre de paramètres.

### Mots clés :

Contrôle Non Destructif, Conduit de précontrainte extérieure, Sonde Capacitive, Caractéristiques électromagnétiques, Modélisation, DPSM

### Abstract

The work presented in this report contributes to the development of Non Destructive Evaluation of the external post-tensioned ducts in bridges. A capacitive probe has been developed for bridge monitoring applications. The aim of this work is to improve its diagnostic.

In a first step, a coaxial transmission line was developed to characterize the materials involved in the duct over the frequency range 50 MHz - 1 GHz. The cement grout, segregation products of the cement grout and the injection wax were studied.

In the second part of this work the previous results are used in the modelling of the devices. A parametrical study has shown the ability to get from the signals an estimate of the thickness of the void in the duct. This estimation method has been validated using a laboratory duct. Further, several improvements of the probes are proposed to get signals containing more information in order to get a better estimation of the target parameters.

### Keywords :

Non Destructive Evaluation, External post-tensioned ducts, Capacitive probe, Electromagnetic characterization, Modeling, DPSM

# Table des matières

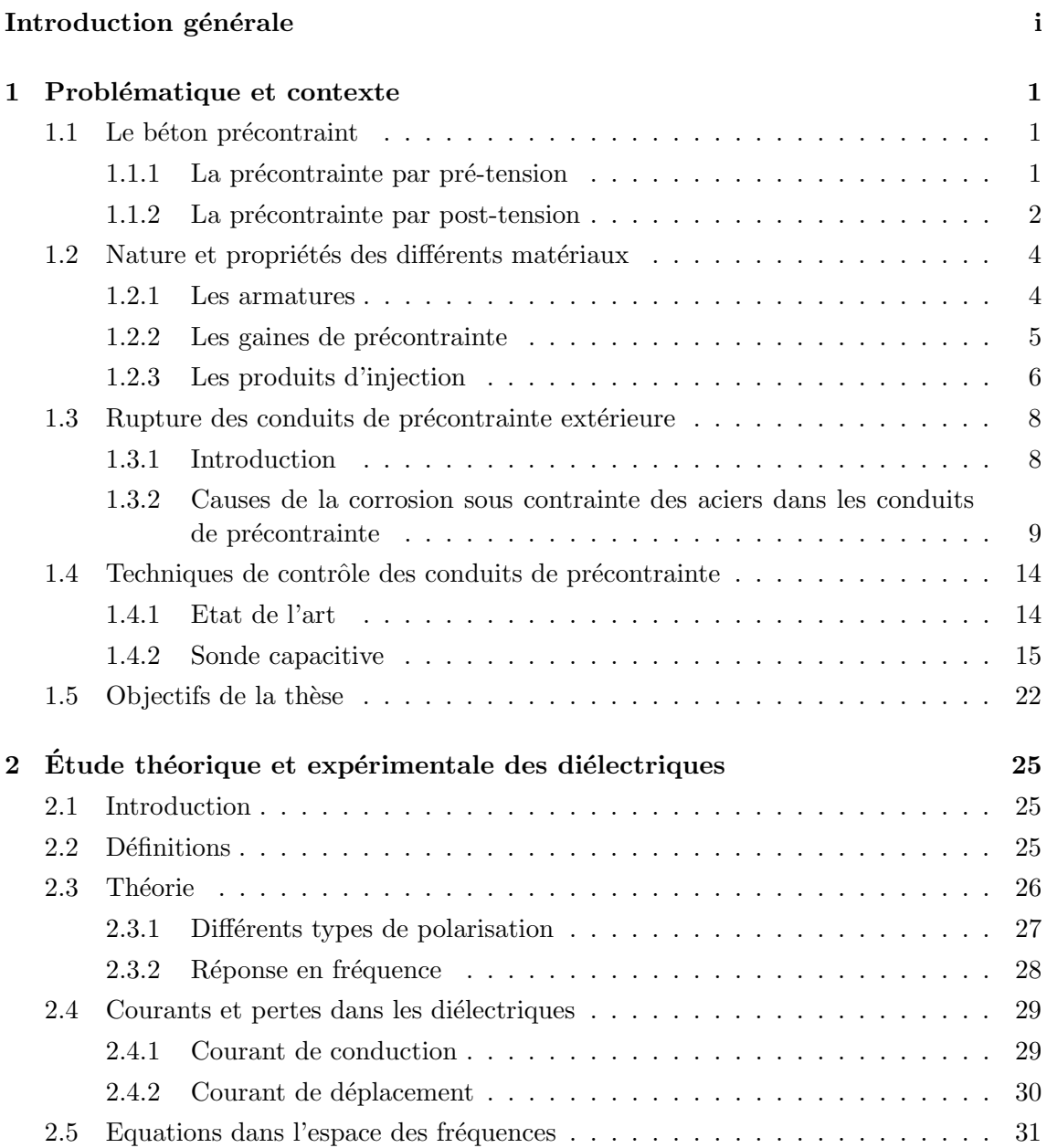

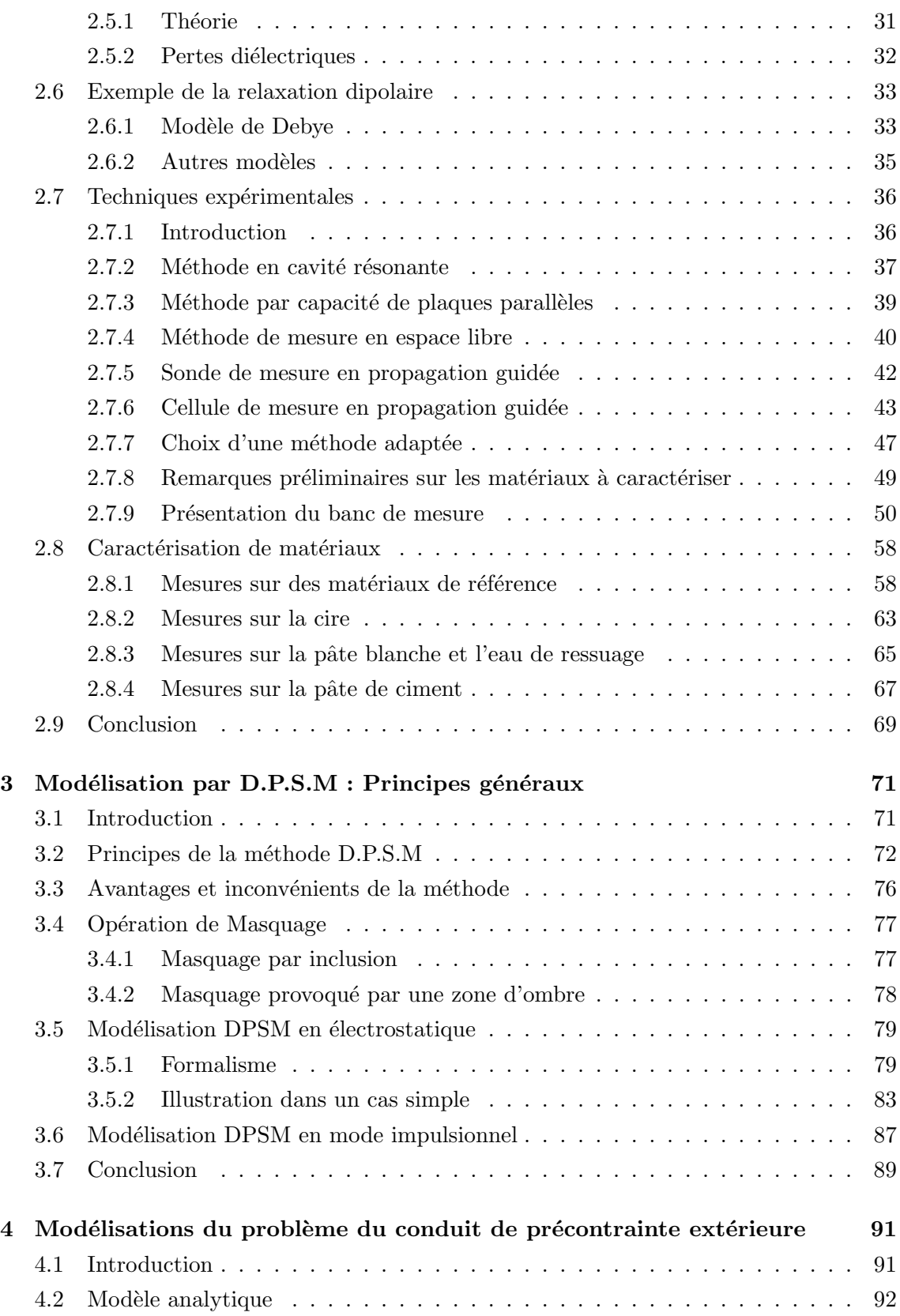

### TABLE DES MATIERES `

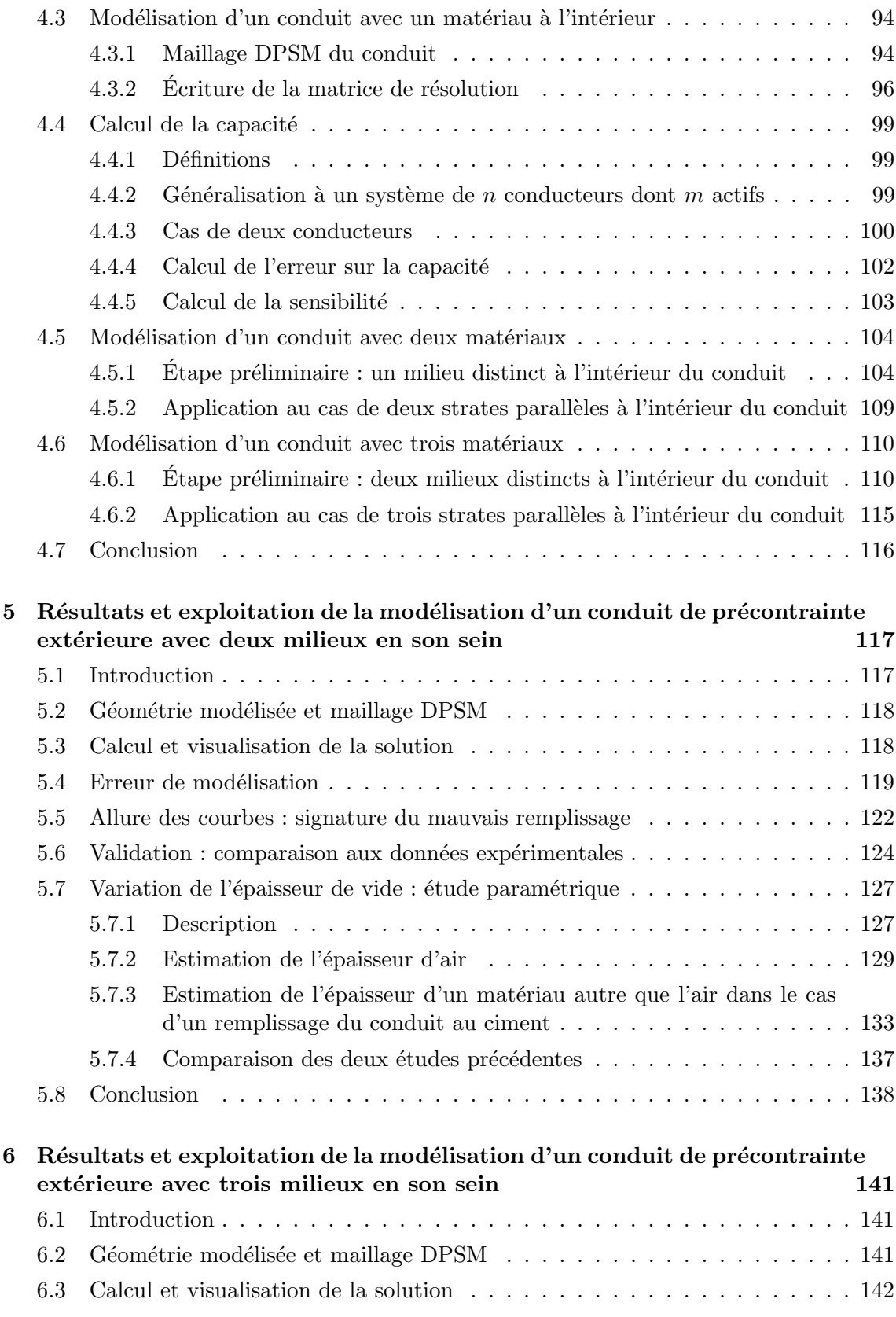

### TABLE DES MATIERES `

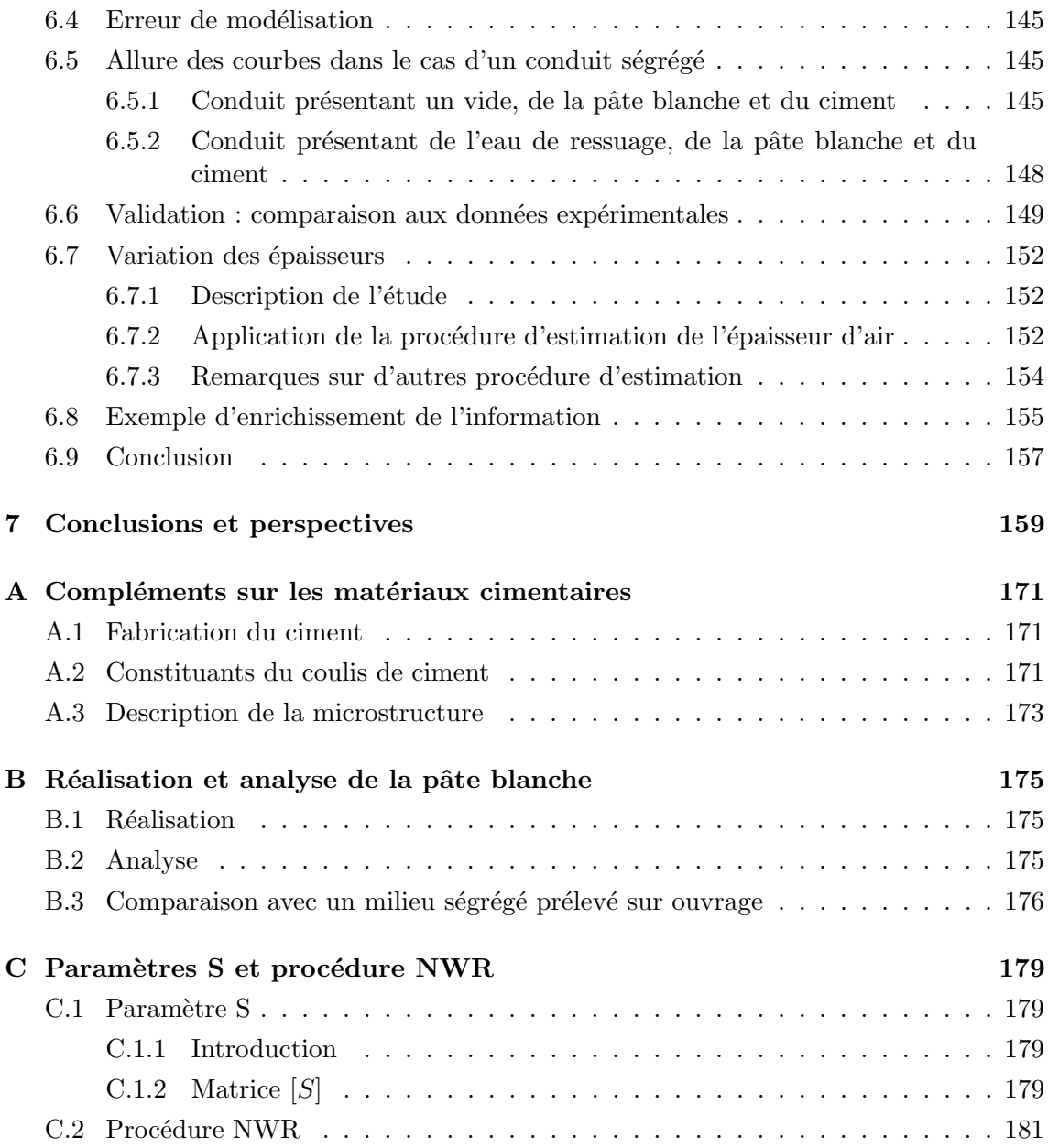

## Liste des tableaux

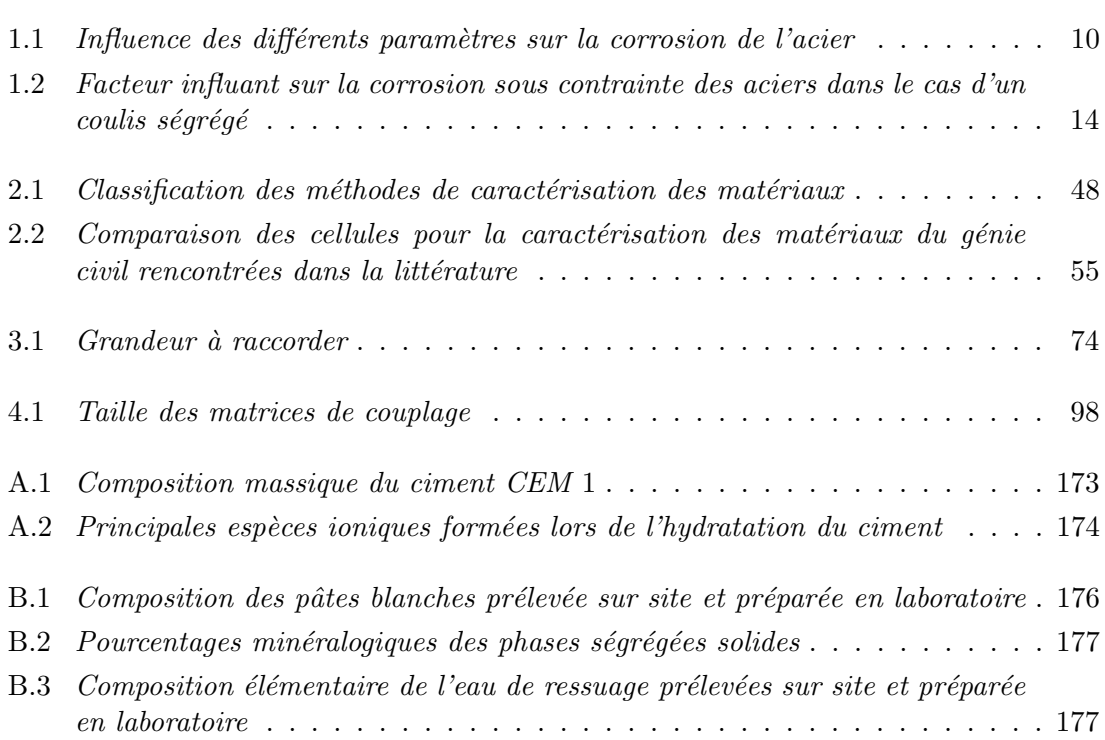

# Table des figures

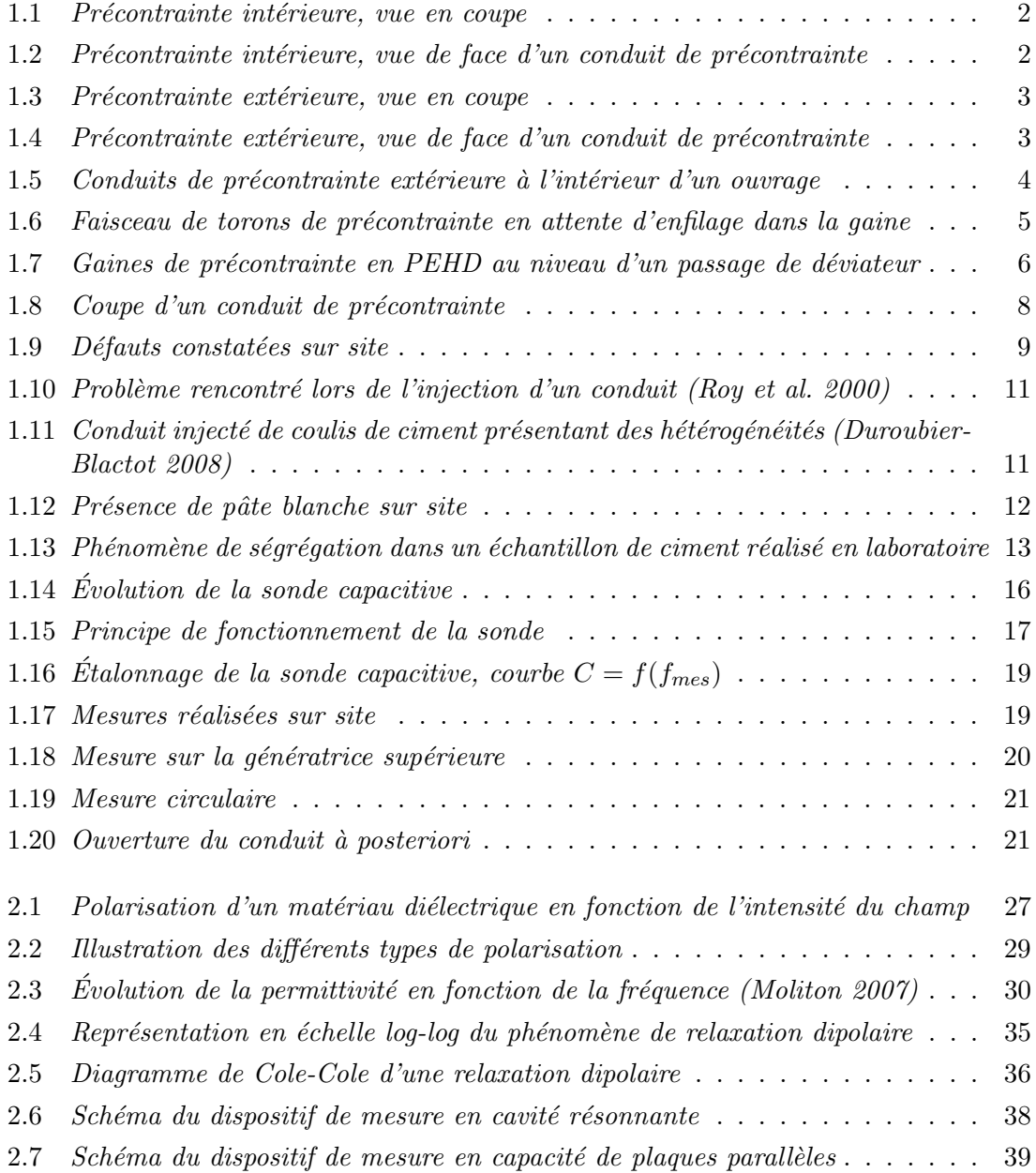

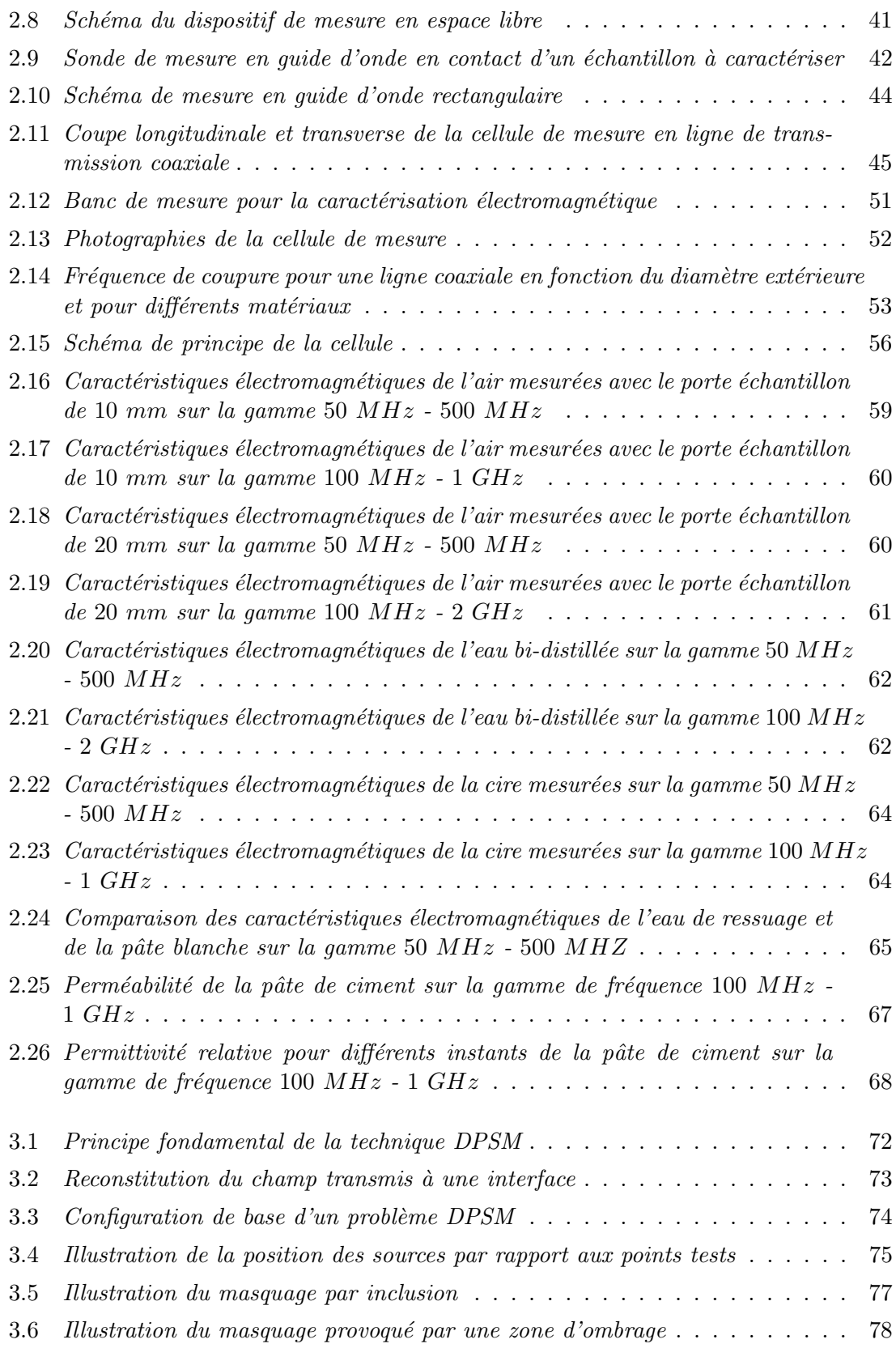

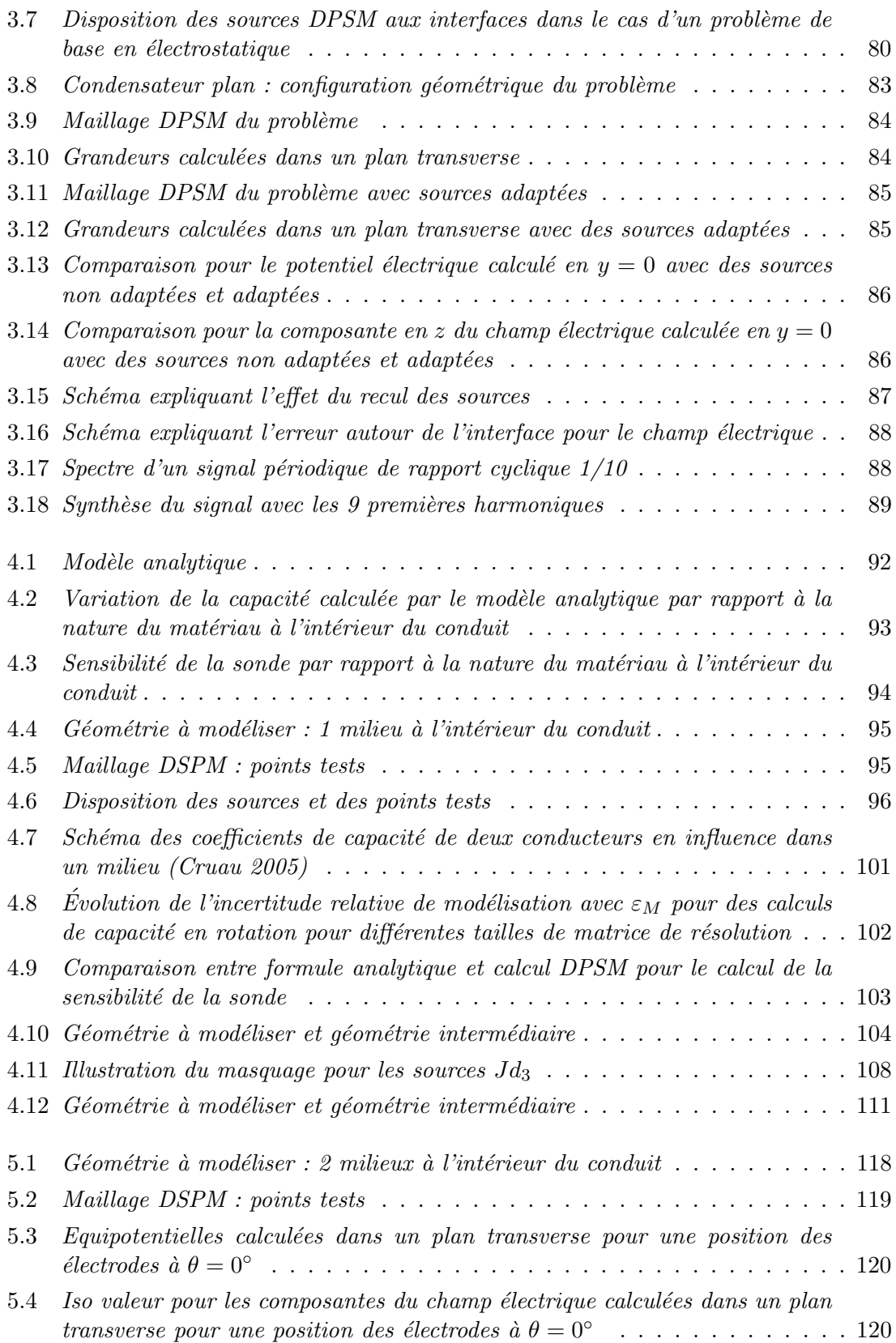

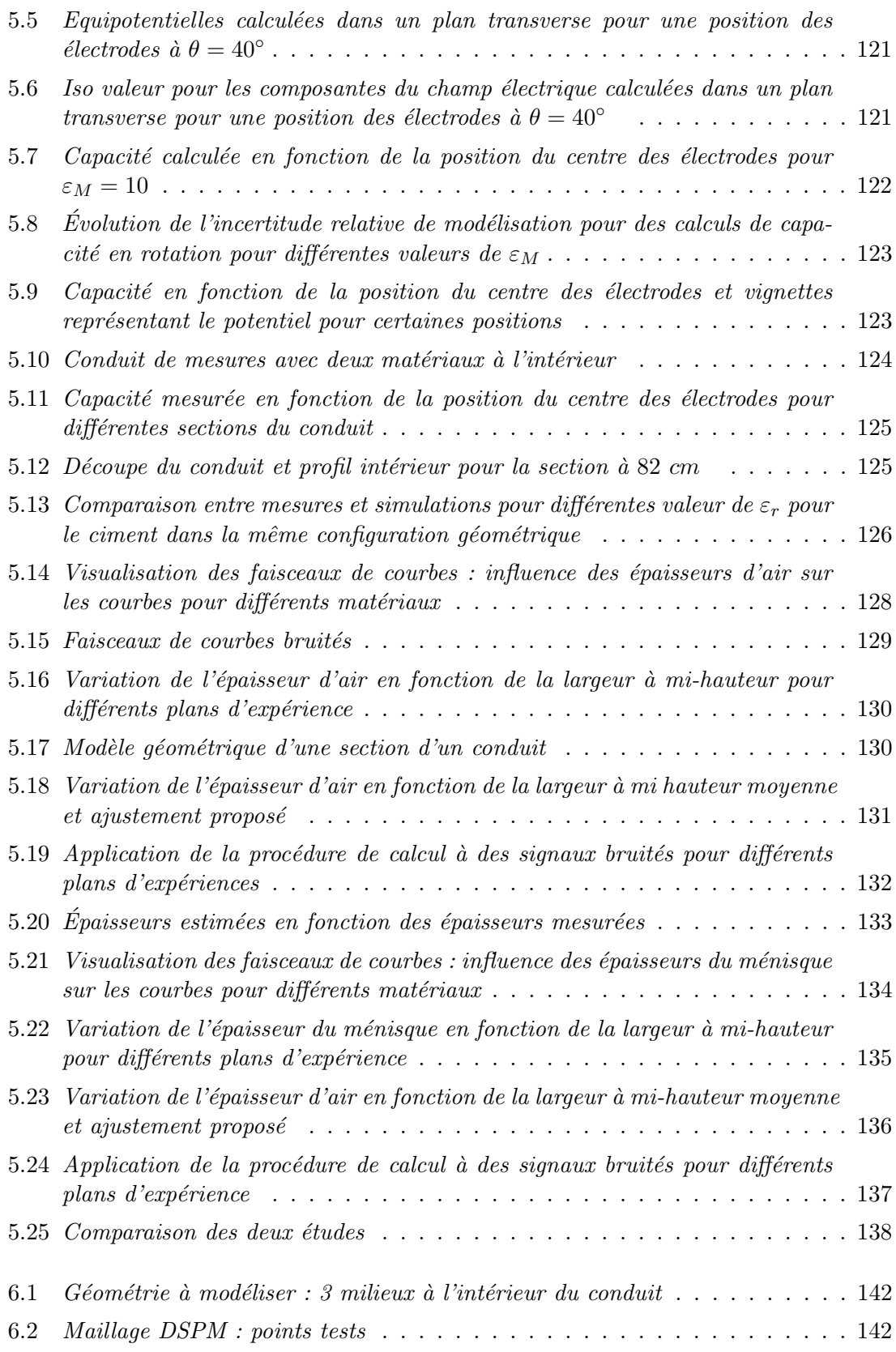

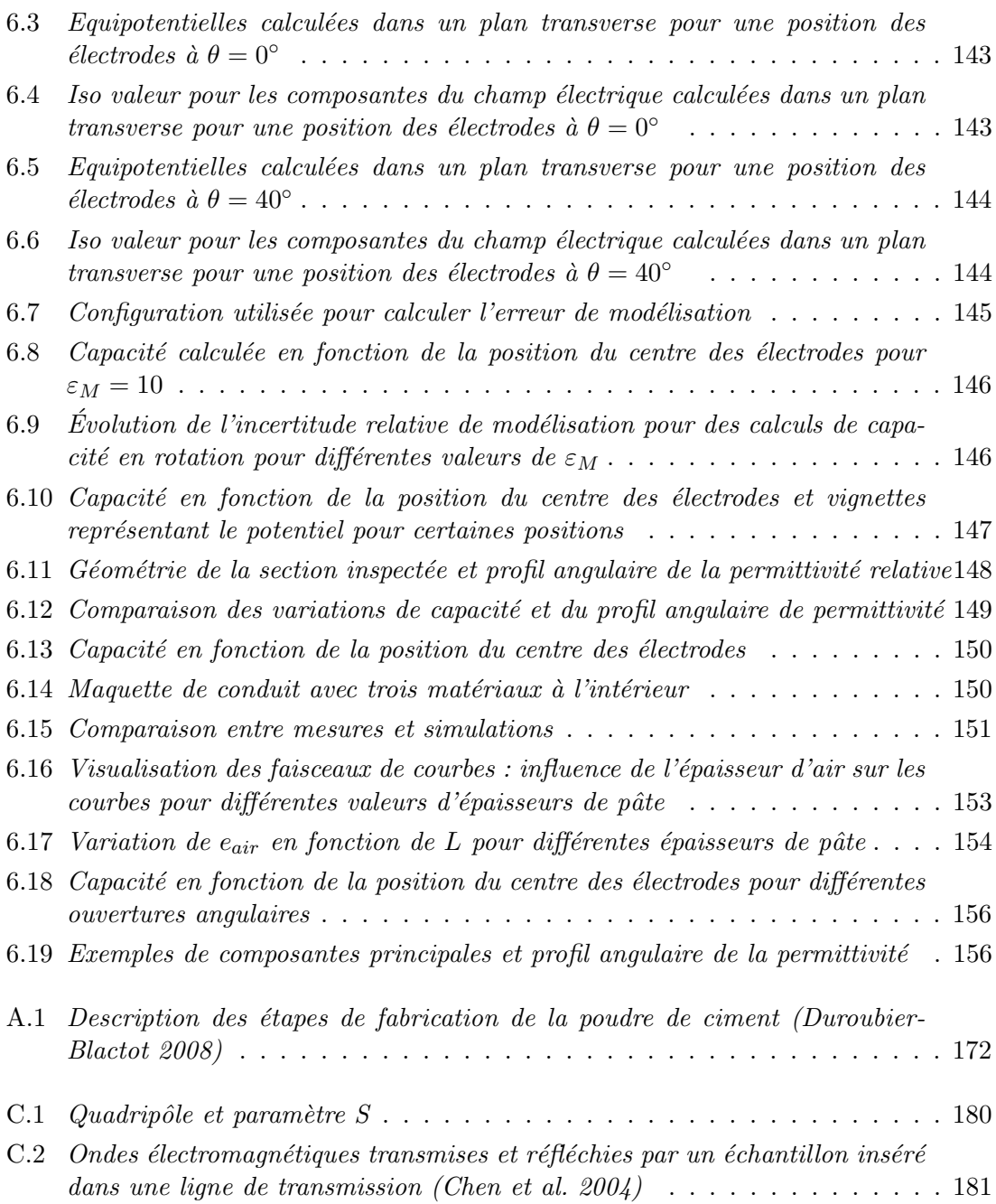

### Introduction générale

Le travail présenté dans ce manuscrit s'inscrit dans une thématique de contrôle non destructif appliqué au conduit de précontrainte extérieure dans les ouvrages d'art. Ces conduits sont constitués de torons métalliques enfilés dans des gaines en polyethylène haute densité. L'espace résiduel est rempli par un matériau (du coulis de ciment par exemple) pour protéger les aciers. Depuis plusieurs années, les gestionnaires des ouvrages d'art doivent faire face à une recrudescence des ruptures affectant les brins élémentaires, puis les torons, voire les câbles entiers

Les procédures d'auscultation habituellement utilisées s'avèrent inappropriées, car destructives (ouvertures sur la gaine) ou peu commodes (rayons gamma). Ainsi, la m´ethode de contrôle des conduits a longtemps été le sondage au marteau qui consiste à taper sur la gaine et à écouter directement le son émis afin de déceler des défauts. Pour rendre le diagnostic plus précis, une sonde capacitive a été développée au LRPC d'Autun et au LCPC. Ce capteur fonctionne de manière très simple : deux électrodes sont placées contre le conduit et on mesure la capacité entre les deux électrodes. La capacité varie en fonction des matériaux traversés par les lignes de champ. En déplaçant les électrodes sur le conduit, on obtient des informations sur les matériaux à l'intérieur du conduit. L'objectif de la thèse est d'améliorer le diagnostic apporté par ce capteur.

Le chapitre 1 présente les résultats des études préalables sur les conduits de précontrainte extérieure qui ont permis de comprendre l'origine des ruptures des conduits. Les observations réalisées sur site ont montré que la corrosion sous contrainte des aciers était responsable de ces ruptures. Plusieurs pathologies des conduits ont alors été observées. La premi`ere pathologie consiste en un mauvais remplissage du conduit qui peut provoquer des poches d'air, c'est-à-dire une mauvaise protection des aciers de précontrainte. Ces poches peuvent se remplir d'eau en cas d'infiltration ce qui constitue une seconde configuration d´efavorable. On parle dans ces deux cas de corrosion normale par condensation d'air ou d'eau sur les aciers.

La deuxième pathologie des conduits peut être provoquée par l'utilisation de matériaux non adaptés pour injecter les conduits. Certains coulis de ciment auquel on ajoute un adjuvant pour faciliter l'injection vont subir une ségrégation. Dans ce cas là, une couche de pâte blanche et une couche d'eau de ressuage toutes deux très basiques vont apparaître au dessus du ciment durci. La présence de ces strates va avoir pour conséquence de provoquer une corrosion liée à l'existence d'une pile électrochimique.

La connaissance des causes des ruptures nous permet de mieux cibler les objectifs de la sonde. Le premier objectif de ce travail est la modélisation du problème de contrôle non destructif électrostatique du conduit de précontrainte. Disposer d'une modélisation complètement paramétrable de notre problème et de ses différentes pathologies représente un atout important au vu des difficultés de réaliser des maquettes de conduits utilisables en laboratoire.

Cependant, une étape de caractérisation des matériaux est indispensable avant de commencer les travaux de modélisation, c'est l'objet du chapitre 2. En effet, les caractéristiques  $\acute{e}$ lectromagnétiques des matériaux ne sont pas ou peu connus. Leur connaissance est incontournable dans l'appréhension des signaux délivrés par la sonde. Pour ce faire, nous avons développé en collaboration avec Pierre Sabouroux de l'Institut Fresnel de Marseille une expérience de caractérisation électromagnétique des matériaux. L'utilisation d'une cellule de mesure en transmission coaxiale nous a permis de caractériser des matériaux comme la pâte blanche et l'eau de ressuage ou la cire d'injection. Ces résultats seront utilisés lors des travaux de modélisation.

Le chapitre 3 est consacré à la présentation de la technique DPSM (Distributed Point Source Method) utilisée pour modéliser notre problème électrostatique. C'est une méthode semi analytique de résolution des interactions sources capteurs qui se base sur une disposition spatiale de sources ponctuelles de flux  $et/$  ou de courant. La particularité de cette méthode consiste dans l'expression de conditions de continuité génériques exprimées à l'aide de fonction de Green. Un exemple simple permettra de présenter les principales idées développées ici.

Le chapitre 4 commencera par rappeler le modèle analytique développé pour étudier le cas d'un conduit rempli d'un seul matériau. On verra que malgré sa simplicité, il peut expliquer certaines limitations de la sonde, notamment la sensibilité de la sonde par rapport à la permittivité relative du matériau. On appliquera ensuite la méthode DPSM à cette configuration. L'intégralité des équations et le formalisme matriciel seront développés dans ce chapitre.

Ensuite, un algorithme fondé sur les équations de définition de la capacité sera développé, ce qui permettra de réaliser des calculs de sensibilité pour réaliser une comparaison avec le modèle analytique.

Dans la dernière partie de ce chapitre, on présentera les équations et l'obtention de la matrice de résolution dans les configurations qui permettront de simuler les différentes pathologies des conduits évoquées au chapitre 1.

Le chapitre 5 est consacré à l'étude d'un conduit de précontrainte présentant deux milieux en son sein. Ce genre de conduit permet par exemple de s'intéresser à des conduits pr´esentant un vide d'air ou un vide rempli d'eau par exemple. Dans un premier temps, on réalisera une validation de notre modélisation par comparaison à des données expérimentales obtenues sur une maquette de conduit.

Une fois le modèle validé, on cherchera à l'exploiter dans une étude paramétrique en

fonction de l'épaisseur du défaut. L'objectif est de comprendre l'influence de l'épaisseur d'air sur les courbes de variation de la capacité en fonction de la position pour construire une méthode d'estimation. Cette méthode sera ensuite testée sur un conduit présentant des désordres maîtrisés.

Enfin, l'étude de la pathologie liée au phénomène de ségrégation du coulis de ciment sera étudiée dans le chapitre 6. Dans un premier temps, on utilisera notre modèle pour obtenir les variations de capacité en fonction de la position sur des configurations typiques (air-pˆate blanche-ciment et eau de ressuage - pˆate blanche - ciment). La connaissance des caractéristiques électromagnétiques de ces matériaux sera particulièrement utile dans ce cas. On pourra ensuite valider notre modélisation à l'aide de mesures obtenues sur une maquette de conduit.

Dans la seconde partie de ce chapitre, on réalisera une étude paramétrique en fonction des épaisseurs des différentes couches considérées sur la configuration air - pâte blanche ciment. L'objectif de ce plan d'expérience est de tester la procédure développée au chapitre pr´ec´edent et de d´eterminer si son application dans cette configuration est toujours possible.

### Chapitre 1

### Problématique et contexte

Ce chapitre constitue une courte introduction à la problématique et aux enjeux liés aux conduits de précontrainte extérieure. La première partie s'intéresse à la précontrainte en général, aux différents systèmes et aux matériaux utilisés pour leur mise en oeuvre. La deuxième partie de ce chapitre sera consacrée à l'auscultation des conduits de précontrainte par sonde capacitive. L'historique du d´eveloppement des sondes capacitives au Laboratoire Central des Ponts et Chaussées et les diverses applications seront abordés.

### 1.1 Le béton précontraint

Bien que l'idée de la précontrainte soit assez générale et applicable à divers types de structures c'est essentiellement dans le génie civil qu'elle a trouvé l'application industrielle la plus importante. En effet, le béton est un matériau possédant une grande résistance à la compression et une faible résistance à la traction. Pour pallier cet inconvénient, les ingénieurs ont d'abord introduit au sein du béton des armatures métalliques passives destinées à s'opposer et à reprendre les efforts de traction qui pourraient mettre en péril la pérennité de l'ouvrage. On parle alors de béton armé, mis au point en 1886 par François Hennebique qui l'utilisa pour la construction en 1899 du premier pont civil en béton armé de France : le pont Camille-de-Hogues à Châtellerault.

En 1928, Eugène Freyssinet dépose un brevet pour un pocédé de fabrication de pièces en béton armé, qui sera suivi par la mise au point de la précontrainte vers 1930. La particularité de ce procédé réside dans le fait que les armatures sont mises sous contrainte mécanique ce qui permet de maintenir le béton en état de compression. Selon que cette tension appliquée aux armatures (appelées câble de précontrainte ou toron de précontrainte) est effectuée avant la prise complète du béton ou postérieurement à celle-ci, on distingue la précontrainte par pré-tension et la précontrainte par post-tension.

#### 1.1.1 La précontrainte par pré-tension

Dans la pré-tension (la plus souvent utilisée en bâtiment), les armatures sont mises en tension avant la prise du béton. Elles sont ensuite relâchées, mettant ainsi le béton en

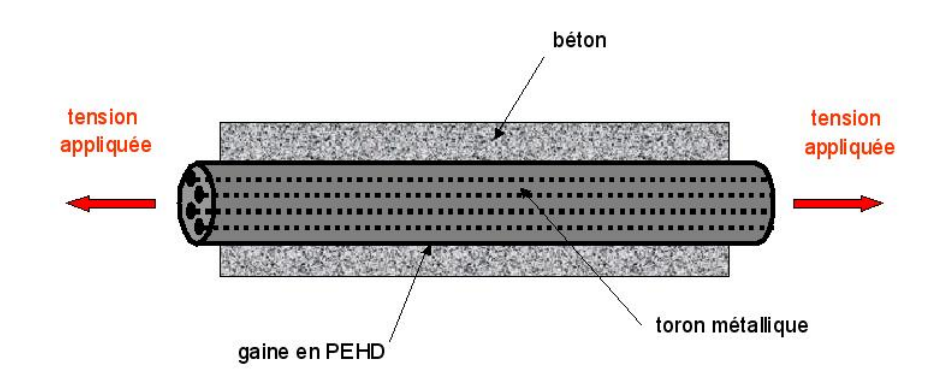

FIGURE  $1.1$  – Précontrainte intérieure, vue en coupe

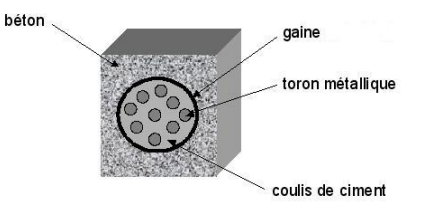

FIGURE  $1.2$  – Précontrainte intérieure, vue de face d'un conduit de précontrainte

compression par simple effet d'adhérence. Cette technique ne permet pas d'atteindre des valeurs de précontrainte aussi élevées qu'en post-tension.

Ce procédé est utilisé entre autres pour pré-fabriquer en usine des séries de pièces identiques : poutrelles et planchers de bâtiments, poteaux de lignes électriques, etc ...

#### 1.1.2 La précontrainte par post-tension

La post-tension consiste à disposer les câbles de précontrainte dans des conduits incorporés au béton. Après la prise du béton les câbles sont tendus au moyen de vérins de manière à comprimer l'ouvrage au repos. Cette technique, relativement complexe, est généralement réservée aux grands ouvrages (ponts) puisqu'elle nécessite la mise en œuvre d'encombrantes pièces d'about (dispositifs mis en place de part et d'autre de l'ouvrage et permettant la mise en tension des câbles). Il existe deux types de précontrainte par post-tension.

#### • La précontrainte par post-tension intérieure :

Le toron est tendu dans une gaine, dans laquelle on injecte du coulis de ciment (ou un autre matériau) pour remplir l'espace résiduel. Dans cette configuration de précontrainte, il y a contact direct entre la gaine contenant les torons et le béton de l'ouvrage (cf figure 1.1 et 1.2)

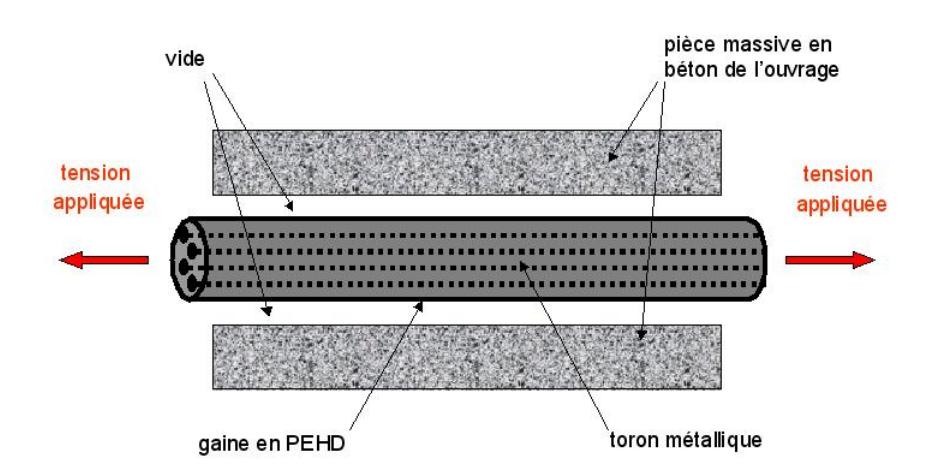

FIGURE  $1.3$  – Précontrainte extérieure, vue en coupe

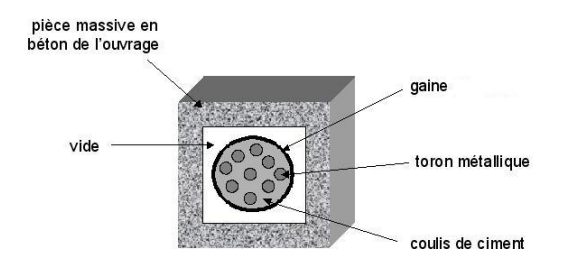

FIGURE  $1.4$  – Précontrainte extérieure, vue de face d'un conduit de précontrainte

#### • La précontrainte par post-tension extérieure :

Dans ce type de procédé, le conduit ne se trouve pas en contact direct avec le béton de l'ouvrage (cf figure 1.3 et 1.4); son cheminement est généralement situé à l'intérieur de l'ouvrage. Comme précédemment, les torons métalliques sont tendus à l'intérieur d'une gaine à l'intérieur de laquelle l'espace résiduel sera rempli par un matériau afin de protéger les aciers de la corrosion. Nous reviendrons plus en détails sur ces produits de remplissage au paragraphe 1.2.3.

Les deux figures précédentes illustrent le principe de la précontrainte extérieure.

La figure 1.5 a été prise à l'intérieur d'un ouvrage (pont de Larébaudie à Cahors). Les conduits de précontrainte extérieure sont bien visibles. L'accessibilité des conduits dépend de la taille et de la géométrie des pièces massives en béton constituant l'ouvrage.

Dans le cas de la précontrainte par post-tension, les armatures s'appuient aux extrémités des massifs de béton par l'intermédiaire d'un système d'ancrage qui permet leur mise en tension lorsque le béton a atteint un niveau de résistance suffisant à la compression. Au niveau de la zone d'encrage, les pièces massives en béton sont fortement renforcées par des armatures de béton armé pour reprendre la contrainte exercée au niveau des armatures.

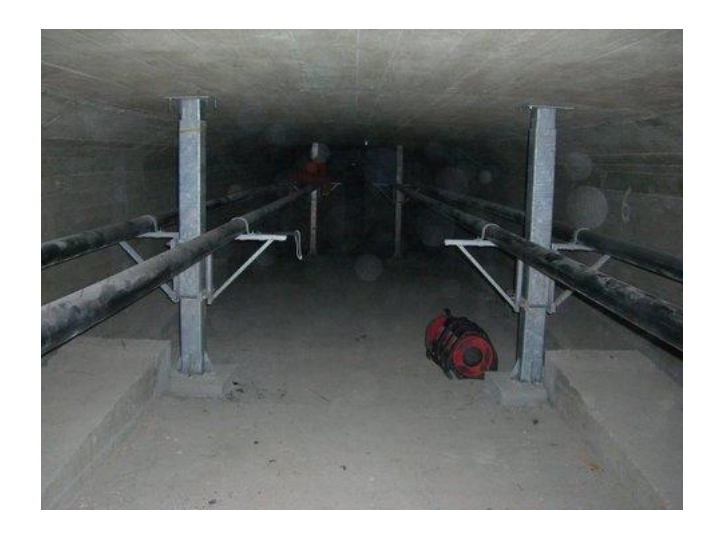

FIGURE  $1.5$  – Conduits de précontrainte extérieure à l'intérieur d'un ouvrage

Les premiers ouvrages ayant utilisé ce procédé de précontrainte ont été construits à partir de 1939. Au départ, les aciers utilisés étaient enduits de bitume et entourés de guipage (tresse de matières isolantes) également imprégnés de bitume pour assurer une protection contre la corrosion. Ce n'est qu'au bout de 10 ans que la protection des aciers par un matériau est reconnue comme indispensable pour les protéger contre la corrosion. Dans un premier temps, les ´etudes se concentrent essentiellement sur l'am´elioration des aciers de pr´econtrainte et des gaines. A partir de 1957, outre l'am´elioration et la diversification des procédés de précontrainte et des aciers utilisés, la réglementation est améliorée et renforcée, puis de nouvelles recommandations sont élaborées pour les ouvrages en béton précontraint. En 1967, le SETRA (Service d'Études Techniques des Routes et de l'Aménagement) édite le dossier  $VIPP67$  (mis à jour en 1996 (SETRA 1996)) qui donne les indications particulières à l'éxécution de VIPP (Viaducs à travées Indépendantes à Poutres Précontraintes). De 1971 à 1972, sous la direction du LCPC, une étude systématique de toutes les formules de coulis de ciment est réalisée. Cette étude a servi de base à la Directive provisoire LCPC -SETRA de mars 1973 (Ministère 1973) sur les injections des gaines des ouvrages en béton pr´econtraint par post-tension. Bien qu'il soit depuis longtemps question de l'actualiser, cette directive reste la référence, en attendant la procédure d'homologation qui est à l'étude (LCPC 2001).

### 1.2 Nature et propriétés des différents matériaux constitutifs des conduits de précontrainte

### 1.2.1 Les armatures

Les aciers utilisés comme armature de précontrainte doivent avoir une résistance mécanique importante (résistance à la rupture de l'ordre de 1800 à 2000  $MPa$ ). Ces aciers sont tendus à 80% de cette résistance de rupture dans les ouvrages d'art en béton précontraint. Ce

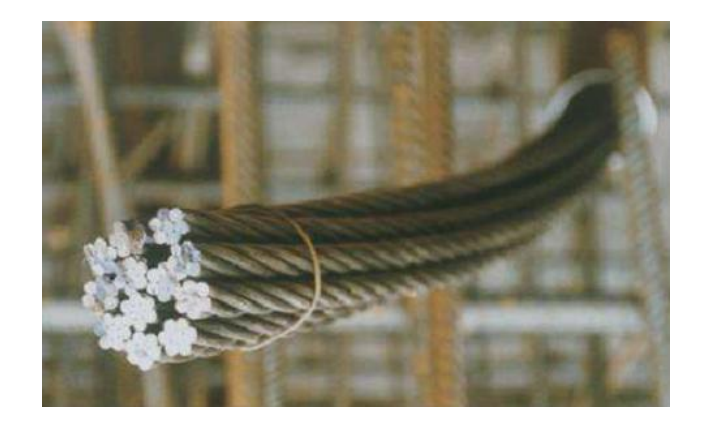

FIGURE  $1.6$  – Faisceau de torons de précontrainte en attente d'enfilage dans la gaine

sont des aciers non ou peu alliés à environ  $0.8\%$  de carbone (norme NF EN 10016) permettant d'obtenir une structure eutectoïdale. Cette microstructure est fortement écrouie et anisotrope en relation avec le procédé de tréfilage à froid qui permet d'atteindre de hautes propriétés mécaniques (Chaussin 2003). Les armatures métalliques sont confectionnées sous forme de torons métalliques qui sont un assemblage de fils enroulés en hélice autour d'un fil central. Les torons les plus couramment utilisés sont à 7 fils. Plusieurs torons forment un faisceau de torons (cf figure 1.6). Ces armatures sont employées aussi bien en pré-tension qu'en post-tension.

#### 1.2.2 Les gaines de précontrainte

Les gaines de préontrainte extérieure qui nous intéresse plus particulièrement sont en polyéthylène haute densité (PEHD) (figure 1.7). Elles protègent de manière efficace les torons contre la pénétration d'eau car leur composition chimique est similaire à celle des huiles, des graisses ou des cires (Hubert 2001). Le caractère protecteur de la gaine peut être altéré par la température en service. En effet, le facteur thermique joue un rôle dans l'apparition des fissurations annulaires ou longitudinales sur les gaines en PEHD (fissuration sous contrainte) mettant à nu le matériau qu'elle devait protéger. Concernant les vitesses de perméation des gaz, elles sont très faibles, ce qui permet d'affirmer que les milieux (ciment ou cire) dans les gaines sont anoxiques en conditions normales de mise en oeuvre. Enfin, le matériau possède une inertie chimique naturelle (Trotignon et al. 2006).

De manière générale, les éléments fabriqués en PEHD (gaines, géotextiles, ...) offrent une bonne durabilit´e dans le temps, donc une bonne protection des aciers dans le cas des systèmes de précontrainte pour les ouvrages d'art.

Enfin, dans l'application en précontrainte extérieure, elles sont très souvent protégées des rayons U.V. ce qui améliore encore leur durabilité.

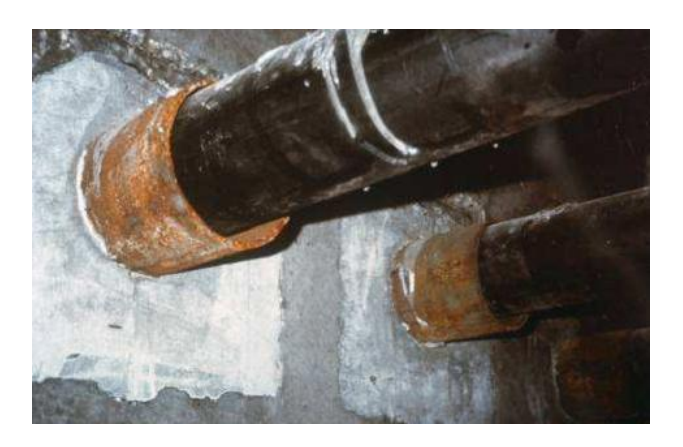

FIGURE  $1.7$  – Gaines de précontrainte en PEHD au niveau d'un passage de déviateur

### 1.2.3 Les produits d'injection

Pour assurer la pérennité des conduits de précontrainte des ouvrages d'art, il est important de rendre les armatures métalliques hors d'atteinte d'éventuels agents agressifs. C'est le rôle du matériau injecté dans le conduit. Dans cette optique, il est indispensable d'avoir une quantité suffisante de matériau pour pouvoir enrober complètement l'acier et ainsi le protéger. Plusieurs matériaux peuvent être injectés, parmi les plus utilisés on retient le coulis de ciment et la cire.

#### 1.2.3.1 Les coulis de ciment

Les coulis d'injection sont fabriqués à partir de ciment et d'eau, et dans certains cas d'adjuvants. Le cahier des charges implique plusieurs caractéristiques : être fluide, pouvoir durcir à différentes températures pouvant être rencontrées in situ, avoir une bonne résistance mécanique et ne pas produire d'exsudat ou de ségrégation (Roy et al. 2000). Au cours de sa vie, un coulis de ciment passe par différentes phases (Gelade 2001) :

- la préparation : gâchage de l'eau avec du ciment.
- la phase dormante pendant laquelle le coulis de ciment se comporte comme un fluide.
- la phase du début et de la fin de prise, phase au cours de laquelle le coulis se durcit.
- la vie principale en service : retrait, fluage, altération éventuelle.

L'eau de gâchage doit respecter des spécifications sur sa teneur en ions chlorures et sulfates (fascicule  $65-A$ ). L'eau potable est présumée respecter ces spécifications. Elle joue un rôle important dans l'élaboration d'un coulis de ciment et cela au travers du rapport en masse eau/ciment (appelé rapport  $E/C$ ). Ce rapport contrôle principalement la résisance, la durabilité et l'imperméabilité du matériau. Le rapport  $E/C$  doit être suffisamment ´elev´e pour que le coulis de ciment soit injectable ais´ement, mais suffisament faible pour que la matrice cimentaire soit imperméable, permettant ainsi un accès réduit aux espèces agressives (ions chlorures, gaz carbonique, oxygène) à la surface des armatures métalliques et ainsi empêcher leur corrosion. Les coulis de ciment utilisés dans le cas des injections des conduits de précontrainte ont souvent un rapport  $E/C$  compris entre 0.3 et 0.4.

Il existe plusieurs types de coulis de ciment qui se différencient par leur mode de fabrication (Jartoux et al. 1996). D'abord, les coulis standards qui sont utilisés lorsque le tracé de la gaine est peu ondulé et que sa longueur est inférieure à une soixantaine de mètres. Le deuxième type sont les coulis retardés ou à durée d'injectabilité maîtrisée. Ces coulis sont utilis´es dans des cas d'injection de gaines de grandes longueurs traversant des joints de construction. Dans ce cas, les quantités de matériau à mettre en oeuvre deviennent importantes. Comme le coulis ne doit pas s'épaissir trop rapidement, il est indispensable de retarder sa prise et de faciliter son injection par l'emploi d'adjuvants spécifiques.

Les adjuvants sont des produits incorporés au coulis frais en faible quantité (environ 10 g pour 1 kg de ciment) afin d'en améliorer certaines propriétés. Ils doivent être inscrits à la marque 'NF adjuvants'. Leur efficacité est liée à l'homogénéité de leur répartition dans la masse du coulis. Les principaux adjuvants utilisés dans les coulis d'injection sont des plastifiants (réducteurs d'eau), des superplastifiants (hauts réducteurs d'eau) et des superfluidifiants. Ils influent sur certains caractéristiques du ciment :

- sur la rhéologie du matériau.
- et /ou sur la teneur en eau qui est alors réduite pour une ouvrabilité donnée, conduisant ainsi à un gain de résistance mécanique.

D'autres composés peuvent être incorporés pour assurer la stabilité rhéologique des coulis de ciment (éviter la ségrégation ou le ressuage). Ces composés sont soit minéraux soit organiques.

La figure 1.8 représente une coupe d'un conduit de précontrainte extérieure sain. Ici, le remplissage de l'espace résiduel entre la gaine et les aciers (que l'on peut observer dans la partie droite du conduit) est optimum. Les aciers sont parfaitement enrobés par le coulis de ciment durci.

### 1.2.3.2 Les cires

Les cires les plus couramment utilisées sont des cires pétrolières qui sont des produits issus de la distillation du pétrole. Elles sont composées d'alcanes linéaires ou ramifiés de formule chimique  $C_nH_{2n+2}$ . Ces produits sont chimiquement inertes et utilisés pour divers usages (bougies, gommes, ...). Ils sont livrés par camion-citerne sur le chantier et réchauffés à une température de 100 °C pour assurer une parfaite injectabilité dans les conduits de précontrainte.

L'injection à la cire n'apparaît qu'à partir des années 2000, l'objectif étant de remplacer l'injection au coulis de ciment qui, on le verra dans le paragraphe suivant, peut être responsable d'une partie des problèmes de rupture des conduits de précontrainte extérieure.

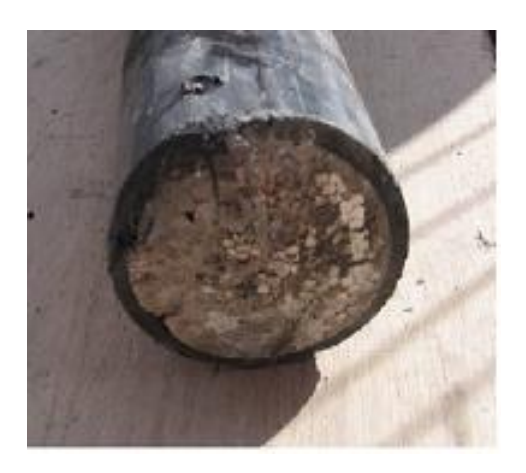

FIGURE  $1.8$  – Coupe d'un conduit de précontrainte

### 1.3 Rupture des conduits de précontrainte extérieure

### 1.3.1 Introduction

A ce jour plusieurs cas de ruptures d'aciers de précontrainte en France et en Europe ont été recensés (Poineau 2005). Certains ont eu pour conséquence la destruction des ouvrages concern´es. Dans le cas des conduits de pr´econtrainte, on peut citer les exemples du viaduc de Saint-Cloud en 1998 et du viaduc de Pont-A-Mousson en 2005. Dans le premier cas, c'est un conduit de renforcement mis en place en 1981 qui est trouvé rompu par un agent d'entretien (figure 1.9(a)). Le deuxième cas, présente la même situation (rupture totale d'un conduit figure  $1.9(b)$ ). Des analyses réalisées sur site ont montré plusieurs caractéristiques. La première concerne la position de la rupture sur le conduit : la rupture est localisée sur une zone inclinée du conduit proche d'un déviateur en point haut du câblage. Les aciers de précontrainte présentent de la corrosion avec des réductions de section pouvant aller jusqu'à  $50\%$  de la section initiale. On observe l'absence de coulis de ciment et la présence d'une pâte blanche à l'intérieur du conduit. L'analyse en laboratoire du coulis d'injection révèle la présence de manganèse et de chrome ainsi qu'une forte teneur en fer.

Certains ouvrages, où des ruptures de conduit ont été observées, ont présentés d'autres caractéristiques (Stress corrosion of prestressing steel  $1981$ ) :

- le conduit présentait une mauvaise injection du coulis de ciment (présence de vide).
- l'eau de pluie pouvait s'infiltrer par les ancrages.

On peut par ailleurs remarquer que la majeure partie du parc est constituée de conduits injectés avec du coulis de ciment. Dans le cas d'une injection réalisée avec de la cire aucun cas de rupture de conduit n'a pu être observé pour l'instant.

Ces observations ont permis d'identifier les causes des ruptures qui sont dues à la corrosion. La corrosion est, par définition, la détérioration d'un matériau (le plus souvent un métal) due à sa réactivité avec son environnement. C'est un processus électrochimique

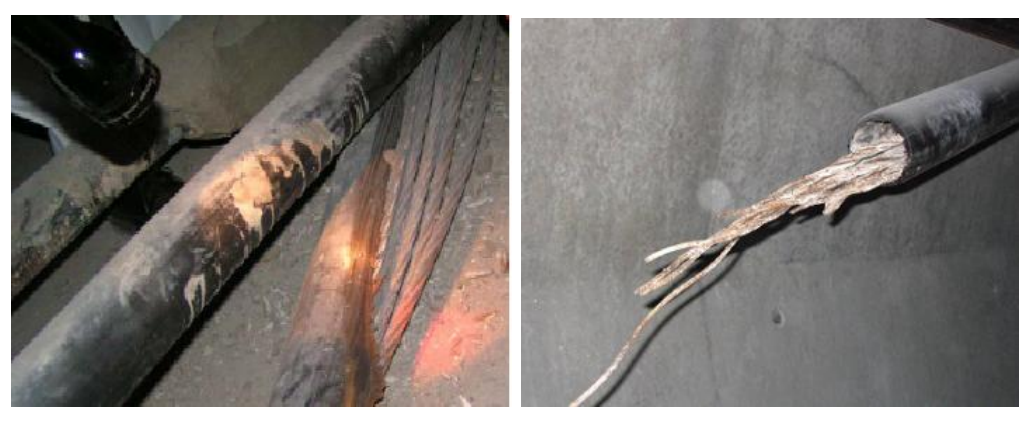

(a) Viaduc de Saint-Cloud (b) Viaduc de Pont-A-Mousson

FIGURE  $1.9 - D$ éfauts constatées sur site

qui exige quatre éléments pour se produire : une anode, une cathode, un électrolyte et un conducteur entre l'anode et la cathode. Dans le cas des aciers de précontrainte, l'anode et la cathode co-existent sur l'acier qui fonctionne également comme un conducteur, alors que le coulis de ciment (le cas d'un conduit injecté à la cire étant exclu) agirait en tant qu'électrolyte. Pour être plus précis, on parlera ici de corrosion sous contrainte (CSC) car dans notre cas on assiste à un phénomène résultant de l'action simultanée d'un milieu corrosif et d'une traction résiduelle ou appliquée conduisant à la fissuration des matériaux métalliques. Une étude menée au LCPC par l'équipe de T.Chaussadent (Duroubier-Blactot 2008) a pu mettre en évidence les causes de cette corrosion.

### 1.3.2 Causes de la corrosion sous contrainte des aciers dans les conduits de précontrainte

C'est le matériau d'injection qui va assurer le rôle principal de barrière contre la corrosion des aciers. Ce rôle fondamental peut dans certains cas ne plus être assuré et dans ces conditions il est possible de définir les causes pouvant conduire à la corrosion des aciers de précontrainte. Les mécanisme de CSC sont complexes et dépendent de plusieurs paramètres qui sont d'ordre mécanique et physico-chimique. On ne s'intéressera pas ici aux causes mécaniques. Le tableau 1.1 regroupe les différents facteurs de corrosion physicochimique et leur rôle probable dans les mécanismes de corrosion.

#### 1.3.2.1 Etanchéité de la structure

Un défaut d'étanchéité de la structure peut entraîner la présence d'eau (autre que celle contenue dans les pores du ciment durci dans le cas d'un conduit injecté avec du ciment). Cette eau a en général comme provenance un défaut d'étanchéité des conduits de précontrainte. La présence d'eau à l'intérieur du conduit est bien sûr une cause de corrosion des aciers et concerne les deux matériaux d'injection. Ce cas concerne tous les conduits, qu'ils aient été injectés avec du coulis de ciment ou de la cire.

### 1.3. RUPTURE DES CONDUITS DE PRÉCONTRAINTE EXTÉRIEURE

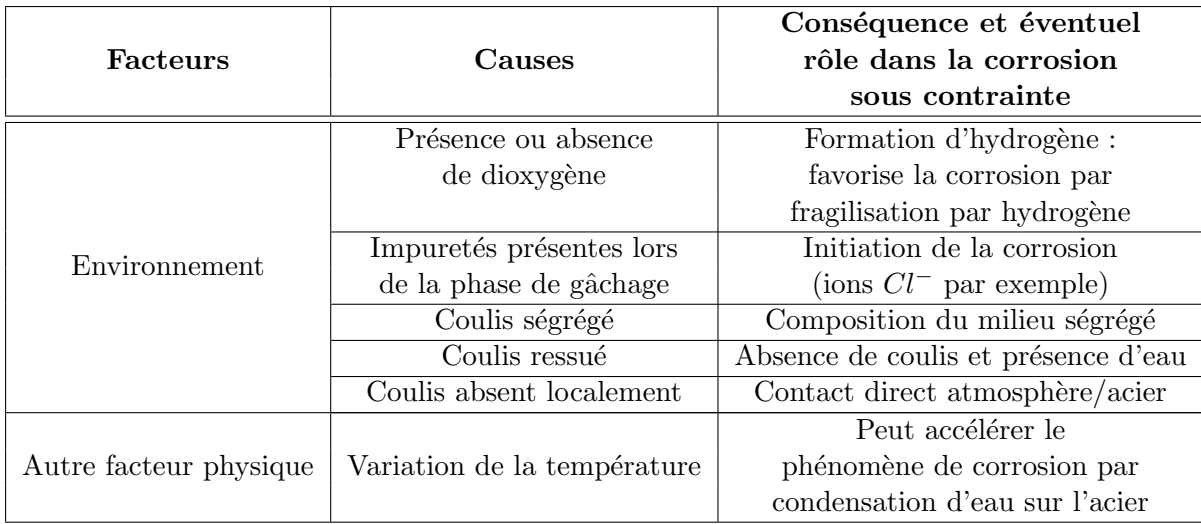

TABLEAU  $1.1$  – Influence des différents paramètres sur la corrosion de l'acier

#### 1.3.2.2 Mauvaise injection du conduit

Pour obtenir une protection optimum des aciers de précontrainte à l'intérieur du conduit, il est nécessaire de réaliser un remplissage complet des gaines avec un produit stable. Le produit injecté doit être le plus homogène possible avant la prise afin que l'injection se déroule dans de bonnes conditions sans emprisonner des poches d'air (Rouanet et al. 2004) et (Yalamas 1999). En effet, au cours d'une injection de gaine de précontrainte les points hauts sont des points singuliers car le front de coulis ou de cire (tous les matériaux d'injection sont concern´es), sous l'influence de la gravit´e, peut s'effondrer et laisser la place `a une poche d'air (figure 1.10).

Ceci explique les problèmes rencontrés dans les conduits dans les points hauts. De plus, les cˆables peuvent ˆetre en contact direct avec de l'eau par infiltration ou par ressuage comme nous allons le présenter dans la suite.

#### 1.3.2.3 Matériaux inadaptés

L'utilisation de mauvais matériaux cimentaires peut altèrer la pérennité de l'ouvrage. L'utilisation de certains adjuvants favorise le ressuage  $et/ou$  la ségrégation du coulis de ciment. L'utilisation d'une trop grande quantité d'eau engendre un coulis de très mauvaise qualité. La figure (figure 1.11) illustre la configuration résultante que l'on peut rencontrer (Gelade 2004).

Le phénomène de ressuage ou de ségrégation est amplifié par la présence de torons. En effet, les interstices présents entre les fils sont un lieu de passage privilégié pour l'eau : les

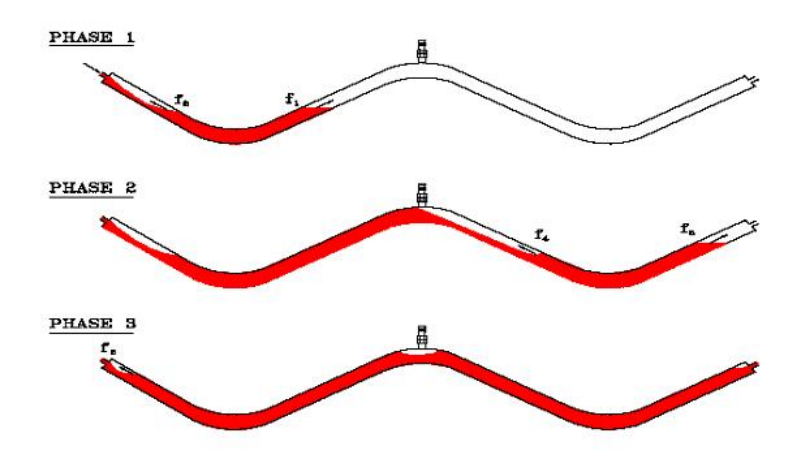

FIGURE 1.10 - Problème rencontré lors de l'injection d'un conduit (Roy et al. 2000)

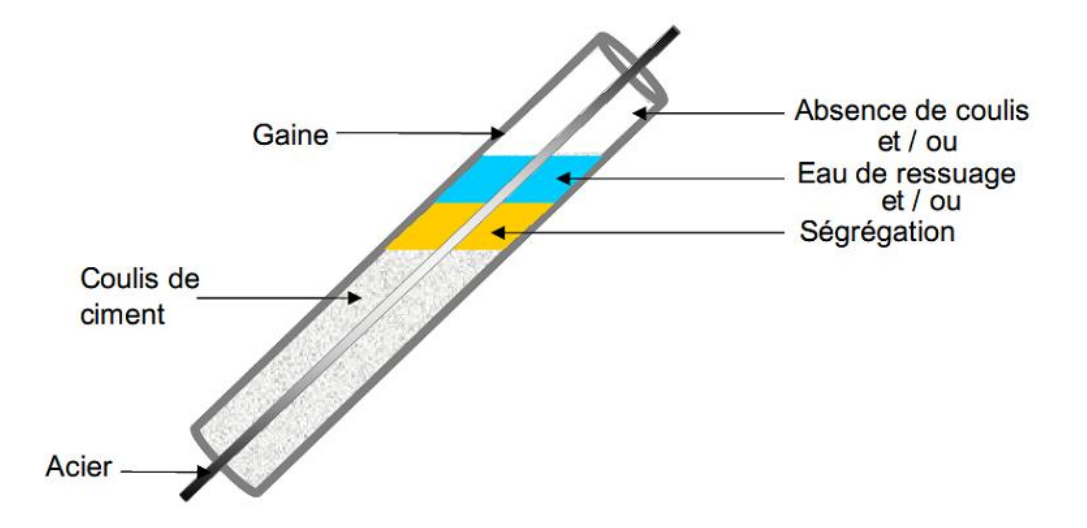

FIGURE 1.11 - Conduit injecté de coulis de ciment présentant des hétérogénéités  $(Durouber-Blackot 2008)$
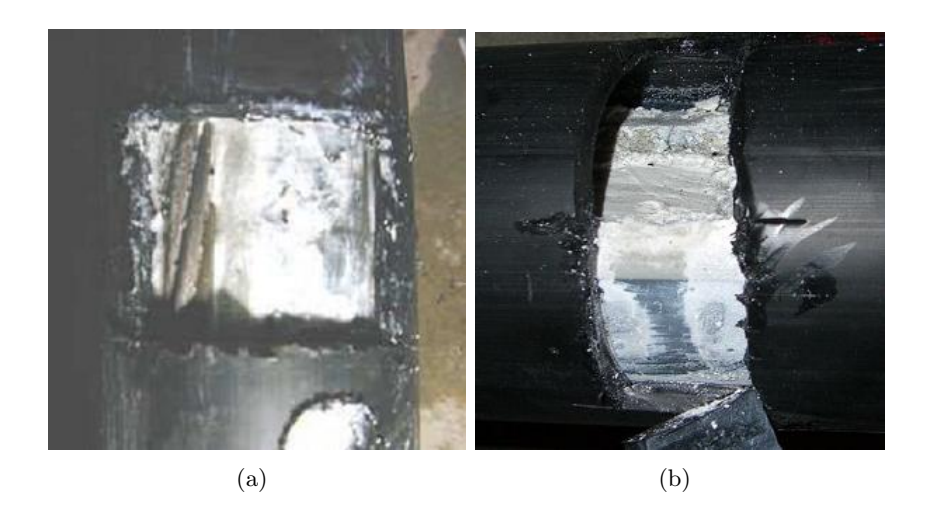

FIGURE  $1.12$  – Présence de pâte blanche sur site

torons se comportent comme un drain.

Ces défauts d'injection et/ou d'emploi de matériau inadaptés entraînent une mauvaise protection des aciers par le coulis de ciment. Les cons´equences d'une mauvaise injection sur la corrosion avaient été signalés en 1970 par un Laboratoire Régional des Ponts et Chaussées (LCPC 1970). Depuis, la qualité des aciers, des coulis injectés et des études menées ont permis de limiter fortement ces problèmes. Néanmoins, dans certaines conditions, et notamment en présence d'une ségrégation importante du coulis, il n'existe que peu de connaissances sur les risques affectant la pérennité des ouvrages. En 1996, Deloye (Deloye & Godart 1996) explique ces ségrégations de produits blanchâtres (figures 1.12) accompagnées d'une phase liquide importante comme étant dues à un adjuvant superplastifiant et signalent que les caractéristiques de ces milieux pourraient conduire à une corrosion alcalines des aciers.

Cette proposition a pu être validée en partie dans le cadre de l'étude réalisée au LCPC (Blactot & Chaussadent 2007). La première étape a consisté à reproduire en laboratoire le phénomène de ségrégation (réalisation de pâte blanche). Ce phénomène de ségrégation a été obtenu à partir d'un ciment CEM 1 (la composition massique est donnée dans le tableau A.1) additionné d'adjuvant de type polynaphtalène sulfonate (l'adjuvant est un 'Chryso GT', sous forme liquide à  $324, 4$  g de matière sèche par litre). L'étude montre qu'avec un rapport  $E/C$  égal à 0, 36 et une quantité de 13.44 ml d'adjuvant (coulis de ciment fabriqu´e selon les recommandations du fabricant), on obtient une fine zone de ségrégation à la surface du coulis. Pour un rapport  $E/C$  égal à 0.65 et une même quantité d'adjuvant on amplifie très fortement le phénomène de ségrégation et de ressuage. La figure 1.13 montre l'apparition d'une couche de pâte blanche dans un tel échantillon. Les détails quant à la réalisation et la composition de cette pâte sont présentés en annexe  $(B)$ .

Le milieu ségrégé est constitué d'une phase solide blanche et d'une phase liquide. La phase solide est définie par un mélange de ciment hydraté  $(C - S - H)$ , d'ettringite et de portlandite dont les proportions varient en fonction des caractéristiques des matériaux

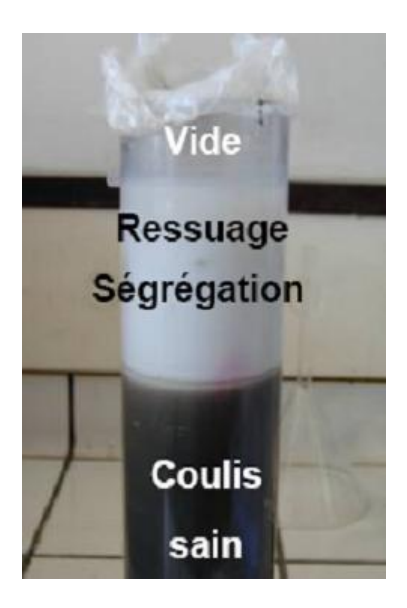

FIGURE 1.13 – Phénomène de ségrégation dans un échantillon de ciment réalisé en laboratoire

utilisés et de leur mise en oeuvre (rapport  $E/C$  et quantité d'adjuvant). La phase liquide de très haute alcalinité ( $NaOH$  et  $KOH$ ) contient également des ions sulfates et possède un pH très élevé (proche de 14). Par ailleurs, la comparaison avec des échantillons de pâte blanche prélevés sur site a montré que le milieu ségrégé ainsi fabriqué est très proche de ceux rencontrés sur ouvrage (paragraphe B.3).

Au vu des caractéristiques chimiques de la partie ségrégée, la corrosion des aciers de précontrainte semble surprenante. En effet, la phase solide, au vu des éléments qui la constitue, présente une forte basicité et la phase liquide de ressuage possède un pH extrêmement basique. Ce milieu devrait donc plutôt tendre vers une meilleure protection de l'acier.

La corrosion des aciers n'est donc pas provoquée directement par la présence de cette ségrégation. C'est la différence de caractéristiques entre les deux milieux (coulis sain et phase ségrégée) qui va provoquer cette corrosion. La deuxième partie de l'étude a montré que lorsque l'acier traverse un coulis sain et une zone de coulis ségrégé, une pile electrochimique se constitue. Les réactions anodiques se produisent dans la zone de coulis ségrégé lorsqu'elles sont constatées. Cette corrosion dépend d'abord de la nature des aciers. Il a  $\acute{e}t\acute{e}$  montré que pour un acier poli la corrosion était beaucoup plus présente que pour un acier brut. L'étude s'est aussi concentrée sur les caractéristiques du milieu ségrégé pouvant influencer l'intensité de ces réactions d'oxydation : l'augmentation du pH, l'influence d'une concentration importante en ions hydroxyles et sulfates et l'influence de la température. Des études réalisées dans des solutions de synthèse ont montré l'absence totale d'influence des ions sulfates sur le risque de CSC. L'influence de la concentration en ions hydroxyles a été analysée en faisant varier la concentration entre  $0, 07$  et  $4, 22$  mol/kg. La première concentration correspond `a un pH de 12, 9 (qui est le pH habituel d'un coulis sain). Dans

Tableau 1.2 – Facteur influant sur la corrosion sous contrainte des aciers dans le cas  $d'un$  coulis ségrégé

| Facteur                          | Sensibilité sur la corrosion                |
|----------------------------------|---------------------------------------------|
| рH                               | très forte (aux pH considérés $12.5 - 14$ ) |
| concentration en sulfates        | nulle (aux pH considérés $12.5 - 14$ )      |
| concentration en ions hydroxyles | forte (aux pH considérés $12.5 - 14$ )      |
| température                      | très forte                                  |

ce milieu, le risque de CSC peut être *a priori* écarté. Par contre, pour des teneurs en hydroxyles égales à 0,96 mol/kg correspondant à la valeur de pH de 13.6 déterminée dans la partie ségrégée du coulis de ciment, on peut clairement mettre en évidence un risque de CSC. Ce risque existe toujours pour des solutions plus concentrées en soude, censées simuler des coulis ségrégés après une phase d'évaporation. Enfin, une augmentation de la température de 25 °C jusqu'à des valeurs proches de 60 °C est un facteur aggravant pour la susceptibilité à la CSC de l'acier. Les résultats précédents sont résumés dans le tableau 1.2.

Le problème de ruptures des conduits de précontrainte a pu être identifié grâce à cette étude. La possibilité de contrôler directement les conduits de précontrainte extérieure (plus ou moins facilement selon l'ouvrage, cf figure 1.5) ouvre une problématique complète et typique de Contrôle Non Destructif (CND). Comment contrôler les conduits de manière non destructive? Est-on capable d'établir un diagnostic complet de l'état de santé de l'ouvrage en analysant les données qualitatives voire quantitatives ?

## 1.4 Techniques de contrôle des conduits de précontrainte extérieure

## 1.4.1 Etat de l'art

Déceler des défauts d'injection dans les conduits de précontrainte opaques est impraticable visuellement de l'extérieur. Les procédures d'auscultation habituellement utilisées s'avèrent inappropriées. Certaines d'entre elles sont locales et destructives nécessitant de petites ouvertures du conduit pour insérer une caméra endoscopique. Cette méthode de contrôle cause notamment des problèmes lorsqu'il s'agit de boucher l'ouverture (on chauffe pour faire fondre la gaine et ainsi reboucher l'ouverture). D'autres méthodes sont très qualitatives comme le sondage au marteau qui consiste par exemple à taper sur la gaine et à  $\acute{e}$ couter directement le son émis afin de déceler des creux.

D'autres méthodes de contrôle inspirées des techniques de contrôle des conduits de précontrainte intérieure (Derobert et al. 2002) comme l'utilisation de rayons gamma par exemple gênèrent des contraintes fortes et coûteuses. Néanmoins, les méthodes électromagnétiques semblent ouvrir des perspectives intéressantes, et notamment les méthodes électrostatiques via les sondes capacitives. Ainsi, une sonde capacitive pour contrôler les conduits a été

développée au LRPC d'Autun et au LCPC.

## 1.4.2 Sonde capacitive

#### 1.4.2.1 Introduction

L'utilisation des sondes capacitives est une pratique largement diffusée quel que soit le domaine d'application et elles apparaissent dans des problématiques de détection ou de contrôle non-destructif mais aussi des procédés de contrôle de fabrication. Leur spectre d'utilisation large provient probablement d'une commodité de fonctionnement et de mise en oeuvre et de la facilité d'interprétation des signaux qu'elles délivrent.

L'utilisation des sondes capacitives au LCPC remonte aux années 1970, l'application visée à l'époque était la mesure de la teneur en eau des sols ((Tran et al. 1970) et (Tran  $\&$ Ambrosino 1972). Plus récemment, on retrouve ce genre de méthode au LCPC dans des applications de mesure de teneur en eau dans les roches (Blaszczyk et al. 1993) ou dans l'auscultation du béton de peau dans le cas de surface plane (Derobert et al. 2008). Ces problématiques de mesures quantitatives de teneur en eau ont bien sûr été abordées par d'autres auteurs : (Fares & Alva 2002), (Smith et al. 2002) et (Nelson 1992) par exemple.

Les sondes capacitives sont aussi utilisées dans la différenciation qualitative de matériaux, comme le bois (Steele & Kumar 1996), pour caractériser les cellules biologiques (Asami 2002), pour détecter les mines en plastique enterrées (Mamishev 1999), pour détecter des inclusions d'eau dans les structures composites (Nassr et al. 2008), pour détecter les détériorations dans les bétons (Diefenderfer et al. 1998), etc.

#### 1.4.2.2 Principe et fonctionnement des sondes capacitives

Le principe de fonctionnement d'une sonde capacitive est simple. On place au moins deux électrodes sur le matériau ou le milieu à analyser et on mesure la capacité. La capacité varie en fonction des milieux travers´es par les lignes de champ. La grandeur physique qui influe sur le parcours des lignes de champ et qui offre donc un contraste pour ces sondes est la permittivité du matériau  $\varepsilon = \varepsilon_0 \varepsilon_r$  avec  $\varepsilon_0$  une constante appelée la permittivité du vide et  $\varepsilon_r$  la permittivité relative du matériau. L'intérêt des sondes capacitives dans les mesures de teneur eau réside dans le fort contraste en permittivité entre un matériau humide ( $\varepsilon_r = 80$  pour l'eau pure pour des fréquences inférieures à 10  $GHz$ ) et les matériaux constituant les matrices dans lesquelles l'eau est contenue ( $\varepsilon_r$  compris entre 4 et 10 pour les sols par exemple (Dupas et al. 2000)). La relation qui relie la capacité à la permittivité est la suivante :  $C = \varepsilon \chi$  avec  $\chi$  un facteur dépendant de la configuration géométrique des  $\acute{e}$ lectrodes. Dans le cas d'un condensateur plan constitué de deux électrodes de surface S et d'épaisseur e, on obtiendrait  $\chi = S/e$ .

#### 1.4.2.3 Application au contrôle des conduits de précontrainte

La méthode de mesure capacitive a été étendue à l'auscultation des conduits de précontrainte extérieure en 2001, la méthode de mesure ayant fait l'objet d'un dépôt de brevet (Dupas et al. 2001). L'adaptation de la méthode à notre problématique a nécessité un travail

## 1.4. TECHNIQUES DE CONTRÔLE DES CONDUITS DE PRÉCONTRAINTE

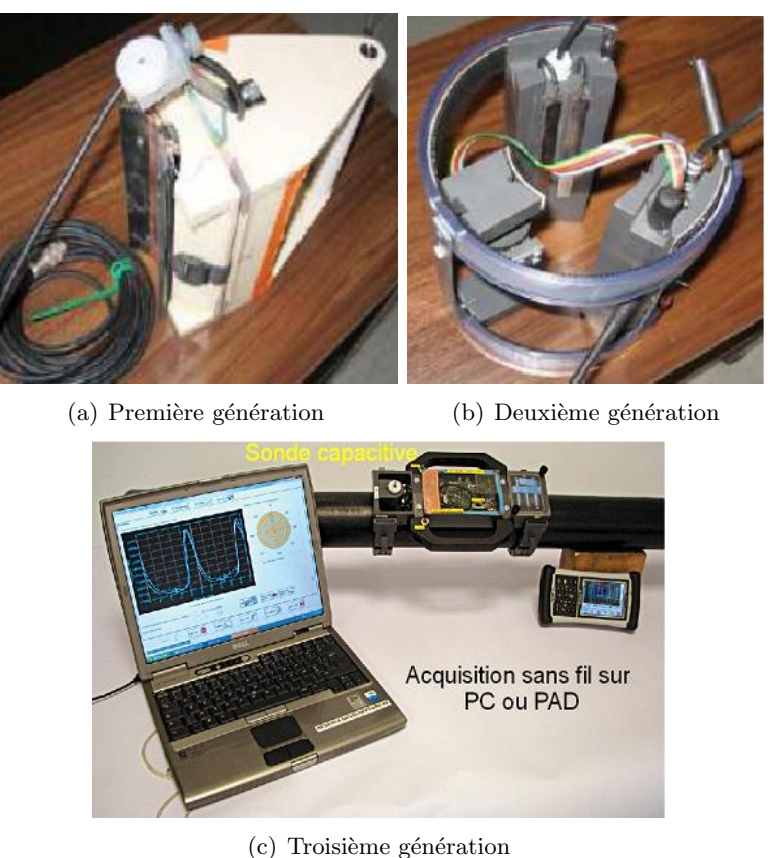

FIGURE 1.14 – Évolution de la sonde capacitive

sur l'ergonomie du capteur et notamment la possibilité de l'adapter à différentes tailles de conduit (de 75 mm à 140 mm de diamètre). Les figures 1.14 sont des photos qui représentent l'évolution du capteur.

Un travail important a été réalisé sur le système de fixation du capteur sur les conduits. Les électrodes sont des lames de cuivre longitudinales de 10  $mm$  de largeur espacée de 10 mm pour une longueur de 15 cm. Dans l'ensemble de ce travail, c'est la sonde de  $2^{ieme}$ génération qui a été utilisée. La sonde de  $3^{ieme}$  génération est un matériel des Laboratoires des Ponts et Chaussées. Le schéma de principe de la sonde est représenté sur la figure suivante (1.15).

La méthode de mesure consiste à placer les électrodes sur la surface du conduit en PEHD. Entre les électrodes, il existe une capacité électrique  $C$  dont la valeur dépend de la nature du conduit et des matériaux enfermés dans le conduit. La mesure de la capacité n'est pas directe, mais on réalise une mesure de fréquence d'un circuit résonnant à partir de laquelle, via un étalonnage, on obtient la valeur de la capacité mesurée entre les électrodes de la sonde. Les électrodes sont donc reliées à un oscillateur dont la fréquence de résonance est  $f_{osc}$ . La fréquence de résonance de l'oscillateur varie autour de 30 MHz ou de 65 MHz selon le modèle et peut s'écrire sous la forme suivante :

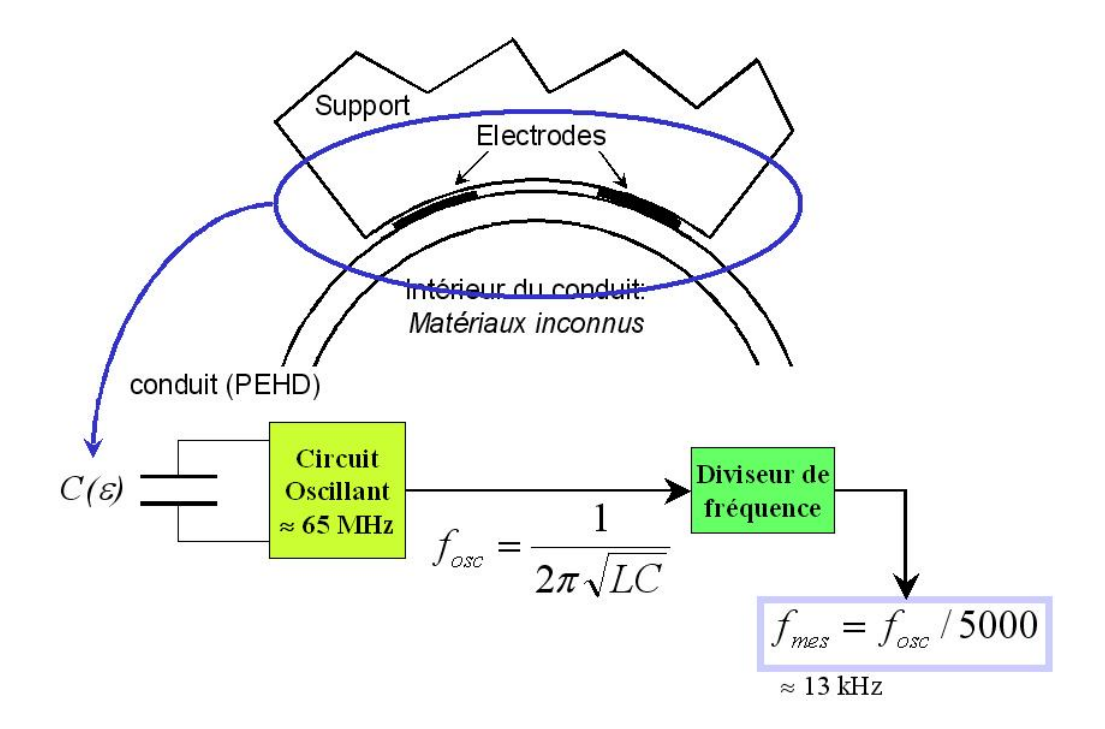

Figure 1.15 – Principe de fonctionnement de la sonde

$$
f_{osc} = \frac{1}{2\pi\sqrt{LC}}\tag{1.1}
$$

où  $L$  représente une inductance interne à l'oscillateur.

Avant d'être mesurée la fréquence de l'oscillateur est divisée par un facteur 5000 pour être amenée autour d'une valeur plus faible (ici autour de 13  $kHz$ ). Un codeur optique incrémental donne la position linéaire du capteur à la surface de la gaine en PEHD, soit dans le sens longitudinal, soit selon une abscisse circulaire. La liaison entre la sonde et le PC d'acquisition est assurée par une liaison bluetooth ce qui en facilite la manipulation sur le terrain (pour la sonde de  $3^{\text{ieme}}$  génération). Un logiciel permet la visualisation et le stockage des mesures.

## 1.4.2.4 Limitation de la sonde

La mesure de la capacité qui est réalisée par l'intermédiaire d'un oscillateur et provoque une limitation considérable de l'information délivrée. Le caractère diélectrique des matériaux est représenté par la grandeur  $\varepsilon_r$ , mais comme on le verra dans le chapitre 2, cette grandeur est une quantité complexe qui dépend de la fréquence et qui s'écrit :  $\varepsilon_r = \varepsilon'_r(\omega) - j\varepsilon''_r(\omega)$ .  $\varepsilon'_r$  peut être considéré comme la valeur de la permittivité relative,  $\varepsilon''_r$  $\alpha$  etant lié aux pertes. Dans ce cas, on peut écrire l'admittance  $\alpha$  vue  $\alpha$  par les électrodes comme :

$$
Y = \frac{1}{Z} = jC\omega = j(\varepsilon'_r(\omega) - j\varepsilon''_r(\omega))C_0\omega
$$
\n(1.2)

avec  $C_0$  la capacité du condensateur à vide. En développant l'équation 1.2, on obtient l'expression suivante :

$$
Y = j\varepsilon'_{r}(\omega)C_{0}\omega + \varepsilon''_{r}(\omega)C_{0}\omega = jY_{c} + Y_{r}
$$
\n(1.3)

La partie mesurée de cette admittance correspond à la partie imaginaire dépendant de ε'<sub>r</sub>(ω). L'amplificateur interne de l'oscillateur compense les pertes contenues dans la partie réelle de l'admittance qui dépend de  $\varepsilon_{r}''(\omega)$ . Par conséquent, on ne mesure que la quantité  $\varepsilon'_{r}(\omega)C_0$  qui est la capacité C.

Les pertes dues aux matériaux ne sont donc pas mesurables avec notre dispositif actuel. Ainsi, une première amélioration de la sonde pourrait se trouver dans l'amélioration du système de mesure en développant une électronique permettant de mesurer la partie réelle et imaginaire de l'admittance. En effet, la discrimination d'un diélectrique ne peut être parfaitement réalisée que lorsqu'on connaît sa partie réelle et imaginaire.

## 1.4.2.5 Etalonnage de la sonde ´

Afin d'interpréter les résultats expérimentaux en terme de capacité, il est nécessaire de connaître la relation et les coefficients liant la fréquence de l'oscillateur à la capacité mesurée entre les électrodes. Cet étalonnage, très sommaire, consiste simplement à rechercher des ordres de grandeur des coefficients. Il a été réalisé en mesurant la fréquence  $f_{mes}$ après avoir mis en contact sur les électrodes de la sonde un condensateur électronique de capacité connue. On considère que ces capacités sont connues à 20 % de leur valeur nominale.

La fréquence de l'oscillateur est donnée par la relation 1.1. La capacité mesurée entre les deux électrodes s'obtient alors par l'équation suivante :

$$
C = A \cdot \frac{1}{f_{mes}^2} + B \tag{1.4}
$$

La figure 1.16 montre les résultats de l'étalonnage avec la courbe de tendance et les valeurs des coefficients  $A$  et  $B$  estimées par la méthode des moindres carrés.

Une qualification métrologique de la sonde a été réalisée (Taillade 2009). Il en ressort que l'incertitude relative sur la mesure de fréquence (à  $k = 2$ ) est égale à 7,4.10<sup>-3</sup> ce qui donne une incertitude relative de  $1, 5\%$  de la capacité mesurée.

#### 1.4.2.6 Performances et limitations

Les performances et les limitations de la sonde ont pu être estimées lors d'une campagne d'auscultation des ouvrages en 2006 − 2007 dirigée par le SETRA et réalisée par le Laboratoire Régional d'Autun. Les mesures présentées dans cette section ont été réalisées

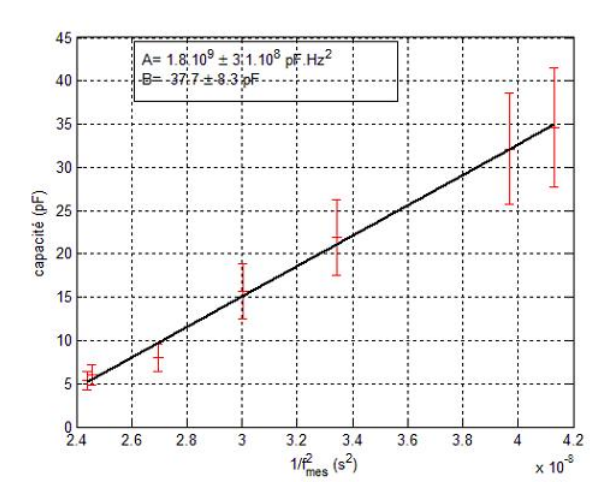

FIGURE 1.16 – Étalonnage de la sonde capacitive, courbe  $C = f(f_{mes})$ 

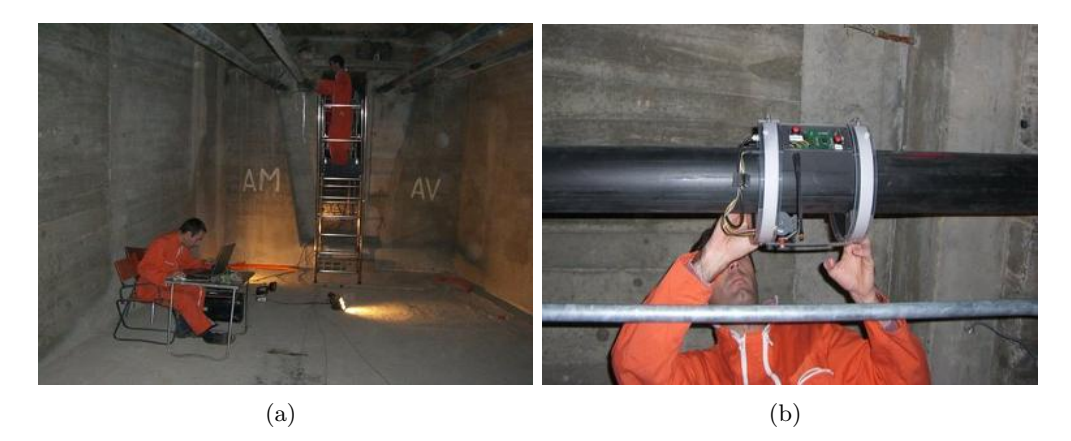

FIGURE  $1.17$  – Mesures réalisées sur site

sur le pont de Labéraudie à Cahors avec la sonde  $2^{i\text{eme}}$  génération (figures 1.17). Les conduits ont été injectés avec du coulis de ciment lors de leur réalisation.

La première mesure est une mesure longitudinale sur la génératrice supérieure (sur le conduit A, départ pile rive droite vers pile rive gauche). La mesure représente la fréquence d'oscillation  $f_{mes}$  exprimée en Hz (les mesures n'ont pas été transformées en capacité via l'étalonnage) en fonction de la position sur le conduit en centimètres (cf figure 1.18). La mesure montre une zone de haute fréquence en début de mesure qui décroît vers une zone de basse fréquence.

La zone de haute fréquence correspond à une zone de faible capacité (équation 1.1). Cette zone de faible capacité correspond à une zone où la valeur de la permittivité du milieu est faible comme l'air. Inversement, la zone de faible fréquence doit correspondre à une zone où la permittivité est plus élevée. Cette mesure, permet facilement de prédire une zone de mauvais remplissage du conduit. On peut donc imaginer une poche d'air à

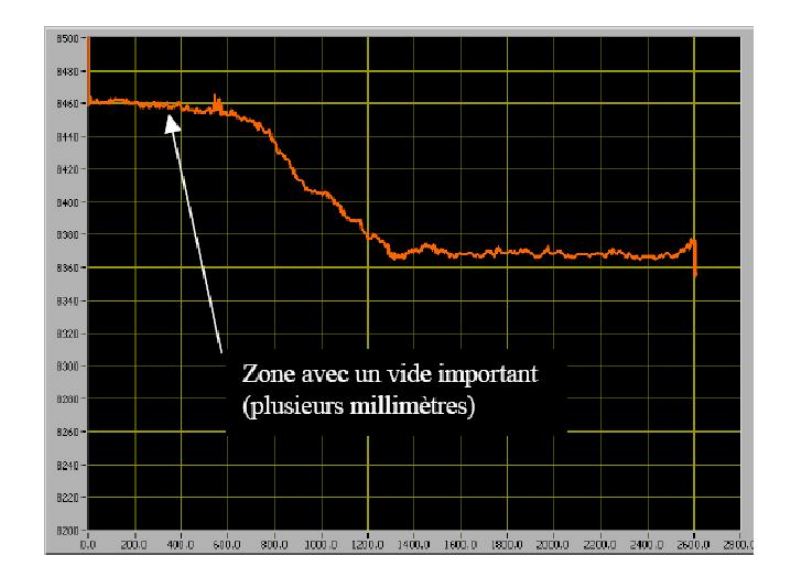

FIGURE  $1.18$  – Mesure sur la génératrice supérieure

l'intérieur du conduit.

La seconde mesure (cf figure 1.19) est une mesure circulaire (2 tours) réalisée à 1 m de la pile rive droite sur le même conduit. On représente à nouveau la fréquence  $f_{mes}$  en fonction de la position (ici une abscisse circulaire).

Les mesures en rotation semblent confirmer nos premières observations. L'alternance de zones de haute fréquence (correspondant au point haut du conduit) et de basse fréquence (correspondant au point bas du conduit) semble valider le mauvais remplissage du conduit. De plus, on observe sur les fronts montants et descendants des coudes dans le signal qui pourraient être causés par la présence d'un milieu supplémentaire (probablement une strate) qui provoque une perturbation du signal au passage des électrodes. Au vu des pathologies des conduits de précontrainte présentées dans ce paragraphe et sachant que le conduit a été injecté avec du ciment, on peut avancer comme hypothèse que ces coudes pourraient être la signature de la présence de pâte blanche.

Nos hypothèses quant à l'état intérieur du conduit ont pu être vérifiées a posteriori par ouverture du conduit de précontrainte (figure 1.20).

L'ouverture révèle bien la présence d'un vide et d'une couche de pâte blanche à l'intérieur du conduit. On retrouve la configuration en strate prévue (figure 1.11) causée par un mauvais remplissage du conduit (présence d'un vide) et par l'utilisation d'un matériau inadapté (ressuage du coulis de ciment : présence de pâte blanche).

Cependant, une mesure en rotation réalisée près d'un massif d'ancrage, n'a pas montré de différences significatives par rapport à la mesure présentée figure 1.18. Mais une ouverture du conduit pour cette abscisse a révélé la présence d'une quantité non négligeable

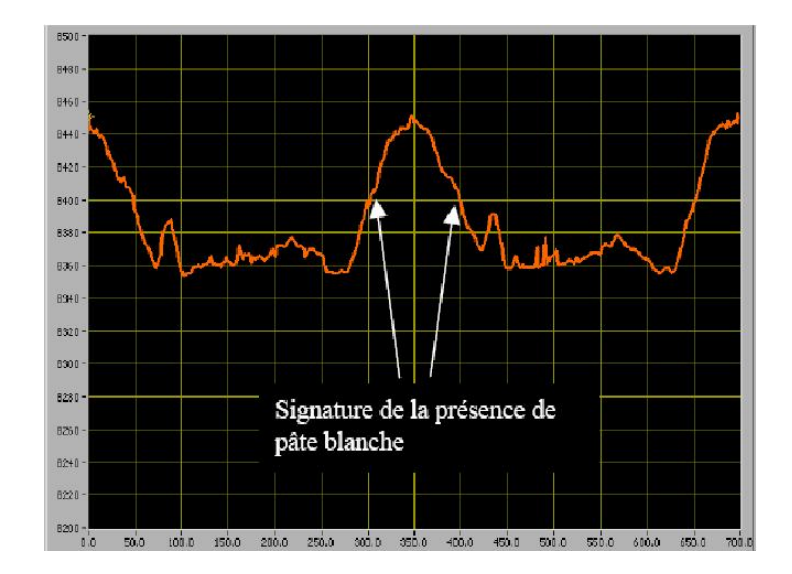

Figure 1.19 – Mesure circulaire

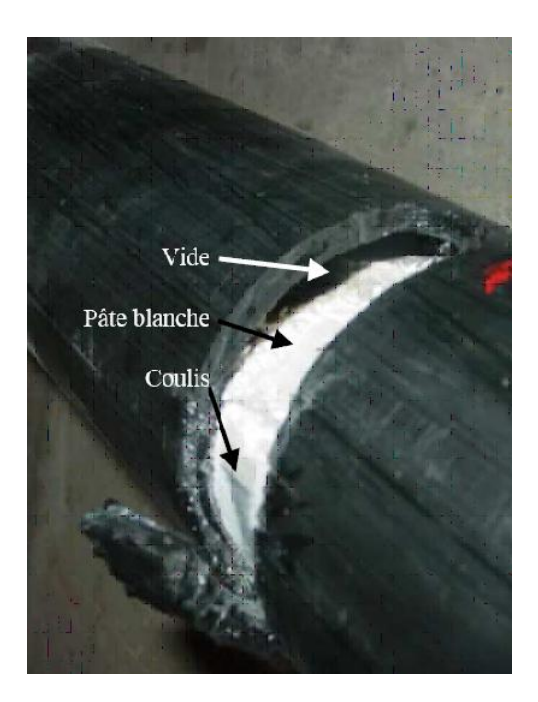

FIGURE  $1.20 -$  Ouverture du conduit à posteriori

d'eau. L'ouverture du conduit a montré le même profil que précédemment à la différence que le vide ´etait rempli par de l'eau (probablement de l'eau de ressuage au vu de sa couleur blanchâtre et son pH proche de 14).

Cette campagne de mesure permet de réaliser un bilan des performances de la sonde. La sonde est capable de détecter qualitativement la présence d'un vide et la présence de pâte blanche mais ne semble pas sensible à la présence d'eau. Cette dernière caractéristique constitue un véritable problème. La détection d'eau est en général un objectif des sondes capacitves en profitant du contraste en  $\varepsilon_r$  entre les différents matériaux et l'eau pour détecter la présence de cette dernière. Une première modélisation de la sonde et du conduit (Taillade et al. 2008) reposant sur un modèle analytique et par éléments finis  $(2D)$  a permis de calculer la sensibilité de la sonde, dans le cas où le conduit est rempli d'un seul matériau homogène, en fonction de la permittivité de ce matériau. Cette étude montre que la sensibilité de la sonde est extrêmement faible pour des valeurs au dessus de 20, donc incapable de détecter la présence d'eau. Cette étude a aussi permis de montrer que la sonde est capable de distinguer un retrait d'un remplissage partiel. Enfin, on peut remarquer qu'au vu de la proximité des électrodes la profondeur de pénétration du champ est limitée au voisinage proche des électrodes donc fortement sensible à la géométrie de la gaine (des variations d'épaisseurs par exemple).

Par ailleurs, d'autres mesures réalisées sur des conduits injectés à la cire ont montré des difficultés pour la sonde à contrôler les conduits.

Malgré ses limitations, la sonde capacitive développée au LCPC est la méthode de contrôle de référence (Kretz et al. 2007), elle est utilisée par les équipes de gestion des ouvrages d'art. Le marteau est n´eanmoins toujours utilis´e dans une premi`ere approche.

## 1.5 Objectifs de la thèse

Les objectifs de ce travail sont multiples. Réaliser une modélisation  $3D$  complètement paramétrable du conduit et de la sonde est une étape importante pour interpréter les signaux délivrés par le capteur et identifier les effets dominants et les paramètres d'états (variables pertinentes). La modélisation directe ne constitue cependant qu'une première phase puisqu'il conviendra d'élaborer des stratégies d'inversion (comparaison calcul-mesure, évaluation de sensibilité, degré de confiance, facteurs d'influence) qui permettra d'extraire, à partir des données, des renseignements précis et attendus par les gestionnaires des ouvrages sur l'état des conduits. De plus, réaliser expérimentalement des conduits de précontrainte avec des défauts maîtrisés est relativement compliqué et fastidieux, disposer d'une instrumentation virtuelle représente un atout important.

On s'intéressera à plusieurs géométries types des conduits de précontrainte inspirés des pathologies de ces derniers. La première géométrie que l'on étudiera est liée au mauvais remplissage du conduit. On modélisera donc un conduit rempli par un matériau homogène avec une poche de vide. On pourra étudier l'effet de l'épaisseur de ce vide sur les mesures délivrées par la sonde, et s'interroger sur la capacité de la sonde à délivrer une information quantitative sur ce vide.

La deuxième géométrie à laquelle nous nous sommes intéressés est quant à elle liée à l'utilisation d'un mauvais matériau et notamment d'un coulis de ciment présentant une ségrégation. Comme expliqué précédemment ce phénomène provoque généralement une configuration en strate : dans la partie basse du conduit du ciment, une couche de pâte blanche (plus ou moins humide), une couche d'eau de ressuage et/ou une poche de vide.

Ces deux modélisations types pourront être testées en laboratoire sur des maquettes expérimentales et ainsi être validées.

Néanmoins, une étape préliminaire de caractérisation de matériaux est nécessaire. En effet, les caractéristiques électromagnétiques des matériaux présents dans le conduit sont peu connues (voire inconnues pour la pâte blanche). On cherchera à développer un banc d'essais de caractérisation de matériaux large bande adaptable aux trois matériaux que l'on cherche à caractériser : le coulis de ciment, la cire, la pâte blanche et l'eau de ressuage.

## 1.5. OBJECTIFS DE LA THESE `

## Chapitre 2

# Étude théorique et expérimentale des diélectriques

## 2.1 Introduction

Ce chapitre est consacré à l'étude théorique et expérimentale des diélectriques. Dans la première partie de ce chapitre on définira les termes caractéristiques des diélectriques et on s'intéressera ensuite aux divers phénomènes physiques pouvant participer à la polarisation d'un matériau.

La deuxième partie de ce chapitre s'intéresse à l'étude expérimentale des matériaux diélectriques, l'objectif étant de caractériser les matériaux intervenant dans notre problème : le coulis de ciment, la cire, la pâte blanche et l'eau de ressuage. Un état de l'art succinct des techniques de mesures couramment utilisées pour la caractérisation électromagnétique des matériaux nous permettra de choisir une méthode de caractérisation en fonction de nos besoins. Après avoir présenté notre banc de mesure, on en montrera les performances en caractérisant des matériaux aux propriétés connues (air et eau bi-distillée) avant de s'intéresser à nos matériaux.

## 2.2 Définitions

Le terme « diélectrique », introduit par Faraday lorsqu'il étudiait les isolants sous champ électrostatique, correspond à toute substance dont la propriété électromagnétique fondamentale est d'être polarisable par un champ électrique. De manière moins générale, on parlera d'isolant pour une substance ayant une conductivit´e suffisamment faible pour séparer les matériaux conducteurs portés à des potentiels différents. Les mots isolant et diélectrique peuvent être considérés comme synonymes, car en réalité tous les isolants sont faiblement conducteurs.

La constante notée  $\varepsilon_0$  est souvent appelée à tort (bien que ce terme soit normalisé) permittivité du vide, nous verrons que la permittivité est une propriété diélectrique caractéristique d'un milieu constitué d'atomes et de molécules et qu'elle traduit l'état de polarisation d'un diélectrique.

## 2.3. THÉORIE

Lorsqu'on introduit un isolant entre les armatures d'un condensateur plan soumis à une tension continue on voit, `a l'aide d'un galvanom`etre intercal´e dans le circuit, l'apparition d'un courant transitoire. De plus, si on retire l'isolant on peut observer à nouveau la circulation d'un courant mais de sens inverse. En fait, sous l'action du champ électrique, des charges apparaissent sur l'isolant et compensent en partie l'action des charges que portent les armatures. Pour que la tension entre les électrodes reste inchangée, la source doit fournir des charges complémentaires égales aux charges produites sur le diélectrique. Cela explique la circulation d'un courant, qui traduit l'apparition de charges de polarisation.

De manière plus quantitative, on remarque que lorsqu'on insère un diélectrique entre les armatures d'un condensateur la capacité mesurée du système augmente. Si on appelle  $C_0$  la capacité du condensateur à vide et C la capacité mesurée une fois le matériau diélectrique introduit, on définit le rapport :

$$
\frac{C}{C_0} = \varepsilon_r \tag{2.1}
$$

Cette grandeur sans dimension appelée **permittivité relative** du matériau, plus grande que 1, est une caractéristique du diélectrique. La permittivité relative d'un matériau traduit l'aptitude à stocker de l'énergie électrique. La capacité d'un condensateur est multipliée par cette valeur lorsque celui-ci contient un tel matériau entre ses armatures.

## 2.3 Théorie

Soumise à une excitation électrique, la matière isolante (électrons, atomes, molécules non polaires) réagit en déplaçant d'une quantité  $\Delta\vec{l}$  le barycentre des charges positives et négatives, créant ainsi un moment dipolaire  $\overrightarrow{p}$  tel que :

$$
\overrightarrow{p} = q\Delta \overrightarrow{l} \tag{2.2}
$$

Lorsque les molécules possèdent un moment dipolaire permanent (molécules dites polaires), le champ a tendance à l'aligner parallèlement à lui-même.

La polarisation globale  $\overrightarrow{P}$  se définit alors comme la somme des N moments dipolaires  $\overrightarrow{p}$  par unités de volume, soit :

$$
\overrightarrow{P} = N\overrightarrow{p} \tag{2.3}
$$

La figure 2.1 illustre la variation de  $\overrightarrow{P}$  en fonction de l'intensité du champ appliqué. De par leur structure, certains matériaux peuvent demeurer polarisés en l'absence de champ appliqué. Ce sont les ferroélectriques, qui sont utilisés par exemple pour la fabrication de sondes piézoélectriques. Dans la suite, on ne s'interressera qu'aux matériaux linéaires et non ferroélectriques.

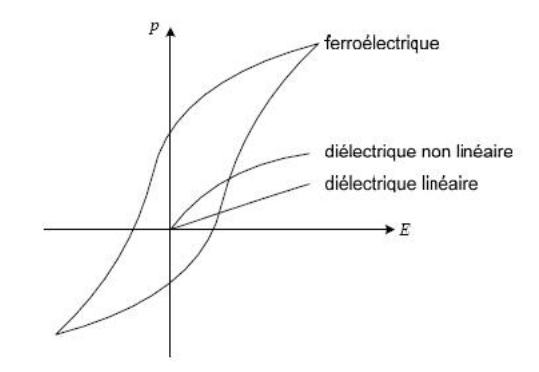

FIGURE  $2.1$  – Polarisation d'un matériau diélectrique en fonction de l'intensité du champ

## 2.3.1 Différents types de polarisation

Dans un diélectrique polarisé, on peut penser qu'il existe un champ électrique local  $\overrightarrow{E}_{l}$ . Au niveau de chaque molécule ce champ induit un moment dipolaire :

$$
\overrightarrow{p} = \alpha \overrightarrow{E}_l \tag{2.4}
$$

avec  $\alpha$  une constante qui représente la polarisabilité de la molécule.

On distingue plusieurs types de polarisations : électronique,ionique, dipolaire, interfaciale (ou du type Maxwell Wagner), spontanée. Elles peuvent co-exister ou apparaître séparément. De plus, tous ces types de polarisations peuvent être classées en deux groupes selon leur caractère : la polarisation élastique (ou de résonance) et la polarisation de relaxation. La polarisation totale est la somme des différents types de polarisation. La figure 2.2 illustre ces différentes polarisations.

## • Polarisation électronique :

Le déplacement du nuage électronique par rapport au noyau d'un atome fait apparaître une polarisation dont le temps d'apparition est très court ( $\simeq 10^{-15}$  s) qui s'écrit :

$$
\overrightarrow{P_e} = N\alpha_e \overrightarrow{E_l} \tag{2.5}
$$

avec  $\alpha_e$  la polarisabilité électronique, grandeur dépendant du rayon r de l'atome. A l'aide d'un modèle électrostatique assimilant l'atome à un noyau positif au centre d'une sphère négative chargée uniformément, on montre que :

$$
\alpha_e = 4\pi\varepsilon_0 r^3\tag{2.6}
$$

La déformation du nuage électronique est élastique, c'est-à-dire que le travail nécessaire

à son apparition n'est pas converti en chaleur mais stocké dans le champ électrique.

#### • Polarisation ionique :

Le déplacement mutuel des ions constituant une molécule ou un réseau cristallin s'établit avec des temps caractéristiques de l'ordre de  $10^{-13}$  s. On définit une polarisabilité ionique  $\alpha_i$  tel que :

$$
\overrightarrow{P_i} = N\alpha_i \overrightarrow{E}_l \tag{2.7}
$$

La polarisation ionique, de même que la polarisation électronique, créent des dipôles induits. Elles ne provoquent pas de pertes d'´energie et disparaissent avec la suppression du champ appliqué : ce sont donc des polarisations élastiques. On peut aussi remarquer que les polarisations électroniques et ioniques existent toujours et dépendent très peu de la température.

#### • Polarisation dipolaire ou d'orientation :

La polarisation dipolaire consiste en l'orientation, sous l'action du champ électrique, des molécules polaires, c'est à dire celles qui possèdent un moment dipolaire permanent. La structure de ces molécules est asymétrique. Le centre de gravité résultant de toutes les charges positives ne coïncide pas avec celui de toutes ses charges négatives, la molécule est un dipôle électrique.

Langevin et Debye ont montré que la polarisabilité  $\alpha_d$  liée à un tel phénomène s'exprime par :

$$
\alpha_d = \frac{p^2}{3k_B T} \tag{2.8}
$$

avec  $k_B$  la constante de Boltzmann, T la température absolue et p le moment dipolaire permanent. Ainsi, cette polarisabilité dépend fortement de la température.

#### • Polarisation interfaciale :

La polarisation interfaciale (appelée souvent polarisation de type Maxwell-Wagner) peut apparaître dans les diélectriques non homogènes. Elle résulte d'une accumulation de charges à la frontière de deux milieux. Un matériau contenant différentes phases ou des inclusions conductrices peut présenter ce type de polarisation.

## 2.3.2 Réponse en fréquence

La contribution des differents phénomènes de polarisation dépend très fortement de la fréquence du champ électrique appliqué. La figure 2.3 représente l'évolution des parties

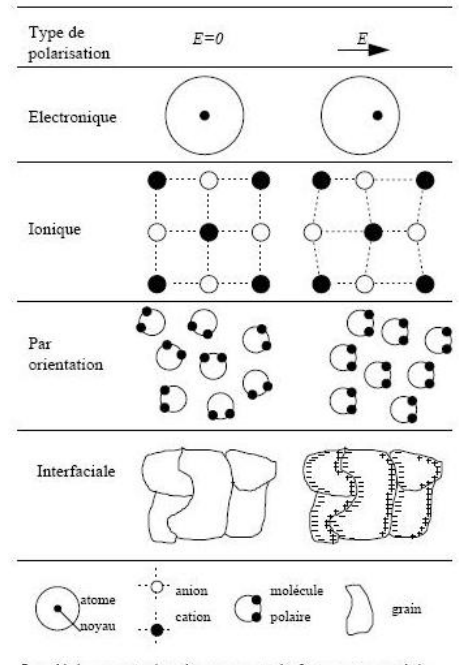

Les déplacements des charges sont très fortement exagérés

FIGURE  $2.2$  – Illustration des différents types de polarisation

réelle et imaginaire de la permittivité relative, respectivement  $\varepsilon'_{r}$  et  $\varepsilon''_{r}$ , en fonction de la fréquence du champ électrique.

A basse fréquence, les différentes contributions se superposent toutes. Puis lorsque la fréquence augmente seules persistent les polarisations ioniques puis électroniques. Cette figure nous permet d'observer les deux types d'interactions mises en jeu :

- les phénomènes de résonance, qui se produisent à hautes fréquences, sont caractérisés par des variations brutales dans la courbe de  $\varepsilon_{r}'$ lorsque la fréquence du champ appliqué coïncide avec les fréquences propres de vibration atomique ou électronique. Ce phénomène de résonance est traité de manière rigoureuse par la mécanique quantique. Le traitement classique dans lequel l'électron est élastiquement lié, correspondant au cas de l'oscillateur harmonique, rend n´eanmoins compte de l'allure de ces courbes.
- les phénomènes de relaxation, qui ont lieu pour des fréquences inférieures à  $10^{10}$   $Hz$ , traduisent quant à eux une diminution progressive de  $\varepsilon'_{r}$  mais sans annulation.

## 2.4 Courants et pertes dans les diélectriques

## 2.4.1 Courant de conduction

Le courant de conduction résulte du mouvement des charges qui se déplacent sur de grandes distances en phase avec le champ. En admettant la loi d'Ohm, la densité de courant de conduction  $\overrightarrow{J_C}$  s'écrit :

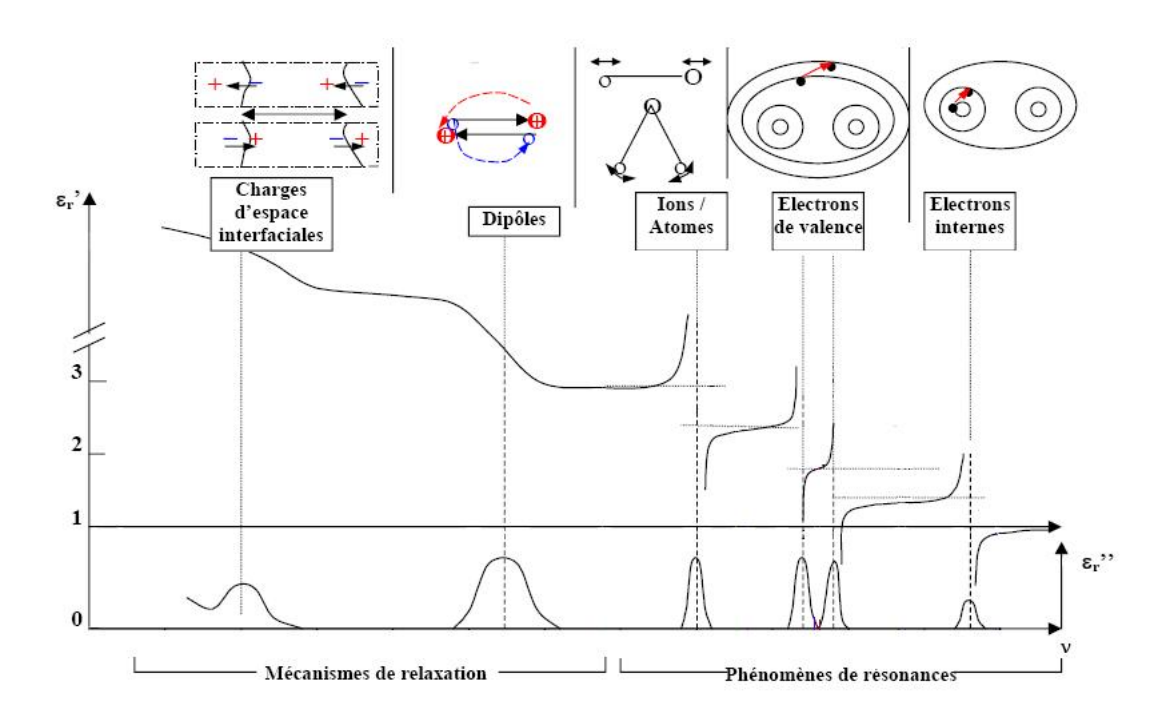

FIGURE 2.3 – Évolution de la permittivité en fonction de la fréquence (Moliton 2007)

$$
\overrightarrow{J_C} = \sigma_c \overrightarrow{E} \tag{2.9}
$$

où  $\sigma_c$  est la conductivité directe comprenant une contribution électronique et ionique.

## 2.4.2 Courant de déplacement

Les courants de déplacement ou de polarisation ont un retard de phase de  $\pi/2$  par rapport au champ appliqu´e et proviennent en grande partie de l'existence des charges de polarisation.

Pour un diélectrique isotrope, on peut écrire grâce aux équations de Maxwell :

$$
div\overrightarrow{D} = \rho \tag{2.10}
$$

avec  $\rho$  la densité de charges libres.

 $\overrightarrow{D}$  représente l'induction électrique (ou encore le vecteur déplacement électronique) et caractérise la densité totale de charge induite aux électrodes. On a :

$$
\overrightarrow{D} = \varepsilon_0 \overrightarrow{E} + \overrightarrow{P}
$$
 (2.11)

avec  $\varepsilon_0$  la permittivité du vide et  $\overrightarrow{P}$  la polarisation.

Il est commode d'introduire ici la notion de susceptibilité  $\chi$ , grandeur macroscopique sans dimension, caractérisant la somme de toutes les différentes polarisabilités, soit :

$$
\overrightarrow{P} = \varepsilon_0 \chi \overrightarrow{E} \tag{2.12}
$$

 $L'$ équation  $2.11$  devient alors :

$$
\overrightarrow{D} = \varepsilon_0 \overrightarrow{E} + \varepsilon_0 \chi \overrightarrow{E} = \varepsilon_0 \varepsilon_r \overrightarrow{E} \quad \text{avec} \quad \varepsilon_r = 1 + \chi \tag{2.13}
$$

avec  $\varepsilon_r$  la permittivité relative.

Le courant de déplacement  $\overrightarrow{J_D}$  correspond à une variation de densité de charges et s'écrit d'après  $2.10$  et  $2.11$ :

$$
\overrightarrow{J_D} = \frac{\partial \overrightarrow{D}(t)}{\partial t} = \varepsilon_0 \frac{\partial \overrightarrow{E}(t)}{\partial t} + \frac{\partial \overrightarrow{P}(t)}{\partial t}
$$
\n(2.14)

Le premier terme de la somme correspond à la densité du courant de déplacement dans le vide, de réponse instantanée ; le second terme quant à lui représente la densité du courant de polarisation qui traduit la réponse du matériau lui-même.

## 2.5 Equations dans l'espace des fréquences

L'étude des diélectriques s'effectue essentiellement dans le domaine fréquentiel plutôt qu'avec des signaux dépendant du temps (Fournié  $& Coelho 2000$ ). Ceci pour plusieurs raisons : d'une manière pratique, car les isolants sont souvent soumis à des courants alternatifs. De plus, il existe des appareillages de mesure très précis qui utilisent la fréquence comme paramètre.

#### 2.5.1 Théorie

La réponse d'un diélectrique à un champ électrique  $E(t)$  est donnée par un produit de convolution :

$$
P(t) = \varepsilon_0 \int_{-\infty}^{+\infty} \varphi(u) E(t - u) du \qquad (2.15)
$$

avec  $\varphi(u)$  une fonction caractérisant la réponse globale du matériau ; elle correspond donc à la susceptibilité définie au paragraphe 2.4.

Pour obtenir la réponse en fréquence  $P(\omega)$ , il suffit de prendre la transformée de Fourier de  $P(t)$  :

$$
P(\omega) = \int_{-\infty}^{+\infty} P(t)e^{-j\omega t}dt
$$
\n(2.16)

Or, la transformée de Fourier d'un produit de convolution est égale au produit des transformées de Fourier. On a donc :

$$
P(\omega) = \varepsilon_0 \chi(\omega) E(\omega) \tag{2.17}
$$

Avec  $\chi(\omega)$  la susceptibilité :

$$
\chi(\omega) = \int_0^{+\infty} \varphi(t)e^{-j(\omega t)}dt = \chi'(\omega) - j\chi''(\omega)
$$
\n(2.18)

## 2.5.2 Pertes diélectriques

La densité de courant J, d'après l'équation 2.14, est la somme des densités de courant de conduction et du courant de déplacement, c'est à dire d'après les équations 2.14 et 2.9 :

$$
\overrightarrow{J} = \overrightarrow{J_C} + \overrightarrow{J_D} = \sigma_c \overrightarrow{E}(t) + \frac{d\overrightarrow{D}(t)}{dt}
$$
\n(2.19)

En utilisant la transformée de Fourier on obtient :

$$
J(\omega) = \sigma_c E(\omega) + j\omega D(\omega)
$$
\n(2.20)

et en utilisant les équations  $2.11$  et  $2.12$ :

$$
J(\omega) = \sigma_c E(\omega) + j\omega D(\omega)
$$
  
\n
$$
J(\omega) = \sigma_c E(\omega) + j\omega \varepsilon_0 [1 + \chi(\omega)] E(\omega)
$$
\n(2.21)

Enfin, grâce à l'équation  $2.18$ :

$$
J(\omega) = \{\sigma_c + j\omega\varepsilon_0[1 + \chi'(\omega) - j\chi''(\omega)]\}E(\omega)
$$
  
\n
$$
J(\omega) = \{\underbrace{\sigma_c + \varepsilon_0\omega\chi''(\omega)}_{en\ phase} + \underbrace{j\omega\varepsilon_0[1 + \chi'(\omega)]}_{en\ quadrature}\}E(\omega)
$$
\n(2.22)

Cette dernière expression nous permet de comprendre la signification physique de la susceptibilité. La partie réelle donne la composante du courant de déplacement qui est en quadrature avec le champ et qui de ce fait ne contribue pas aux pertes. La partie imaginaire apparaît quant à elle dans la composante du courant en quadrature avec le champ :  $\chi''(\omega)$ traduit donc le phénomène de pertes diélectriques.

Posons :

$$
\varepsilon_0[1 + \chi'(\omega) - j\chi''(\omega)] = \varepsilon(\omega)
$$
\n(2.23)

On peut alors réécrire l'équation  $2.22$ :

$$
J(\omega) = [\sigma_c + j\omega\varepsilon(\omega)]E(\omega)
$$
\n(2.24)

La définition de la permittivité relative  $(2.13)$  et l'équation 2.18 donnent :

$$
\varepsilon_0[\varepsilon'_r(\omega) - j\varepsilon''_r(\omega)] = \varepsilon(\omega)
$$
\n(2.25)

On trouve d'ailleurs une relation analogue au cas statique  $(D = \varepsilon_0 \varepsilon_r E)$ :

$$
D(\omega) = \varepsilon(\omega) E(\omega)
$$
\n(2.26)

On peut finalement écrire la densité de courant (équation  $2.24$ ) :

$$
J(\omega) = [\sigma_c + \varepsilon_0 \omega \varepsilon_r''(\omega) + j \omega \varepsilon_0 \varepsilon_r'(\omega)] E(\omega)
$$
\n(2.27)

Cette équation très générale, comprend dans sa partie réelle un terme  $\omega \varepsilon_0 \varepsilon''_r(\omega)$  qui se superpose au courant de conduction  $\sigma_c$ ; il est impossible de les séparer expérimentalement. On définit alors un facteur de dissipation diélectrique  $tan\delta$ . Si on ne considère que les pertes proprement diélectriques, ce facteur vaut :

$$
tan(\delta) = \frac{\varepsilon_r''(\omega)}{\varepsilon_r'(\omega)}\tag{2.28}
$$

En vérité, il est impossible de s'affranchir des pertes par conduction et le facteur de dissipation est égal au rapport de la partie réelle de la densité de courant sur la partie imaginaire, soit :

$$
tan(\delta) = \frac{\varepsilon_r''(\omega) + (\sigma_c \omega \varepsilon_0)}{\varepsilon_r'(\omega)}
$$
\n(2.29)

Ce facteur est très étudié en pratique. Les pertes proviennent par exemple du travail de friction lors de l'orientation des dipôles où l'énergie absorbée réapparaît sous forme de chaleur. De plus, lorsque le champ est coupé, la polarisation disparaît par agitation thermique et l'énergie utilisée pour l'orientation n'est pas restaurée. Ces pertes diélectriques sont donc une caractéristique importante des matériaux isolants. Un  $\ll$  bon  $\gg$  diélectrique  $\acute{e}$ tant un matériau qui absorbe peu, le vide étant le seul diélectrique parfait.

## 2.6 Exemple de la relaxation dipolaire

## 2.6.1 Modèle de Debye

Il existe de nombreux modèles physiques simplifiés pour rendre compte du comportement en fréquence de la polarisation. Le plus simple étant celui de l'oscillateur harmonique où le mouvement d'une charge  $q$  de masse  $m$  est contrarié par des forces de rappel proportionnelles à l'amplitude des déplacements et des forces de frottement  $\mu$  de type visqueux. La charge étant soumise à un champ électrique d'amplitude E et de pulsation  $\omega$ , l'équation du mouvement s'écrit :

$$
m\frac{d^2y}{dt^2} + \mu\frac{dy}{dt} + ky = qEe^{j\omega t}
$$
\n(2.30)

Le terme inertiel  $m \frac{d^2 y}{dt^2}$  ne devient significatif qu'aux fréquences optiques et peut donc être négligé pour l'étude des phénomènes de relaxation. De plus, dans le cas d'une relaxation dipolaire, la polarisation  $P$  est proportionnelle au déplacement  $y$ , et en utilisant la relation  $2.12$ , on obtient l'équation suivante :

$$
\tau \frac{dP}{dt} + P = \varepsilon_0 \chi E e^{j\omega t} \qquad \text{avec} \qquad \tau = \frac{\mu}{k} \qquad \text{homogène à un temps} \tag{2.31}
$$

En utilisant les relations 2.18 et 2.25, la résolution dans le plan complexe de l'équation 2.31 conduit aux équations suivantes :

$$
\varepsilon_r(\omega) = \varepsilon'_r(\omega) - j\varepsilon''_r(\omega) = \varepsilon_\infty + \frac{(\varepsilon_s - \varepsilon_\infty)}{1 + j\omega\tau}
$$
\n(2.32)

$$
\varepsilon'_{r} = \varepsilon_{\infty} + \frac{\varepsilon_{s} - \varepsilon_{\infty}}{1 + \omega^{2} \tau^{2}}
$$
\n(2.33)

$$
\varepsilon_r'' = \frac{(\varepsilon_s - \varepsilon_\infty)\omega\tau}{1 + \omega^2 \tau^2} \tag{2.34}
$$

avec  $\varepsilon_s$  la permittivité statique à basses fréquences et  $\varepsilon_\infty$  la permittivité infinie où la contribution des phénomènes de relaxation est négligeable.

Sur la figure 2.4, on peut observer l'évolution de  $\varepsilon_{ r}^\prime$  et de  $\varepsilon_{ r}^{\prime\prime}$  en fonction de la fréquence : le phénomène de relaxation se traduit par une décroissance lente de  $\varepsilon_{ r}^\prime$  et un pic sur  $\varepsilon_{r}''$ . Les échelles log-log sont intéressantes car elles permettent de retrouver les pentes caractéristique du phénomène.

Une autre représentation très utilisée est celle de Cole-Cole. Des équations 2.33 et 2.34 on tire :

$$
(\varepsilon_r' - \varepsilon_\infty)^2 + \varepsilon_r''^2 = \frac{(\varepsilon_s - \varepsilon_\infty)^2}{1 + \omega^2 \tau^2}
$$
\n(2.35)

On parvient à éliminer  $\omega \tau$  en remarquant que le membre de droite de l'équation précédente peut s'écrire :

$$
\frac{(\varepsilon_s - \varepsilon_\infty)^2}{1 + \omega^2 \tau^2} = (\varepsilon_s - \varepsilon_\infty) \cdot \frac{(\varepsilon_s - \varepsilon_\infty)}{1 + \omega^2 \tau^2} = (\varepsilon_s - \varepsilon_\infty) \cdot (\varepsilon_r' - \varepsilon_\infty)
$$
\n(2.36)

On obtient alors l'équation 2.37.

$$
\varepsilon_r'^2 - \varepsilon_r'(\varepsilon_s + \varepsilon_\infty) + \varepsilon_s \varepsilon_\infty + \varepsilon_r''^2 = 0 \tag{2.37}
$$

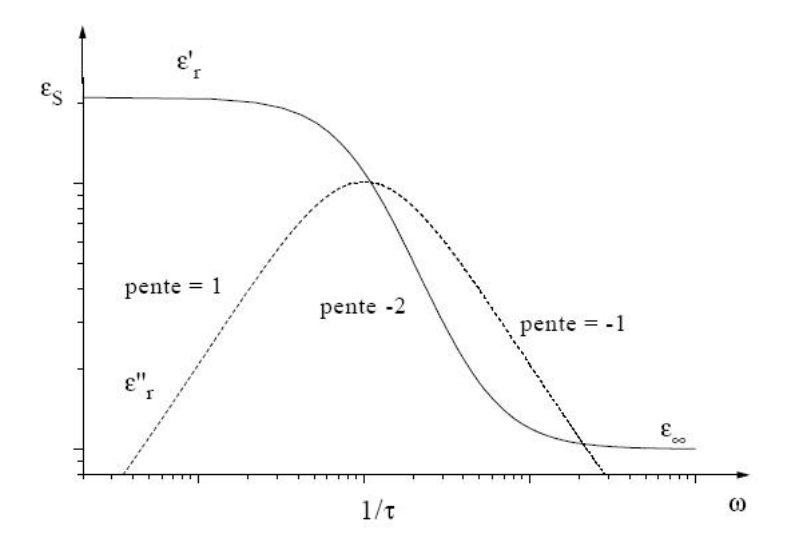

FIGURE 2.4 – Représentation en échelle log-log du phénomène de relaxation dipolaire

qui correspond à l'équation d'un cercle si on trace  $\varepsilon_r''$  en fonction de  $\varepsilon_r'$  (équation 2.38), dont les points caractéristiques sont représentés sur la figure 2.5.

$$
(\varepsilon_r' - \frac{\varepsilon_s + \varepsilon_\infty}{2})^2 + \varepsilon_r''^2 = (\frac{\varepsilon_s + \varepsilon_\infty}{4})^2
$$
\n(2.38)

Le modèle de Debye a subi quelques améliorations. En effet, pour tenir compte de la conductivité statique du milieu  $\sigma_s$ , on peut l'ajouter au modèle précédent, on obtient alors l'expression 2.39

$$
\varepsilon_r(\omega) = \varepsilon_\infty + \frac{(\varepsilon_s - \varepsilon_\infty)}{1 + j\omega\tau} - j\frac{\sigma_s}{\omega\varepsilon_0}
$$
\n(2.39)

Pour prendre en compte la contribution de  $N$  phénomènes de relaxation distincts caractérisés par des constantes de temps  $\tau_i$  différentes, l'équation précédente devient :

$$
\varepsilon_r(\omega) = \varepsilon_\infty - j \frac{\sigma_s}{\omega \varepsilon_0} + \sum_{i=1}^N \frac{\Delta \varepsilon_i}{1 + j \omega \tau_i}
$$
\n(2.40)

avec  $\Delta \varepsilon_i$  la différence entre la permittivité mesurée en début de l'intervalle et la permittivité mesurée à la fin de l'intervalle pour la  $i<sup>ihme</sup>$  relaxation.

## 2.6.2 Autres modèles

Le modèle de Debye modifié ne permet d'introduire qu'une suite de valeurs discrètes des constantes de temps  $\tau$ . Le modèle de Cole-Cole (Cole & Cole 1941) introduit la notion

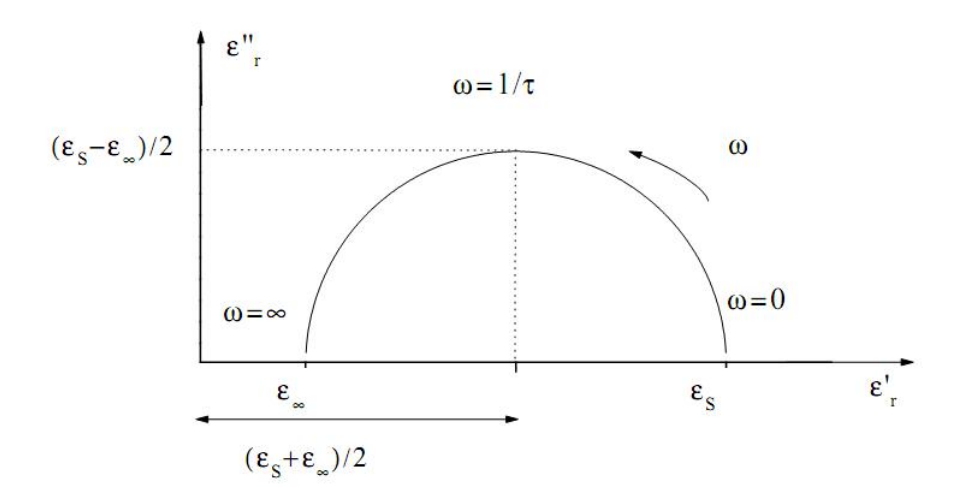

Figure 2.5 – Diagramme de Cole-Cole d'une relaxation dipolaire

de dispersion, au sens où les constantes de temps sont réparties suivant une distribution gaussienne autour d'une constante de temps moyenne  $\tau_c$ . En prenant en compte la conductivité statique, la permittivité relative complexe est donnée par la relation :

$$
\varepsilon_r(\omega) = \varepsilon_\infty + \frac{(\varepsilon_s - \varepsilon_\infty)}{1 + (j\omega\tau)^\alpha} - j\frac{\sigma_s}{\omega\varepsilon_0}
$$
\n(2.41)

Le paramètre  $\alpha$  permet d'ajuster la largeur de la dispersion. Lorsque  $\alpha = 1$ , il n'y pas de dispersion et on retrouve l'´equation de Debye. Cette nouvelle formulation permet de rendre compte de faits expérimentaux non retrouvés avec le modèle de Debye. En particulier, la hauteur maximale du cercle sur le diagramme de Cole-Cole (le maximum de  $\varepsilon_{r}^{\prime\prime})$  observée expérimentalement est inférieure à la valeur prévue. Le modèle de Cole-Cole permet de rendre compte de ce phénomène.

A partir de plusieurs études sur les phénomènes de relaxation diélectriques, Havriliak et Negami (Havriliak & Negami 1966) ont proposé une relation plus générale pour mieux décrire le comportement fréquentiel de la permittivité complexe des matériaux :

$$
\varepsilon_r(\omega) = \varepsilon_\infty + \frac{(\varepsilon_s - \varepsilon_\infty)}{(1 + (j\omega\tau)^\alpha)^\beta} - j\frac{\sigma_s}{\omega\varepsilon_0}
$$
\n(2.42)

## 2.7 Techniques expérimentales d'études des propriétés diélectriques

## 2.7.1 Introduction

Depuis les années 1960, différentes méthodes ont été développées afin d'étudier les phénomènes d'interaction onde - matière dans la gamme des ondes électromagnétiques. Les techniques employées diffèrent selon la gamme de fréquences exploitées, les propriétés physiques du matériau (diélectrique, magnétique, transparent, absorbant, ...) et l'état physique du matériau.

Les premières méthodes de mesure ont été initialement développées pour la caractérisation des matériaux dans les domaines biomédicaux et agroalimentaires. Elles ont ensuite été appliquées à la caractérisation de matériaux pour les dispositifs hyperfréquences (diélectriques,  $ferromagn\'etiques, \ldots$ ).

Dans le domaine du génie civil, la connaissance de la permittivité diélectrique des matériaux (bétons, roches, pâte de ciment) est essentiellement tournée vers l'exploitation des mesures radars (GPR : Ground Penetrating Radar). En effet, la connaissance des caractéristiques électromagnétiques du matériau ausculté permet de passer d'une localisation temporelle des hétérogénéités à une localisation spatiale via la vitesse de propagation des ondes électromagnétiques.

L'apparition des analyseurs de réseau automatiques  $\mathbf{VNA}$ (Vector Network Analyser) en 1970 a permis une évolution majeure des mesures hyperfréquences. Cette évolution a notamment permis le développement de nouvelles techniques de mesures (méthodes en espace libre ou en propagation guid´ee). Le principe de ces appareils est le suivant : une quantité d'énergie électromagnétique étant envoyée dans le matériau sous test, on mesure la part de l'énergie transmise et réfléchie. L'acquisition de la matrice de répartition  $[S]$  ("scattering matrix") se fait de manière automatique. Les quatre paramètres de cette matrice,  $S_{11}$   $S_{12}$   $S_{21}$  et  $S_{22}$ , expriment les coefficients de réflexion et de transmission sur les deux ports de l'appareil. Ils dépendent des propriétés diélectriques et géométriques du dispositif sous test. L'estimation des propriétés électromagnétiques du matériau à partir des paramètres  $S$  fait intervenir des relations explicites ou des méthodes itératives d'optimisation numérique.

## 2.7.2 Méthode en cavité résonante

C'est une des méthodes de mesure de permittivité la plus ancienne et très répandue. Son principe de fonctionnement repose sur le phénomène de résonance des ondes électromagnétiques. On s'intéresse ici aux fréquences de résonance de la cavité avec et sans échantillon. Les différences observées entre les modes propres ainsi que la mesure du facteur de qualité permettent de déterminer les propriétés diélectriques de l'échantillon.

Le matériau à mesurer se place à l'intérieur de la cavité remplie d'air (cf figure  $2.6$ ). La forme de la cavité peut être quelconque, seule la complexité de l'analyse électromagnétique dépendra de la géométrie ; les formes rectangulaires et cylindriques étant les plus classiques. L'analyseur de réseaux a pour rôle de générer une onde électromagnétique à l'intérieur de la cavité.

Dans le cas d'une cavité rectangulaire, la permittivité relative du matériau peut s'ex-

## 2.7. TECHNIQUES EXPÉRIMENTALES

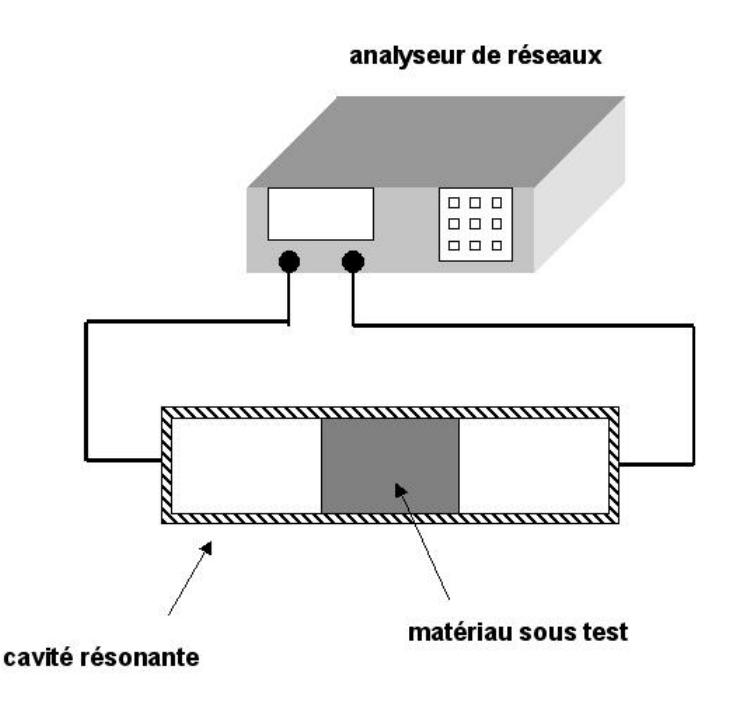

FIGURE  $2.6$  – Schéma du dispositif de mesure en cavité résonnante

primer très facilement (Hippel 1961) :

$$
\varepsilon'_{r} = \frac{V_c(f_c - f_e)}{2V_e f_e} + 1 \qquad \text{et} \qquad \varepsilon''_{r} = \frac{V_c}{4V_e} \left(\frac{1}{Q_e} - \frac{1}{Q_c}\right) \tag{2.43}
$$

avec  $f_c$  la fréquence de résonance de la cavité vide,  $f_e$  la fréquence de résonance de la cavité contenant l'échantillon,  $Q_c$  et  $Q_e$  les facteurs de qualité correspondant,  $V_c$  est le volume de la cavité et  $V_e$  le volume de l'échantillon.

Les mesures en cavité résonnante présentent l'avantage d'avoir une grande sensibilité et sont particulièrement bien adaptées à la caractérisation de matériaux à faible perte. De plus, cette méthode permet la caractérisation électromagnétique complète d'un matériau (en plus de mesurer  $\varepsilon_r$ , on peut mesurer  $\mu_r$  la perméabilité du matériau). Les principales sources d'erreur de la mesure proviennent de la difficulté d'usinage de l'échantillon.

Cependant, le principal désavantage de cette méthode réside dans le caractère monofréquence de la mesure. La mesure de permittivité n'est possible que pour les fréquences de résonance de la cavité. Pour couvrir un large spectre, il faudrait disposer de plusieurs cavités. On trouve peu d'études utilisant les cavité résonnantes pour l'étude des matériaux du génie civil. Néanmoins, le Laboratoire Régional des Ponts et Chaussées (LRPC) de Rouen dispose d'une cavité résonnante cylindrique (Ferrari & Cariou 1997). Elle permet la mesure de la permittivité effective à trois fréquences particulières  $(0, 575, 1, 32 \text{ et } 2, 06$  $GHz$ ) pour un échantillon cylindrique de diamètre  $D = 50$  mm et de hauteur  $h = 25, 2$ 

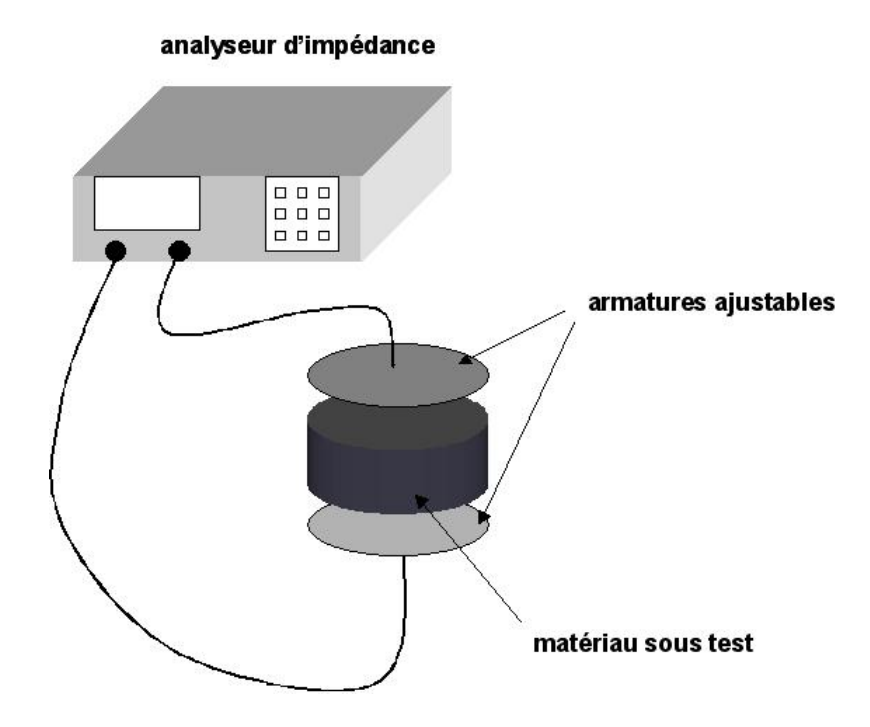

FIGURE  $2.7 - Schéma$  du dispositif de mesure en capacité de plaques parallèles

mm. Cette cavité a été exploitée notamment pour la caractérisation de matériaux de chaussées (Fauchard 2001).

## 2.7.3 Méthode par capacité de plaques parallèles

La méthode de mesure par capacité à plaques parallèles est une technique de mesure générallement utilisée en basses fréquences : de quelques hertz jusqu'à une centaine de mégahertz. Le principe de cette méthode consiste à mesurer l'impédance complexe ´equivalente de la cellule `a l'aide d'un analyseur d'imp´edance et d'en d´eduire les caractéristiques diélectriques du matériau sous test. Cette technique est applicable pour des solides ou des liquides. La figure suivante (figure 2.7), constitue un schéma du dispositif expérimental.

Le matériau à caractériser est placé entre les deux armatures du condensateur, les faces parallèles de l'échantillon sont préalablement polies afin d'éviter l'apparition de lames d'air entre les plaques métalliques de la cellule et le matériau. Cette technique repose sur l'hypothèse d'un champ électrique uniforme le long de l'échantillon à caractériser. Ainsi pour limiter une fuite des lignes de champ, on utilise des électrodes de garde (Agilent 2007).

Pour un tel dispositif, l'admittance Y mesurée s'exprime grâce aux relations suivantes :

## 2.7. TECHNIQUES EXPÉRIMENTALES

$$
Y = \frac{1}{Z} = j2\pi fC \qquad \text{avec} \qquad C = \varepsilon_0 \varepsilon_r \frac{S}{d} \tag{2.44}
$$

avec f la fréquence, S la surface des électrodes, d la distance entre les électrodes et C la capacité complexe du condensateur ainsi constitué.

La permittivité relative complexe du matériau s'exprime alors de la façon suivante :

$$
\varepsilon_r = -j \frac{Yd}{2\pi f S \varepsilon_0} \tag{2.45}
$$

La mesure par capacité à plaques parallèles possède l'avantage d'être relativement facile à mettre en oeuvre et permet de mesurer des matériaux solides ou liquides. Cependant, cette technique peut causer des erreurs de mesures significatives si la surface du matériau n'est pas assez lisse (présence d'une lame d'air). De plus son utilisation est limitée aux basses fréquences et ne permet d'obtenir qu'une caractérisation partielle du matériau (on ne peut pas obtenir  $\mu_r$ ). Cette méthode est limitée aux basses fréquences, elle n'est pas utilisée au delà de 100  $MHz$ .

On trouve plusieurs études utilisant cette méthode pour caractériser les matériaux du génie civil et en particulier le béton. On peut citer Wilson et Whitting qui ont développé la méthode pour l'appliquer au béton (Wilson & Whittington 1984). Plus récemment, des mesures sur des échantillons de béton ont été réalisées sur la bande de fréquence 100 kHz  $-40 MHz$  (Al-Qadi et al. 1995), l'étude se concentrant sur l'évolution des propriétés avec le temps de séchage et sur l'effet de différents agrégats sur la valeur de la permittivité.

## 2.7.4 Méthode de mesure en espace libre

Le principe de cette méthode repose sur la mesure des coefficients de réflexion et de transmission à l'aide d'un analyseur de réseaux vectoriel. Cette configuration impose un ´echantillon sous la forme d'une plaque plane d'´epaisseur connue que l'on place perpendiculairement à la direction de propagation de l'onde. La méthode est adaptable aux liquides en utilisant des r´ecipients de dimension connue transparents aux ondes. La plaque est illuminée à l'aide d'antennes cornets (figure 2.8).

Dans le cas d'ondes planes (champ lointain), on peut exprimer les paramètres  $S_{11}$  et  $S_{21}$  à l'aide de Γ et T. Ces deux derniers paramètres sont respectivement, le coefficient de réflection à l'interface air - échantillon et le coefficient de transmission (Ghodgaonkar et al. 1990) :

$$
S_{11} = \frac{\Gamma(1 - T^2)}{1 - \Gamma^2 T^2} \qquad \text{et} \qquad S_{21} = \frac{T(1 - \Gamma^2)}{1 - \Gamma^2 T^2} \tag{2.46}
$$

$$
\Gamma = \frac{\sqrt{\mu_r/\varepsilon_r} - 1}{\sqrt{\mu_r/\varepsilon_r} + 1} \qquad \text{et} \qquad T = e^{-\gamma d} \tag{2.47}
$$

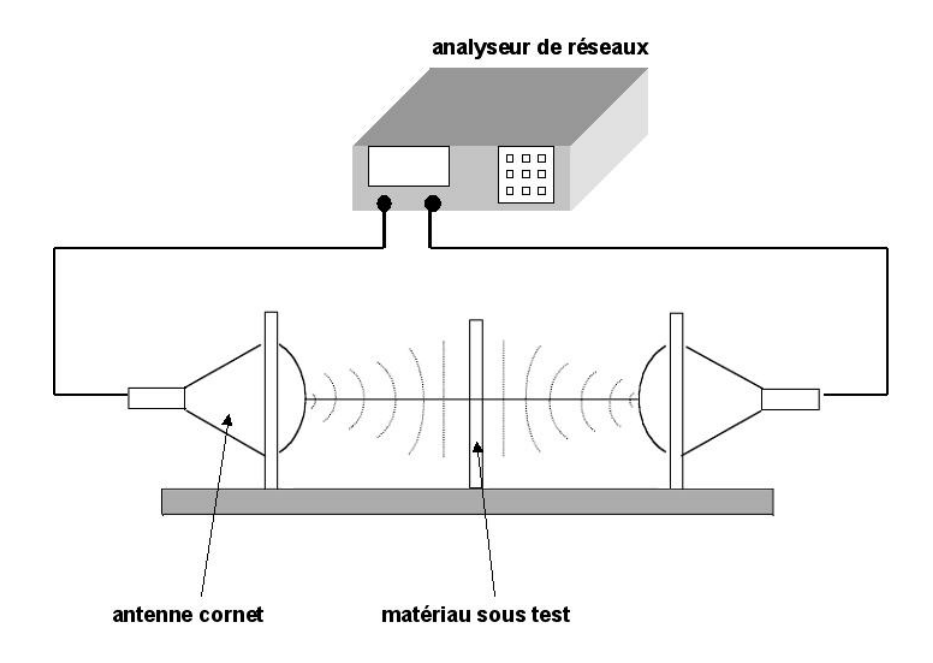

FIGURE  $2.8$  – Schéma du dispositif de mesure en espace libre

avec  $\gamma = \gamma_0 \sqrt{\varepsilon_r \mu_r}$  la constante de propagation de l'onde dans le matériau sous test,  $\gamma_0 = (2\pi/\lambda_0), \lambda_0$  la longueur d'onde dans l'espace libre et d l'épaisseur du matériau à caractériser.

On peut alors exprimer les caractéristiques électromagnétiques du matériau grâce aux relations suivantes (Richard et al. 2001) :

$$
\varepsilon_r = \frac{\gamma}{\gamma_0} \frac{1 - \Gamma}{1 + \Gamma} \qquad \text{et} \qquad \mu_r = \frac{\gamma}{\gamma_0} \frac{1 + \Gamma}{1 - \Gamma} \tag{2.48}
$$

Les atouts de cette technique résident d'abord dans l'absence de contact avec le matériau sous test. De plus, cette méthode peut être appliquée à l'étude des liquides (Jose et al. 2001) et utilisée pour réaliser des mesures en température en plaçant l'échantillon dans un four dont les  $\le$  fenêtres  $\ge$  sont transparentes pour les ondes.

Par ailleurs, cette technique possède plusieurs limitations, la première étant liée aux tailles des échantillons. En effet, l'hypothèse des ondes planes nécessite des échantillons de grande taille : à titre d'exemple en dessous de 20  $GHz$  les dimensions de l'échantillon sont de l'ordre du mètre. On se retrouve alors confronté à des problèmes de fabrication et de manutention d'échantillon. De ce fait, la méthode est surtout utilisée dans le domaine des ondes millimétriques. Dans ces gammes de fréquence, on peut trouver des mesures appliquées au béton (Al-Qadi et al. 1991). Des échantillons de 6.45 cm d'épaisseur ont été utilisés pour mesurer la teneur en eau des bétons dans la bande  $12.4 \text{ }GHz$  - 18  $GHz$ .

La deuxième limitation est liée aux hétérogénéités du matériau sous test. Elles peuvent

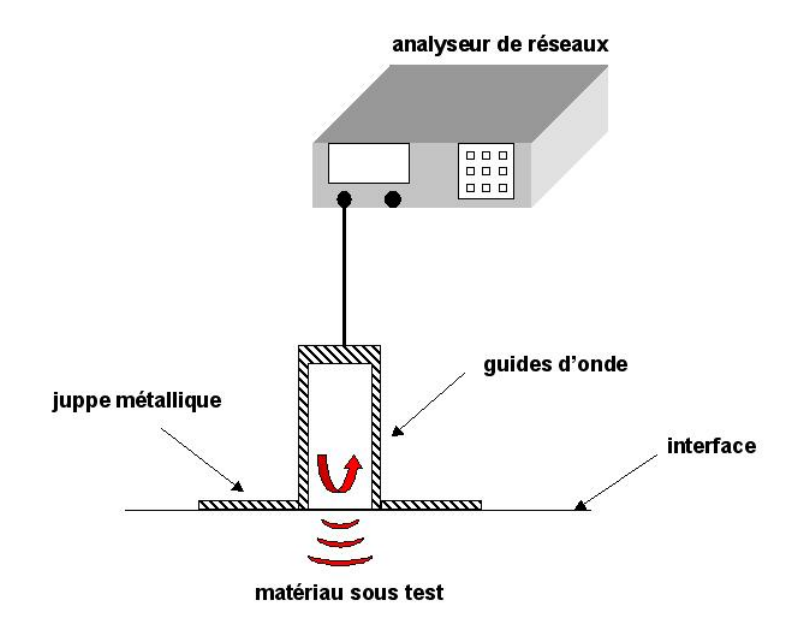

FIGURE  $2.9$  – Sonde de mesure en guide d'onde en contact d'un échantillon à caractériser

générer de la diffusion des ondes électromagnétiques et des modes de propagation d'ordre supérieur qui peuvent se propager à l'intérieur de l'échantillon. Enfin, on peut noter que l'épaisseur d de l'échantillon ne doit pas être trop grande pour éviter des problèmes de résonance d'épaisseur.

## 2.7.5 Sonde de mesure en propagation guidée

Les techniques de mesures larges bandes reposant sur l'utilisation des sondes sont parmi les méthodes les plus utilisées. Elles sont formées d'une ligne de transmission coupée à l'extrémité, l'échantillon sous test étant placé directement en contact de la sonde (cf figure 2.9). Cette technique de mesure est particulièrement bien adaptée pour réaliser des mesures in situ ou dans le cas où le matériau est difficile à prélever.

On distingue deux types de sonde : les sondes `a guide d'onde et les sondes en ligne de transmission coaxiale. Pour le premier type, l'analyse électromagnétique de la structure suppose que seul le mode fondamental se propage le long du guide d'onde. L'énergie ´electromagn´etique v´ehicul´ee par ce dernier g´en`ere une infinit´e de mode de propagation. A l'intérieur du guide, les modes de propagation sont discrets et évanescents, à l'exception du mode fondamental. La détermination de la permittivité complexe du matériau sous test est réalisée à partir du coefficient de réflexion (Chen et al. 2004). Malheureusement, étant donnée la complexité de l'analyse électromagnétique cette étape nécessite l'utilisation d'un processus num´erique d'optimisation.

Pour le deuxième type, l'analyse électromagnétique de la sonde coaxiale suppose que seul le mode fondamental  $TEM$  (Transverse électromagnétique) se propage le long de la ligne. Différents approches pour modéliser le comportement de l'onde sur la discontinuité ligne coaxiale - matériau ont été proposées pour calculer l'expression du coefficient de réflexion. Parmi ces modèles, on peut notamment citer le modèle capacitif (Stuchly  $\&$ Stuchly 1980) qui consiste à modéliser la cellule de mesure et le matériau sous test par des  $'$ éléments capacitifs. La permittivité du matériau est alors directement liée au coefficient de réflexion mesuré en sortie de sonde.

Cette technique de mesure possède l'avantage de ne pas avoir de phase d'usinage de l'échantillon : les échantillons peuvent être mesurés directement (dans la mesure où l'échantillon est assez épais pour paraître infini par rapport à la sonde, i.e. ne pas être gêné par la réflection des ondes sur la face inférieure de l'échantillon), et de pouvoir s'appliquer aux liquides et aux solides. Cependant, vu que l'on ne travaille qu'en réflexion on ne peut obtenir qu'un seul caractéristique :  $\varepsilon_r$ . Enfin, dans le cas du guide d'onde rectangulaire une difficulté supplémentaire apparaît. Compte tenu des contraintes imposées par la fréquence de coupure du premier mode fondamental d'une part, et par les bandes de fonctionnement monomodes des guides d'autre part, on a recours à l'utilisation de plusieurs guides pour couvrir une large bande de fréquence (Chen et al. 2004). Ce problème est levé dans le cas des sondes coaxiales en raison d'une fréquence de coupure nulle du mode fondamental.

On trouve de nombreuses applications de telles sondes sur les matériaux du génie civil : la détermination de la distribution des granulats dans le béton hydraulique (Bois et al. 1998), le calcul du rapport E/C (Mubarak & Bois 2001) et l'auscultation des gaines de précontrainte intérieure dans le bêton armé (Dérobert 1995) par exemple.

## 2.7.6 Cellule de mesure en propagation guidée

Les techniques de mesures en propagation guidée ont largement été utilisées pour la caractérisation électromagnétique des matériaux et notamment la mesure de permittivité (Barker-Jarvis 1990). Le principe de cette technique consiste à placer l'échantillon à l'intérieur du guide, qui est éclairé par une source électromagnétique. A l'aide d'un analyseur de réseaux on mesure les paramètres  $S$  de la cellule. On peut ensuite remonter aux propriétés électromagnétiques de l'échantillon. Ces techniques de caractérisation fonctionnent en réflexion et transmission et permettent la caractérisation simultanée de la permittivité et de la perméabilité complexe des échantillons ( $\varepsilon_r$  et  $\mu_r$ ).

Ce sont des techniques larges bandes (jusqu'à 30  $GHz$ ). La principale différence par rapport à la méthode de sonde en propagation guidée réside dans le fait qu'on travaille en réflection et transmission ce qui permet de réaliser une caractérisation complète de l'échantillon. On distingue deux types de cellule de mesure en guide d'onde : la cellule en guide d'onde rectangulaire et la cellule de mesure en ligne de transmission coaxiale.

#### 2.7.6.1 Guide d'onde rectangulaire

Le matériau à caractériser est placé à l'intérieur du guide d'onde rectangulaire. Un analyseur de réseau permet de mesurer sur une large bande de fréquences les coefficients de réflexion et de transmission dont on déduit les caractéristiques électromagnétiques (cf figure 2.10).

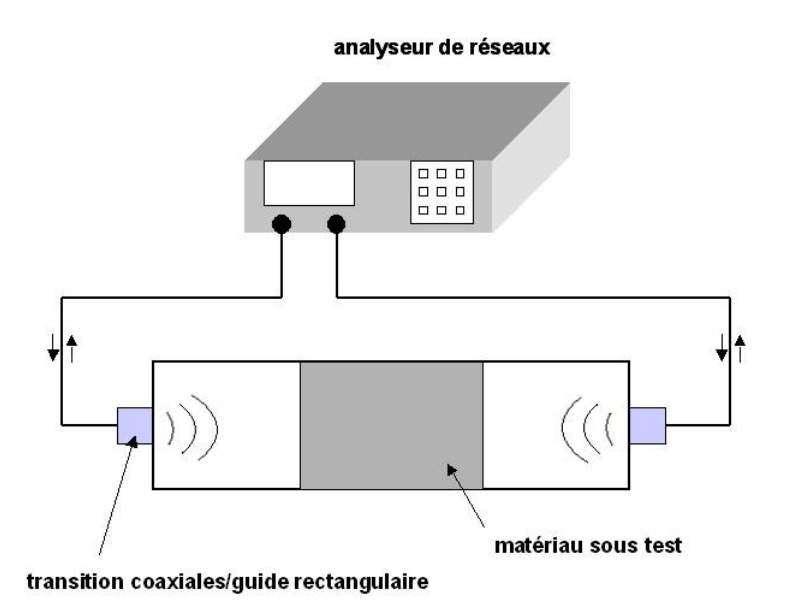

FIGURE  $2.10$  – Schéma de mesure en quide d'onde rectangulaire

Comme expliqué précédemment (paragraphe 2.7.5), cette technique de mesure est fortement limitée par la taille du guide. Pour recouvrir une large bande, on doit en général utiliser plusieurs guides. En général, les utilisateurs de ce genre de guide répondent à des demandes très précises, comme la caractérisation de matériaux sur une bande de fréquence donnée (Abbas et al. 2001).

La méthode en ligne de transmission coaxiale, qui fait l'objet du paragraphe suivant, permet de s'affranchir des diff´erentes limites d'utilisation de la mesure en propagation guidée.

## 2.7.6.2 Méthode en ligne de transmission coaxiale

Cette méthode est couramment utilisée aujourd'hui pour mesurer les propriétés électromagnétiques des matériaux. La bande de fréquence varie entre 50  $MHz$  et  $20 GHz$  et l'analyse électromagnétique reste relativement simple. Le matériau à caractériser est inséré à l'intérieur de la ligne coaxiale (cf figure 2.11).

Les dimensions transversales de la cellule (les rayons des conducteurs internes et externes a et b) sont choisies de façon à fixer l'impédance caractéristique d'entrée à 50  $\Omega$ . L'expression de l'impédance caractéristique d'entrée est donnée par la relation suivante (Pozar 1998) :

$$
Z = \frac{1}{2\pi} ln(\frac{b}{a}) \sqrt{\frac{\mu_0}{\varepsilon_0}} \sqrt{\frac{\mu_r}{\varepsilon_r}} = Z_0 \sqrt{\frac{\mu_r}{\varepsilon_r}}
$$
(2.49)

La caractérisation s'effectue sur la bande de fréquence où se propage le mode fondamen-

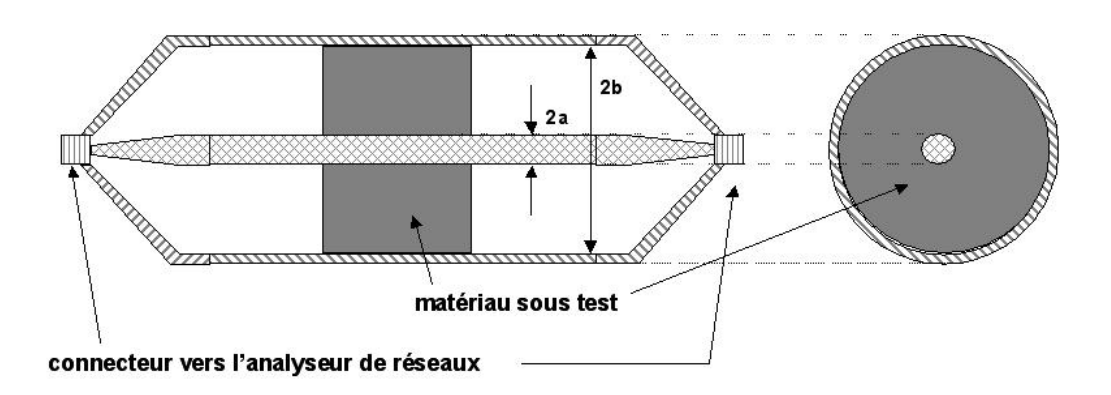

Figure 2.11 – Coupe longitudinale et transverse de la cellule de mesure en ligne de transmission coaxiale

tal  $TEM$ . En effet, le mode de propagation à l'intérieur d'une cellule coaxiale est exclusivement le mode  $TEM$  jusqu'à l'apparition des modes d'ordre supérieur dont les fréquences de coupure dépendent des dimensions géométriques et des caractéristiques électromagnétiques du matériau à l'intérieur. Les expressions suivantes donnent la fréquence de coupure des différents modes TE (Transverse Electrique) et TM (Transverse Magnétique) dans une ligne de transmission coaxiale :

$$
f_{c_{TE}} = \frac{nc}{\pi (b+a)\sqrt{\varepsilon_r \mu_r}} \qquad \text{et} \qquad n = 0, 1, 2, \dots \tag{2.50}
$$

$$
f_{c_{TM}} = \frac{nc}{(b-a)\sqrt{\varepsilon_r \mu_r}} \qquad \text{et} \qquad n = 0, 1, 2, ... \tag{2.51}
$$

avec  $c = 299792458$   $m.s^{-1}$  la célérité de la lumière dans le vide.

La fréquence de coupure  $f_c$  du premier mode d'ordre supérieure, le mode  $TE_1$ , est donc donnée par la relation suivante :

$$
f_c = \frac{c}{\sqrt{\varepsilon_r \mu_r}} \frac{1}{\pi (b+a)}\tag{2.52}
$$

Pour des fréquences inférieures à  $f_c$ , on peut utiliser la procédure Nicholson-Ross-Weir ou communément appelée procédure NWR ((Nicholson & Ross 1970) et (Weir 1974)), qui s'appuie sur un mode de propagation uniquement de type  $TEM$  et permet d'obtenir les caractéristiques électromagnétiques à partir des paramètres  $S$  (annexe C).

Cette méthode possède l'avantage d'être adaptée aux solides, liquides et poudre moyennant quelques adaptations comme le rajout d'un matériau sans perte dans les parties vides de la ligne (Bois et al. 1999). L'utilisation de la procédure NWR ne nécessite aucune proc´edure d'optimisation num´erique et permet un d´epouillement rapide des mesures de permittivité. Néanmoins, lorsque l'épaisseur de l'échantillon est proportionnel à la demilongueur d'onde dans le matériau on assiste à des résonances d'épaisseur. On peut s'affranchir de ces problèmes en réduisant l'épaisseur des échantillons. Quand cela n'est pas possible, (par exemple dans le cas de l'obligation de respecter un volume élémentaire représentatif (VER) dans le cas de matériaux inhomogènes), on peut utiliser des procédures reposant sur un processus itératif pour s'affranchir du problème (Barker-Jarvis et al. 1990). Cependant, ces procédures ne fonctionnent que pour des matériaux non magnétiques isotropes.

Le principal point faible de cette méthode réside dans l'usinage et l'insertion des matériaux à l'intérieur de la cellule. La forme torique des échantillons, due à la présence de l'âme centrale, pose un véritable problème d'usinage des pièces pour certains matériaux solides. Par ailleurs, l'hypothèse avancée pour la technique de mesure en ligne coaxiale (propagation d'un unique mode  $TEM$  dans toutes les régions de la ligne) impose le remplissage total de la section transverse de la cellule par l'échantillon. Ceci implique la nécessité de se prémunir contre une lame d'air qui peut apparaître lors d'une mauvaise insertion de l'échantillon dans la cellule. Cette lame d'air, entre les conducteurs et les échantillons, peut provoquer des erreurs élevées (supérieures à  $30\%$ ) dans la détermination des caractéristiques électromagnétiques.

En pratique, la cellule de mesure en ligne coaxiale a été largement utilisée pour la caractérisation des matériaux du génie civil et notamment appliquée à des bétons. Parmi les équipes ayant travaillé sur ce genre de méthode, on retrouve l'équipe de Al Qadi (Al-Qadi et al. 1997) qui a réalisé des mesures sur la bande 100  $MHz$  - 1  $GHz$  et étudié l'effet du séchage sur la permittivité. Une autre étude avec la même cellule de mesure sur la bande 100  $MHz$  - 1  $GHz$  (Haddad & Al-Qadi 1998) s'est intéressée à l'influence de l'effet du rapport  $E/C$ , des agrégats et du type de ciment utilisé sur la permittivité. Ces deux études ont eu lieu en collaboration avec une équipe de Liverpool ((Millard et al. 2001) et (Bungey et al. 2001)). On trouve aussi des études s'intéressant à l'effet des ions chlorure sur la permittivité des bétons (Robert 1998).

On peut encore citer l'équipe de l'université de l'Illinois (Chew et al. 1991) dont le travail a été consacré à l'étude des propriétés électriques des mortiers de ciment sur la bande 1  $MHz$  - 3  $GHz$ . L'étude se consacre essentiellement à l'évolution des propriétés diélectriques avec le temps de séchage et l'évolution des propriétés diélectriques en fonction du rapport sable-ciment.

De plus, il est intéressant de constater à travers la bibliographie que toutes les équipes qui ont travaillé avec ce genre de cellule ont réussi à s'affranchir du problème d'usinage et d'insertion des échantillons en réalisant des cellules démontables avec une partie centrale constituée d'un porte échantillon. Ceci permettant pour un matériau comme le béton de couler les échantillons directement dans le porte échantillon et de remonter la cellule ensuite pour réaliser des mesures.

Enfin, il existe quelques techniques plus exotiques qui sont en général un mélange des méthodes présentées dans cet état de l'art. On peut par exemple citer la cellule développée dans une étude de caractérisation des bétons réalisés avec différents granulats de taille variable (Adous 2006). Dans cette étude, une cellule constituée d'une transition entre une ligne coaxiale et un guide cylindrique séparable a été réalisée pour permettre de couler facilement les échantillons de béton.

## 2.7.7 Choix d'une méthode adaptée

L'état de l'art présenté précédemment montre l'existence d'une grande diversité de techniques de caractérisation diélectriques de matériaux. En général, selon ses besoins on se dirige vers une technique plutôt que vers une autre. Les facteurs importants qui entrent dans le choix d'une technique sont les suivants :

- la bande de fréquence,
- les grandeurs recherchées : mesure de la permittivité et de la perméabilité ou simplement la permittivité,
- les propriétés du matériau (homogène, isotrope),
- forme du matériau (liquide, solide, poudre,  $\dots$ ),
- doit-on respecter des critères de taille sur les échantillons (volume élémentaire représentatif),
- méthode destructive ou non destructive,

Le tableau (tableau 2.1) constitue un rappel des caractéristiques des méthodes, leurs points forts et faibles (Rhode & Schwarz 2006). L'objectif étant de choisir une seule technique de mesure pour caractériser nos différents matériaux.

Le premier critère important est la possibilité de réaliser des mesures larges bandes, c'est-à-dire être capable de caractériser le matériau pour une bande de fréquence continue. On peut directement éliminer la technique par cavité résonnante qui ne permet que de réaliser des mesures pour certaines fréquences (bande discrète). La définition d'une bande de fréquence de mesure est un point qui mérite une certaine réflexion. D'abord, il est important de pouvoir caractériser les matériaux autour de la fréquence de travail de la sonde, à savoir 30  $MHz$  ou 65  $MHz$  selon les modèles. Ensuite, la caractérisation des matériaux sur une bande plus large serait intéressante dans l'objectif d'optimiser notre capteur. On pourrait imaginer une mesure multi-fréquence qui pourrait profiter des éventuelles variations des propriétés électriques des matériaux pour apporter une information supplémentaire. Ainsi, une caractérisation des matériaux entre 10  $MHz$  et 500  $MHz$  pourrait par exemple représenter un objectif intéressant. Cette raison nous permet d'écarter la méthode par plaque parallèle qui fonctionne plutôt en dessous de 100  $MHz$ .

Le critère suivant réside dans le choix d'une méthode capable de mesurer la permittivité et la perméabilité des matériaux. Même si la sonde capacitive n'est sensible qu'à la permittivité des matériaux, il peut être intéressant de caractériser complètement nos matériaux. La première raison à cela est simple. Certains des matériaux n'ont jamais été étudiés du point de vue de leurs caractéristiques électromagnétiques. Les caractériser présente donc un intérêt « académique ». La deuxième raison concerne le développement d'autres méthodes électromagnétiques de diagnostic au LCPC. Parmi ces méthodes, on peut citer le développement d'un capteur de flux magnétique. Ce capteur, qui peut être considéré
TABLEAU  $2.1$  – Classification des méthodes de caractérisation des matériaux

| Techniques de mesure                       | Principales caractéristiques                                                                                                    |  |
|--------------------------------------------|----------------------------------------------------------------------------------------------------|--|
| cavités résonnantes                        | - caractérisation complète : $\varepsilon_r$ et $\mu_r$<br>- bande de fréquence discrète (fréquence de résonance de la cavité)<br>- pratique pour les petits échantillons solides et liquides<br>- incertitude de mesure très bonne $\Delta \varepsilon_r / \varepsilon_r = \pm 0.2\%$                                                                                                    |  |
| capacité à plaques<br>parallèles           | - seule $\varepsilon_r$ est accessible<br>- méthode basse fréquence (généralement inférieure à 100 $MHz$ )<br>- applicable pour des solides et des liquides<br>- facilité de mise en oeuvre<br>- incertitude de mesure bonne : $\Delta\varepsilon_r/\varepsilon_r = \pm$ 1%                                                                                                    |  |
| mesure en espace<br>libre                  | - caractérisation complète : $\varepsilon_r$ et $\mu_r$<br>- méthode large bande<br>- applicable pour des solides et des liquides<br>- adéquat pour des mesures en température<br>- méthode sans contact et non destructive<br>- difficulté de mise en oeuvre : taille des échantillons élevées<br>- incertitude de mesure moyenne : $\Delta \varepsilon_{r}/\varepsilon_{r} = \pm~2\%-10\%$ |  |
| sonde de mesure en<br>propagation guidée   | - seule $\varepsilon_r$ est accessible<br>- méthode large bande<br>- applicable pour des solides et des liquides<br>- méthode non destructive<br>- méthode pratique pour des mesures sur site<br>- incertitude de mesure moyenne : $\Delta\varepsilon_r/\varepsilon_r = \pm$ 2% $-$ 10%                                                                                                    |  |
| cellule de mesure en<br>propagation guidée | - caractérisation complète : $\varepsilon_r$ et $\mu_r$<br>- méthode large bande<br>- applicable pour des solides et des liquides<br>- analyse électromagnétique simple<br>- peut présenter des difficultés dans l'usinage et l'insertion<br>des échantillons<br>- incertitude de mesure moyenne : $\Delta \varepsilon_r / \varepsilon_r = \pm 1\% - 10\%$                                   |  |

comme le pendant de la sonde capacitive, mesure un contraste de perméabilité. La connaissance de  $\mu_r$  des matériaux est donc une donnée fondamentale pour appréhender ce genre de mesure. Des essais d'applications des sondes TDR (Time Domain Reflectometry) à notre problème de contrôle des conduits de précontrainte sont en cours. Cette étude nécessite une caractérisation complète des matériaux car le principe de cette mesure repose sur le contraste en impédance électromagnétique entre les différents matériaux ; l'impédance des matériaux étant égale à  $Z = \sqrt{\frac{\mu}{\varepsilon}}$ . Ces différentes raisons expliquent pourquoi nous avons choisi d'écarter la méthode par sonde de mesure en propagation guidée.

Le dernier critère de choix important est la capacité du dispositif à pouvoir s'adapter à nos matériaux qui sont sous différentes formes (liquide, solide ou sous forme de pâte) ou qui peuvent évoluer dans le temps pour le coulis de ciment. De plus, on peut remarquer qu'aucun de nos matériaux ne doit respecter un critère de volume élémentaire représentatif comme c'est le cas pour des matériaux fortement hétérogène comme le béton. La méthode en espace libre pour des problèmes de taille et de maintenance des échantillons aux fréquences proposées est écartée.

La méthode retenue pour notre campagne de caractérisation est la méthode de mesure par cellule de transmission coaxiale. Elle permet d'obtenir une caractérisation large bande. Sa bande de fréquence d'utilisation ne possède pas de limite basse (en théorie) et sa limite haute est définie par les caractéristiques géométriques de la cellule. La méthode s'adapte à tous types de matériaux et permet une caractérisation complète.

#### 2.7.8 Remarques préliminaires sur les matériaux à caractériser

Les caractéristiques électromagnétiques des matériaux qui nous intéressent ici sont peu connues voire inconnues. La littérature présente énormément de travaux sur les bêtons mais très peu d'études sont consacrées au coulis de ciment lui-même. Les nombreuses  $\acute{e}t$ udes réalisées sur les bétons donnent sur la bande 50 MHz - 1 GHz, pour un temps d'hydratation supérieur à plusieurs mois, des valeurs comprises entre 18 et 5 pour la partie réelle de la permittivité.

Parmi les études sur le ciment, on pourra citer les travaux de (McCarter & Curran 1984). Cette étude qse consacre à l'étude des variations de la partie réelle de la permittivité relative et de l'angle de perte lors des premiers instants de l'hydratation (jusqu'à 24 heures). Les mesures ont été réalisées pour une seule fréquence (à 1 kHz) par la méthode en capacité à plaque parallèle, sur des coulis de ciment avec différents rapports  $E/C : 0, 3$  - 0, 4 et  $0, 5$ . Les résultats sont plutôt surprenants. Les auteurs trouvent par exemple des valeurs extrêmement élevées pour la partie réelle dans les premières minutes (des valeurs proches de 1000). On assiste ensuite à une baisse des valeurs de la partie réelle, qui est néanmoins perturbée par deux légères hausses des valeurs. Les mesures de permittivité sont complétées par des mesures calorimétriques, l'objectif étant de comprendre les phénomènes physico chimiques pr´esents lors de la phase d'hydratation. Les auteurs n'ont pu expliquer tous les phénomènes, et émettent quelques doutes dans le modèle électrique du ciment utilisé.

On peut aussi citer une autre étude sur la pâte de ciment (Wen & Chung 2001).

Les auteurs, à l'aide de la même technique de mesure, ont mesuré la partie réelle de la permittivité pour plusieurs fréquences (10 kHz, 100 kHz et 1 MHz). L'objectif de cette ´etude ´etant d'´etudier l'effet de l'ajout de fibres dans le ciment sur la permittivit´e. Des mesures ont tout de même été réalisées sur une pâte sans fibres, de rapport  $E/C = 0.35$ et pour un seul temps d'hydratation : 28 jours. Les auteurs ont mesuré une permittivité relative de 28, 6 à 10 kHz, 24.8 à 100 kHz et 23.7 à 1 MHz.

Pour le matériau de la gaine, le PEHD, on trouve dans la littérature une valeur autour de 2.5. Cette valeur sera utilisée dans l'ensemble du manuscrit.

Pour la cire, on ne trouve pas d'étude exactement sur ce type de cire, mais vu la constitution proche d'une cire de bougie ou d'une gomme, on peut présager une valeur proche de 3 pour  $\varepsilon_r$ .

Pour l'eau de ressuage, on imagine logiquement des caractéristiques proches de l'eau (une partie réelle de la permittivité relative élevée) mais il est difficile de pronostiquer l'influence des caractéristiques particulières de cette phase liquide sur ses caractéristiques  $électromagn\'etiques.$ 

La pâte blanche quant à elle, reste un matériau complètement inconnu au niveau de ces caractéristiques électromagnétiques. Ce n'est pas étonnant vu la rareté du matériau et la récente compréhension de son origine. Cependant, on peut s'attendre à une valeur globalement élevée pour la partie réelle de la permittivité au vue du caractère humide de la substance.

#### 2.7.9 Présentation du banc de mesure

La campagne de caractérisation des matériaux a été réalisée en collaboration avec Pierre Sabouroux de l'institut Fresnel. Le logiciel qu'il a développé, EpsiMu (Sabouroux  $\&$ Boschi  $2005a$ , permet à partir d'une procédure simple et rapide d'obtenir la caractérisation complète du matériau ( $\varepsilon_r$  et  $\mu_r$ ) sur une bande de fréquence (définie par les dimensions transverses de la cellule). EpsiMu propose une solution reposant sur l'association de deux techniques exp´erimentales classiques. Cette association doit permettre de simplifier au maximum la procédure et ainsi d'effectuer des mesures en quasi temps réel. EpsiMu est un outil simple d'utilisation qui se positionne dans l'optique d'apporter une procédure de mesure efficace et utilisable par des habitués des mesures hyper fréquence ou par des personnes néophytes dans le domaine.

Le banc de mesure développé et utilisé pendant cette campagne de mesure est représenté sur la figure 2.12. Il est constitué d'un analyseur de réseau et d'une cellule de mesure en transmission coaxiale.

#### 2.7. TECHNIQUES EXPÉRIMENTALES

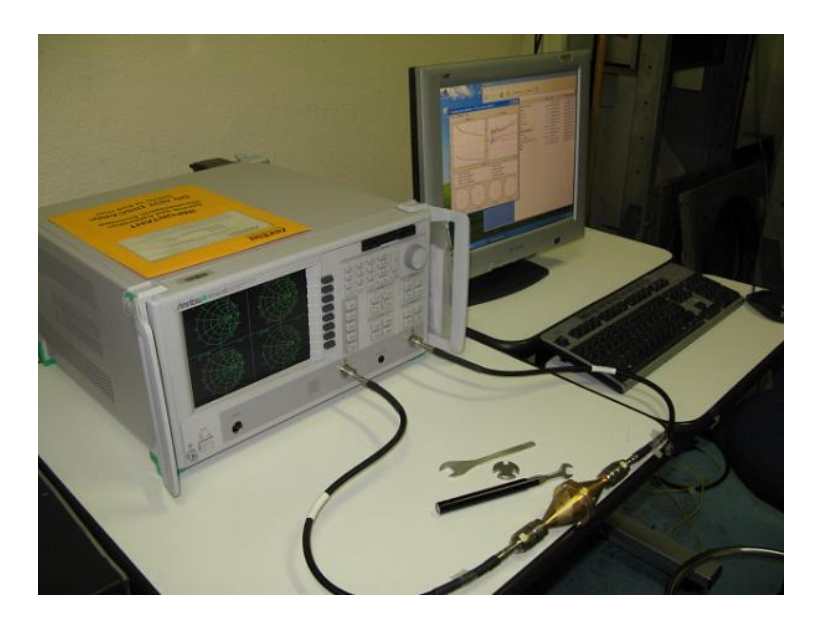

FIGURE  $2.12$  – Banc de mesure pour la caractérisation électromagnétique

#### 2.7.9.1 La cellule de mesure

Le cellule développée au LCPC par le bureau d'étude est constituée de trois morceaux : deux transitions coniques et une partie centrale qui constitue le porte échantillon. La cellule est entièrement démontable. Les transitions coniques ainsi que l'âme centrale de la cellule se fixent sur le porte échantillon. La figure 2.13 représente la cellule démontée et la cellule montée avec un porte échantillon de 5 mm d'épaisseur. La cellule montée mesure 137 mm en longueur (avec un porte échantillon de 5 mm) pour un diamètre extérieur de 50 mm. Les dimensions internes de la cellule seront abordés dans la suite.

Les caractéristiques géométriques de la cellule remplissent plusieurs conditions importantes. La première condition est une condition d'adaptation d'impédance. Les diamètres des conducteurs extérieur et intérieur de la ligne coaxiale doivent être calculés pour avoir une impédance caractéristique égale à 50  $\Omega$  en l'absence de l'échantillon à caractériser. Cela permet d'avoir une adaptation d'impédance entre les câbles de l'analyseur de réseaux et la cellule de mesure. Le standard de ligne utilisé étant de type  $APC - 7$  (2b = 7 mm et  $2a = 3.04$  mm) cette condition devient la relation suivante :  $b/a = 2,302$ . Ce rapport doit être invariable le long des transitions coniques pour éviter toute discontinuité qui causerait des ruptures d'impédance. La ligne d'accès coaxiale, pour chacune des deux parties doit ˆetre suffisamment longue par rapport `a la longueur d'onde de travail afin que les modes d'ordre supérieur, qui pourraient être excités par le tronçon conique, aient complètement disparu dans le plan de discontinuité entre la ligne et le porte échantillon pour ne pas perturber la mesure du coefficient de réflexion.

La deuxième condition importante porte sur la fréquence de coupure de la cellule de mesure. Comme expliqué précédemment (paragraphe 2.7.6.2), l'analyse électromagnétique

# $2.7.$  TECHNIQUES EXPÉRIMENTALES  $\,$

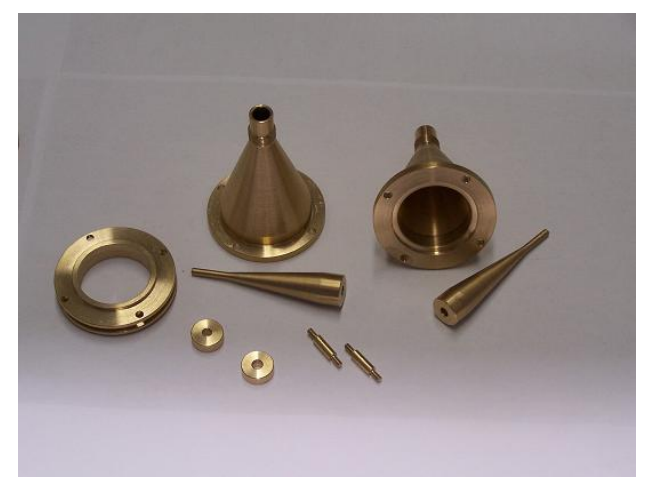

(a) Cellule démontée

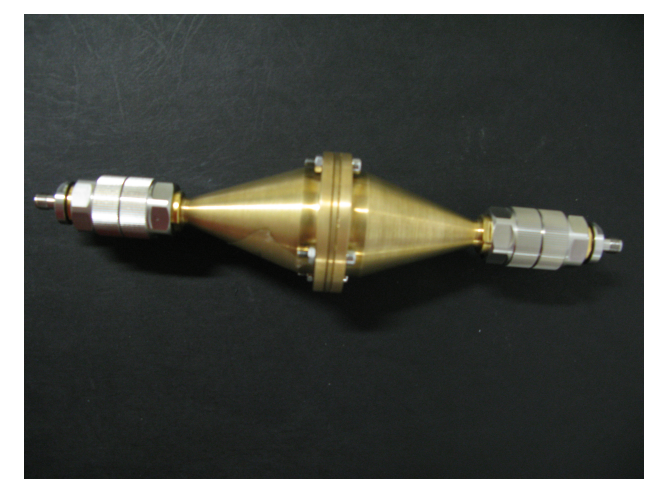

 $(b)$  Cellule montée

Figure 2.13 – Photographies de la cellule de mesure

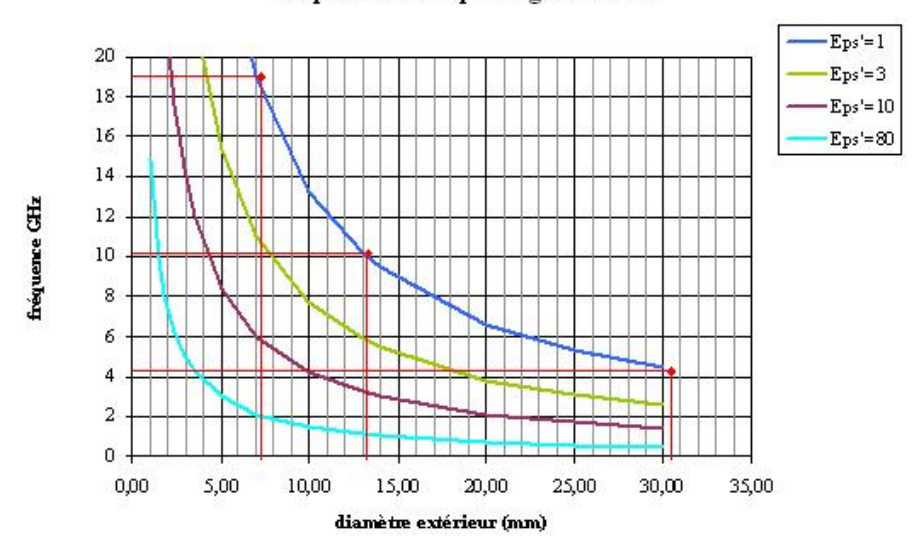

fréquence de coupure ligne coaxiale

FIGURE  $2.14$  – Fréquence de coupure pour une ligne coaxiale en fonction du diamètre extérieure et pour différents matériaux

repose sur l'hypothèse que seul le mode fondamental  $TEM$  se propage à l'intérieur de la cellule. La bande de fréquence d'utilisation de la méthode s'étend jusqu'à l'apparition du premier mode d'ordre supérieur. La fréquence d'apparition du premier mode d'ordre supérieur (le mode  $TE_1$ ) est donnée par la relation 2.52 et dépend du matériau à l'intérieur de la cellule et des diamètres extérieur et intérieur. La fréquence de coupure est donc la limite supérieure pour la validation des hypothèses de la procédure NWR. Une tolérance de 5% est appliquée à la détermination de cette fréquence pour s'assurer d'une propagation monomode à l'intérieur de la cellule (Pozar 1998). A titre d'exemple, la figure 2.14 représente la variation de la fréquence de coupure en fonction du diamètre extérieur 2b de la cellule (le diamètre intérieur étant calculé grâce à la relation  $b/a = 2,302$ ) pour différents matériaux (en considérant le matériau non magnétique, c'est-à-dire  $\mu_r = 1$ ).

Notre cellule se caractérise par un rayon intérieur  $a = 6.52$  mm et un rayon extérieur  $b = 15$  mm. Si on considère un matériau non magnétique à l'intérieur de la cellule, ces dimensions donnent une fréquence de coupure de  $f_c = 4, 44 \text{ } GHz$  à vide et une fréquence de coupure égale à  $f_c = 500 MHz$  lorsque le porte échantillon est rempli d'eau (i.e lorsque  $\varepsilon_r = 80$ ). Le choix de ces dimensions répond à un compromis. En effet, l'objectif important est de pouvoir caractériser des matériaux tous très différents (liquides, solides ou pâtes) sur une large bande de fréquence. De plus, les matériaux devraient, a priori, présenter un spectre de permittivité très large. Cet objectif nous dirigerait plutôt vers une cellule avec des diamètres assez faibles. Néanmoins, le deuxième paramètre consiste à concevoir une cellule facilement maniable et s'adaptant à tous nos matériaux. Notamment un matériau comme le coulis de ciment non durci qui pourrait poser des problèmes lors de son injection si la cellule était trop petite.

Enfin, on dispose de porte échantillon de plusieurs tailles :  $5 \, mm$ ,  $10 \, mm$  et  $20 \, mm$ . L'épaisseur des portes échantillons comme on le verra dans la suite va jouer un rôle important.

#### 2.7.9.2 Comparaison de la cellule réalisée à des cellules utilisées dans la littérature

Le paragraphe 2.7.6.2 donne une série de référence à des équipes ayant développé une cellule proche de la nôtre dans l'objectif d'étudier des matériaux du génie civil. Comme évoqué précédemment, beaucoup d'études s'intéressent à la caractérisation des bétons. Ce matériau étant fortement hétérogène, le critère du VER joue alors un rôle important sur les dimensions internes des cellules. En effet, ce critère stipule que la dimension minimum des échantillons doit être au minimum quatre fois plus grandes que la taille maximum des granulats. Ceci explique la variété de dimensions pour les cellules présentées dans le paragraphe suivant qui donne les différentes caractéristiques de ces cellules.

L'équipe de Virginia Polytechnic Institute (Al-Qadi et al.) a développé une cellule dans l'objectif de caractériser du PCC (Portand Cement Concrete, un béton réalisé avec un ciment appel´e portlandite). Ceci implique une taille de cellule qui sera gouvern´ee par le VER qui est lié à la taille maximale de granulats. La cellule a ainsi été développée pour des granulats maximums de 38 mm, ce qui donne une cellule dont le rayon interne est  $a = 12$  mm et le rayon extérieure est  $b = 75$  mm. Ces dimensions donnent une fréquence de coupure à vide égale à  $f_c = 1,07 \text{ } GHz$  et une impédance caractéristique de 107, 5  $\Omega$ . Les auteurs n'ont pas cherché à respecter le standard 50  $\Omega$  car ils considéraient cette caractéristique trop restrictive pour les dimensions de la cellule car un objectif majeur de leur ligne était de caractériser des bétons avec une taille de granulats conséquente. La cellule est démontable et le porte échantillon mesure  $150 \, mm$  de longueur. La transition conique entre les connecteurs et la partie centrale de la cellule, à cause de problème de fabrication, ne constitue pas une variation continue mais une variation discrète réalisée en quatre pas. Pour se prémunir de l'apparition de modes évanescents provoqués par les ruptures d'impédance, des morceaux de teflon sont insérés dans les parties du guide entre la transition conique et le porte échantillon. Leur rôle est d'amortir ces modes parasites. Les mesures ont été réalisées dans le domaine temporel avant d'appliquer une transformée de Fourier : l'objectif étant de caractériser les matériaux en fonction de la fréquence. Une grande partie des résultats menés par cette équipe est disponible dans un manuscrit de thèse (Pokkuluri 1998).

La cellule développée par l'université de Liverpool (Millard et al.) permet de caractériser des matériaux sur la bande 100  $MHz$  - 1, 5  $GHz$ . Les dimensions internes de la ligne sont  $a = 44$  mm et  $b = 101$  mm, ce qui donne une impédance caractéristique de 50  $\Omega$ . La cellule étant démontable, les échantillons sont insérés (ou coulés) directement dans le porte échantillon d'une longueur de 200 mm. La cellule a été utilisée pour caractériser du P.C.C. avec une taille de granulats maximale de  $10 \, mm$ . Les mesures sont réalisées dans le domaine fréquentiel et exploitées dans le domaine temporel via une transformée de Fourier inverse. Des mesures réalisées sur certains matériaux ont présentés des discontinuités assez

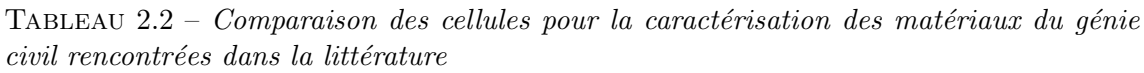

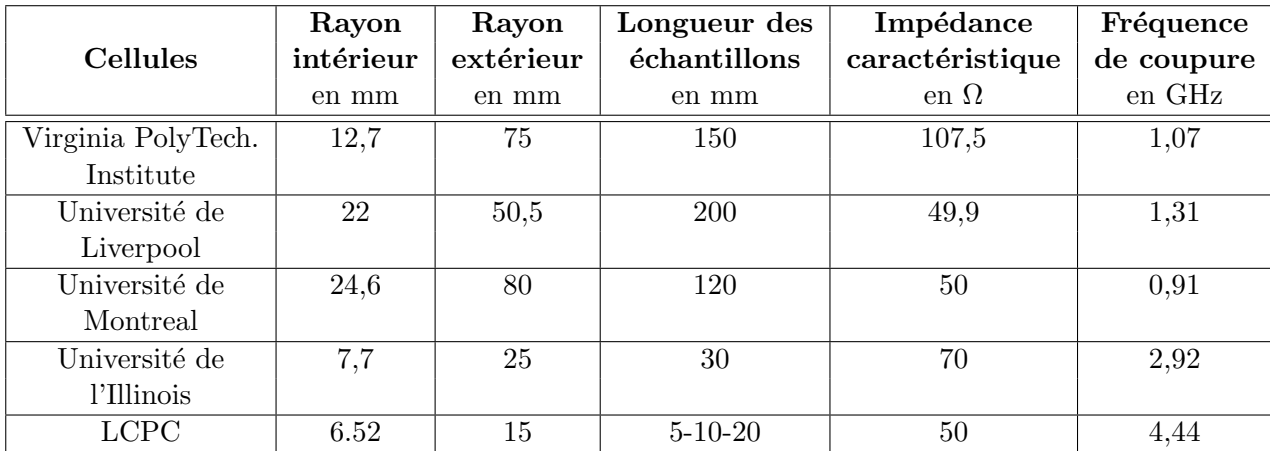

fortes, qui ont pu être expliquées par une modélisation aux éléments finis de la cellule. Cette modélisation a pu montrer que la cellule ne fonctionnait pas entièrement en mode transverse électrique (TEM). Les auteurs ont avancé des problèmes de désadaptation dans la jonction entre la transition conique et le corps cylindrique de la cellule.

La cellule développée par l'université de Montreal (Robert et al.) a pour objectif de caractériser des PCC avec des tailles de granulats maximum de 30 mm sur la bande 50 MHz - 1 GHz. Les dimensions de la ligne sont  $a = 80$  mm et  $b = 120$  mm, ce qui donne une impédance caractéristique de 50  $\Omega$ . Les mesures ont été réalisées en fréquence et un procédé itératif a été utilisé pour obtenir la permittivité complexe à partir des paramètres S. Les auteurs ne se sont pas intéressés à la perméabilité des matériaux.

Enfin, on peut citer la cellule développée par l'université de l'Illinois (Chew et al.) avec les dimensions suivantes : le rayon interne égal à  $a = 7, 7, mm$  et le rayon externe égal  $b = 25$  mm. Les auteurs ont ici privilégié des tailles plus petites ; l'intérêt étant porté sur du mortier les critères de VER sont moins contraignants, pour couvrir une bande de fréquence plus large (jusqu'à 3  $GHz$ ).

Le tableau (tableau 2.2) récapitule les différentes caractéristiques de ces cellules.

#### 2.7.9.3 Logiciel de dépouillement des mesures : EpsiMu

Comme expliqué précédemment, la technique de base utilisée ici est la technique dite de mesure en réflexion - transmission. L'objectif de la mesure est d'obtenir la matrice  $[S_{ech}]$ qui est constituée par les coefficients de réflexion sur les deux faces de l'échantillon et de

#### 2.7. TECHNIQUES EXPÉRIMENTALES

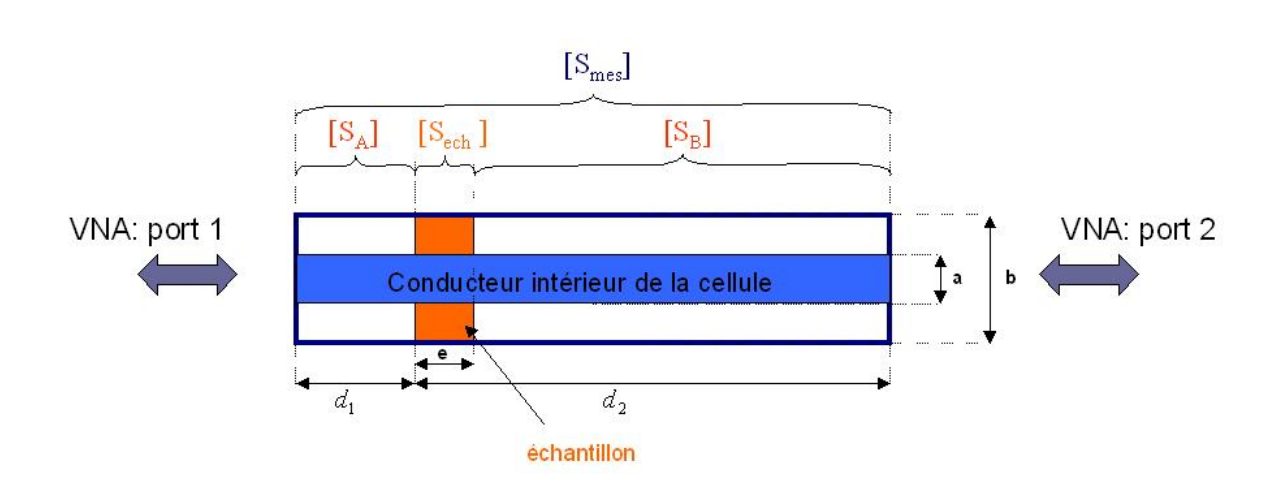

FIGURE  $2.15 - Schéma$  de principe de la cellule

transmission `a travers ce dernier, suivant les deux sens de propagation. Le passage de la matrice  $[S_{ech}]$  aux caractéristiques électromagnétiques est réalisé via la procédure NWR (cf annexe C). D'un point de vue expérimental, il n'est pas possible ou très difficile de mesurer simplement et directement la matrice  $[S_{ech}]$ . Il faut donc dans une étape préalable extraire cette matrice à partir de la matrice issue de la mesure directe à savoir la matrice de la cellule chargée avec l'échantillon de matériau étudié  $[S_{mes}]$ . L'outil EpsiMu réalise cette extraction à partir d'une opération de de-embedding associée aux caractéristiques  $\acute{e}$ lectriques de la cellule de mesure modélisée sous la forme d'une carte d'identité.

Le matériau est confiné dans un espace utile (le porte échantillon) à l'aide de cloison diélectriques avec de faibles pertes. Ces cloisons de confinement sont prises en compte dans la carte d'identité de la cellule qui est déterminée par un étalonnage précis. Cette carte d'identité est associée à un modèle électrique de chaque cellule de mesure (Sabouroux  $\&$ Boschi 2005b). Ce modèle tient compte d'une part des longueurs électrique  $d_1$  et  $d_2$  de chaque transition entre les connecteurs et les faces d'entrées de l'échantillon et d'autre par de l'atténuation de ces transitions  $\alpha$ .

En considérant les matrices  $[S_A]$  et  $[S_B]$  des tronçons de ligne coaxiale compris entre les plans de référence  $P_1$  et  $P_2$  de l'analyseur de réseau et les plans d'entrée de l'échantillon (cf figure 2.15), une opération de de-embedding peut alors être appliquée pour obtenir  $[S_{ech}]$ directement sans étalonnage.

L'opération de de-embedding consiste à déterminer  $[S_{ech}]$  à partir de  $[S_{mes}],[S_A]$  et  $[S_B]$ . Pour cela on applique une série de relations classiques (Agilent 2005), en considérant les matrices de transition  $[T]$  associées et définies par la relation :

$$
[T_{mes}] = [T_A][T_{ech}][T_B]
$$
\n
$$
(2.53)
$$

Ces matrices sont reliées aux matrices  $[S]$  par les relations matricielles suivantes :

$$
\begin{pmatrix} S_{11} & S_{12} \\ S_{21} & S_{22} \end{pmatrix} = \begin{pmatrix} \frac{T_{12}}{T_{22}} & \frac{T_{11}T_{22} - T_{12}T_{21}}{T_{22}} \\ \frac{T_{12}}{T_{22}} & \frac{T_{21}}{T_{22}} \end{pmatrix} \tag{2.54}
$$

$$
\begin{pmatrix}\nT_{11} & T_{12} \\
T_{21} & T_{22}\n\end{pmatrix} = \begin{pmatrix}\n-\frac{S_{11}S_{22} - S_{12}S_{21}}{S_{21}} & \frac{S_{11}}{S_{21}} \\
-\frac{S_{22}}{S_{21}} & \frac{1}{S_{21}}\n\end{pmatrix}
$$
\n(2.55)

 $L'$ équation 2.53 permet d'écrire :

$$
[T_{ech}] = [T_A]^{-1} [T_{mes}][T_B]^{-1}
$$
\n(2.56)

La matrice  $[S_{ech}]$  est alors obtenue à partir de  $[T_{ech}]$  à l'aide de la relation 2.54. Les matrices  $[S_A]$  et  $[S_B]$  sont déterminées à partir des distances  $d_1$  et  $d_2$  et de l'atténuation linéique  $\alpha$  (en  $cm^{-1}.Hz^{-1}$  de la cellule. On considère dans un premier temps que la cellule est parfaitement adaptée. Dans ces conditions, nous avons les termes nuls en réflexion :  $S_{11} = S_{22} = 0.$ 

En considérant la cellule symétrique, les termes de transmission dans le sens direct et inverse se présentent sous la forme suivante :

$$
S_{A_{12}} = S_{A_{21}} = e^{-\alpha f d_1} \cdot e^{-jkd_1} \qquad \text{et} \qquad S_{B_{12}} = S_{B_{21}} = e^{-\alpha f d_2} \cdot e^{-jkd_2} \tag{2.57}
$$

Dans ces conditions, on peut aussi déterminer une atténuation relative à chaque tronçon du guide :

$$
\alpha_A = \alpha d_1 \qquad \text{et} \qquad \alpha_B = \alpha d_2 \tag{2.58}
$$

Les trois paramètres  $d_1, d_2$  et  $\alpha$  constituent la carte d'identité (CI) de la cellule de mesure. Ces paramètres s'obtiennent simplement à partir de la matrice  $[S_{cc}]$  qui correspond à la mesure de la cellule munie d'un court circuit spécifique (c'est-à-dire d'un court circuit de la taille du porte échantillon, nous devons donc réaliser trois cartes d'identité qui correspondent aux trois tailles de porte échantillon).

Les longueurs électriques  $d_1$  et  $d_2$  sont obtenues respectivement à partir des valeurs de ces coefficients dans le sens direct  $S_{11cc}$  et dans le sens inverse  $S_{22cc}$  (Ba & Sabouroux 2010). La valeur de l'atténuation linéique est délicate à obtenir. En effet, c'est une grandeur liée à la résistivité très faible du matériau constituant le corps de la cellule. La valeur est obtenue à partir de  $S_{11cc}$  et  $S_{22cc}$ . La valeur peu ensuite être affinée avec des mesures sur la cellule à vide.

Dans le cadre d'une thèse (Ba 2010), des améliorations au logiciel ont été développées et notament une procédure d'optimisation de la détermination des distances électriques  $d_1$  et  $d_2$ . En effet, une faible erreur sur cette valeur entraîne de grosses variations sur les valeurs de permittivité. Cette optimisation consiste à partir d'une première valeur de  $d_1$  et  $d_2$ ,

d'obtenir une estimation des valeurs qui donneraient une mesure de meilleure qualité sur un matériau connu, le matériau étant l'air. La prochaine évolution d'EpsiMu pourrait consister à optimiser les CI sur plusieurs matériaux. En plus de réaliser une optimisation sur l'air on pourrait imaginer une optimisation avec de l'eau et un matériau aux caractéristiques intermédiaires. Cette thèse s'est aussi intéréssée à l'étude des propriétés diélectriques de matériaux granulaires.

# 2.8 Caractérisation de matériaux

Ce paragraphe est consacré aux caractérisations de matériaux réalisés avec le banc développé au LCPC. Ce paragraphe illustre les performances de mesure de notre banc sur des matériaux dont les caractéristiques sont bien connues, à savoir l'air et l'eau. Ensuite, les résultats sur les matériaux qui nous intéressent seront présentés : les mesures réalisées sur la cire d'injection, la pâte blanche, l'eau de ressuage et le ciment. Il est important de préciser que toutes les mesures ont été réalisées avec le porte échantillon muni de cloisons. Ce choix nous permet d'utiliser pour chaque porte échantillon la même CI optimisée quel que soit le matériau sous test.

Les résultats réalisés sur le porte échantillon de 5 mm sans cloisons et à vide (c'est-àdire la cellule remplie d'air) ne se sont pas avérés acceptables, les mesures avec des cloisons n'ont pas été réalisées : l'utilisation de ce porte échantillon a été abandonné. Les raisons possibles de ces mauvaises mesures sur ce porte échantillon peuvent s'expliquer par la taille de la ligne d'accès coaxiale qui est assez courte pour notre cellule. Si des modes d'ordre supérieur sont excités par le tronçon conique, un porte échantillon de taille assez faible sera très sensible à la présence de ces modes. Néanmoins, ceci ne constitue qu'une hypothèse qui ne pourrait être vérifiée qu'avec une modélisation complète de la cellule. Cette étape, faute de temps, n'a pu être réalisée mais constitue une étape importante dans la compréhension du comportement de la cellule.

#### 2.8.1 Mesures sur des matériaux de référence

On présente ici deux séries de mesures. Dans la première série, des mesures ont été réalisées sur la cellule avec le porte échantillon vide et des cloisons. Les mesures ont été réalisées avec les deux longueurs de porte échantillon (10 mm et 20 mm), sur des gammes de fréquences différentes. La deuxième série est consacrée à des mesures sur différents types d'eau (eau du robinet, eau distillée et bi-distillée).

#### • Mesure sur l'air :

Les premières figures (figures 2.16) représentent des mesures réalisées sur la gamme 50  $MHz$  - 500  $MHz$  avec le porte échantillon de 10 mm vide muni de cloisons.

Les résultats obtenus pour la permittivité relative sont très bons, sauf en début de bande où les valeurs ont tendance à varier fortement. Pour la perméabilité relative, les résultats sont très moyens et notamment pour la partie réelle où les valeurs sont proches de 0.8 au lieu de 1.

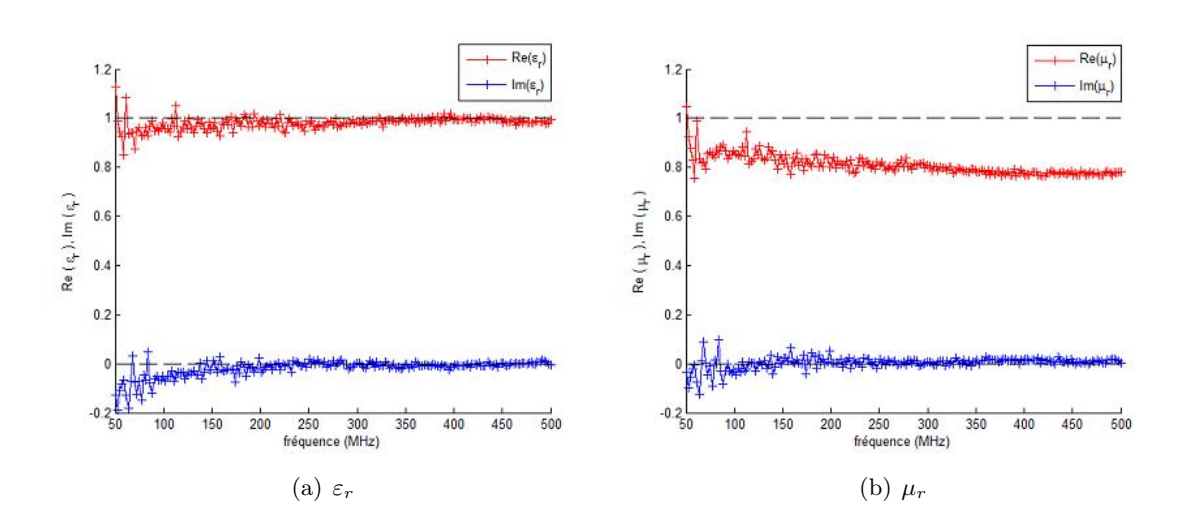

FIGURE  $2.16$  – Caractéristiques électromagnétiques de l'air mesurées avec le porte  $\'echantillon$  de 10 mm sur la gamme 50 MHz - 500 MHz

La même remarque, s'applique pour les mesures dans les mêmes conditions sur la gamme de fréquence 100  $MHz$  - 1  $GHz$  (figures 2.17) :

Les figures suivantes (figures 2.18) représentent des mesures réalisées sur la gamme 50  $MHz$  - 500  $MHz$  avec le porte échantillon de 20 mm vide muni de cloisons.

Pour cette taille de porte échantillon, les mesures pour la permittivité et la perméabilité s'avèrent de bonnes qualité. L'erreur par rapport aux valeurs attendues reste inférieure à 10%. Les mesures réalisées sur une gamme de fréquence plus étendue (100  $MHz$  - 2  $GHz$ ) sont présentées sur les figures 2.19.

Les mesures présentent des oscillations sur cette bande, ce qui perturbe significativement la mesure. La fréquence de coupure à vide étant de  $4, 4 \text{ } GHz$ , il paraît improbable que la mesure soit  $\leq$  perturbée  $\geq$  par des modes d'ordre supérieur à l'intérieur de la ligne. On peut éventuellement avancer que la transition conique ou la ligne d'accès coaxiale soit responsable de ces oscillations en générant des modes parasites. On peut par ailleurs observer que la qualité des mesures jusqu'à 1  $GHz$  est très bonne pour  $\varepsilon_r$  et un peu moins bonne pour  $\mu_r$  mais acceptable tout de même (au maximum une erreur de 10%).

Des mesures (non représentées ici) ont été réalisées jusqu'à 4  $GHz$ . Le même phénomène d'oscillation autour des valeurs attendues a pu être observée avec des variations plus fortes.

Enfin, l'analyseur de réseau pouvant fonctionner à partir de 3  $MHz$ , des essais pour tester la limite basse de la bande de fréquence ont été réalisés. En théorie, une ligne coaxiale ne possède pas de fréquence de coupure basse, on peut cependant s'attendre à l'existence d'une limite basse provoquée par la cellule. Il ressort de cette étude que l'on obtient de bonnes mesures pour la permittivité à partir de 10  $MHz$ . Les mesures de perméabilité ne sont fiables qu'à partir de 50  $MHz$ , avant cette valeur elles présentent de forte variation autour de 1 pour la partie réelle et des valeurs négatives (jusqu'à −0.4) pour la partie

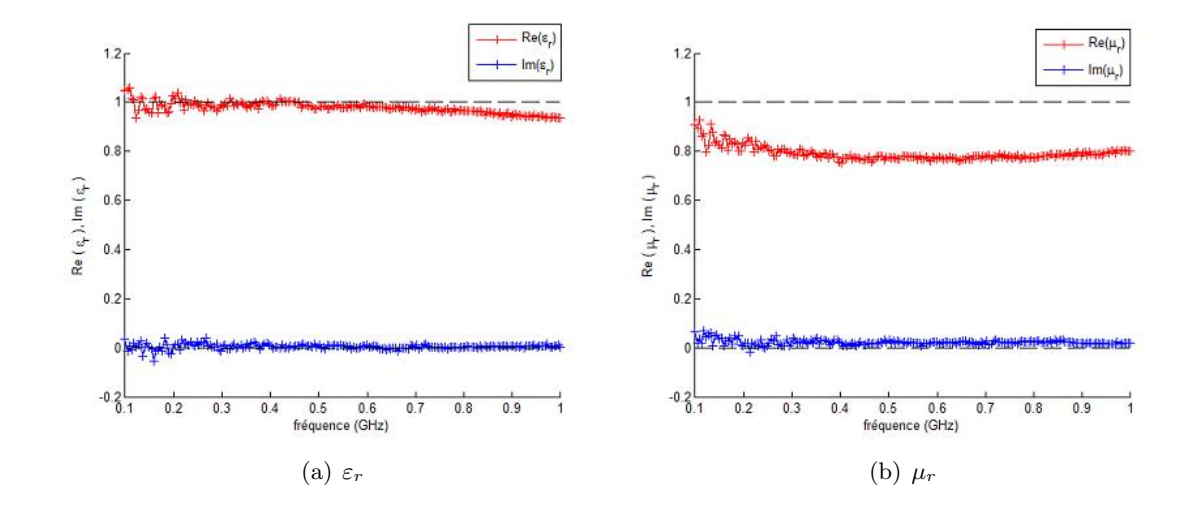

FIGURE  $2.17$  – Caractéristiques électromagnétiques de l'air mesurées avec le porte  $\'echantillon de 10 mm sur la gamme 100 MHz - 1 GHz$ 

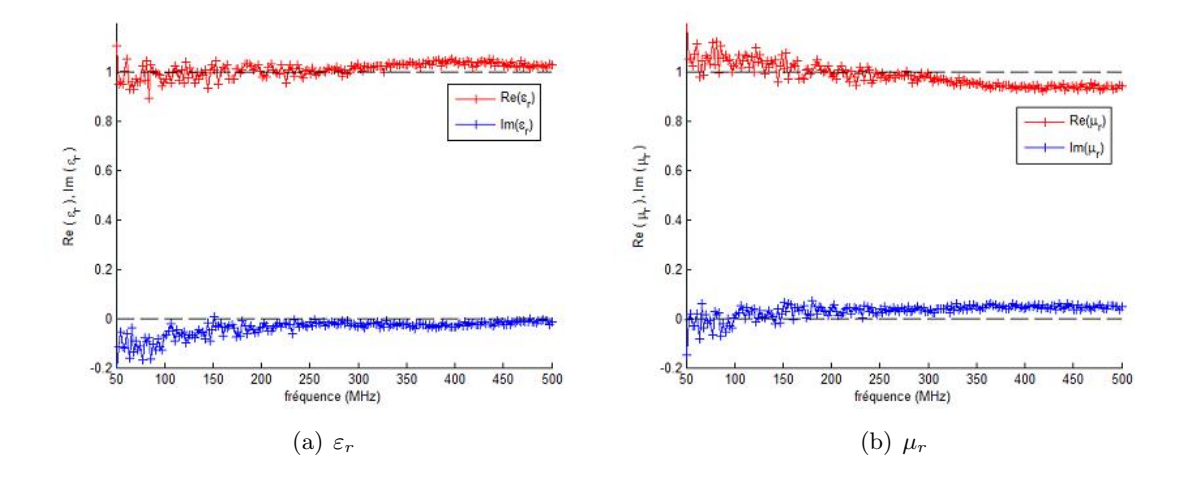

FIGURE 2.18 – Caractéristiques électromagnétiques de l'air mesurées avec le porte  $\'echantillon~de~20~mm$  sur la gamme 50 MHz - 500 MHz

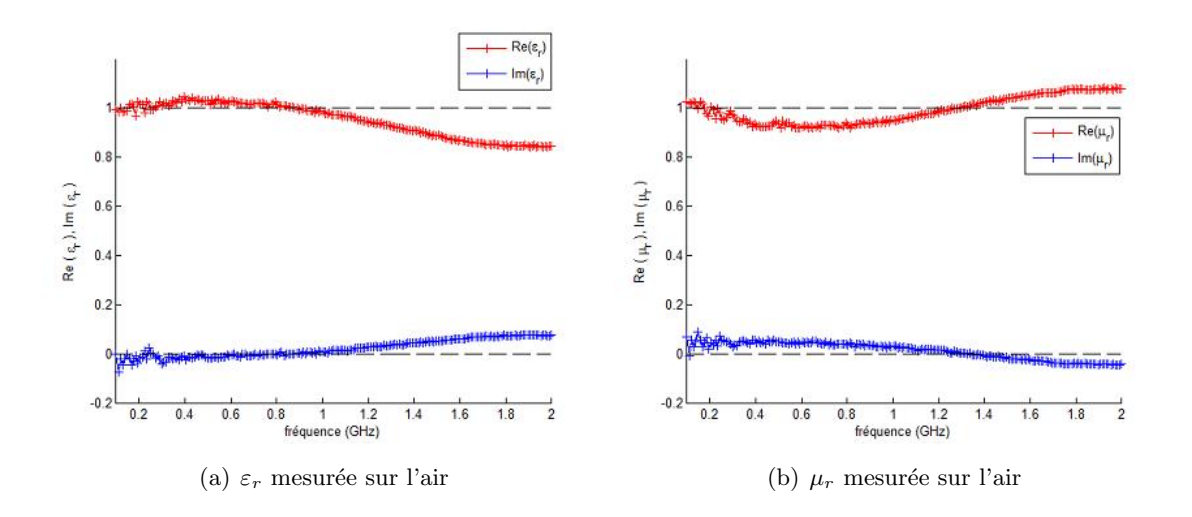

FIGURE  $2.19$  – Caractéristiques électromagnétiques de l'air mesurées avec le porte  $\'echantillon$  de 20 mm sur la gamme 100 MHz - 2 GHz

imaginaire.

#### • Mesure sur l'eau :

Une série de mesure (non représentée) a été réalisée avec le porte échantillon de 10 mm avec de l'eau bi-distillée sur la bande 50  $MHz$  - 500  $MHz$ . Les résultats pour  $\varepsilon_r$  sont très proches que ceux obtenus avec le porte échantillon de 20 mm (voir figures 2.20), mais la mesure de  $\mu_r$  présente le même problème que pour la mesure sur l'air : une valeur de la partie réelle quasiment constante autour de 0.7 au lieu de 1.

Les mesures réalisées sur l'eau bi-distillée avec le porte échantillon de 20  $mm$ , sont représentées sur la 2.20, sur la bande 50  $MHz$  - 500  $MHz$ .

Les mesures obtenues pour  $\varepsilon_r$  sont de bonnes qualité : les valeurs de la partie réelle sont autour de 80 et les valeurs de la partie imaginaire sont très proches de 0. On observe néanmoins une légère variation des valeurs en bout de bande : par exemple une valeur de 77 pour  $f = 450 \ MHz$ . Cette variation peut être provoquée par l'apparition de mode d'ordre supérieure. En effet, pour un matériau de permittivité de 80, la fréquence de coupure est de 500 MHz. Les mesures pour  $\mu_r$  sont de moins bonne qualité. Elles présentent quelques variations en début de bande et se stabilisent ensuite autour des valeurs attendues.

La figure  $2.21$ ) permet d'illustrer plusieurs phénomènes. En effet, les mesures ont été réalisées sur la même eau distillée sur la gamme 100  $MHz$  - 2  $GHz$ , bien au delà de la fréquence de coupure représentée par un trait vertical sur les figures.

Le premier phénomène, qui perturbe fortement la mesure, est un phénomène de résonance d'épaisseur qui donne ces brusques ruptures dans la mesure. Ces résonances se produisent lorsque l'épaisseur de l'échantillon est un multiple de la demi-longueur d'onde dans le matériau. Dans cette configuration, l'amplitude du coefficient de réflexion mesurée  $S_{11}$ 

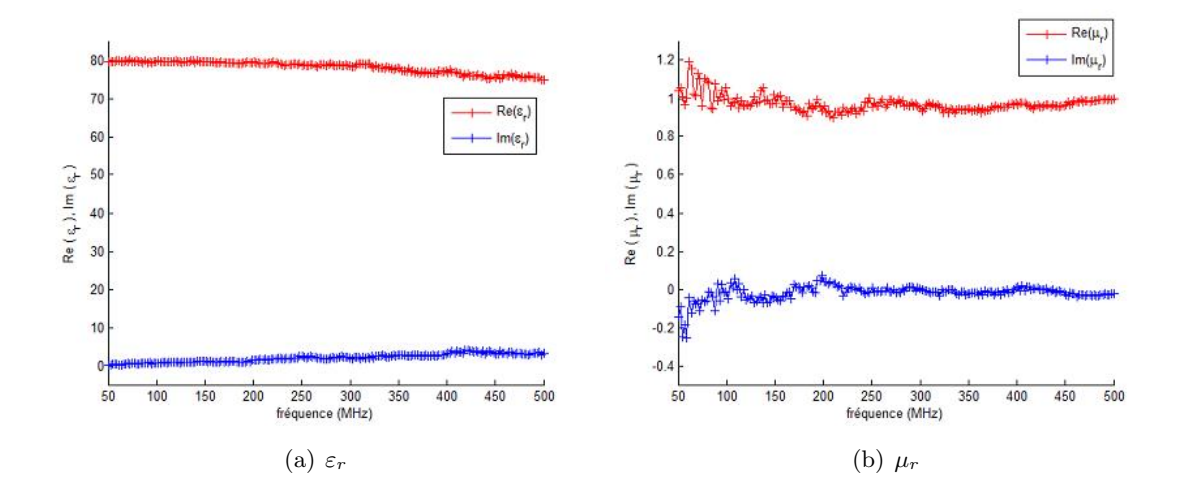

FIGURE 2.20 – Caractéristiques électromagnétiques de l'eau bi-distillée sur la gamme  $50\ MHz$  -  $500\ MHz$ 

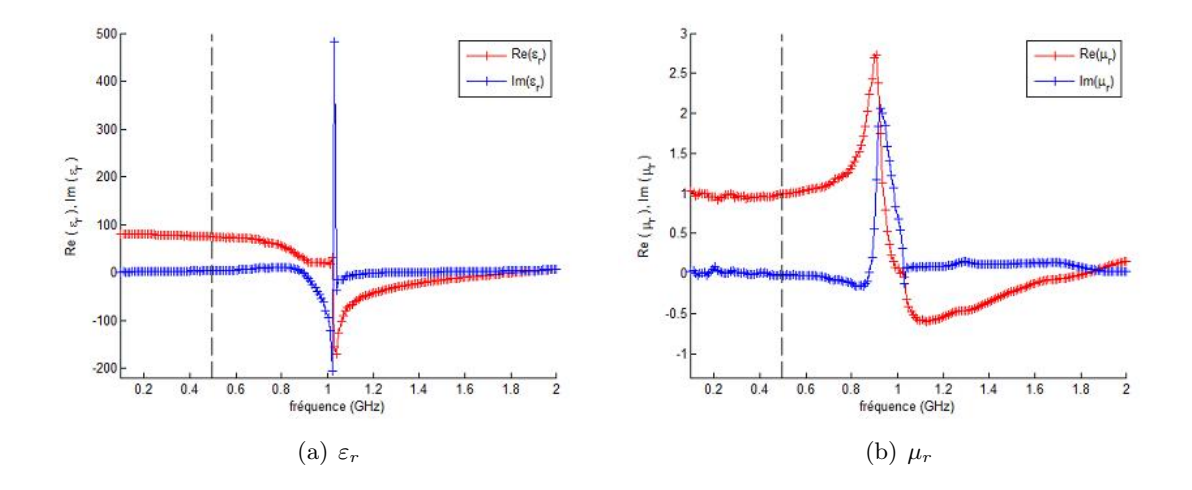

FIGURE 2.21 – Caractéristiques électromagnétiques de l'eau bi-distillée sur la gamme  $100$   $MHz$  -  $2$   $GHz$ 

devient trop faible et l'erreur sur le calcul de  $\varepsilon_r$  et  $\mu_r$  devient grande.

Les mesures présentent des perturbations inattendues pour ces fréquences (ces variations sont nettement visibles sur  $\mu_r$ ). On peut avancer l'hypothèse que ces perturbations sont liées au fait que pour ces fréquences la propagation n'est plus monomode, on ne respecte plus les hypothèses de la procédure NWR. Ces modes d'ordre supérieur viennent perturber les mesures.

#### • Performance du banc :

Les premières mesures ont montré de bonnes performances quant à la qualité des mesures sur des matériaux connus comme l'eau pure et l'air. Néanmoins, cette étude a pu mettre en évidence certaines caractéristiques et limites de notre banc. La première de ces caractéristiques est la taille du porte échantillon. Les mesures ont montré que les porte  $\acute{e}$ chantillons de 5 mm et 10 mm ne donnent pas des résultats d'une qualité suffisante. Le porte échantillon de 20 mm donne de bons résultats pour la permittivité et la perméabilité sur l'air et l'eau. Dans la suite du travail, on ne présentera donc que des mesures réalisées avec cette taille de porte échantillon.

La deuxième caractéristique apparue dans cette première campagne concerne la bande de fréquence d'utilisation de notre cellule. La théorie des lignes donne une fréquence de coupure à vide de  $4, 4 \text{ } GHz$ . Les mesures sur l'air montrent que l'on se situe très loin de cette fréquence : on obtient une très bonne qualité de mesure sur la permittivité et la perméabilité sur la bande 50 MHz - 1 GHz. Au delà de cette fréquence, les mesures vont pr´esenter des oscillations autour des valeurs attendues. La limite inf´erieure de la bande de fréquence a été fixée à 50  $MHz$ , en dessous de cette fréquence les mesures ont tendance à présenter des perturbations assez fortes.

#### 2.8.2 Mesures sur la cire

Les mesures réalisées sur la cire d'injection sont présentées sur les figures suivantes. Les figures 2.22 sont les mesures réalisées sur la bande 50  $MHz$  - 500  $MHz$ .

La cire est un matériau dont la valeur de la permittivité réelle est proche de 2, la partie imaginaire de la permittivité est quasi nulle sauf en tout début de la bande de mesure où les valeurs fluctuent. Au vu des mesures sur la perméabillité, on considère le matériau comme amagnétique.

La figure 2.23 représente les mesures réalisées sur la bande 100 MHz - 1  $GHz$  :

Sur cette gamme de fréquence, la partie réelle de la permittivité reste relativement constante avec une valeur proche de 2. On observe une légère diminution en bout de bande. Il en va de même pour la partie imaginaire qui reste assez constante et proche de 0 avec une très légère augmentation en fin de bande.

On peut remarquer ici que la valeur de la partie réelle de la cire est assez proche de celle de la gaine en PEHD  $(2, 5)$ . Le contraste électrique entre la gaine et la cire sera donc très faible.

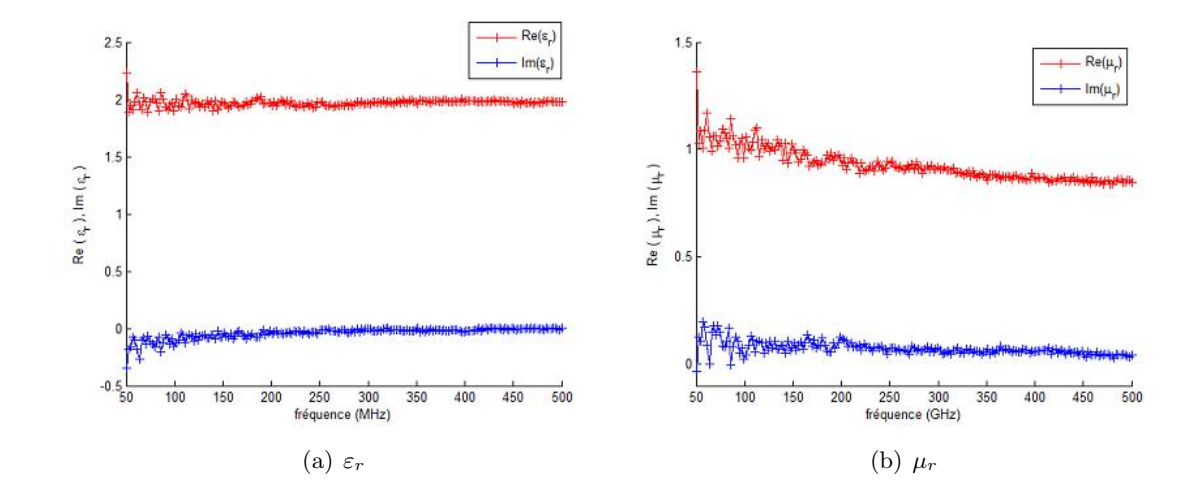

FIGURE 2.22 – Caractéristiques électromagnétiques de la cire mesurées sur la gamme  $50\ MHz$  -  $500\ MHz$ 

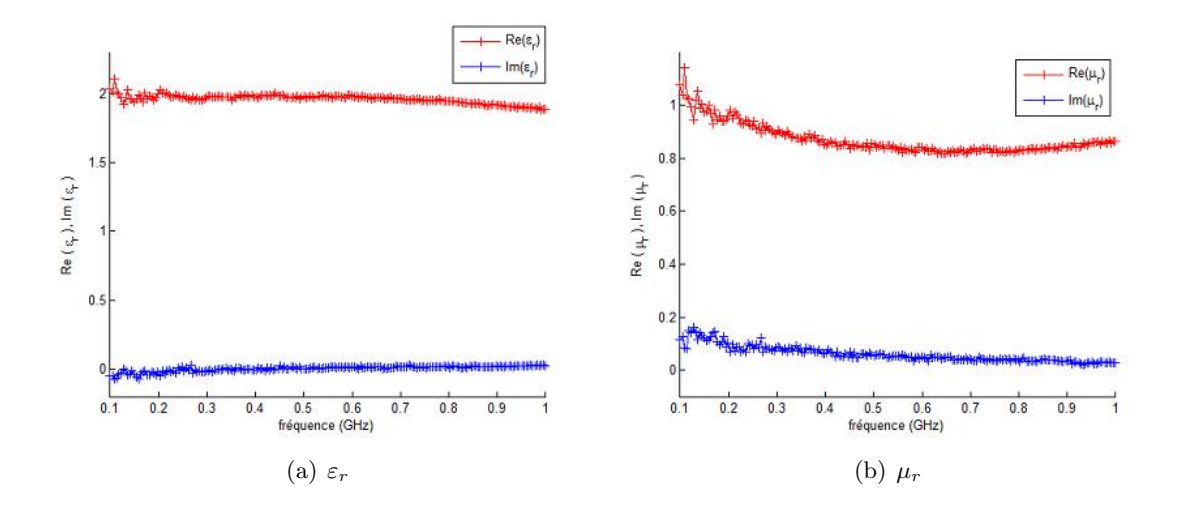

FIGURE 2.23 – Caractéristiques électromagnétiques de la cire mesurées sur la gamme  $100$   $MHz$  - 1  $GHz$ 

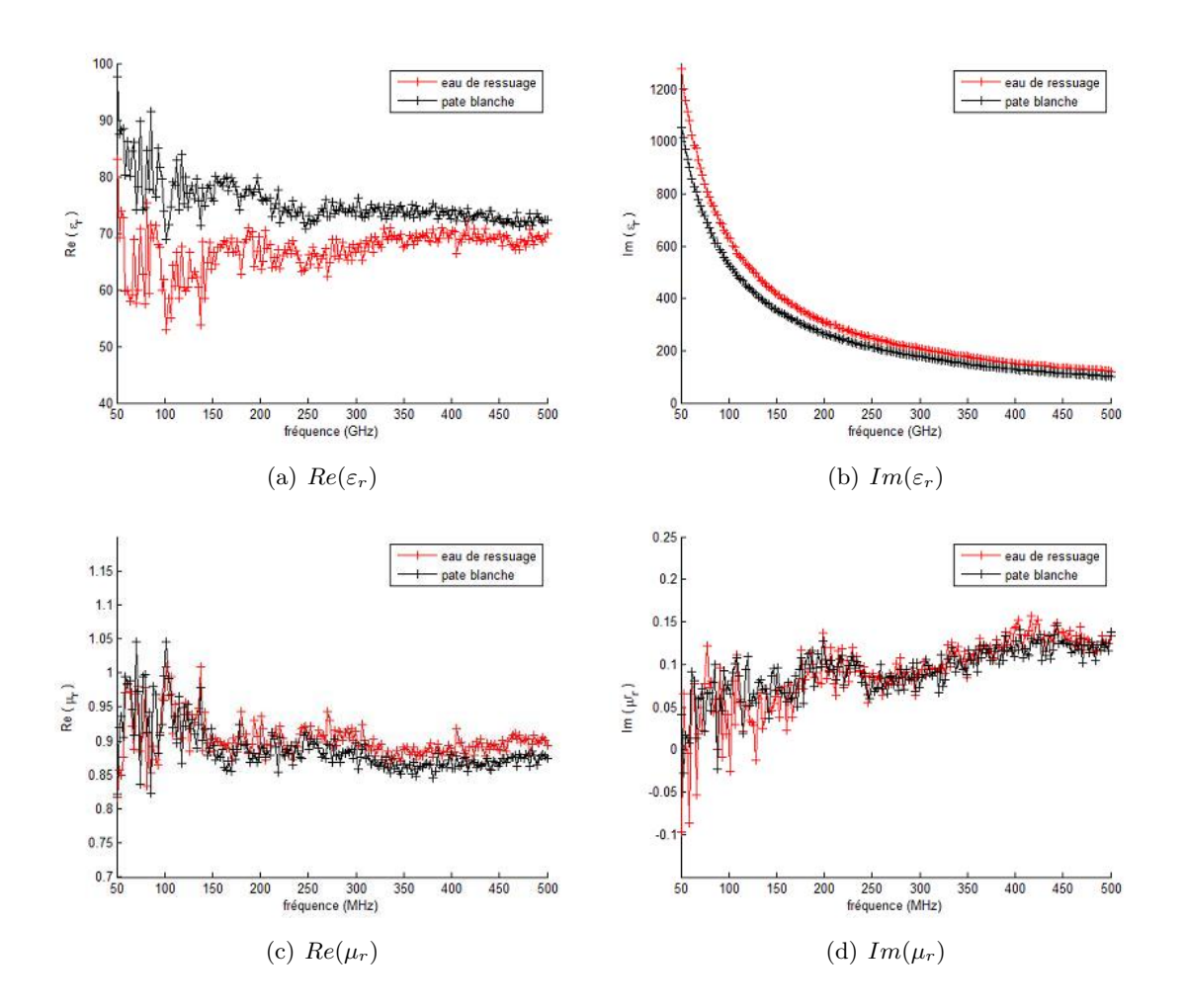

FIGURE  $2.24$  – Comparaison des caractéristiques électromagnétiques de l'eau de ressuage et de la pâte blanche sur la gamme 50 MHz - 500 MHZ

#### 2.8.3 Mesures sur la pâte blanche et l'eau de ressuage

Un coulis de ciment auquel on a rajouté un adjuvant respectant les proportions favorables à l'apparition de pâte blanche (cf annexe B) a été réalisé et coulé dans une  $\epsilon$ éprouvette en PVC de 5 cm de diamètre et de 50 cm de hauteur, l'éprouvette étant fermée hermétiquement. Au bout de 8 jours, le phénomène de ressuage semblant fini, les matériaux ont été prélevés. On a pu récupérer une petite quantité d'eau de ressuage (approximativement 15  $cl$ ) et une quantité de pâte blanche plus élevée (approximativement 50 cl).

Les caractéristiques électromagnétiques de l'eau de ressuage et de la pâte blanche sont représentées sur les mêmes figures (figures 2.24).

Les mesures obtenues sont un peu chahutées en début de bande, et se stabilisent à partir de 200  $MHz$ , les mesures ont été réalisées jusqu'à la fréquence de coupure. Les valeurs obtenues pour la partie réelle de  $\varepsilon_r$  sont conformes à nos attentes : leur valeur est assez élevée et proche de 80. On trouve par exemple pour  $f = 300 \ MHz$ , une valeur de 70 pour la pˆate blanche et 73 pour l'eau de ressuage. Par ailleurs, les valeurs obtenues pour les parties imaginaires sont assez surprenantes car extrêmement fortes. Ces valeurs expriment les pertes élevées provoquées par ces matériaux.

Les valeurs obtenues pour la perméabilité, aux erreurs expérimentales près, présentent des matériaux sans pouvoir magnétique (la partie réelle très proche de 1) et avec des pertes faibles (la partie imaginaire proche de 0).

Il est difficile de lier ces études aux compositions chimiques de ces deux matériaux. Mais ces mesures, et notamment la comparaison des caractéristiques électromagnétiques de la pâte blanche et de l'eau de ressuage, apportent déjà une information fondamentale pour la compréhension des mesures délivrées par notre sonde capacitive. Les mesures réalisées sur site avec vérification par ouverture du conduit (cf paragraphe  $1.4.2.6$ ) ont montré l'incapacité du capteur à détecter cette eau de ressuage. Cette incapacité est due en partie aux valeurs de la partie réelle de  $\varepsilon_r$  très proches de ces deux matériaux. En effet, si on considère une configuration typique d'un ciment ségrégé à l'intérieur du conduit, on obtient un milieu stratifié : une zone de ciment durci dans le bas du conduit, une couche de pâte blanche et une couche d'eau de ressuage (avec éventuellement une couche de vide dans la partie haute du conduit si l'injection est d´efectueuse). Lors d'une mesure en rotation sur une telle section, lorsque les électrodes vont passer en vis à vis de la zone qui sépare l'eau de ressuage de la pâte blanche, le contraste en permittivité entre les deux matériaux étant extrêmement faible, la sonde sera incapable de mesurer une différence.

Une autre mesure sur la pâte blanche et l'eau de ressuage a été réalisée. Les matériaux ont ici été obtenus dans une colonne de plus grande dimension  $(20 \text{ cm})$  de diamètre et 50 cm de hauteur) en utilisant les mˆemes proportions de ciment, d'adjuvant et d'eau. La principale différence avec la première expérience de réalisation de pâte blanche réside dans le temps de ressuage. Dans la deuxième expérience, le prélèvement des matériaux a été réalisé au bout quatre semaines, le temps que la phase de ségrégation soit finie. L'allongement de la durée de cette phase est bien sur liée au volume de matériaux mis en oeuvre, et semble liée au diamètre de la  $\ll$  colonne à ressuer  $\gg$ . Le phénomène de ressuage semble être accéléré pour les petits diamètres.

Les mesures sur les matériaux ainsi prélevés (non représentées ici) ont montré une allure proche sur la même gamme de fréquence. Les mesures de la partie réelle sont  $\ll$  accidentées  $\gg$  entre 50 MHz et 150 MHz, et ensuite prennent des valeurs relativement constantes ; la partie réelle de la permittivité pour l'eau de ressuage étant aussi légèrement supérieure à celle de la pâte blanche. Les mesures de la partie imaginaire a montré des valeurs très élevées qui décroissent avec la fréquence. La différence avec la première mesure réside dans les valeurs mesurées. Pour ces mesures, on a observé des valeurs plus faibles que celle obtenues sur les figures  $2.24(a)$  et  $2.24(b)$  : on a obtenu par exemple à 300 MHz  $Re(\varepsilon_r) = 65$  pour la pâte blanche et 70 pour l'eau de ressuage.

Dans la suite du manuscrit (notamment dans le paragraphe 6.5) on considèrera que les valeurs de la partie réelle de la permittivité de la pâte blanche et de l'eau de ressuage

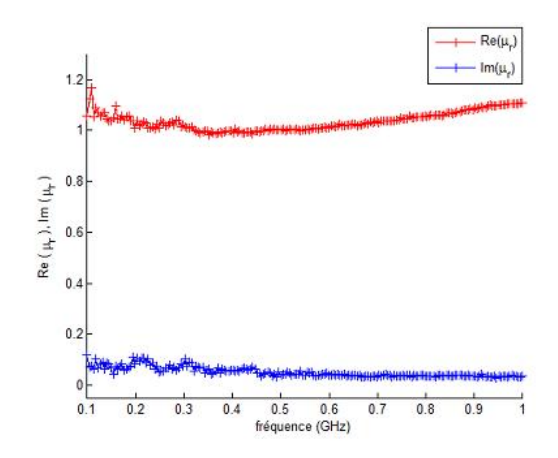

FIGURE 2.25 – Perméabilité de la pâte de ciment sur la gamme de fréquence 100 MHz - $1 GHz$ 

valent respectivement 70 et 74. Ces valeurs sont obtenues en considérant que c'est la zone relativement constante entre 250 MHz et 500 MHz qui est la valeur « vraie » de la permittivité.

#### 2.8.4 Mesures sur la pâte de ciment

La disponibilité de peu de porte échantillon de 20 mm ne nous a pas permis de réaliser une étude complète de la pâte de ciment, c'est-à-dire d'étudier les pâtes en fonction de leur rapport  $E/C$ . Cependant, nous avons réalisé une étude de l'évolution des propriétés  $\ell$ electromagnétiques d'un coulis de ciment de rapport  $E/C = 0, 4$ . Une fois le coulis de ciment réalisé, le coulis de ciment est coulé dans le porte échantillon. On dispose ainsi d'un grand nombre de mesures dans le temps : si on consid`ere comme origine des temps le moment où le ciment est mélangé à l'eau (la phase de gâchage), les mesures s'étalent de 15 min à 50 jours. La gamme de fréquence de l'ensemble de mesure a été fixée à  $100$  $MHz$  - 1  $GHz$ . En effet, les mesures sur une gamme de fréquence débutant plus bas ont montré des artefacts de mesures pour les premières mesures.

Le premier commentaire sur les mesures concerne la perméabilité de la pâte de ciment qui n'évolue pas avec le durcissement du matériau. Le matériau n'est pas (ou à peine) magnétique au cours de sa vie. Ainsi, on représente sur la figure 2.25 la partie réelle et imaginaire de la perméabilité.

Les résultats obtenus pour la permittivité sont plus intéressants. La figure 2.26 représente la partie réelle et imaginaire de la permittivité pour différents instants.

Dans les premiers instants où l'on ajoute l'eau au ciment, la partie réelle de la permittivité est élevée (proche de 50) et la partie imaginaire très élevée ( $Im(\varepsilon_r) = 250$  à 100  $MHz$ ). Ces valeurs élevées peuvent s'expliquer en partie par la libération d'un grand nombre d'ions Ca<sup>2+</sup> et OH<sup>−</sup> dans l'eau lors de la phase de gâchage. Leur présence a pour cons´equence de rendre le coulis de ciment fortement polarisable et conducteur. La

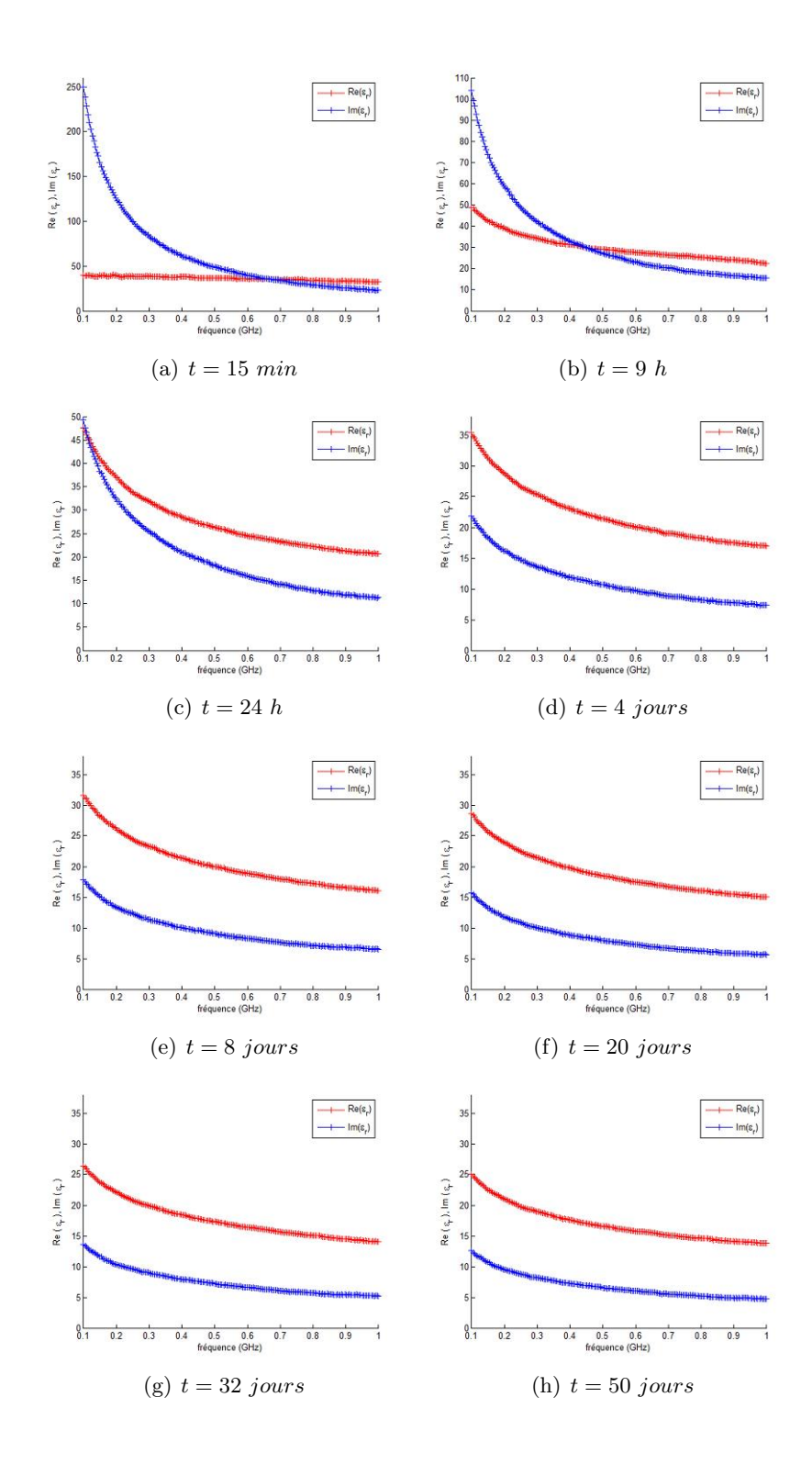

FIGURE 2.26 – Permittivité relative pour différents instants de la pâte de ciment sur la gamme de fréquence  $100$  MHz -  $1$  GHz

polarisabilité entraîne une partie réelle de la permittivité forte alors que la conduction va provoquer une partie imaginaire élevée (les pertes). Cependant, avec l'hydratation qui progresse, l'eau libre dans la pâte de ciment devient de l'eau absorbée (ou liée). A cause de la formation de la matrice  $C - S - H$ , les molécules polarisées commencent à devenir liées et ne peuvent plus se polariser, ce qui entraîne une baisse des valeurs obtenues pour la partie réelle et imaginaire.

Les mesures n'ont été réalisées que sur 50 jours, ce temps est à comparer avec la cinétique complexe du phénomène d'hydratation. D'un point de vue mécanique, on considère que les matériaux cimentaires sont stables au bout de 28 jours. D'un point de vue chimique, on considère que le phénomène d'hydratation est stable au bout d'un an (Tennis & Jennings 2000). Nos mesures semblent relativement sensibles à l'évolution de ce phénomène, on pourrait imaginer une complémentarité de la mesure de permittivité avec les techniques de suivi calorimétrique utilisées pour étudier ce phénomène.

L'étude réalisée sur le ciment demande des mesures complémentaires. Il aurait été intéressant de réaliser des mesures sur plusieurs coulis de ciment avec des rapports  $E/C$ différents sur des temps assez long (par exemple une année pour atteindre un état plus stable). Il faudrait également étendre la bande de fréquence. De la même manière, les conduits disponible en laboratoires ont été coulés en 2008 et les mesures réalisées en 2010 il sera difficile d'avancer une valeur pour la permittivité du ciment durci à l'intérieur du conduit.

Enfin, les mesures réalisées sur cette pâte de ciment sont difficiles à comparer aux mesures présentées dans la littérature. En effet, les études rencontrées dans la littérature  $(cf$  paragraphe  $2.7.8$ ) sont réalisées pour d'autres fréquences.

## 2.9 Conclusion

Ce chapitre consacré aux matériaux diélectriques nous a permis de réaliser une étude théorique succincte et une étude expérimentale. L'étude théorique s'est essentiellement intéressée à définir les termes associés à ces matériaux et à présenter les divers phénomènes physiques pouvant participer à la polarisation d'un matériau. L'étude expérimentale des matériaux est réellement le point important de ce chapitre. En effet, la connaissance des propriétés des matériaux est importante dans la compréhension des mesures délivrées par la sonde.

La comparaison de la valeur de la permittivité relative pour la pâte blanche et l'eau de ressuage apporte un début de réponse sur l'incapacité de la sonde à détecter la présence de ce type d'eau à l'intérieur du conduit. En effet, le contraste entre ces matériaux étant faible, on peut imaginer des difficultés pour la sonde à détecter la présence de ces produits.

De la même manière, on a montré que le contraste électrique entre la gaine et la cire est faible. Ce faible contraste aura pour conséquence des signaux de faible dynamique pour la sonde ce qui risque de nuire à la qualité des mesures.

Les mesures sur le ciment, malgré une gamme de fréquence qui ne couvre pas complètement

#### 2.9. CONCLUSION

les fréquences d'utilisation de la sonde, ont montré un certain intérêt quant au suivi de la réaction d'hydratation du ciment.

Ces caractérisations de matériaux présentent un intérêt très fort dans la compréhension de notre capteur. Dans un premier temps, ces mesures seront utilisées dans des modélisations de conduit représentant les diverses pathologies de conduit : présence de vide, d'infiltration d'eau ou d'un phénomène de ségrégation. L'utilisation des caractéristiques des différents matériaux dans un schéma en modèle direct permettra de comprendre les signaux délivrés par la sonde. La connaissances des variations de  $\varepsilon_r$  avec la fréquence pourrait permettre de développer un capteur qui réaliserait des mesures multi-fréquence. Cependant, comme on a pu le voir au travers des différentes mesures les variations des caractéristiques s'avèrent être quasiment inexistantes avec la fréquence.

Dans un deuxième temps, les connaissances des propriétés des matériaux sont fondamenatales dans une optique de problème inverse. On pourrait imaginer, à long terme, une  $\alpha$ <sup>i</sup> evolution de notre sonde capacitive vers une  $\alpha$  sonde tomographique  $\alpha$ . L'interprétation des signaux d'inversion nécessite une connaissance des propriétés des matériaux.

Enfin, ces mesures vont aussi participer au développement d'autres méthodes électromagnétiques pour l'inspection des conduits de précontrainte extérieure et notamment les mesures par TDR qui reposent sur le contraste en impédance électromagnétique entre les différents matériaux. La connaissance complète des caractéristiques électromagnétiques des matériaux est déterminente dans la compréhension des signaux obtenus par cette technique.

# Chapitre 3

# Modélisation par D.P.S.M : Principes généraux

# 3.1 Introduction

Le projet de modélisation par D.P.S.M. (Distributed Point Source Method) ou sources ponctuelles réparties a débuté en 2000 à l'ENS Cachan (Placko & Liebaux 2001). Cet axe de recherche vise à développer une nouvelle méthode originale et générique de modélisation des capteurs électrostatiques, électromagnétiques et ultrasonores, exploitant une distribution spatiale de sources ponctuelles de flux  $et/$  ou de courant, disposées uniquement au voisinage des surfaces actives des éléments de la configuration étudiée (Placko et al. 2005) (Placko et al. 2008).

Dans le domaine du Contrôle Non Destructif (CND), le problème de la modélisation des interactions entre une cible plac´ee dans la zone sensible d'un capteur se pose de façon systématique. Des solutions analytiques existent, mais les hypothèses de travail sont trop restrictives. L'approche la plus courante pour étudier une configuration donnée est d'utiliser un logiciel de type Éléments Finis (EF). Les configurations toujours complexes nécessitent des modélisations EF en trois dimensions, qui requièrent des ressources informatiques importantes et génèrent des temps de calcul très longs, en dépit de l'accroissement des performances de ces logiciels. En effet, un inconvénient majeur des méthodes EF est la nécessité de mailler l'intégralité du volume de travail. La modélisation DPSM ne n´ecessite pas le maillage du volume de travail, mais uniquement le maillage des surfaces actives du capteur et de la cible. Cette approche, fondée sur les principes physiques de l'électromagnétisme, facilite la compréhension du problème, et rend son interprétation plus intuitive. Cette méthode est applicable aux problèmes liés à toute équation de propagation ou de diffusion. Les ultrasons, systèmes électrostatiques et électromagnétiques sont concernés.

Dans ce chapitre, seront d'abord présentés les principes et les idées de bases de la méthode. On abordera ensuite le formalisme nécessaire pour résoudre un problème électrostatique. Pour finir, un exemple simple (un condensateur dans lequel sont insérés deux milieux diélectriques) illustrera les principes et le formalisme développés.

# 3.2 Principes de la méthode D.P.S.M

La méthode nécessite la connaissance des équations de propagation dans les différents milieux et leur solution particulière dans le cas d'une source ponctuelle (fonction de Green). Elle peut être comparée, dans son principe, à des méthodes de type intégrales de frontières, aux méthodes des singularités (Bousquet 1990), ou aux méthodes BEM (Boundary Element Methods) (Bonnet 1999), et ne nécessite que le maillage des surfaces ou des interfaces entre les objets composant le problème. La technique DPSM est fondée sur une distribution spatiale de sources ponctuelles, disposées de part et d'autre des surfaces actives des objets. Cette technique de calcul semi-analytique repose sur la superposition d'un ensemble de points lumineux dont les poids sont d´etermin´es pour satisfaire l'ensemble des conditions aux limites d'un problème. Le principe consiste donc à substituer aux objets présents dans le système à modéliser, des couches de sources ponctuelles situées de part et d'autre de leurs interfaces. La disposition des sources est associée à un maillage régulier de points tests situés sur les interfaces. Ces sources sont destinées à restituer les grandeurs physiques (champ, potentiel, pression, etc ...) présentes dans le problème réel, et sont calculées pour vérifier les conditions aux limites sur les points tests répartis sur toutes les interfaces.

Le problème initial, complexe, va par conséquent être modélisé sous une forme dont la solution résultera de la superposition d'un grand nombre de solutions élémentaires, liées à chacun des points sources. Ce concept est illustré par la figure 3.1, dans laquelle on subsitue à une surface active (représentant un transducteur par exemple) un ensemble de points sources situés hors de la surface. Les champs résultants de ces sources sont calculées par superposition des grandeurs élémentaires.

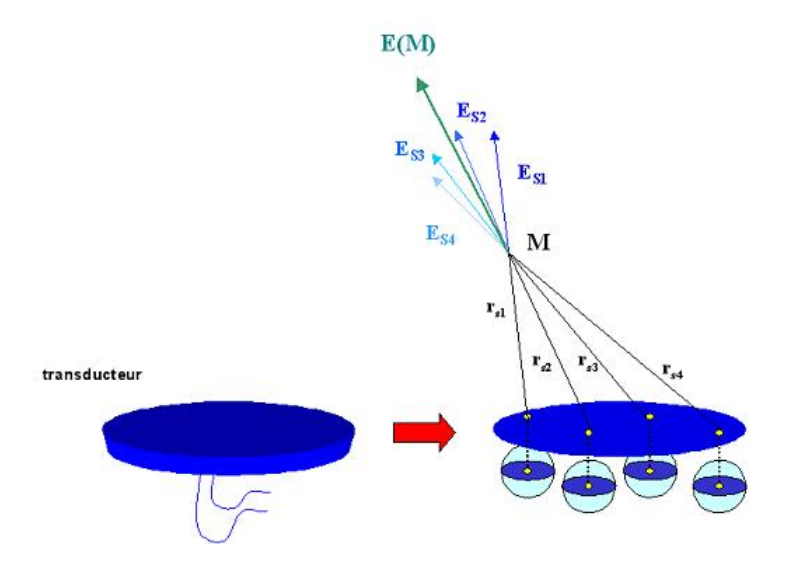

Figure 3.1 – Principe fondamental de la technique DPSM

En plus des points sources associés aux surfaces actives, on dispose aux interfaces un réseau de sources  $\ll$  virtuelles  $\gg$  chargées de synthétiser les grandeurs réfléchies et transmises `a l'interface. La figure 3.2 illustre ce principe pour le champ transmis dans le milieu 2 par le transducteur placé dans le milieu 1.

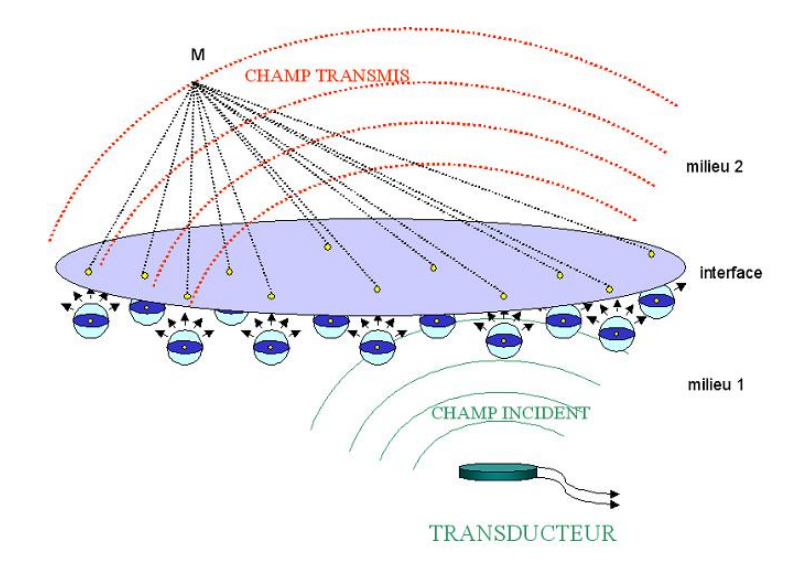

FIGURE  $3.2$  – Reconstitution du champ transmis à une interface

Le  $\le$  poids  $\ge$  de chacune des sources élémentaires, dont le maillage se substitue aux surfaces actives du problème réel, est déterminé grâce aux conditions aux limites entre les différents milieux (surfaces de capteurs, interfaces, ...). En exprimant ces conditions aux limites sous la forme d'une matrice de résolution globale puis en l'inversant, on obtient les valeurs des sources. Ces sources permettent ensuite de calculer analytiquement en tout point de l'espace une grandeur scalaire (potentiel, pression, . . . ) et la grandeur vectorielle associée (champ électrique, vitesses,  $\dots$ ). Ces conditions aux limites sont de deux types : les conditions intrinsèques de continuité aux interfaces (condition de raccordement des grandeurs physiques aux interfaces) et les conditions utilisateurs comme par exemple la pression acoustique imposée à la surface d'un transducteur.

La figure suivante (figure 3.3) représente une configuration DPSM d'un problème typique de CND : un transducteur faisant face à une interface séparant deux milieux. L'opération de maillage nécessite la disposition d'un réseau de sources et de point test à la surface du transducteur et la disposition de deux réseaux de sources et d'une série de points tests à l'interface. D'une manière générale, chaque point test est lié à deux bulles pour une interface et une bulle pour un transducteur. Selon les conditions `a satisfaire, chaque bulle contient une ou plusieus sources.

La volonté de concevoir une méthode à caractère général nous conduit à raccorder les grandeurs physiques selon des équations génériques adaptables à tous les problèmes (ultrasons, électromagnétique, électrostatique, magnétostatique,  $\dots$ ). Le potentiel et sa dérivée spatiale le long de la normale à l'interface, qu'il soit scalaire ou vectoriel conviennent bien. Le tableau suivant  $(3.1)$  regroupe les grandeurs à raccorder selon le domaine de travail.

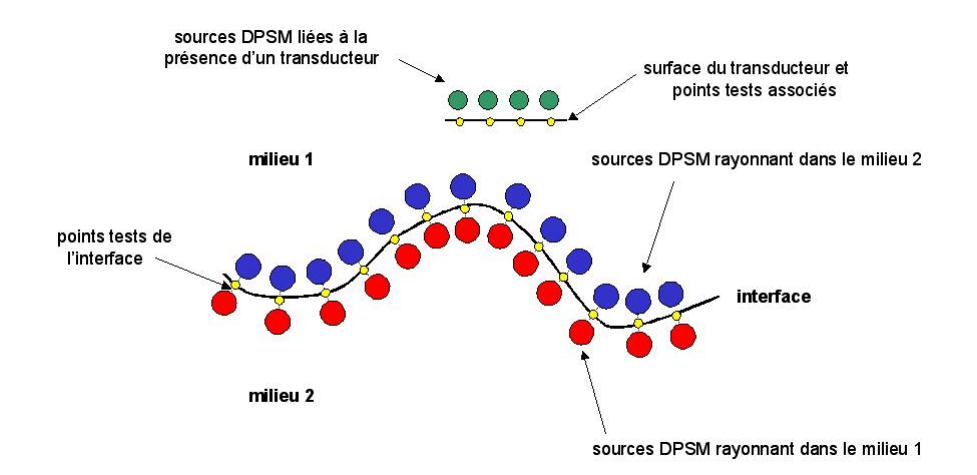

FIGURE  $3.3$  – Configuration de base d'un problème DPSM

| Domaine           | Nom de la grandeur à raccorder            | Symbole de la grandeur                                                                                  |
|-------------------|-------------------------------------------|----------------------------------------------------------------------------------------------------|
| Electrostatique   | Potentiel électrique et                   | V et $D_n$                                                                                              |
|                   | composante normale du vecteur déplacement |                                                                                                    |
| Magnétostatique   | Potentiel magnétique et                   | $\Theta$ et $H_n$                                                                                       |
|                   | composante normale du champ magnétique    |                                                                                                    |
| <b>Ultrasons</b>  | Pression acoustique et                    | P et $\rho \vec{v_n}$                                                                                   |
|                   | composante normale de la vitesse          |                                                                                                    |
| Electromagnétique | Potentiel vecteur et                      | $\overrightarrow{A}$ et $\frac{1}{\mu} \frac{\partial \overrightarrow{A}}{\partial \overrightarrow{n}}$ |
|                   | dérivée normale du potentiel vecteur      |                                                                                                    |

TABLEAU  $3.1$  – Grandeur à raccorder

La résolution d'un problème DPSM peut se résumer en trois étapes. La première consiste à mailler les surfaces actives et les interfaces par un réseau de points tests associés à des bulles contenant les sources. Ensuite, l'expression des conditions de continuité aux points tests des interfaces permet d'obtenir des matrices de couplage. Celles-ci seront des matrices d'auto-couplage si elles expriment l'influence des sources d'un objet rayonnant sur les points tests du mˆeme objet ou des matrices d'inter-couplage si elles expriment le couplage des sources d'un objet rayonnant sur les points tests d'un autre objet. Ces matrices sont ensuite agencées de manière à obtenir une matrice globale de résolution  $M$ , qui relie le vecteur contenant l'ensemble des sources DPSM  $J$  (inconnues à ce stade) à un vecteur de conditions aux limites  $C$  regroupant les conditions, intrinsèques et imposées par l'utilisateur :

$$
C = MJ \tag{3.1}
$$

L'inversion de cette matrice donnera la valeur numérique de chaque point source. Une fois les sources connues, on peut calculer les grandeurs dans tout l'espace du problème (sur un maillage cible) dans une phase de post-traitement.

La modélisation DPSM possède un paramètre important qui est le recul des sources par rapport à leur point test matérialisé par le diamètre de la bulle au centre de laquelle se touve chaque ensemble de sources. Sur la figure 3.4, on illustre ce recul des sources dans un cas où une surface est maillée avec 4 éléments, ce qui donne 4 surfaces élémentaires de surface  $dS$ .

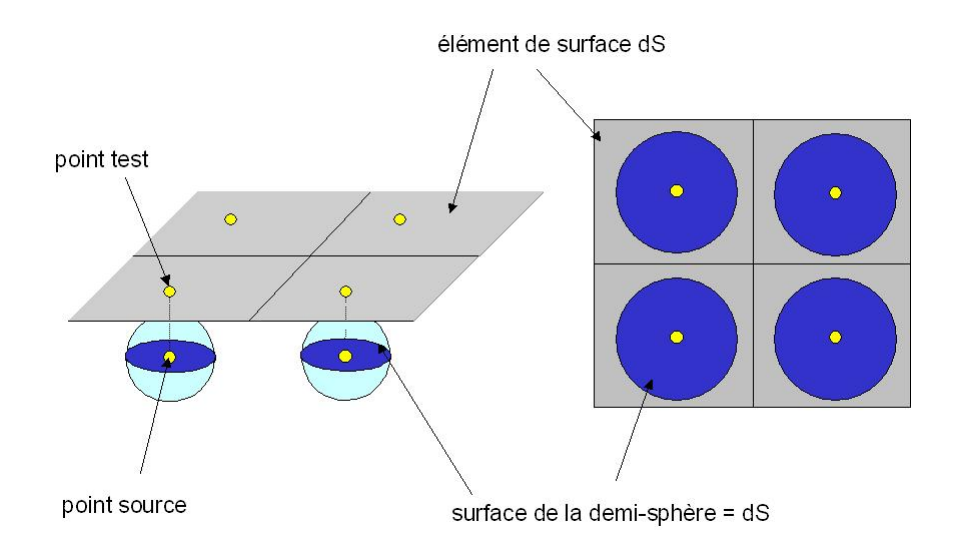

Figure 3.4 – Illustration de la position des sources par rapport aux points tests

Le recul des sources (c'est- $\lambda$ -dire la distance r entre un point test et ses sources associées) correspond donc au rayon de cette bulle, appelée  $\ll$  bulle DPSM  $\gg$ , qui tangenterait l'interface au point test et dont la moitié de la surface serait égale à  $dS$ . On a donc la relation suivante :

$$
2\pi r^2 = dS \qquad \Leftrightarrow \qquad r = \sqrt{\frac{dS}{2\pi}} \tag{3.2}
$$

Cette valeur de recul des sources par rapport aux interfaces constitue une base pour mailler et discrétiser le poblème, cette valeur de  $r$  pourra éventuellement être ajustée. L'effet du recul des sources aux interfaces sera abordé au paragraphe 3.5.2 au travers d'un exemple simple.

Lorsqu'on travaille en électrostatique et magnétostatique, le nombre de points minimum dépend de la finesse du résultat que l'on cherche à atteindre. Un exemple de l'effet du nombre de sources sera abord´e au paragraphe 4.4.4 via le calcul d'une grandeur macroscopique, la capacité. Lorsqu'on travaille sur des phénomènes de propagation, il existe par contre un critère de maillage qui doit être respecté. Ce critère (Placko & Kundu 2007), stipule que l'écart maximum entre les points tests doit être inférieur ou égal à la longueur d'onde de travail divisée par trois.

### 3.3 Avantages et inconvénients de la méthode

La modélisation DPSM possède plusieurs avantages. Le premier avantage est lié à son formalisme. On exprime les couplages entre les différents objets du problème à l'aide de matrices de couplage qui sont ensuite regroupées dans une matrice de résolution. On obtient donc une relation matricielle entre les conditions limites et la valeur des sources DPSM.

Le deuxième avantage de la technique réside dans son caractère semi analytique. Le calcul des grandeurs est réalisé par superposition de la solution de chaque point source, ceci nous permet de rester proche de la physique du problème.

 $L$ 'absence de maillage volumique constitue un avantage important dans la rapidité de résolution d'un problème DPSM. En effet seules les surfaces actives (transducteurs et interfaces) sont maillées. Ces temps de calcul courts nous permettent de réaliser des calculs paramétrés : animation, temps quasi réel, modélisation de plans d'expérience. De plus, les objets ne sont maillés qu'une seule fois même s'ils se déplacent. Ainsi, lorqu'on déplace les objets de notre problème seules les matrices de couplage doivent être recalculées.

La méthode nous offre la possibilité de séparer les effets des sources liées à chaque objet. En effet, une fois le problème DPSM résolu (i.e obtention de la valeur des sources par inversion de la matrice de r´esolution) dans le cas d'un d´efaut enfoui par exemple, on peut en phase de post-traitement éteindre les sources inductrices pour ne calculer que le champ rétrodiffusé par le défaut. La visualisation séparée du signal inducteur et du signal du défaut est réalisable directement en DPSM.

Enfin, la technique permet de réaliser des modélisations multiphysique simultanée et impulsionnelle.

Cependant, la méthode présente plusieurs inconvénients. Un inconvénient majeur réside dans l'absence de logiciel utilisateur disponible : l'utilisateur construit sa modélisation à l'aide de briques élémentaires qui ont été crées sous Matlab. L'absence, notamment, d'un mailleur de type industriel implique des difficultés importantes dans la construction des géométries. Ce premier problème est en cours de résolution : des essais réalisés avec des géométries importées et calculées sous Catia ont pu montrer la faisabilité de cette méthode.

Le deuxième problème majeur réside dans la limitation en nombre de mailles des calculs. Nous sommes limités à des systèmes  $3D$  ne comportant pas un nombre trop grand d'objets : une limite de 15000 mailles élémentaires est raisonnable, compte tenu des performances actuelles des ordinateurs de bureau. Pour pallier ce problème et atteindre un nombre de mailles plus conséquent comme en éléments finis il faudrait implanter la technique sur des solveurs plus performants, ce problème est à l'étude.

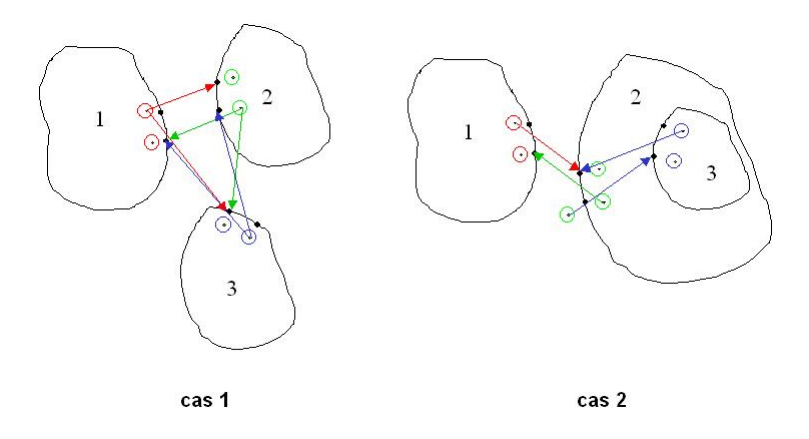

FIGURE  $3.5$  – Illustration du masquage par inclusion

# 3.4 Opération de Masquage

Lorsqu'on modélise des géométries qui possèdent des inclusions ou lorsqu'on colle des objets les uns contre les autres, on doit pratiquer une opération supplémentaire dite de  $\ll$  masquage  $\gg$  qui a pour but d'interdire certains couplages impossibles. Cette opération est nécessaire et permet de garder un formalisme DPSM cohérent et unique pour tout type de problèmes. On introduit ici ce procédé qui comporte deux cas, le masquage par  $\langle \rangle$  inclusion  $\rangle$  d'objet dans un autre et le masquage par  $\langle \rangle$  ombrage  $\rangle$ .

#### 3.4.1 Masquage par inclusion

Pour introduire ce type de masquage, considérons trois objets en influence. Pour résoudre ce problème par une modélisation DPSM, on tapisse les objets de points sources et de points tests et on calcule ensuite les matrices de couplage entre les objets pour exprimer les conditions aux limites. Il est important de remarquer que la configuration géométrique des différents objets va jouer un rôle important dans la construction de la matrice. Pour comprendre cette idée, considérons les deux configurations géométriques d'objets présentées sur la figure 3.5. Les inter-couplages entre les objets sont représentés par des flèches de couleurs différentes, les auto couplage ne sont pas représentés pour ne pas surcharger la figure.

Dans le premier cas, tous les objets interagissent entre eux : les objets sont tous dans le même milieu, le milieu ambiant. La matrice de résolution est alors pleine. Dans une approche où l'on ne considérerait que la continuité d'une seule grandeur exprimée par une matrice  $M_{cible-source}$ , le problème pourrait se mettre sous la forme suivante :

$$
M = \begin{pmatrix} M_{1,1} & M_{1,2} & M_{1,3} \\ M_{2,1} & M_{2,2} & M_{2,3} \\ M_{3,1} & M_{3,2} & M_{3,3} \end{pmatrix}
$$
 (3.3)

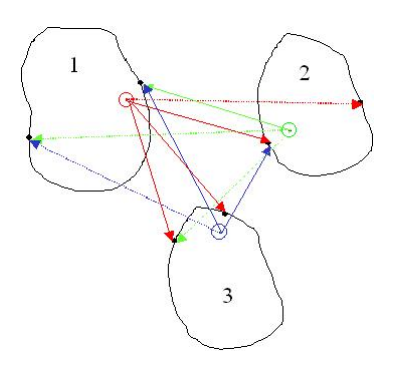

FIGURE  $3.6$  – Illustration du masquage provoqué par une zone d'ombrage

Dans le deuxième cas, le milieu 3 est contenu dans le milieu 2, le rayonnement de 1 vers 3 est donc impossible car les points tests de l'objet 3 ne sont pas dans le milieu ambiant, milieu dans lequel rayonnent les sources de 1. Cette disposition implique une matrice creuse : tous les objets ne peuvent inter-agir. Ainsi, la matrice de résolution aurait la forme suivante :

$$
M = \begin{pmatrix} M_{1,1} & M_{1,2} & 0 \\ M_{2,1} & M_{2,2} & M_{2,3} \\ 0 & M_{3,2} & M_{3,3} \end{pmatrix}
$$
 (3.4)

Les matrices  $M_{1,3}$  et  $M_{3,1}$  qui expriment le couplage entre les milieux 1 et 3 sont nulles car les milieux 1 et 3 n'interagissent pas. On peut justifier cela en considérant que les sources de l'objet 1 (respectivement 3) ne traversent pas le milieu 2 pour rayonner sur l'objet 3 (respectivement 1).

Ce type de masquage conditionne fortement la forme de la matrice de résolution. Si on considère un milieu multi-couche constitué de N milieux donc  $N - 1$  interfaces, les sources liées à la p<sup>ième</sup> interface (avec  $p < N$ ) vont seulement interagir avec les points tests des interfaces  $p - 1$  et  $p + 1$ . Cette caractéristique donne, dans ce genre de cas, des matrices concentrées sur la diagonale (Placko & Kundu 2007).

#### 3.4.2 Masquage provoqué par une zone d'ombre

Le deuxième type de masquage est lié à la géométrie des objets et va directement modifier l'allure des matrices de couplage. En effet, si on considère le cas présenté sur la figure 3.6 où deux objets interagissent (sur la figure, seuls les inter-couplages sont représentés pour plus de clareté). Les couplages qui doivent être interdit s'expliquent très bien si on considère des rayons : les sources ne peuvent pas rayonner sur les points tests derrière un objet. Les couplages interdits apparaissent sur la figure par des flèches en pointillés. Ce masquage s'applique aussi bien aux matrices d'inter couplage qu'aux matrices d'auto couplage. Cette procédure doit s'appliquer à toutes les configurations d'objets et a fortiori lorsqu'un objet est inclus dans un autre.

Pour interdire ces couplages impossibles, on multiplie les matrices par des matrices de masquage remplie de 1 ou de 0. La détermination de la matrice de masquage peut s'avérer plus ou moins compliquée selon les formes des objets.

Cependant, l'application de ce type de masquage est moins systématique que le masquage précédent. Il n'est pas impossible, au sens du DPSM, d'écrire que les grandeurs calculée sur les points tests des objets, tous situés dans le même milieu (le milieu ambiant), seraient atteints par l'ensemble des sources qui rayonnent toutes dans le même milieu (le milieu ambiant). De plus, l'expérience montre que son application en électrostatique et magnétostatique n'est pas déterminante sur la qualité du résultat.

Pour conclure sur cette procédure de masquage, il est important de remarquer que cette procédure apparaît lors de deux étapes de la résolution d'un problème DPSM. Elle est d'abord appliquée lors de la phase d'écriture des conditions aux limites lorsque l'on calcule les matrices de couplage entre les différents réseaux de sources et de points tests. Elle apparaˆıt ensuite dans la phase de post- traitement lorsqu'on calcule les grandeurs dans certaines zones, une  $\ll$  zone d'ombre  $\gg$  pour les différentes sources peut apparaître derrière les différents objets du problème.

## 3.5 Modélisation DPSM en électrostatique

#### 3.5.1 Formalisme

Les notations utilisés dans ce paragraphe pour les réseaux de points tests, les réseaux de points sources et les matrices de couplages seront conserv´ees dans tout le manuscrit. Considérons la configuration DPSM de la figure 3.7.

Le problème comporte une interface et deux milieux. Le milieu 1 est défini par sa permittivité relative  $\varepsilon_{r_1}$  et le milieu 2 par sa permittivité relative  $\varepsilon_{r_2}$ . A chaque surface active définie par une lettre, on place un réseau de points tests commun aux deux faces, ceci conduit à un réseau sur la face  $\leq$  supérieure  $\geq$  de l'interface et un autre sur la face « inférieure ». On place aussi deux réseaux de sources (représentés par des bulles de couleur) aux surfaces actives, un « au dessus », un autre « en dessous ». On peut remarquer que les deux réseaux de points tests sont complètement confondus mais on leur attribue un nom différent qui permet de bien distinguer la face supérieure ou la face inférieure. L'indice correspond au milieu dans lequel se trouve la série de points tests. Par exemple le réseau de points tests  $b_2$  se trouve sur la face de l'interface b qui est le milieu 2 (c'est à dire la face inférieure ici). La notation utilisée pour nommer les sources respecte certaines règles. Les sources portent le nom de l'interface à laquelle elles sont liées (les sources  $JB<sub>1</sub>$  sont liées à l'interface  $b$ ) et le chiffre en indice rappelle dans quel milieu les source rayonnent (les sources  $JB_1$  rayonnent dans le milieu 1 par exemple). Ces notations peuvent paraître surabondantes ici, mais seront utiles lorsque les problèmes seront plus complexes.

#### 3.5. MODÉLISATION DPSM EN ÉLECTROSTATIQUE

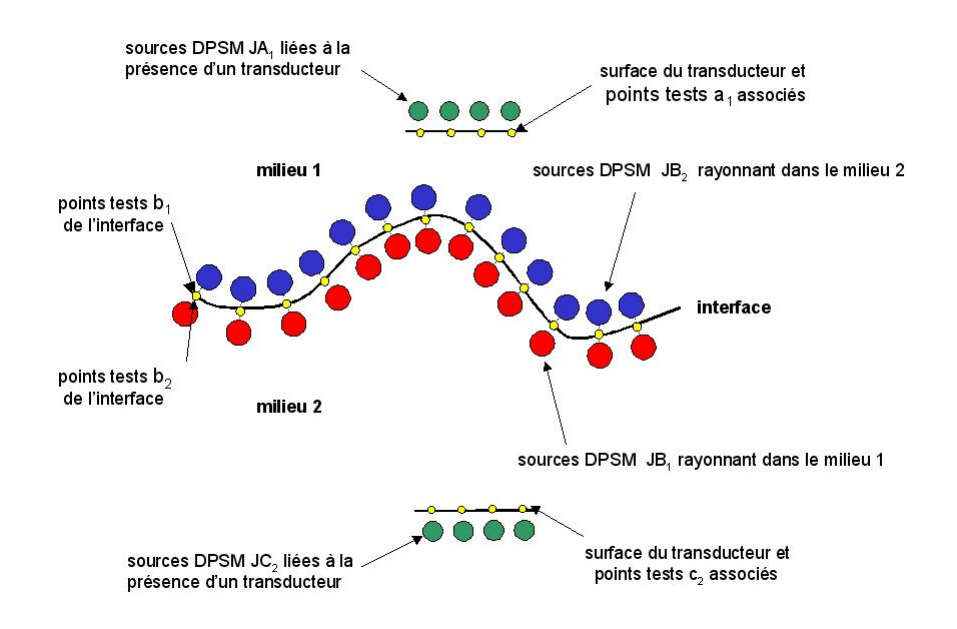

FIGURE  $3.7$  – Disposition des sources DPSM aux interfaces dans le cas d'un problème de base en électrostatique

Dans notre cas, les transducteurs sont des électrodes. On place à la surface de l'électrode supérieure une série de points tests appelée  $a_1$  et à l'arrière du transducteur une série de sources  $JA_1$ . On peut remarquer ici que l'électrode n'est tapissée que par un seul réseau de point sources et points tests car on ne s'intéresse qu'au champ émis par l'électrode dans le milieu 1 (les fuites provoquées par des lignes de champ qui se boucleraient derrière l'électrode ne sont pas calculées dans cet exemple). Les points tests et les sources à l'électrode supérieure sont au nombre de  $n_a$ .

L'interface  $b$  séparant les deux milieux diélectriques est tapissée par les réseaux de points tests  $b_1$  et  $b_2$ , et par les réseaux de sources  $JB_1$  et  $JB_2$ . Ces quatre réseaux comptent  $n_b$  éléments.

Enfin, l'électrode inférieure est maillée avec  $n_c$  points tests appelés  $c_2$  et par un réseau de source appelé  $JC_2$  comptant  $n_c$  éléments. La remarque faite pour l'électrode supérieure peut être faite ici.

L'étape suivante consiste à calculer les matrices de couplage entre les différents objets du problème pour exprimer les conditions aux limites aux différents réseaux de points tests. Les équations caractéristiques de ce problème découlent des équations de Maxwell exprimées selon l'approximation des régimes quasi stationnaires (ARQS), ce qui implique un découplage en champ électrique  $\vec{E}$  et en champ magnétique  $\vec{B}$ . On écrit alors :

$$
rot\vec{E} = 0
$$
 ce qui implique  $\vec{E} = -\overrightarrow{grad}(V)$  (3.5)

Et :

$$
div(\overrightarrow{E}) = \rho/\varepsilon \qquad \text{ce qui conduit à} \qquad \Delta(V) = \rho/\varepsilon \tag{3.6}
$$

Une solution particulière de cette équation de Laplace en coordonnées cartésiennes, pour  $N_s$  sources ponctuelles isotropes et un point cible  $M$  est donnée par les équations suivantes. On donne ici l'expression du potentiel électrique et de la composante selon z du champ électrique (le calcul pour les composantes selon  $x$  et  $y$  étant identique) :

$$
V(M) = \frac{1}{4\pi\varepsilon_0\varepsilon_r} \sum_{i=1}^{N_s} \frac{q_i}{r_{s_i}} \qquad \text{et} \qquad E_z(M) = \frac{1}{4\pi\varepsilon_0\varepsilon_r} \sum_{i=1}^{N_s} \frac{(z_M - z_i)q_i}{r_{s_i}^3} \tag{3.7}
$$

avec :  $q_i$  la charge de la  $i^{\text{ieme}}$  source,  $r_{s_i}$  la distance entre la  $i^{\text{ieme}}$  source et le point M,  $z_M$  la coordonnée selon z du point M et  $z_i$  la coordonnée selon z de la i<sup>ième</sup> source.

Dans le cas de  $N_p$  points cibles et  $N_s$  points sources, on peut écrire le potentiel et la composante selon z (par exemple) du champ sous forme matricielle :

$$
\begin{pmatrix} V_1 \\ \vdots \\ V_{N_p} \end{pmatrix} = \begin{pmatrix} M_{11} & \cdots & M_{1N_s} \\ \vdots & & \vdots \\ M_{N_p 1} & \cdots & M_{N_p N_s} \end{pmatrix} \cdot \begin{pmatrix} q_1 \\ \vdots \\ q_{N_s} \end{pmatrix}
$$
 (3.8)

$$
\begin{pmatrix} E_{z_1} \\ \cdots \\ E_{z_{N_p}} \end{pmatrix} = \begin{pmatrix} Q_{11}^z & \cdots & Q_{1N_s}^z \\ \vdots & & \vdots \\ Q_{N_p1}^z & \cdots & Q_{N_pN_s}^z \end{pmatrix} \cdot \begin{pmatrix} q_1 \\ \vdots \\ q_{N_s} \end{pmatrix}
$$
(3.9)

Les matrices de couplage apparaissent dans les équations précédentes, elles expriment le lien entre les points sources et les points choisis pour cible. Les termes des matrices  $M_{cible-source}$  et  $Q_{cible-source}^z$  s'écrivent respectivement :

$$
M_{ij} = \frac{1}{4\pi\varepsilon_0\varepsilon_r r_{ij}} \qquad \text{et} \qquad Q_{ij}^z = \frac{(z_i - z_j)}{4\pi\varepsilon_0\varepsilon_r r_{ij}^3} \tag{3.10}
$$

Les matrices de couplage du champ électrique pour les composantes selon  $x$  et  $y$ s'écrivant de même :

$$
Q_{ij}^x = \frac{(x_i - x_j)}{4\pi\varepsilon_0\varepsilon_r r_{ij}^3} \qquad \text{et} \qquad Q_{ij}^y = \frac{(y_i - y_j)}{4\pi\varepsilon_0\varepsilon_r r_{ij}^3} \tag{3.11}
$$

On écrit ensuite les conditions aux limites intrinsèques du problème  $(CLI)$  à l'interface :

$$
\begin{cases} V_1 = V_2 \\ \varepsilon_{r_1} E_{n_1} = \varepsilon_{r_2} E_{n_2} \end{cases} \tag{3.12}
$$

#### avec  $E_n$  la composante du champ normale à l'interface.

On peut exprimer ces conditions à partir des matrices de couplage entre les sources DPSM et les points tests concernés. Ainsi, le potentiel aux points test  $b_1$  (le potentiel  $V_1$ , sur la face supérieure) s'exprime à l'aide des sources  $JA_1$  et  $JB_1$  et des matrices de couplage  $M_{b_1JA_1}$  et  $M_{b_1JB_1}$  (équation 3.13). De la même manière, le potentiel aux points tests  $b_2$  (le potentiel  $V_2$ , sur la face inférieure) s'exprime à l'aide des sources  $JC_2$  et  $JB_2$  et des matrices de couplage  $M_{b_2JC_2}$  et  $M_{b_2JB_2}$  (équation 3.14). Le raisonnement est analogue pour l'expression du champ électrique.

$$
V_1 = V_{b_1} = M_{b_1 J A_1} \cdot J A_1 + M_{b_1 J B_1} \cdot J B_1 \tag{3.13}
$$

$$
V_2 = V_{b_2} = M_{b_2JC_2} \cdot JC_2 + M_{b_2JB_2} \cdot JB_2 \tag{3.14}
$$

Les CLI s'expriment alors de la façon suivante :

$$
\begin{cases}\nM_{b_1 J A_1} \cdot J A_1 + M_{b_1 J B_1} \cdot J B_1 = M_{b_2 J C_2} \cdot J C_2 + M_{b_2 J B_2} \cdot J B_2 \\
\varepsilon_{r_1} (Q_{b_1 J A_1}^n \cdot J A_1 + Q_{b_1 J B_1}^n \cdot J B_1) = \varepsilon_{r_2} (Q_{b_2 J C_2}^n \cdot J C_2 + Q_{b_2 J B_2}^n \cdot J B_2)\n\end{cases} (3.15)
$$

avec  $Q_{ij}^n$  la matrice de couplage du champ électrique projetée sur les normales de l'interface et qui vaut :

$$
Q_{ij}^{n} = \begin{pmatrix} n_{x_1} & 0 & 0 \\ 0 & \ddots & 0 \\ 0 & 0 & n_{x_p} \end{pmatrix} \cdot Q_{ij}^{x} + \begin{pmatrix} n_{y_1} & 0 & 0 \\ 0 & \ddots & 0 \\ 0 & 0 & n_{y_p} \end{pmatrix} \cdot Q_{ij}^{y} + \begin{pmatrix} n_{z_1} & 0 & 0 \\ 0 & \ddots & 0 \\ 0 & 0 & n_{z_p} \end{pmatrix} \cdot Q_{ij}^{z} \quad (3.16)
$$

avec  $(n_{x_k}, n_{y_k}, n_{y_k})$  les coordonnées du  $k^{\text{ieme}}$  vecteur normal à l'interface.

De la même manière apparaissent les conditions aux limites sur les électrodes qui sont les condition aux limites utilisateurs (CLU). C'est l'utilisateur qui impose la valeur des tensions  $V_{a_1}$  et  $V_{c_2}$  sur les électrodes.

$$
\begin{cases}\nV_{a_1} = M_{a_1JA_1} \cdot JA_1 + M_{a_1JB_1} \cdot JB_1 \\
V_{c_2} = M_{c_2JC_2} \cdot JC_2 + M_{c_2JB_2} \cdot JB_2\n\end{cases}
$$
\n(3.17)

En regroupant ensuite les CLI et les CLU (équations  $3.15$  et  $3.17$ ) il vient :

$$
\begin{pmatrix} V_{a_1} \\ 0 \\ 0 \\ V_{c_2} \end{pmatrix} = \begin{pmatrix} M_{a_1JA_1} & M_{a_1JB_1} & 0 & 0 \\ M_{b_1JA_1} & M_{b_1JB_1} & -M_{b_2JB_2} & -M_{b_2JC_2} \\ \varepsilon_{r_1} \cdot Q_{b_1JA_1}^n & \varepsilon_{r_1} \cdot Q_{b_1JB_1}^n & -\varepsilon_{r_2} \cdot Q_{b_2JB_2}^n & -\varepsilon_{r_2} \cdot Q_{b_2JC_2}^n \\ 0 & 0 & M_{c_2JB_2} & M_{c_2JC_2} \end{pmatrix} \cdot \begin{pmatrix} JA_1 \\ JB_1 \\ JB_2 \\ JC_2 \end{pmatrix}
$$
(3.18)

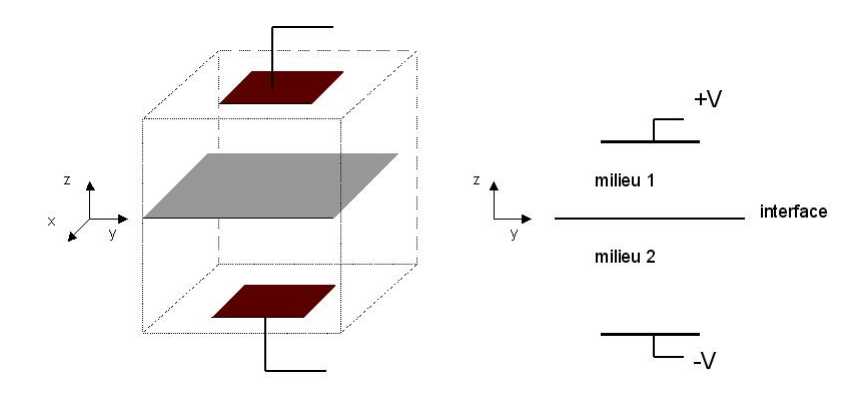

FIGURE  $3.8$  – Condensateur plan : configuration géométrique du problème

On peut remarquer ici que l'allure de la matrice de résolution  $M$  est conditionné par le masquage. Sa forme montre bien que le milieu 2 masque l'électrode inférieure à l'électrode supérieure (et inversement).

La matrice globale de résolution M est de taille  $(n_a + 2.n_b + n_c) \times (n_a + 2.n_b + n_c)$ . C'est une matrice carrée car le nombre de sources présent dans chaque bulle est choisi égal au nombre d'équations pour chaque point test. Dans tous les problèmes résolus dans ce manuscrit par DPSM, les matrices de résolution seront carrées. De plus, les matrices de résolution sont en général bien conditionnées car il y a peu de linéarité entre les différentes lignes. Cette indépendance de lignes est due au choix des bonnes conditions de continuité.

 $L'$ inversion de cette matrice donnera la valeur numérique de chaque point source, ce qui permettra ensuite de calculer les grandeurs dans tout l'espace du problème.

#### 3.5.2 Illustration dans un cas simple

Pour illustrer le formalisme développé au paragraphe précédent considérons un exemple simple : un condensateur plan dans lequel sont insérés deux milieux diélectriques séparés par une interface. La figure 3.8 représente la configuration géométrique du problème.

Une manière originale de tester la qualité de notre modélisation est présentée sur les figures suivantes où le potentiel électrique et le champ électrique ont été représentés dans un plan transverse à l'interface. Les propriétés diélectriques des milieux 1 et 2 ( $\varepsilon_{r_1} = \varepsilon_{r_2}$ ) ont été choisies identiques, afin d'illustrer la capacité de la méthode à établir une continuité des grandeurs à l'interface (devenue « fictive », puisque les milieux sont les mêmes). De plus, cette visualisation permettra d'illustrer l'effet du recul des sources aux interfaces si
on décide de jouer sur ce paramètre.

Les figures suivantes représentent un schéma du maillage DSPM, les sources sont représentées par des cercles et les points tests par des points (figure 3.9). Et les grandeurs (le potentiel électrique et la composante selon  $z$  du champ électrique) sont calculées dans un plan transverse passant par les centres des électrodes (figures 3.10).

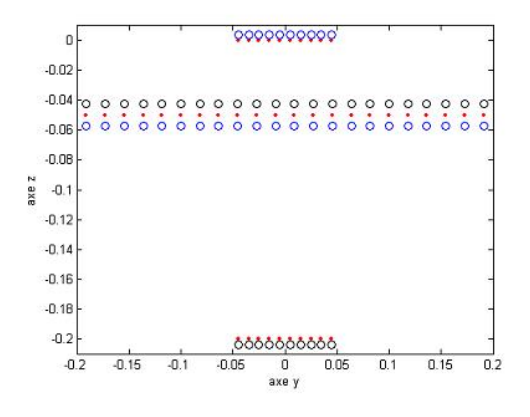

FIGURE  $3.9$  – Maillage DPSM du problème

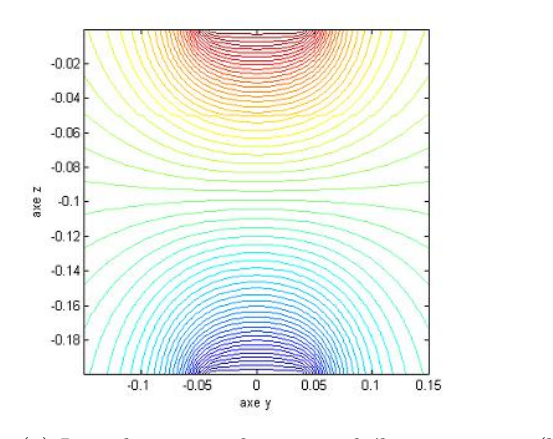

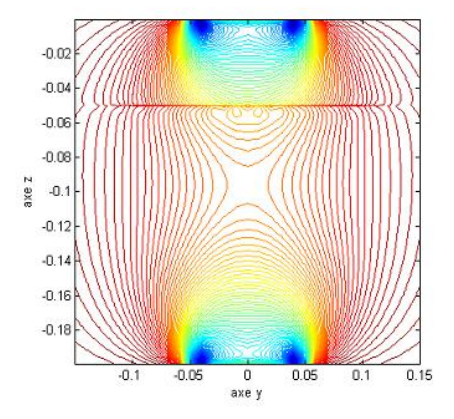

(a) Iso valeurs pour le potentiel électrique (b) Iso valeurs pour la composante selon  $z$  du champ ´electrique

 $FIGURE 3.10 - Grandeurs \ calculates \ dans \ un \ plan \ transverse$ 

Les figures montrent une qualité de raccordement acceptable pour le potentiel et plutôt médiocre pour la composante selon  $z$  du champ électrique qui est, rappelons le, la dérivée du potentiel selon l'axe z (la normale à l'interface dans ce problème). Pour pallier ce probl`eme, on introduit une adaptation de la distance des sources aux interfaces. Cette adaptation consiste à reculer les sources aux interfaces par rapport à leur points tests. En appelant r le rayon de la bulle DPSM utilisé habituellement (c'est à dire le recul des sources dans le cas où la  $\ll$  bulle DPSM  $\gg$  tangente la surface au point test à laquelle elle est liée) ; la série suivante de trois figures a été calculée avec des sources reculées de  $2.r$ tout en gardant le nombre de sources constant bien évidemment.

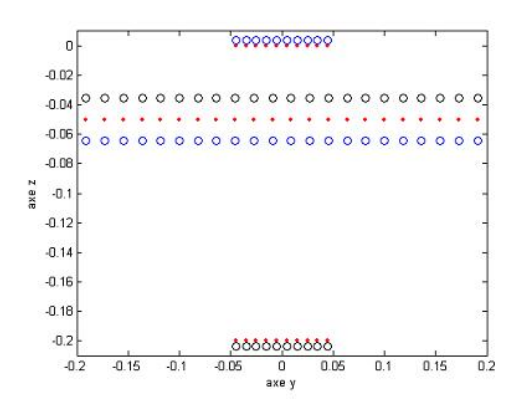

FIGURE  $3.11$  – Maillage DPSM du problème avec sources adaptées

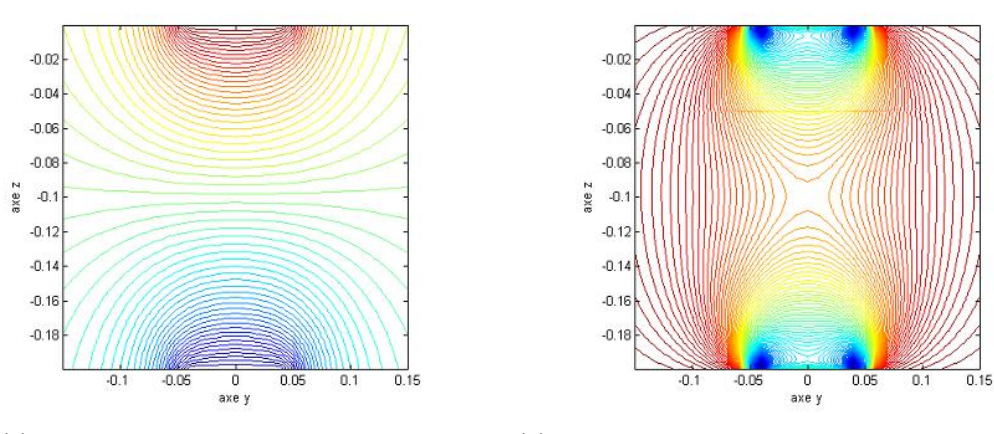

(a) Iso valeurs pour le potentiel électrique (b) Iso valeurs pour la composante selon  $z$  du champ ´electrique

FIGURE  $3.12$  – Grandeurs calculées dans un plan transverse avec des sources adaptées

Grâce aux positions de sources adaptées on constate un raccordement parfait pour le potentiel  $(3.12(a))$ . Le raccordement pour la composante selon z du champ électrique est nettement amélioré (3.12(b)). Une représentation de ces grandeurs calculées pour  $y =$ 0 illustre mieux l'am´elioration du raccordement (figures 3.13 et 3.14). Sur ces figures, on a rajouté le potentiel et la composante en  $z$  du champ électrique dans le cas d'un condensateur simple (sans interface) et rempli d'un matériau diélectrique de permittivité relative  $\varepsilon_r = 1$ . L'effet des sources adaptées est flagrant : les grandeurs sont très proches du cas sans interface.

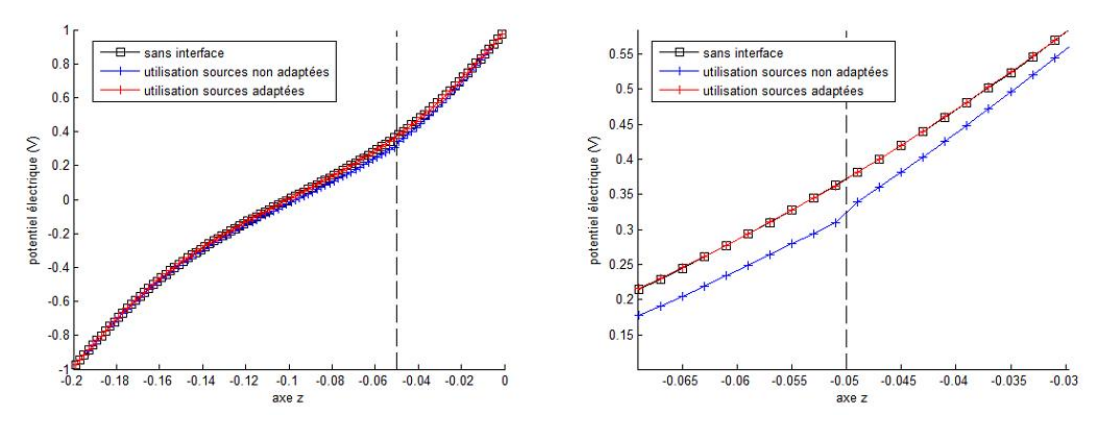

(a) Valeur du potentiel sur toute la largeur du condensateur

(b) Valeur du champ autour de l'interface

FIGURE 3.13 – Comparaison pour le potentiel électrique calculé en  $y = 0$  avec des sources non adaptées et adaptées

champ électrique (V.m<sup>-1</sup>)

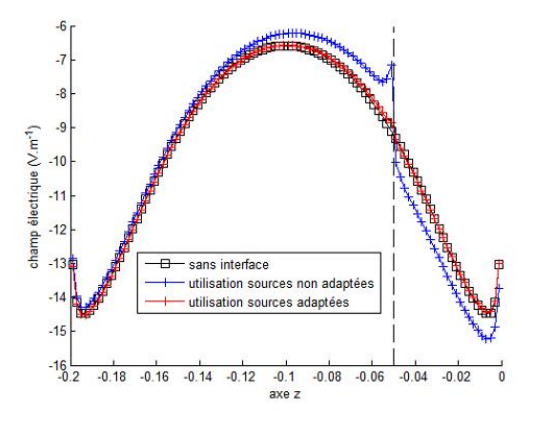

 $\blacksquare$ sans interface  $-6.5$ utilisation sources non adaptées utilisation sources adaptées J.  $-7.5$  $-8.$  $-9.5$  $-10$  $-10.6$  $-1$  $-11.5$  $-0.06$  $-0.055$  $-0.06$  $-0.045$  $-0.04$  $\frac{1}{2}$ 

(a) Valeur du champ sur toute la largeur du condensateur

(b) Valeur du champ autour de l'interface

FIGURE  $3.14$  – Comparaison pour la composante en z du champ électrique calculée en  $y = 0$  avec des sources non adaptées et adaptées

L'effet de cette adapatation peut s'expliquer facilement. Une première explication apparaît sur le schéma suivant (figure 3.15). Le modèle assure une continuité aux points tests, mais des fluctuations des grandeurs peuvent apparaître entre les différents points tests (on ne représente les variations d'une grandeur que dans la partie supérieure de l'interface); fluctuations d'autant plus importantes que le nombre de points est faible. Le recul des sources permet de réduire ces fluctuations. On peut aussi remarquer qu'une manière existe pour s'affranchir de ce problème de fluctuation : si on aligne le maillage de visualisation avec le maillage des interfaces (c'est à dire que les points tests des interfaces sont sur la même ligne que le maillage de visualisation) ces fluctuations n'apparaîtront pas. Bien sûr, cette astuce n'est possible que dans le cas d'objets ou d'interfaces de formes simples.

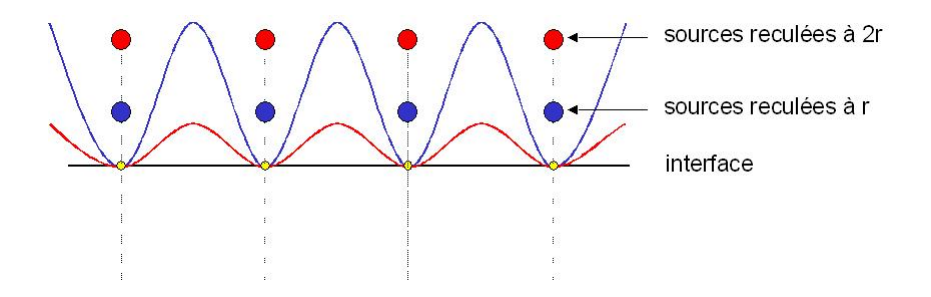

FIGURE  $3.15$  – Schéma expliquant l'effet du recul des sources

L'erreur de raccordement autour des interfaces pour la composante en z du champ électrique est aussi due à l'expression mathématique du champ en  $1/r^2$  (avec r la distance entre la source de champ électrique et le point d'observation). La figure 3.16 est un schéma simple qui peut expliquer ce problème. Des fluctuations peuvent être crées car les sources de l'interface sont trop proches des points tests sur lesquels sont vérifiés les conditions de continuité : ceci peut impliquer une décroissance trop brusque autour de l'interface. Pour obtenir un bon raccordement les sources doivent être éloignées de leur point test : l'expérience montre qu'un éloignement de  $2.r$  est suffisant dans la majorité des cas. Bien sur, augmenter le nombre de sources aux interfaces est une solution. Mais jouer sur ce paramètre de recul permet d'obtenir une meilleure qualité de raccordement tout en gardant un nombre de sources faible.

# 3.6 Modélisation DPSM en mode impulsionnel

L'utilisation du mode impulsionnel est une pratique courante en CND, il permet de s'affranchir de la présence d'un éventuel régime stationnaire et peut faciliter l'extraction de paramètres à partir des signaux reçus. Le fonctionnement de la méthode DPSM en mode impulsionnel repose sur les hypothèses formulées dans le paragraphe suivant, et superpose les composantes résultant de la décomposition en série de Fourier d'un train d'impulsions.

La méthode DPSM en mode impulsionnel exploite la superposition des modes isochrones déduits de la décomposition en série de Fourier du signal d'excitation. On constate qu'un signal rectangulaire d'amplitude A et de rapport cyclique  $\alpha = \theta/T$  peut être

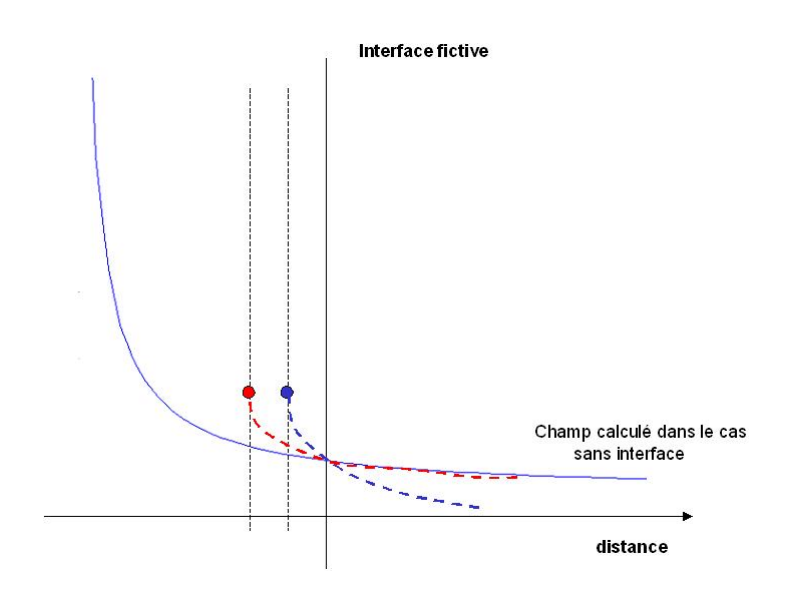

FIGURE  $3.16$  – Schéma expliquant l'erreur autour de l'interface pour le champ électrique

synthétisé de façon correcte si l'on conserve uniquement les harmoniques situées sous le premier lobe de l'enveloppe du spectre  $H(f)$ , qui s'annule aux fréquences multiples de  $1/\theta$ (Coulomb 1984).

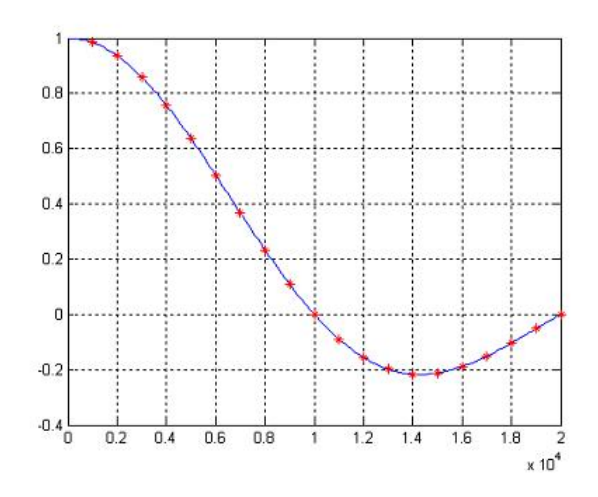

FIGURE  $3.17$  – Spectre d'un signal périodique de rapport cyclique  $1/10$ 

L'avantage de cette méthode apparaît clairement au plan expérimental, en faisant coïncider la bande passante de l'instrumentation (naturellement limitée), avec la largeur du premier lobe. Si cette condition est respectée, la qualité du signal reconstitué sera d'autant plus grande que le rapport cyclique sera faible, le nombre de composantes étant plus important. Dans l'exemple de la figure 3.17, l'amplitude est choisie arbitrairement telle que  $A = 10$ ,  $F = 1/T = 1000Hz$ , et  $\alpha = \theta/T = 0.1$ . Les 10 premières harmoniques

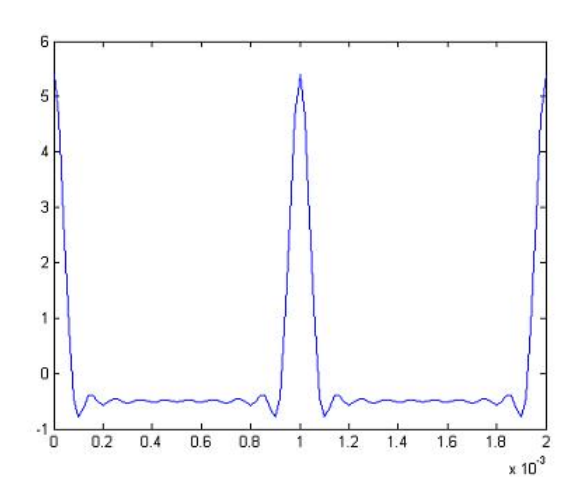

FIGURE  $3.18$  – Synthèse du signal avec les 9 premières harmoniques

sont contenues sous le premier lobe (la dixième harmonique est nulle, elle correspond à la fréquence  $1/\theta$ ). Le signal obtenu, composé de ces 9 premières harmoniques, est représenté figure 3.18.

La résolution d'un problème DPSM en mode impulsionnel (Placko et al. 2010) se résume alors à la somme de résolution d'une série de problèmes monofréquences.

# 3.7 Conclusion

Ce chapitre nous a permis de présenter la méthode DPSM (Distributed Point Source Method) qui sera utilisée dans les chapitres suivants pour modéliser notre problème. Cette technique de modélisation, qui entre dans la catégorie des méthodes de singularités nécessite uniquement le maillage des surfaces présentes dans un problème 3D (surfaces des objets, interfaces, surfaces des capteurs). Un ou plusieurs points tests sont positionn´es sur chacune des surfaces élémentaires résultant de ce maillage, et c'est en ces points que seront vérifiées les conditions aux limites entre les milieux adjacents. De part et d'autre de ces points test sont associés des volumes élémentaires (sphériques par exemple), dans lesquels sont placées les sources qui génèrent les grandeurs physiques dans les milieux adjacents. Ces sources élémentaires vont permettre de synthétiser, par superposition, l'ensemble des grandeurs physiques dans les différents milieux du problème. Les grandeurs que ces sources rayonnent sont solutions des équations régissant l'évolution des grandeurs physiques dans ces milieux (champs magnétique et électrique, pression acoustique, etc). Dans le cas de sources ponctuelles, les grandeurs sont calculées directement selon les fonctions de Green.

L'exemple, très simple, du condensateur constitué de deux matériaux diélectriques nous a permis d'illustrer de façon didactique les différentes étapes de résolution d'un problème à l'aide de la méthode DPSM. Dans un premier temps, la résolution de l'équation de Poisson nous a permis d'obtenir l'expression des fonctions de Green utilisées en électrostatique

#### 3.7. CONCLUSION

pour le calcul du potentiel électrique et des composantes du champ électrique. Puis les conditions aux limites du problème (continuité du potentiel et de la composante normale du vecteur déplacement), ont été exprimées sous forme de matrices de couplage. Ces matrices de couplage permettent d'exprimer, dans un cadre plus général, les interactions entre les différents objets. Pour ce qui concerne les conditions aux limites, elles traduisent simplement le rayonnement des sources appartenant à un objet vers les points test appartenant à un autre objet (matrices d'inter-couplage), ou vers le même objet (matrice d'auto-couplage). Le problème initial, complexe, est par conséquent réduit à un ensemble de matrices élémentaires décrivant les relations entre les différents objets.

La réunion des équations de continuité nous permet ensuite d'obtenir une relation matricielle, qui relie le vecteur contenant l'ensemble des valeurs des sources DPSM (inconnues  $\alpha$  ce stade), à un vecteur de conditions aux limites, via une matrice globale de résolution. L'inversion de cette matrice permet d'obtenir la valeur de chaque source, ce qui permet ensuite dans une phase de post-traitement de calculer les grandeurs d'intérêt sur un maillage cible.

Pour clore ce chapitre, nous avons présenté la modélisation DPSM en mode impulsionnel. Le fonctionnement de la m´ethode DPSM en mode impulsionnel repose sur la superposition des composantes résultant de la décomposition en série de Fourier du signal d'excitation. Des travaux ont été réalisés pour tester cette méthode. Des simulations en ultrasons impulsionnelles ont été réalisées dans plusieurs configurations : interfaces planes, milieu multi - couches et obstacle sphérique (Placko & Bore 2009). Cette méthode a aussi été appliquée en électromagnétisme et a donné lieu à la participation à un chapitre d'ouvrage (Placko et al. 2012).

# Chapitre 4

# Modélisations du problème du conduit de précontrainte extérieure

# 4.1 Introduction

Ce chapitre est consacré aux modélisations du problème de contrôle non destructif du conduit de précontrainte extérieure par la sonde capacitive. Dans un premier temps, on rappellera le modèle analytique développé (Taillade et al. 2008) qui permet d'obtenir des résultats intéressants sur la sensibilité de la sonde dans le cas simple où l'on considère un conduit de précontrainte extérieure rempli d'un matériau unique.

La suite du chapitre sera consacrée aux modélisations par DPSM. On appliquera d'abord la méthode au cas précédent ce qui nous permettra de décrire toutes les étapes de résolution d'un problème : maillage, écriture des conditions aux limites intrinsèques et utilisateurs et construction de la matrice de résolution. Une fois ces premières étapes réalisées, il sera important de développer un algorithme pour calculer la valeur de la capacité (grandeur macroscopique). Pour cela, on utilisera les équations de définition de la capacité en fonction de la charge et des coefficients d'influences. Cet algorithme sera alors appliqué à notre cas, ce qui nous permettra de réaliser un calcul de sensibilité de notre sonde en fonction de la nature du matériau à l'intérieur du conduit.

Dans la dernière partie du chapitre on décrira une étape importante de la modélisation qui n'a pas encore été abordée dans ce travail, le procédé de masquage. Ce procédé sera développé dans le cas d'un exemple lié à notre problème : un objet enfoui à l'intérieur du conduit. Cet exemple permettra d'aborder la modélisation d'un cas réaliste, la présence de deux milieux à l'intérieur du conduit. L'obtention de la matrice de résolution dans ce cas sera présentée ici en détail.

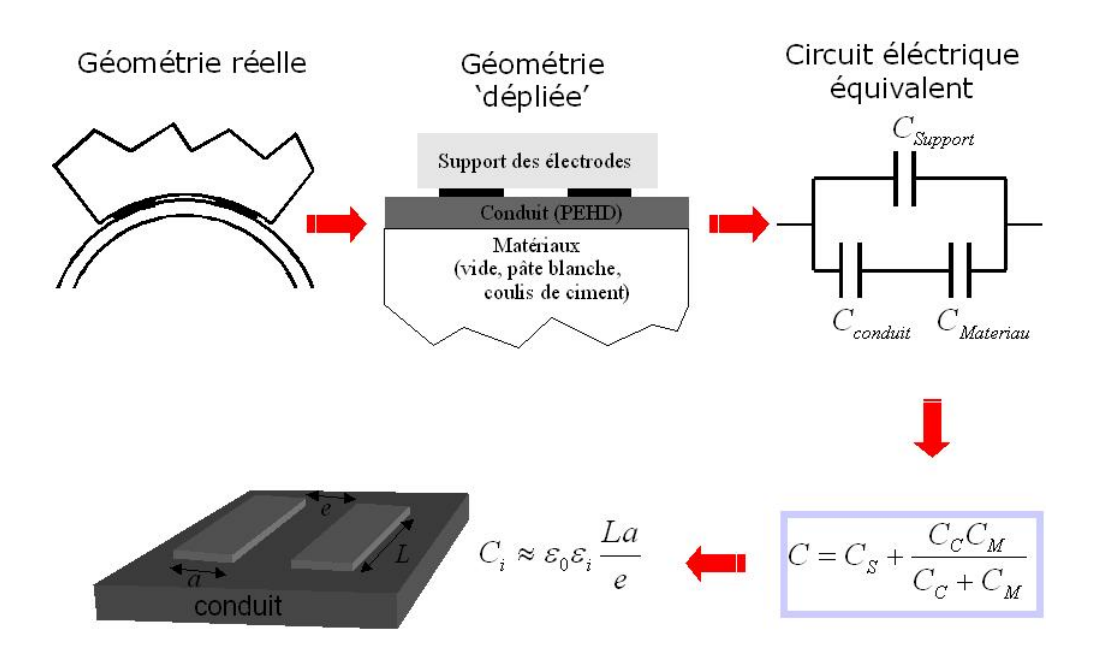

FIGURE  $4.1 - Module$  analytique

## 4.2 Modèle analytique

Le modèle analytique développé repose sur un modèle équivalent de capacité dans le cas d'une géométrie plane. On applique ce modèle à un cas simple, un conduit rempli d'un seul matériau. La figure 4.1) illustre bien les principales étapes du raisonnement.

L'idée de base du modèle est de considérer chaque milieu traversé par les lignes de champ comme une capacité. Il existe deux  $\ll$  chemins  $\gg$  possibles pour les lignes de champ. Le premier passe à l'intérieur du conduit et qui traverse la gaine et le matériau de remplissage. Le second chemin passe à l'extérieur du conduit (c'est-à-dire à travers le matériau constituant le support de la sonde). Les capacités des deux chemins s'ajoutent en parallèle, on obtient donc la relation :

$$
C = C_S + \frac{C_C.C_M}{C_C + C_M} \tag{4.1}
$$

avec  $C_S$  la capacité correspondant au support,  $C_C$  la capacité correspondant à la gaine et  $C_M$  la capacité correspondant au matériau à l'intérieur du conduit. La relation  $C_i \approx \varepsilon_0 \varepsilon_r \frac{L.a}{e}$  $\frac{a}{e}$  permet de faire le lien entre les capacités et la nature du milieu. On obtient alors la relation suivante qui exprime la capacité mesurée par la sonde en fonction des permittivités relatives des différents milieux. En appelant  $\varepsilon_M$  la permittivité relative du matériau et  $\varepsilon_C$  la permittivité du conduit, on obtient :

$$
C = C_S + \varepsilon_0 \cdot \frac{L \cdot a}{e} \frac{\varepsilon_C \cdot \varepsilon_M}{\varepsilon_C + \varepsilon_M} \tag{4.2}
$$

La capacité  $C_S$  inconnue représente un décalage de zéro. Dans une première approche,

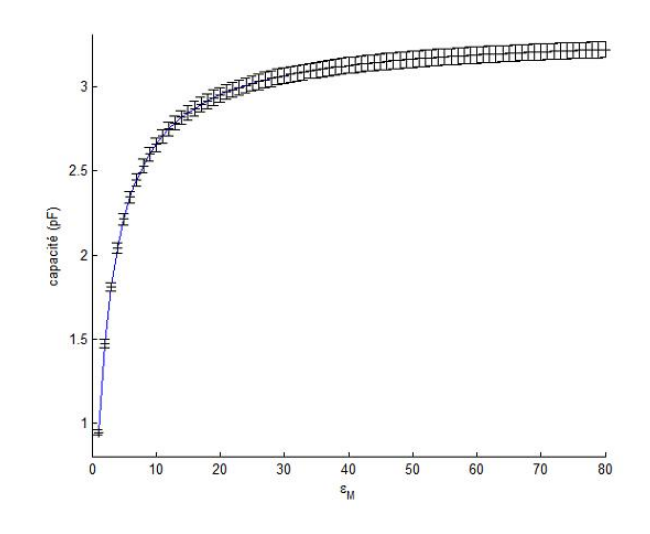

FIGURE  $4.2$  – Variation de la capacité calculée par le modèle analytique par rapport à la nature du matériau à l'intérieur du conduit

on va considérer que  $C_S = 0$ , ce qui nous permet de tracer la variation de C avec  $\varepsilon_M$ . L'évolution de C est représentée sur la figure 4.2, les barres d'incertitude ont été ajoutées  $(\hat{a} \; k = 2)$  et calculées par rapport à la valeur donnée dans le paragraphe 1.4.2.5, soit 1, 5 % de la valeur de la capacité. La valeur de  $\varepsilon_{C}$  a été fixée à 2.5.

Au vu de ces incertitudes et de l'allure de la courbe, il peut être intéressant d'appliquer le test des espérances mathématiques. Ce test permet de déterminer si deux valeurs d'une grandeur sont différentes compte tenu des incertitudes sur ces valeurs. Dans notre cas, l'application de ce critère fournit l'information qu'à partir de  $\varepsilon_M = 34$ , les valeurs de capacité ne sont plus discernables. Ce résultat est intéressant car il montre la capacité de la sonde à discerner des produits tels que la cire, le coulis de ciment durci ou l'air. Pour des valeurs supérieures à  $\varepsilon_M = 34$ , les variations de capacité deviennent trop faibles, la sonde ne peut plus discerner un produit humide de l'eau pure. Ceci permet de démontrer en partie le fait que la sonde ne soit pas capable de détecter la présence d'eau de ressuage à l'intérieur d'un conduit (paragraphe 1.4.2.6). Enfin, il est important de remarquer que le critère a été calculé avec une valeur de  $C<sub>S</sub> = 0$ . La valeur ainsi obtenue est la plus restrictive que l'on peut obtenir car en réalité cette capacité liée aux fuites des lignes de champ n'est pas nulle.

On peut s'affranchir de la valeur de  $C<sub>S</sub>$  si on s'intéresse à la sensibilité de la sonde en fonction du matériau à l'intérieur du conduit. On peut exprimer la sensibilité de la sonde par rapport à  $\varepsilon_M$ :

$$
\frac{dC}{d\varepsilon_M} = \varepsilon_0 \cdot \frac{L.a}{e} \frac{\varepsilon_C^2}{(\varepsilon_C + \varepsilon_M)^2}
$$
(4.3)

La sensibilité est représentée sur la figure 4.3 pour une plage de variation de  $\varepsilon_M$  entre

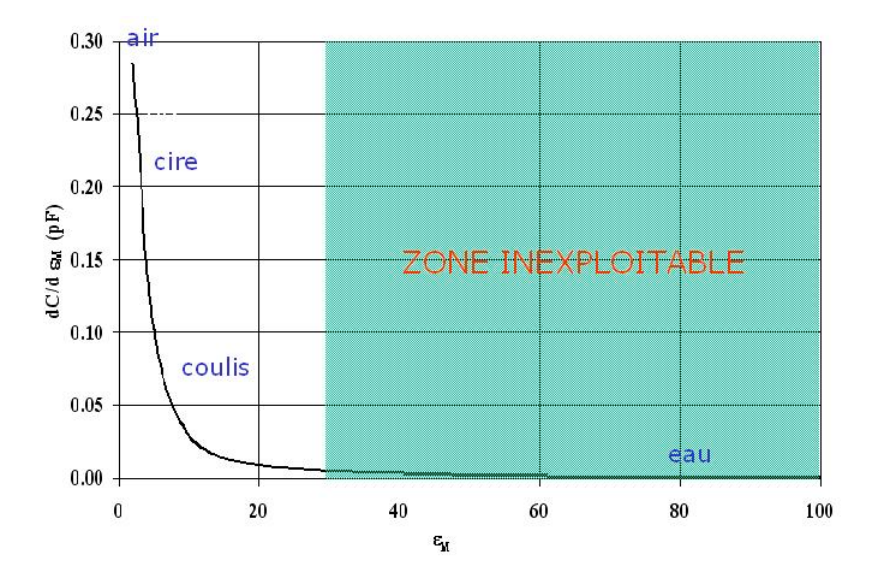

FIGURE  $4.3$  – Sensibilité de la sonde par rapport à la nature du matériau à l'intérieur du conduit

1 (ce correspond `a un conduit rempli d'air) et 80 (ce qui correspond `a un conduit rempli d'eau). Comme on pouvait s'y attendre, la courbe montre une sensibilité très forte pour les faibles valeurs de  $\varepsilon_M$ . Sur la figure, on a placé une « limite de sensibilité » qui correspond à la valeur calculée plus haut. On considère qu'à partir de cette valeur, la valeur de capacité délivrée par la sonde ne permet plus de discriminer un matériau d'un autre.

# 4.3 Modélisation par DPSM du conduit contenant un matériau homogène

Les premiers travaux de modélisation du problème par DPSM ont été consacrés à une modélisation simple : un conduit de précontrainte rempli d'un seul matériau. L'objectif  $\acute{e}$ tant de tester notre modélisation dans un cas très simple et de retrouver les résultats présentés au paragraphe précédent.

#### 4.3.1 Maillage DPSM du conduit

La géométrie que l'on cherche à modéliser est représentée sur la figure 4.4 : un conduit de précontrainte rempli parfaitement d'un seul matériau.

Le maillage DPSM du conduit est représenté sur les figures  $4.5(a)$  et  $4.5(b)$ . Sur ces images, seuls les points tests, où seront exprimées les conditions aux limites sont représentés. Chaque point test est lié à deux sources (une source au dessus et une en dessous du point test).

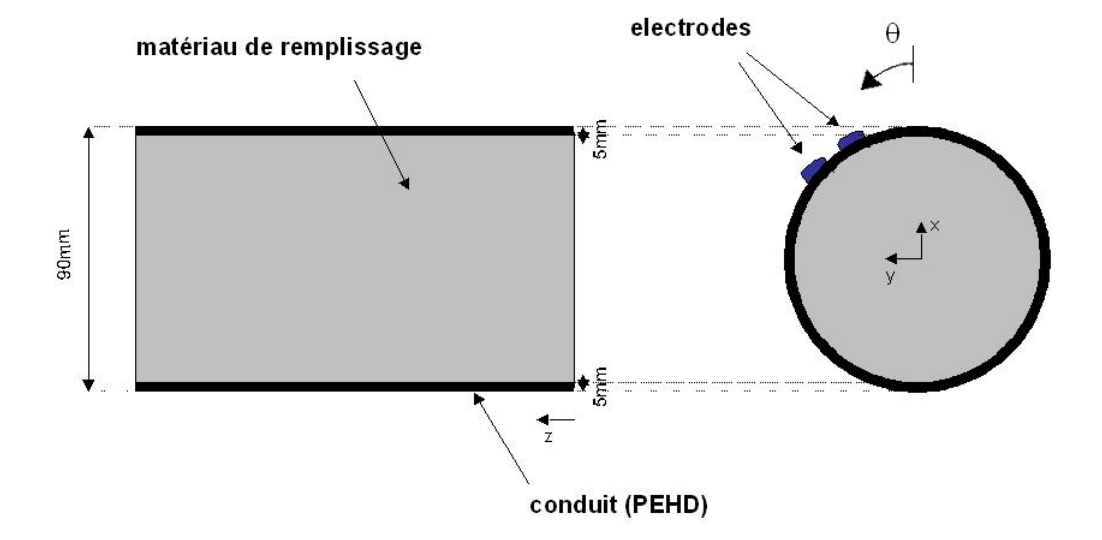

FIGURE  $4.4$  – Géométrie à modéliser : 1 milieu à l'intérieur du conduit

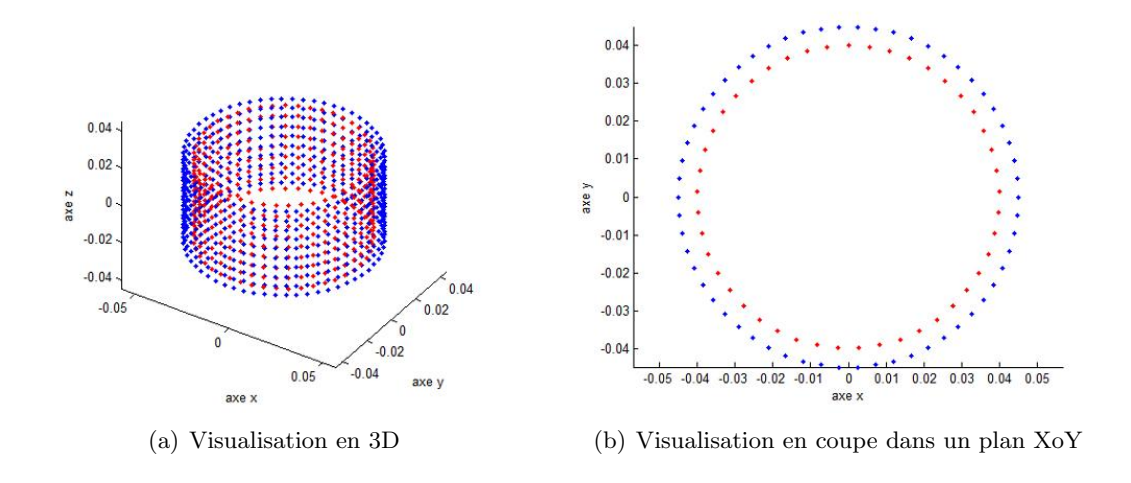

Figure 4.5 – Maillage DSPM : points tests

#### 4.3. MODÉLISATION D'UN CONDUIT AVEC UN MATÉRIAU À L'INTÉRIEUR

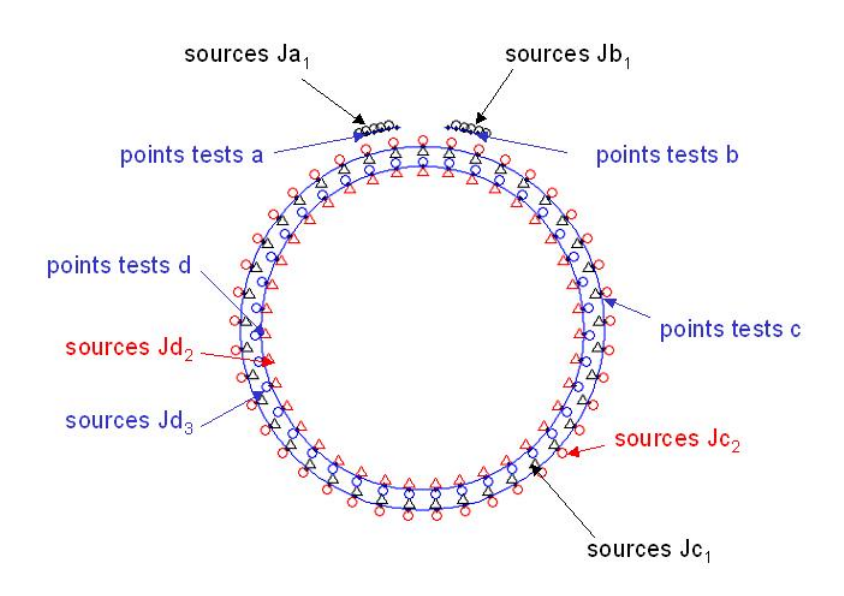

Figure 4.6 – Disposition des sources et des points tests

#### 4.3.2 Écriture de la matrice de résolution

Pour chaque interface les conditions de continuité seront exprimées à l'aide du formalisme développé dans le paragraphe 3.5.1. Les notations utilisées pour nommer les réseaux de points tests et les sources sont celles introduites dans ce même paragraphe.

Le problème comporte 2 interfaces et donc 3 milieux. Le milieu entourant le conduit appelé milieu 1 caractérisé par une permittivité relative  $\varepsilon_{r_1}$ , la gaine appelé milieu 2 de permittivité relative  $\varepsilon_{r_2}$  et le milieu de remplissage appelé milieu 3  $(\varepsilon_{r_3})$ . Les interfaces sont repérées par les points tests qui les définissent :

- la première qui est la face supérieure du conduit est tapissée des points tests  $c_1$  (face supérieure) et  $c_2$  (face inférieure) et des sources  $Jc_1$  et  $Jc_2$ ; les réseaux de sources et de points tests comptent  $n_c$  éléments.
- la deuxième interface est la face inférieure du conduit, les points tests sont appelés  $d_2$ (face supérieure) et  $d_3$  (face inférieure) (on en dispose un nombre de  $n_d$ ) et les sources  $Jd_2$  et  $Jd_3$ .

Ces différentes sources sont présentées sur la figure 4.6. Sur cette figure, les électrodes ne sont pas collées au conduit pour plus de clarté, cela ne change en rien les calculs qui vont suivre. De plus, pour éviter de surcharger la figure les points tests des interfaces sont nommés uniquement par leur lettre (les points tests  $c_1$  et  $c_2$  étant confondus, sur la figure on ne représente qu'un jeux de points tests appelés  $c$ ).

#### • Conditions aux limites utilisateurs :

La continuité à la surface des électrodes se résume par ces deux équations :

$$
\begin{cases}\nV_a = M_{aJa_1} \cdot Ja_1 + M_{aJb_1} \cdot Jb_1 + M_{aJc_1} \cdot Jc_1 \\
V_b = M_{bJa_1} \cdot Ja_1 + M_{bJb_1} \cdot Jb_1 + M_{bJc_1} \cdot Jc_1\n\end{cases}
$$
\n(4.4)

avec  $V_a$  et  $V_b$  les tensions appliquées aux électrodes et imposées par l'utilisateur (fixées  $\lambda \pm 1V$ ).

#### • Conditions aux limites à l'interface  $c$ :

Aux points tests c un certain nombre de sources entrent en jeu : les sources  $Ja_1$ ,  $Jb_1$  et  $Jc_1$  rayonnent sur les points tests  $c_1$  (la partie supérieure), les sources  $Jc_2$  et  $Jd_2$ rayonnent sur les points tests  $c_2$  (la partie inférieure). Les conditions de continuité aux points tests  $c$  s'expriment alors par les équations suivantes, traduisant les conditions aux limites intrinsèques :

$$
\begin{cases}\nM_{c_1Ja_1} \cdot Ja_1 + M_{c_1Jb_1} \cdot Jb_1 + M_{c_1Jc_1} \cdot Jc_1 = M_{c_2Jc_2} \cdot Jc_2 + M_{c_2Jd_2} \cdot Jd_2 \\
\varepsilon_{r_1} \cdot (Q_{c_1Ja_1}^n \cdot Ja_1 + Q_{c_1Jb_1}^n \cdot Jb_1 + Q_{c_1Jc_1}^n \cdot Jc_1) = \varepsilon_{r_2} \cdot (Q_{c_2Jc_2}^n \cdot Jc_2 + Q_{c_2Jd_2}^n \cdot Jd_2)\n\end{cases}
$$
\n(4.5)

#### • Conditions aux limites à l'interface  $d$ :

Aux points tests d un certain nombre de sources entrent en jeu : les sources  $Jc_2$  et  $Jd_2$ rayonnent sur les points tests  $d_2$  (la partie supérieure), les sources  $Jd_3$  rayonnent sur les points tests  $d_3$  (la partie inférieure). Les conditions de continuité intrinsèques aux points tests  $d$  s'expriment alors par les équations suivantes :

$$
\begin{cases}\nM_{d_2Jc_2} \cdot Jc_2 + M_{d_2Jd_2} \cdot Jd_2 = M_{d_3Jd_3} \cdot Jd_3 \\
\varepsilon_{r_2} \cdot (Q_{d_2Jc_2}^n \cdot Jc_2 + Q_{d_2Jd_2}^n \cdot Jd_2) = \varepsilon_{r_3} \cdot Q_{d_3Jd_3}^n \cdot Jd_3\n\end{cases} (4.6)
$$

#### • Construction de la matrice de résolution :

En regroupant les équations  $4.4$ ,  $4.5$  et  $4.6$  sous la forme d'une matrice on obtient la relation suivante qui relie le vecteur contenant l'ensemble des sources DPSM (inconnues à ce stade) à un vecteur de conditions aux limites ou imposées par l'utilisateur :

$$
\begin{pmatrix}\nV_a \\
V_b \\
0 \\
0 \\
0 \\
0\n\end{pmatrix} = \begin{pmatrix}\nM_{aJa_1} & M_{aJb_1} & M_{aJc_1} & 0 & 0 & 0 \\
M_{bJa_1} & M_{bJb_1} & M_{bJc_1} & 0 & 0 & 0 \\
M_{c_1Ja_1} & M_{c_1Jb_1} & M_{c_1Jc_1} & -M_{c_2Jc_2} & -M_{c_2Jd_2} & 0 \\
\varepsilon_{r_1} \cdot Q_{c_1Ja_1}^n & \varepsilon_{r_1} \cdot Q_{c_1Jb_1}^n & \varepsilon_{r_1} \cdot Q_{c_1Jc_1}^n & -\varepsilon_{r_2} \cdot Q_{c_2Jc_2}^n & -\varepsilon_{r_2} \cdot Q_{c_2Jd_2}^n & 0 \\
0 & 0 & 0 & M_{d_2Jc_2} & M_{d_2Jd_2} & -M_{d_3Jd_3} \\
0 & 0 & 0 & \varepsilon_{r_2} \cdot Q_{d_2Jc_2}^n & \varepsilon_{r_2} \cdot Q_{d_2Jd_2}^n & -\varepsilon_{r_3} \cdot Q_{d_3Jd_3}^n\n\end{pmatrix} \cdot \begin{pmatrix}\nJa_1 \\
Jb_1 \\
Jc_1 \\
Jc_2 \\
Jc_2 \\
Jd_2 \\
Jd_3\n\end{pmatrix}
$$

| Interface      | Matrice                                     | Taille de la matrice |
|----------------|---------------------------------------------|----------------------|
|                | $M_{aJa_1}$                                 | $n_a \times n_a$     |
|                | $M_{aJb_1}$                                 | $n_a \times n_b$     |
| continuité aux | $M_{aJc_1}$                                 | $n_a \times n_c$     |
| électrodes     | $M_{bJa_1}$                                 | $n_b \times n_a$     |
|                | $M_{bJb_1}$                                 | $n_b \times n_b$     |
|                | $M_{bJc_1}$                                 | $n_b \times n_c$     |
| interface 'c'  | $\overline{M}_{c_1Ja_1}$ et $Q^n_{c_1Ja_1}$ | $n_c \times n_a$     |
|                | $M_{c_1Jb_1}$ et $Q_{c_1Jb_1}^n$            | $n_c \times n_b$     |
|                | $M_{c_1Jc_1}$ et $Q_{c_1Jc_1}^n$            | $n_c \times n_c$     |
|                | $M_{c_2Jc_2}$ et $Q_{c_2Jc_2}^n$            | $n_c \times n_c$     |
|                | $M_{c_2Jd_2}$ et $Q_{c_2Jd_2}^n$            | $n_c \times n_d$     |
| interface 'd'  | $M_{d_2Jc_2}$ et $Q_{d_2Jc_2}^n$            | $n_d \times n_c$     |
|                | $M_{d_2Jd_2}$ et $Q_{d_2Jd_2}^n$            | $n_d \times n_d$     |
|                | $M_{d_3Jc_3}$ et $Q_{d_3Jc_3}^n$            | $n_d \times n_d$     |

TABLEAU  $4.1$  – Taille des matrices de couplage

La matrice de résolution est carrée. En effet, le tableau suivant répertorie les matrices de couplage entrant dans le calcul de la matrice globale avec leur tailles respectives.

La matrice globale est donc de taille  $(n_a + n_b + 2.n_c + 2.n_d) \times (n_a + n_b + 2.n_c + 2.n_d)$ . En appelant M la matrice de résolution, C le vecteur de conditions et  $J$  le vecteur des sources. La relation 4.7 peut s'écrire simplement  $C = M.J$ . La vecteur inconnu de sources  $J$  est obtenu grâce à la relation suivante :

$$
J = M^{-1} \tag{4.8}
$$

Le vecteur  $J$  ainsi obtenu est homogène à des charges électrostatiques.

Le nombre de points utilisés pour mailler les surfaces sera abordé au paragraphe 4.4.4. C'est un facteur important car il détermine la précision de notre calcul. De plus, le nombre de points tests à l'interface  $n_c$  déterminera la discrétisation des courbes de capacité en fonction de la position  $\theta$  des électrodes pour des calculs de capacité en déplaçant les électrodes en rotation. Le prochain paragraphe aborde le calcul de la capacité entre les deux électrodes.

## 4.4 Calcul de la capacité

#### 4.4.1 Définitions

Deux conducteurs portant chacun un potentiel différent ( $V_1 \neq V_2$ ) vont s'influencer mutuellement et leurs charges ( $qt_1$  et  $qt_2$ ) à l'équilibre dépendront de leur configuration géométrique et de la différence de potentiel. Lorsque  $V_1 = V_2$ ,  $qt_1 = q = qt_2$ ; on pose alors la relation  $q = c.u$  avec u la différence de potentiel  $V_2 - V_1$ . La grandeur c est alors définie comme la capacité du système de deux conducteurs, grandeur qui ne dépend que des paramètres géométriques du système.

Dans le cas de deux conducteurs qui ne portent pas la même charge absolue  $(qt_1 \neq$  $-qt_2$ ), la grandeur q correspond à la quantité de charge qui devrait être transférée du conducteur 1 vers le conducteur 2 pour que les potentiels  $V_1$  et  $V_2$  s'équilibrent (= V) (Purcell 1963). La charge q correspond donc à la charge qui se déplace lorsqu'on met en court circuit les deux conducteurs.

#### 4.4.2 Généralisation à un système de n conducteurs dont m actifs

Généralisons les définitions introduites au paragraphe précédent en considérant deux conducteurs quelconques p et k parmi n conducteurs. L'équilibre électrostatique du système des  $n$  conducteurs s'écrit (Cruau 2005) :

$$
\begin{pmatrix}\nqt_1 \\
\vdots \\
qt_p \\
\vdots \\
qt_k \\
\vdots \\
qt_n\n\end{pmatrix} = \begin{pmatrix}\nc_{1,1} & \cdots & c_{1,p} & \cdots & c_{1,k} & \cdots & c_{1,n} \\
\vdots & \vdots & \vdots & & \vdots & \vdots \\
c_{p,1} & \cdots & c_{p,p} & \cdots & c_{p,k} & \cdots & c_{p,n} \\
\vdots & \vdots & \vdots & & \vdots & & \vdots \\
c_{k,1} & \cdots & c_{k,p} & \cdots & c_{k,k} & \cdots & c_{k,n} \\
\vdots & \vdots & \vdots & & \vdots & & \vdots \\
c_{n,1} & \cdots & c_{n,p} & \cdots & c_{n,k} & \cdots & c_{n,n}\n\end{pmatrix}\n\begin{pmatrix}\nV_1 \\
\vdots \\
V_i \\
\vdots \\
V_j \\
\vdots \\
V_n\n\end{pmatrix}
$$
\n(4.9)

Les coefficients  $c_{i,j}$  sont appelés coefficients d'influence et ne dépendent que de la configuration géométrique des conducteurs.

Si on ne s'intéresse qu'au  $p^{\text{ieme}}$  et  $k^{\text{ieme}}$  on peut extraire de l'équation précédente (4.9) les lignes correspondantes :

$$
\begin{pmatrix} qt_p \\ qt_k \end{pmatrix} = \begin{pmatrix} c_{p,1} & \dots & c_{p,p} & \dots & c_{p,k} & \dots & c_{p,n} \\ c_{k,1} & \dots & c_{k,p} & \dots & c_{k,k} & \dots & c_{k,n} \end{pmatrix} \cdot \begin{pmatrix} V_1 \\ \vdots \\ V_p \\ \vdots \\ V_k \\ \vdots \\ V_n \end{pmatrix}
$$
 (4.10)

En reprenant la définition de la charge q, on écrit l'équation suivante avec V le nouveau potentiel commun aux conducteurs  $p$  et  $k$ :

$$
\begin{pmatrix} qt_p \\ qt_k \end{pmatrix} + \begin{pmatrix} -q \\ +q \end{pmatrix} = \begin{pmatrix} c_{p,1} & \dots & c_{p,p} & \dots & c_{p,k} & \dots & c_{p,n} \\ c_{k,1} & \dots & c_{k,p} & \dots & c_{k,k} & \dots & c_{k,n} \end{pmatrix} \cdot \begin{pmatrix} V_1 \\ \vdots \\ V \\ \vdots \\ V_n \end{pmatrix}
$$
 (4.11)

En suite, en soustrayant les deux équations précédentes  $(4.11 \text{ et } 4.10)$ , on obtient :

$$
\begin{pmatrix} c_{p,p}V_p + c_{p,k}V_k \ c_{k,p}V_p + c_{k,k}V_k \end{pmatrix} + \begin{pmatrix} -q \\ +q \end{pmatrix} = \begin{pmatrix} c_{p,p} & c_{p,k} \\ c_{k,p} & c_{k,k} \end{pmatrix} \cdot \begin{pmatrix} V \\ V \end{pmatrix}
$$
\n(4.12)

Pour finir, on obtient la relation 4.13 qui permet de trouver la capacité entre les conducteurs  $p$  et  $k$  d'un système de  $n$  conducteurs :

$$
q = capa_{p,k} \cdot (V_p - V_k) \qquad \text{avec} \qquad capa_{p,k} = \frac{c_{p,p} \cdot c_{k,k} - c_{p,k} \cdot c_{k,p}}{c_{p,p} + c_{p,k} + c_{k,p} + c_{k,k}} \tag{4.13}
$$

Cette formule est générale, elle s'applique à tous les systèmes quels que soient leur potentiels appliqu´es, leurs formes et leurs dispositions. L'influence des conducteurs autres que  $p$  et  $k$  est prise en compte dans les coefficients.

#### 4.4.3 Cas de deux conducteurs

Considérons deux conducteurs chargés en influences, l'équilibre électrostatique est défini par le système suivant :

$$
\begin{cases}\nqt_1 = c_{1,1}.V_1 + c_{1,2}.V_2 \\
qt_2 = c_{2,1}.V_1 + c_{2,2}.V_2\n\end{cases}
$$
\n(4.14)

La configuration décrite ci-dessus est résumée par le schéma de la figure 4.7. On peut remarquer ici que les lignes de champ sont essentiellement concentrées entre les deux conducteurs ; celles qui partent à l'infini montrent que le système n'est pas en influence totale.

En utilisant la définition générale de la capacité, on peut poser :

$$
\begin{cases} qt_1 + q = (c_{1,1} + c_{1,2}).V \\ qt_2 - q = (c_{2,1} + c_{2,2}).V \end{cases}
$$
\n(4.15)

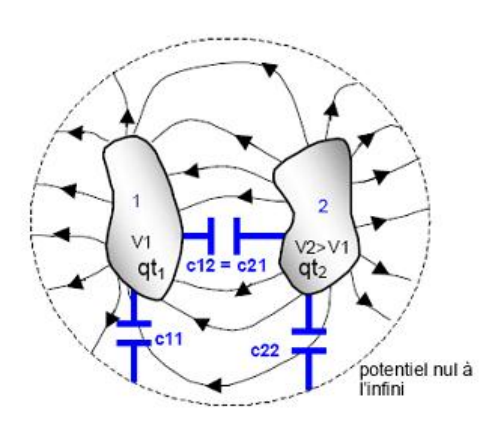

FIGURE  $4.7$  – Schéma des coefficients de capacité de deux conducteurs en influence dans un milieu (Cruau 2005)

En remplaçant  $qt_1$  et  $qt_2$  par leurs expressions en fonction de  $V_1$  et  $V_2$ , on obtient l'expression 4.16 qui donne q en fonction de de la différence de tension  $V_2 - V_1$  et de la capacité du système :

$$
q = capa.(V_2 - V_1) \qquad \text{avec} \qquad capa = \frac{c_{1,1}.c_{2,2} - c_{1,2}.c_{2,1}}{c_{1,1} + c_{2,2} + c_{1,2} + c_{2,1}} \tag{4.16}
$$

En utilisant différentes tensions d'excitation, tous les coefficients  $c_{i,j}$  peuvent être calculés, et on obtient alors la valeur de la capacité recherchée.

Par exemple, on peut fixer comme première condition limite  $V_1 = 1V$  et  $V_2 = 0V$ , dans ce cas l'équation 4.14 devient :

$$
\begin{cases} qt_1 = c_{1,1} \\ qt_2 = c_{2,1} \end{cases} \tag{4.17}
$$

On peut ainsi obtenir les coefficients  $c_{1,1}$  et  $c_{2,1}$  en fonction des valeurs des sources DPSM aux électrodes. Pour obtenir les deux autres coefficients, on fixe comme condition  $V_1 = 0V$  et  $V_2 = 1V$ , l'équation 4.14 devient alors :

$$
\begin{cases} qt_1 = c_{1,2} \\ qt_2 = c_{2,2} \end{cases} (4.18)
$$

On obtient pour finir, la valeur de la capacité entre les deux électrodes en utilisant la formule 4.16.

Pour conclure sur le calcul de capacité il est important de remarquer qu'une fois la matrice  $M$  inversée, il est nécessaire d'utiliser deux jeux de conditions aux limites différentes pour obtenir deux jeux de sources différentes.

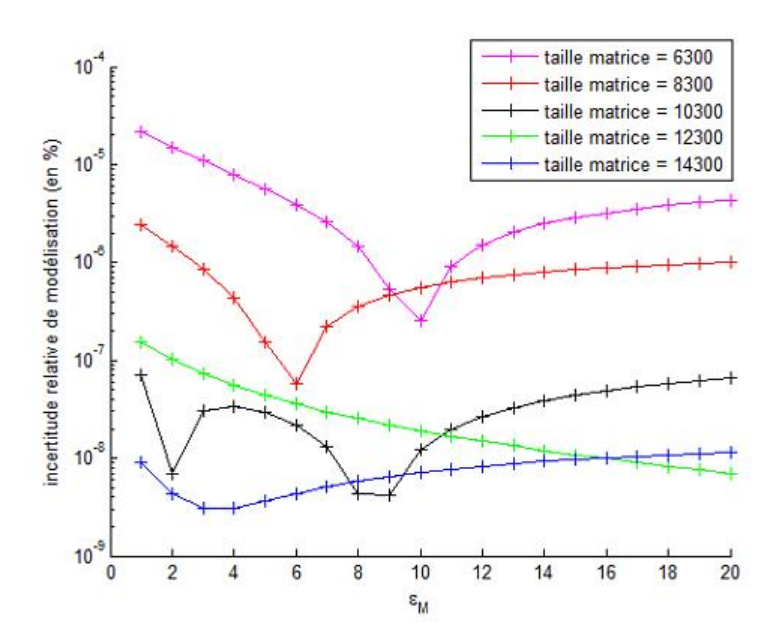

FIGURE 4.8 – Évolution de l'incertitude relative de modélisation avec  $\varepsilon_M$  pour des calculs de capacité en rotation pour différentes tailles de matrice de résolution

#### 4.4.4 Calcul de l'erreur sur la capacité

Pour illustrer l'erreur de modélisation réalisée sur le calcul de capacité on peut simuler des mesures en rotation. Pour cela, on déplace les électrodes autour du conduit (position définie par l'angle  $\theta$ ), et pour chaque pas on réalise un calcul de capacité à l'aide de notre algorithme précédent. La valeur de la capacité varie légèrement en fonction de la position. Cette variation représente donc l'erreur de modélisation.

Des calculs ont été réalisés en considérant un nombre de points fixes aux électrodes  $n_a = n_b = 150$  et en faisant varier  $n_c$  et  $n_d$ . On dispose de calculs réalisés avec les couples suivants :  $n_c = n_d = 1500$ ,  $n_c = n_d = 2000$ ,  $n_c = n_d = 2500$ ,  $n_c = n_d = 3000$ ,  $n_c = n_d = 3500$ . Ces configurations donnent respectivement des tailles de matrices de  $6300 \times 6300$ ,  $8300 \times 8300$ ,  $10300 \times 10300$ ,  $12300 \times 12300$  et  $14300 \times 14300$ . La figure 4.8 représente l'évolution de l'incertitude relative de la capacité simulée en fonction de la permittivité relative du matériau à l'intérieur du conduit pour ces 5 configurations.

L'erreur relative sur le calcul est très faible, et diminue globalement avec l'augmentation de la taille de la matrice. L'interprétation de la variation avec  $\varepsilon_M$  semble compliquée d'autant plus que cette variation n'est pas la même selon la taille de la matrice.

Un deuxième facteur important rentre en compte dans la considération du choix du nombre de points aux interfaces. Les électrodes étant collées à la gaine, pour adapter le maillage des électrodes à celui de l'interface  $c$  on déplacera les électrodes d'un pas  $égal à l'écartement des points tests. Ceci est réalisé de sorte que lorsque les électrodes se$ déplacent, elles  $\ll$  voient  $\gg$  la même configuration de maillage du conduit pour réduire les fluctuations dans le calcul. Ainsi, pour obtenir des courbes suffisament discrétisées, on doit

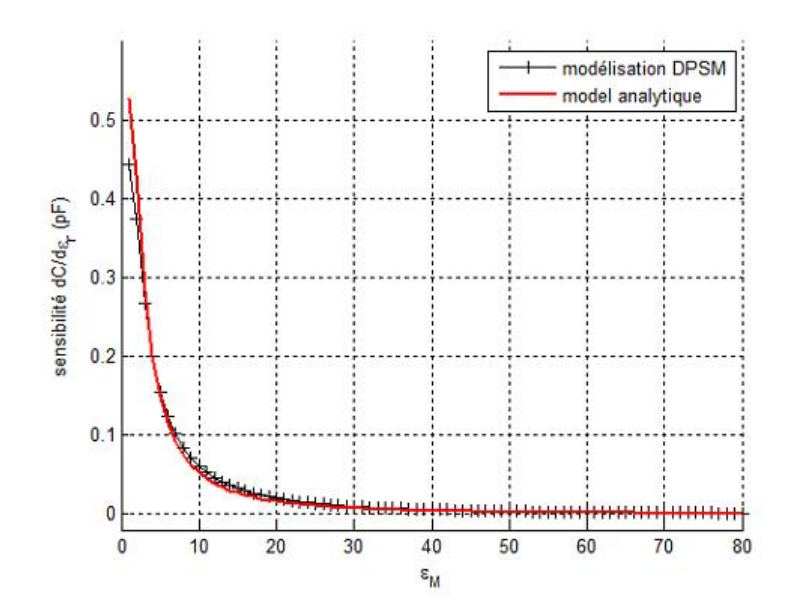

Figure 4.9 – Comparaison entre formule analytique et calcul DPSM pour le calcul de la sensibilité de la sonde

mailler l'interface avec un nombre de points importants. Pour obtenir un déplacement égal à ≅ 2°, un maillage à 3500 points de l'interface est nécessaire. Ceci permet d'obtenir des courbes de capacité de 141 points pour un tour complet des électrodes (360°). Ce choix est arbitraire mais permet d'obtenir des courbes suffisamment discrétisées. Pour exemple, les courbes obtenues avec une taille de matrice  $10300 \times 10300$  présentent une incertitude proche de celles calculées avec une taille de matrice  $14300 \times 14300$  mais ne sont discrétisées qu' en 115 points, ce qui donne un écart de déplacement égal à  $\cong 4^{\circ}$ .

Dans les paragraphe suivants, on gardera le nombre de points pour les interfaces  $c$  et  $d$ :  $n_c = n_d = 3500$ . Comme nous l'avons expliqué précédement, ce nombre de points permet d'obtenir une erreur sur le calcul de capacité très faible ainsi qu'un nombre de points de discrétisation suffisant pour les calculs de capacité en rotation.

#### 4.4.5 Calcul de la sensibilité

Pour le calcul de la sensibilité, on calcule simplement la valeur de la capacité pour une position fixe en faisant varier la nature du matériau à l'intérieur du conduit. La permittivité relative varie entre 1 et 80. Pour obtenir la sensibilité, on calcule le gradient de la capacité. Sur la figure 4.9, on a représenté la variation de sensibilité en fonction de la permittivité relative du matériau à l'intérieur du conduit, en utilisant la formule analytique et le calcul réalisé par DPSM.

Le calcul de la sensibilité calculée par DPSM est très proche de la formule analytique, mis à part pour les premières valeurs de  $\varepsilon_r$ .

Comme explqué precedemment, ce calcul très simple, apporte déjà des informations

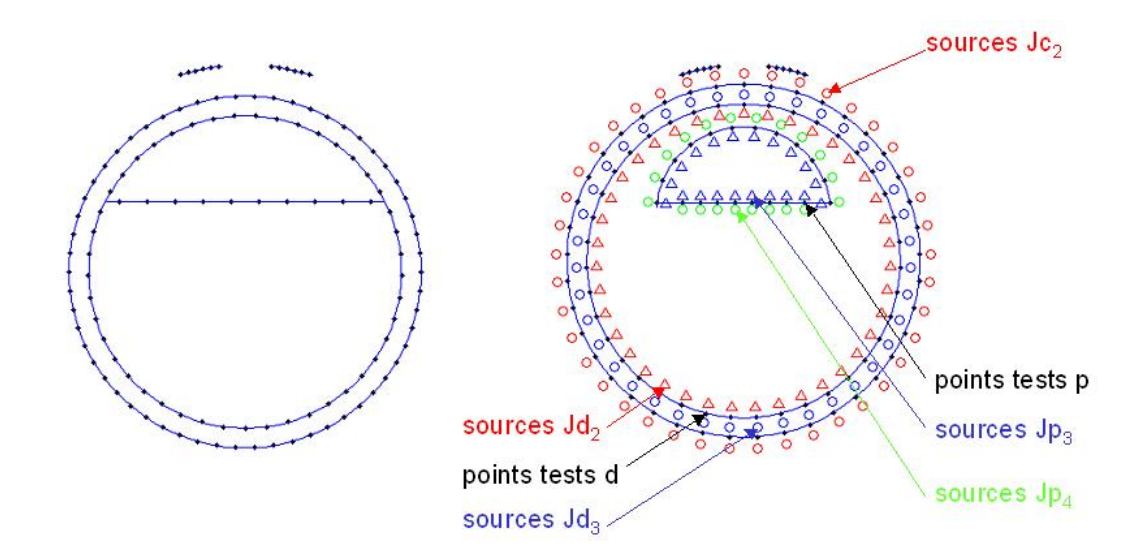

FIGURE  $4.10$  – Géométrie à modéliser et géométrie intermédiaire

interressantes sur la sensibillité de la sonde. Notamment, l'impossibilité à partir d'une certaine valeur de  $\varepsilon_M$  de discerner un produit plus ou moins humide.

# 4.5 Modélisation d'un conduit contenant deux milieux en son sein

#### 4.5.1 Etape préliminaire : un milieu distinct à l'intérieur du conduit

L'objectif est de modéliser un conduit avec deux milieux à l'intérieur. Pour ce faire on va utiliser une géométrie intermédiaire pour expliquer l'obtention de la matrice de résolution et l'étape de masquage. La figure 4.10 (à gauche) représente une coupe de la géométrie que l'on cherche à modéliser (seuls les points tests sont représentés). La figure 4.10 à droite est une coupe de la géométrie intermédiaire avec la disposition des sources et des points tests. Cette géométrie consiste en un conduit de précontrainte dans lequel on aurait inséré un objet (donc une interface fermée) à l'intérieur. La forme de cet objet pourrait être quelconque, mais ici, pour faire le lien avec la géométrie à modéliser, l'objet est une portion de cylindre. Le problème présente donc 4 milieux et 3 interfaces, le nouvel objet constituant le milieu 4 de permittivité relative  $\varepsilon_{r_4}$ . Les 3 interfaces impliquent 6 équations de continuité auxquelles on rajoute 2 équations pour exprimer la continuité aux  $\acute{e}$ lectrodes. Le problème est constitué de 8 équations pour déterminer les 8 réseaux de sources inconnus.

Les notations utilisées pour appeler les réseaux de points tests et de points sources des deux premières interfaces (les interfaces de la gaine) sont les mêmes qu'au paragraphe  $4.3.2$ ; à savoir :

- les réseaux de points tests  $c_1$  et  $c_2$ , et les réseaux de sources  $Jc_1$  et  $Jc_2$  pour l'interface

supérieure de la gaine, ces différents réseaux comptant chacun  $n_c$  éléments.

- les réseaux de points tests  $d_2$  et  $d_3$ , et les réseaux de sources  $Jd_2$  et  $Jd_3$  pour l'interface inférieure de la gaine, ces différents réseaux comptant chacun  $n_d$  éléments...

Le nouvel objet est délimité par l'interface  $p$  et les réseaux de points tests  $p_3$  et  $p_4$ . Les sources  $Jp_3$  et  $Jp_4$  leur sont associées.

#### • Conditions aux limites utilisateurs et conditions aux limites intrinsèques à l'interface  $c$ :

L'expression des conditions de continuité aux électrodes (CLU) et l'expression des CLI  $\alpha$  l'interface c sont inchangées par rapport au paragraphe 4.3.2, on a toujours les équations suivantes :

$$
\begin{cases}\nV_a = M_{aJa_1} \cdot Ja_1 + M_{aJb_1} \cdot Jb_1 + M_{aJc_1} \cdot Jc_1 \\
V_b = M_{bJa_1} \cdot Ja_1 + M_{bJb_1} \cdot Jb_1 + M_{bJc_1} \cdot Jc_1\n\end{cases}
$$
\n(4.19)

$$
\begin{cases}\nM_{c_1Ja_1} \cdot Ja_1 + M_{c_1Jb_1} \cdot Jb_1 + M_{c_1Jc_1} \cdot Jc_1 = M_{c_2Jc_2} \cdot Jc_2 + M_{c_2Jd_2} \cdot Jd_2 \\
\varepsilon_{r_1} \cdot (Q_{c_1Ja_1}^n \cdot Ja_1 + Q_{c_1Jb_1}^n \cdot Jb_1 + Q_{c_1Jc_1}^n \cdot Jc_1) = \varepsilon_{r_2} \cdot (Q_{c_2Jc_2}^n \cdot Jc_2 + Q_{c_2Jd_2}^n \cdot Jd_2)\n\end{cases} (4.20)
$$

avec  $V_a$  et  $V_b$  les tensions appliquées aux électrodes (fixées à  $\pm 1V$ ).

#### • Conditions aux limites à l'interface  $d$ :

Les CLI à l'interface  $d$  s'expriment à l'aide des équations suivantes :

$$
\begin{cases}\nM_{d_2J_{c_2}} \cdot J_{c_2} + M_{d_2J_{d_2}} \cdot J_{c_2} = M_{d_3J_{d_3}} \cdot J_{d_3} + M_{d_3J_{p_3}} \cdot J_{p_3} \\
\varepsilon_{r_2} \cdot (Q_{d_2J_{c_2}}^n \cdot J_{c_2} + Q_{d_2J_{d_2}}^n \cdot J_{d_2}) = \varepsilon_{r_3} \cdot (Q_{d_3J_{d_3}}^n \cdot J_{d_3} + Q_{d_3J_{p_3}}^n \cdot J_{p_3})\n\end{cases} (4.21)
$$

La principale différence par rapport aux équations 4.6 réside dans l'ajout de l'effet des sources  $Jp_3$ .

#### • Conditions aux limites à l'interface  $p$ :

Pour finir, on exprime les CLI aux points tests  $p$ :

$$
\begin{cases}\nM_{p_3Jd_3} \cdot Jd_3 + M_{p_3Jp_3} \cdot Jp_3 = M_{p_4Jp_4} \cdot Jp_4 \\
\varepsilon_{r_3} \cdot (Q_{p_3Jd_3}^n \cdot Jd_3 + Q_{p_3Jp_3}^n \cdot Jp_3) = \varepsilon_{r_4} \cdot Q_{p_4Jp_4}^n \cdot Jp_4\n\end{cases} \tag{4.22}
$$

#### • Construction de la matrice de résolution :

En regroupant les équations  $4.19, 4.20, 4.21$  et  $4.22$ , on peut écrire la relation matricielle

suivante qui relie le vecteur contenant l'ensemble des sources  $DPSM$   $J$  (inconnues à ce stade) à un vecteur de conditions aux limites imposées par l'utilisateur  $C$ :

$$
\begin{pmatrix}\nV_a \\
V_b \\
0 \\
0 \\
0 \\
0 \\
0 \\
0 \\
0\n\end{pmatrix} = \begin{pmatrix}\nM_{aJa_1} & M_{aJa_1} & M_{aJc_1} & 0 & 0 & 0 & 0 & 0 \\
M_{bJa_1} & M_{bJb_1} & M_{bJc_1} & -M_{c_2Jc_2} & -M_{c_2Jd_2} & 0 & 0 & 0 \\
M_{c_1Ja_1} & M_{c_1Jb_1} & M_{c_1Jc_1} & -M_{c_2Jc_2} & -M_{c_2Jd_2} & 0 & 0 & 0 \\
\epsilon_{r_1} \cdot Q_{c_1Ja_1}^n & \epsilon_{r_1} \cdot Q_{c_1Jb_1}^n & \epsilon_{r_1} \cdot Q_{c_1Jc_1}^n & -\epsilon_{r_2} \cdot Q_{c_2Jc_2}^n & -\epsilon_{r_2} \cdot Q_{c_2Jd_2}^n & 0 & 0 & 0 \\
0 & 0 & 0 & M_{d_2Jc_2} & M_{d_2Jd_2} & -M_{d_3Jd_3} & -M_{d_3Jp_3} & 0 \\
0 & 0 & 0 & \epsilon_{r_2} \cdot Q_{d_2Jc_2}^n & \epsilon_{r_2} \cdot Q_{d_2Jd_2}^n & -\epsilon_{r_3} \cdot Q_{d_3Jd_3}^n & -\epsilon_{r_3} \cdot Q_{d_3Jp_3}^n & 0 \\
0 & 0 & 0 & 0 & 0 & M_{p_3Jd_3} & M_{p_3Jp_3} & -M_{p_4Jp_4} \\
0 & 0 & 0 & 0 & 0 & \epsilon_{r_3} \cdot Q_{p_3Jd_3}^n & \epsilon_{r_3} \cdot Q_{p_3Jp_3}^n & -\epsilon_{r_4} \cdot Q_{p_4Jp_4}^n\n\end{pmatrix} \begin{pmatrix}\nJa_1 \\
Jb_1 \\
Jc_2 \\
Jc_2 \\
Jd_2 \\
Jd_3 \\
Jd_3 \\
Jp_4 \\
Jp_5 \\
Jp_4\n\end{pmatrix}
$$
\n(4.23)

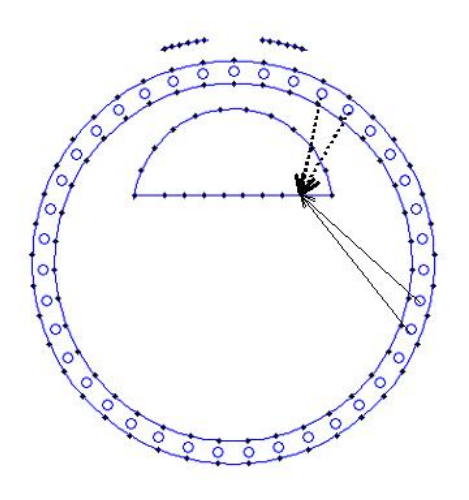

FIGURE 4.11 – Illustration du masquage pour les sources  $Jd_3$ 

La matrice globale est donc de taille (na+nb+2.nc+2.nd+2.np)×(na+nb+2.nc+2.nd+  $(2.n)$ , c'est donc une matrice carrée. Le choix de bonnes conditions aux limites implique une matrice bien conditionnée, la matrice s'inverse sans problème. Le vecteur  $J$  contenant l'ensemble des valeurs des sources s'obtient avec la relation  $J = M^{-1}$ . C avec M la matrice de résolution.

#### • Masquage de certaines matrices :

Comme introduit au paragraphe 3.4, lorsqu'on réalise des géométries compliquées avec des inclusions et des  $\ll$ zones d'ombre  $\gg$ , on doit réaliser un  $\ll$  masquage  $\gg$  de certaines matrices de couplage pour interdire certains couplages. Un schéma simple expliquant différents trajets entre un point cible et plusieurs points sources résume très bien la situation (figure 4.11).

L'impossibilité pour un rayon provenant des sources  $Jd_3$  de traverser le milieu 4 pour atteindre un point cible  $\ll$  derrière  $\gg$  l'objet oblige à annuler certains termes des matrices de couplage. Ainsi, on applique aux matrices concernées un masque en multipliant terme à terme les matrices de couplage avec des matrices constituées de 0 et de 1 qui vont interdire certains couplages entre certaines sources et certains points cibles :

$$
M_{p3_Jd_3} = M_{p3_Jd_3} \cdot MASQUE_{p_3Jd_3} \tag{4.24}
$$

Les matrices de couplage  $M_{d_3Jd_3}$ ,  $M_{d_3Jp_3}$ ,  $M_{p_3Jd_3}$ ,  $M_{p_4Jp_4}$  (et par conséquent les matrices  $Q<sup>n</sup>$  correspondantes) sont concernées par cette opération. Cette opération peut s'avérer compliquée lorsque l'objet qui réalise le masque possède une géométrie compliquée. N'eanmoins, une  $\ll$  brique  $\gg$  DPSM existe qui calcule automatiquement les masques à appliquer aux différentes matrices de couplage.

En toute rigueur, l'opération de masquage devrait être appliqué à toutes les matrices de couplages du problème. En effet, les interfaces  $c$  et  $d$  sont de type convexe, ainsi que les électrodes. Toutes matrices de couplage régient par les sources  $Ja_1, Jb_1, Jc_1, Jc_2$  et  $Jd_2$  devraient être masquées. Des essais ont été réalisés en appliquant des contrôles sur le diagramme de rayonnement des sources (Banerjee et al. 2009) ou en ne considérant que les couplages avec les plus proches voisins. Ces opérations n'ont pas montré d'améliorations conséquentes et ont donc été abandonnés.

#### 4.5.2 Application au cas de deux strates parallèles à l'intérieur du conduit

La géométrie que l'on cherche à modéliser est une évolution de la géométrie intermédiaire modélisée dans le paragraphe précédent (cf figure  $4.10$ ) : il faut imaginer l'objet 4 (défini par l'interface p) collé dans la partie supérieure du conduit (contre l'interface d). Dans ce cas, le concept de masquage prend tout son sens : l'objet 4 va réaliser un masque à une partie des sources  $Jd_3$ . On peut voir ceci comme une substitution d'une partie des sources  $Jd_3$  par une partie des sources  $Jp_4$ .

Contrairement au cas précédent où les matrices de masquage pouvaient être calculées difficilement, ici elles peuvent être obtenues directement. Cette opération de masquage nécessite de bien discriminer les nouveaux réseaux de points et de sources. On peut dorénavant considérer que l'interface  $p$  aurait été construite en deux morceaux : le morceaux « supérieur » qui correspond à la partie arrondie constituée de  $n_{p_1}$  éléments et la partie « inférieure » qui compte  $n_{p_2}$  éléments  $(n_p = n_{p_1} + n_{p_2})$ . De la même manière, on consid`ere maintenant l'interface d constitu´ee de deux morceaux : le premier morceaux constitué des points tests et des sources faisant face au milieu 4 ( $n_{d_1}$  éléments, qui correspond à la partie  $\ll$  supérieure  $\gg$ ) et les points tests et les points sources faisant face au milieu 3 ( $n_{d_2}$  éléments, qui correspond à la partie « inférieure »).

On peut représenter le masque que l'on va appliquer aux matrices de couplage  $M_{d_3J_{3}}$ et  $Q_{d_3Jd_3}^n$ :

$$
MASQUE_{d_3Jd_3} = \begin{pmatrix} 0 & 0 \\ 0 & I \end{pmatrix} \tag{4.25}
$$

La matrice  $MASQUE_{d_3Jd_3}$  étant de taille  $n_d \times n_d$  et la matrice I étant une matrice remplie de 1 de taille  $n_{d_2} \times n_{d_2}$ .

De la même manière, le masque appliqué aux matrices  $M_{d_3Jp_3}$  et  $Q_{d_3Jp_3}^n$  est la matrice suivante :

$$
MASQUE_{d_3Jp_3} = \begin{pmatrix} 0 & 0 \\ 0 & I \end{pmatrix} \tag{4.26}
$$

La matrice  $MASQUE_{d_3Jp_3}$  étant de taille  $n_d \times n_p$  et la matrice I étant une matrice

remplie de 1 de taille  $n_{d_2} \times n_{p_2}$ .

Ensuite, on applique le masque suivant aux matrices  $M_{p_3Jd_3}$  et  $Q_{p_3Jd_3}^n$ :

$$
MASQUE_{p_3Jd_3} = \begin{pmatrix} 0 & 0 \\ 0 & I \end{pmatrix} \tag{4.27}
$$

La matrice  $MASQUE_{p_3Jd_3}$  étant de taille  $n_p \times n_d$  et la matrice I étant une matrice remplie de 1 de taille  $n_{p_2} \times n_{d_2}$ .

On applique un masque aux matrices  $M_{p_3Jp_3}$  et  $Q_{p_3Jp_3}^n$ :

$$
MASQUE_{p_3Jp_3} = \begin{pmatrix} 0 & 0 \\ 0 & I \end{pmatrix} \tag{4.28}
$$

La matrice  $MASQUE_{p_3Jp_3}$  étant de taille  $n_p \times n_p$  et la matrice I étant une matrice remplie de 1 de taille  $n_{p_2} \times n_{p_2}$ .

Enfin, on applique un masque aux matrices  $M_{p_4Jp_4}$  et  $Q_{p_4Jp_4}^n$ . Ces matrices d'auto couplage doivent être masquées car les sources liées aux points tests de la partie supérieure ne rayonnent pas sur les points tests de la partie inférieure (et inversement). Le masque appliqué a alors la forme suivante :

$$
MASQUE_{p_4Jp_4} = \begin{pmatrix} I_1 & 0 \\ 0 & I_2 \end{pmatrix} \tag{4.29}
$$

La matrice de masquage étant de taille  $n_p \times n_p$  avec  $I_1$  étant une matrice remplie de 1 de taille  $n_{p_1} \times n_{p_1}$  et  $I_2$  étant une matrice remplie de 1 de taille  $n_{p_2} \times n_{p_2}$ .

On peut remarquer ici, que le masque pourrait être affiné en interdisant encore d'autres couplages pour les sources de la partie supérieure. Au vue de la convexité de ce morceau d'interface, il pourrait paraˆıtre coh´erent d'interdire certains couplages. Par exemple, les sources dans la partie supérieure de la courbe ne peuvent pas rayonner sur les points tests situés sur les extrémités. Ce masquage supplémentaire n'a pas été réalisé ici.

# 4.6 Modélisation d'un conduit contenant trois milieux en son sein

#### 4.6.1 Étape préliminaire : deux milieux distincts à l'intérieur du conduit

Le problème présenté dans ce paragraphe constitue une évolution directe du problème présenté au paragraphe 4.5. Ici, on a ajouté à l'intérieur du conduit un milieu supplémentaire appelé milieu 5 de permittivité relative  $\varepsilon_{r_5}$ . Le problème comporte donc une interface en plus, appelée interface h, maillée avec  $n_h$  points. Les sources attachées à cette interface sont les sources  $Jh_4$  et  $Jh_5$ . Au total, le problème comporte maintenant 4 interfaces donc

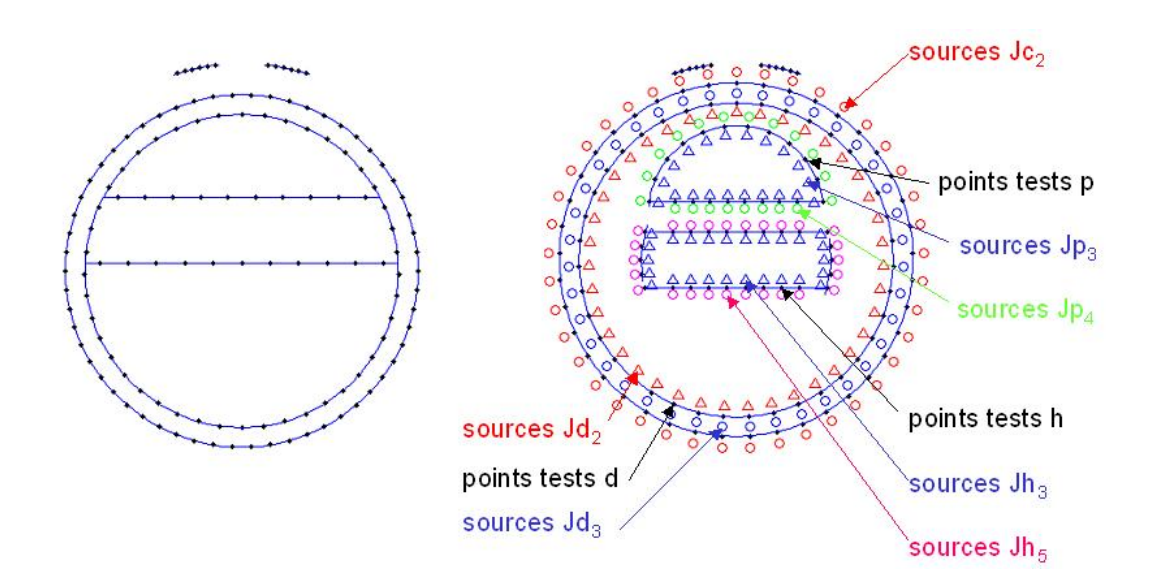

FIGURE  $4.12$  – Géométrie à modéliser et géométrie intermédiaire

8 équations de continuité auxquelles viennent s'ajouter les 2 équations de continuité aux électrodes.

Comme précédemment, on passe par une géométrie intermédiaire pour expliquer la construction de la matrice de résolution. La figure 4.12 représente une coupe de la géométrie que l'on cherche à modéliser (seuls les points tests sont représentés) et une coupe de la géométrie intermédiaire avec la disposition des sources et des points tests.

## $\bullet$  Conditions aux limites utilisateurs et conditions aux limites intrinsèques  $\lambda$  l'interface  $c$  :

Les équations de continuité aux électrodes et à l'interface c sont inchangées (équations 4.4 et 4.5).

#### • Conditions aux limites intrinsèques à l'interface  $d$ :

L'influence du nouvel objet va apparaître à partir de l'écriture des conditions aux limites à l'interface  $d$ :

$$
\begin{cases}\nM_{d_2J_{c_2}} \cdot J_{c_2} + M_{d_2J_{d_2}} \cdot J_{d_2} = M_{d_3J_{d_3}} \cdot J_{d_3} + M_{d_3J_{p_3}} \cdot J_{p_3} + M_{d_3J_{h_3}} \cdot J_{h_3} \\
\varepsilon_{r_2} \cdot (Q_{d_2J_{c_2}}^n \cdot J_{c_2} + Q_{d_2J_{d_2}}^n \cdot J_{d_2}) = \varepsilon_{r_3} \cdot (Q_{d_3J_{d_3}}^n \cdot J_{d_3} + Q_{d_3J_{p_3}}^n \cdot J_{p_3} + Q_{d_3J_{h_3}}^n \cdot J_{h_3})\n\end{cases} (4.30)
$$

#### • Conditions aux limites intrinsèques à l'interface  $p$ :

Ensuite, on exprime les CLI aux points tests  $p$ :

$$
\begin{cases}\nM_{p_3Jd_3} \cdot Jd_3 + M_{p_3Jp_3} \cdot Jp_3 + M_{p_3Jh_3} \cdot Jh_3 = M_{p_4Jp_4} \cdot Jp_4 \\
\varepsilon_{r_3} \cdot (Q_{p_3Jd_3}^n \cdot Jd_3 + Q_{p_3Jp_3}^n \cdot Jp_3 + Q_{p_3Jh_3}^n \cdot Jh_3) = \varepsilon_{r_4} \cdot Q_{p_4Jp_4}^n \cdot Jp_4\n\end{cases} (4.31)
$$

#### • Conditions aux limites intrinsèques à l'interface  $h$ :

Enfin, on exprime les CLI aux points tests  $h$ :

$$
\begin{cases}\nM_{h_3Jd_3} \cdot Jd_3 + M_{h_3Jp_3} \cdot Jp_3 + M_{h_3Jh_3} \cdot Jh_3 = M_{h_5Jh_5} \cdot Jh_5 \\
\varepsilon_{r_3} \cdot (Q_{h_3Jd_3}^n \cdot Jd_3 + Q_{h_3Jp_3}^n \cdot Jp_3 + Q_{h_3Jh_3}^n \cdot Jh_3) = \varepsilon_{r_5} \cdot Q_{h_5Jh_5}^n \cdot Jp_4\n\end{cases} (4.32)
$$

#### • Masquage de certaines matrices :

Au vue de la configuration présentée figure 4.12 le masquage de certaines matrices de couplage apparaît évident. Notamment les matrices  $M_{p_3Jh_3}$ ,  $Q_{p_3Jh_3}^n$  et  $M_{h_3Jp_3}$   $Q_{h_3Jp_3}^n$ qui expriment les couplages entre les objets 4 et 5. Ces masques dépendent bien sûr de la géométrie et de la configuration. Les matrices  $M_{h_3Jd_3}$ ,  $Q_{h_3Jd_3}$  et  $M_{p_3Jd_3}$ ,  $Q_{p_3Jd_3}^n$  nécessitent aussi un masquage pour exclure les rayons qui traversent des milieux pour rayonner sur des points tests.

#### • Construction de la matrice de résolution :

On considère ici que les masques sont appliqués aux matrices, l'objectif étant de donner l'allure de la matrice de résolution. Les 10 équations de continuité aux électrodes et interfaces peuvent se mettre sous la forme d'une relation matricielle sous la forme  $C = M.J$ , avec  $M$  la matrice de résolution,  $C$  le vecteur de condition et  $J$  le vecteur des sources :

$$
C = \begin{pmatrix} V_a \\ V_b \\ 0 \\ 0 \\ 0 \\ 0 \\ 0 \\ 0 \\ 0 \\ 0 \end{pmatrix} \qquad et \qquad J = \begin{pmatrix} Ja_1 \\ Jb_1 \\ Jc_1 \\ Jc_2 \\ Jd_2 \\ Jd_3 \\ Jp_3 \\ Jp_4 \\ Jp_5 \end{pmatrix} \qquad (4.33)
$$

# 4.6. MODÉLISATION D'UN CONDUIT AVEC TROIS MATÉRIAUX

Avec la matrice  $M$  (équation 4.34) :

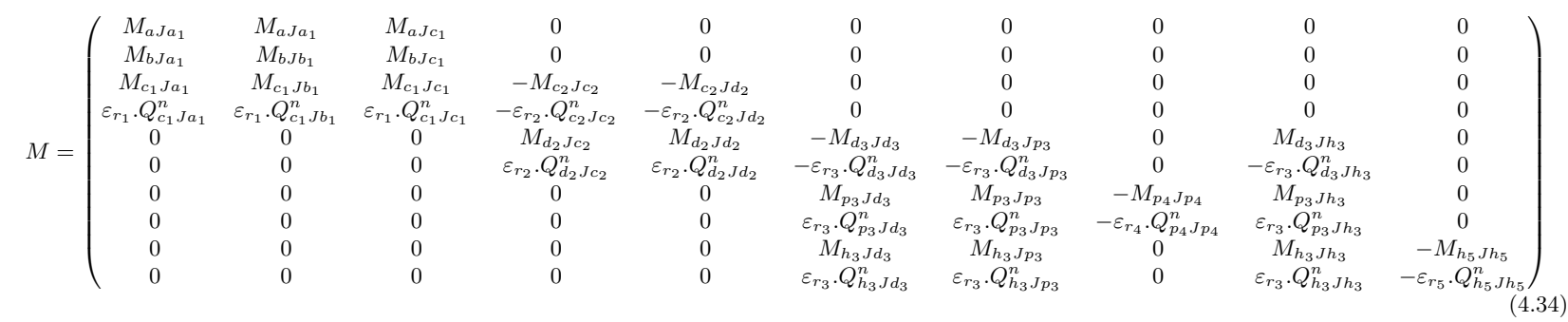

La matrice globale est de taille  $(n_a + n_b + 2.n_c + 2.n_{d_2} + 2.n_p + 2.n_h) \times (n_a + n_b + 2.n_c +$  $2.n_{d_2} + 2.n_p + 2.n_h$ ). L'inversion permet d'obtenir la valeur de l'ensemble des sources. Une fois ces sources calculées, on peut représenter les grandeurs dans un plan transverse par exemple.

#### 4.6.2 Application au cas de trois strates parallèles à l'intérieur du conduit

La géométrie que l'on cherche à modéliser est une évolution de la géométrie intermédiaire présentée figure 4.12 : il suffit d'imaginer les objets 4 et 5 plus grands et collés à l'interface d. Dans cette situation, on va obtenir une substitution d'une partie des sources  $J_{d_3}$  par certaines sources des objets 4 et 5. De la même manière, certaines sources de l'objet 4 vont se substituer `a certaines sources de l'objet 5. Cette transformation ne change pas l'allure de la matrice globale de résolution (équation 4.34 mais nécessite, comme au paragraphe 4.5.2, un masquage de plusieurs matrices de couplage.

L'application des masques nécessite une discrimination des différentes sections des points tests et des sources des objets impliqués. Comme précédemment, on peut dorénavant considérer que l'interface p aurait été construite en deux morceaux : le morceau « supérieur » qui correspond à la partie arrondie constituée de  $n_{p_1}$  éléments et la partie « inférieure » qui compte  $n_{p_2}$  éléments  $(n_p = n_{p_1} + n_{p_2}).$ 

De la même manière, on peut considérer que l'objet 5 est l'assemblage de quatre morceaux. Le premier morceau correspond à l'interface supérieure en contact avec l'objet 4 constitué de  $n_{h_1}$  éléments. Le deuxième morceau est le morceau arrondi situé « à gauche » du premier morceau, il est constitué de  $n_{h_2}$  éléments. Le troisième constitué de  $n_{h_3}$  éléments est le morceau situé dans la partie « basse » de l'interface. Le dernier et quatrième morceau est la partie arrondie « située » à droite constituée de  $n_{h4}$  éléments. La relation suivante est évidente :  $n_h = n_{h_1} + n_{h_2} + n_{h_3} + n_{h_4}$ .

Enfin, l'interface  $d$  et ses sources va elle aussi subir une discrimination pour réaliser les masques que l'on appliquera aux matrices de couplage. Ainsi, on considère que l'interface  $d$ a été réalisée en quatre morceaux. Le premier morceau qui compte  $n_{d_1}$  éléments correspond aux points tests en vis à vis des points tests de la partie supérieure de l'interface  $p$  (c'està-dire des points en face du milieu 4). Le deuxième morceau qui comprend  $n_{d_2}$  éléments correspond au point tests en vis à vis des points tests de la  $\leq$  partie gauche  $\geq$  de l'interface h (c'est-à-dire d'une partie des points en face du milieu 5). Le troisième morceau est constitué des points qui font face au milieu 3, on en compte  $n_{d_3}$ . Enfin, le quatrième morceau qui comprend  $n_{d_4}$  éléments correspond au point tests en vis à vis des points tests de la « partie droite » de l'interface h (c'est-à-dire de l'autre partie des points en face du milieu 5). On a la relation suivante :  $n_d = n_{d_1} + n_{d_2} + n_{d_3} + n_{d_4}$ .

L'indiciation des morceaux constitutifs des objets permet de réaliser des masques adaptées à chaque matrice de couplage. Les matrices concernées par cette procédure sont les matrices  $M_{d_3Jp_3}$ ,  $M_{d_3Jh_3}$ ,  $M_{p_3Jd_3}$ ,  $M_{p_3Jp_3}$ ,  $M_{p_4Jp_4}$ ,  $M_{p_3Jh_3}$ ,  $M_{h_3Jd_3}$ ,  $M_{h_3Jp_3}$ ,  $M_{h_3Jh_3}$ ,  $M_{h_5Jh_5}$  et leurs matrices  $Q^n$  associées.

On ne développera pas ici comme dans le paragraphe 4.5.2 l'intégralité du masquage des matrices. On donne juste l'exemple de la matrice  $M_{d_3Jd_3}$  (et  $Q_{d_3Jd_3}^n$  par conséquent). Cette matrice qui exprime le couplage entre les points  $d_3$  (les points de l'interface d en vis à vis du milieu 3) et les sources associées  $Jd_3$  faites pour rayonner dans le milieu 3. Au vue de la nouvelle configuration des objets (le milieu 4 et 5 contre une partie de l'interface d) cette matrice doit être fortement masquée. La matrice de masquage, de taille  $n_d \times n_d$ , est la suivante :

$$
MASQUE_{d_3Jd_3} = \begin{pmatrix} \frac{\pi^3}{2} & \frac{\pi^3}{2} & \frac{\pi^3}{2} \\ 0 & 0 & 0 & 0 \\ 0 & 0 & 0 & 0 \\ 0 & 0 & I & 0 \\ 0 & 0 & 0 & 0 \end{pmatrix} \begin{matrix} \frac{\pi^3}{2} & \frac{\pi^3}{2} \\ \frac{\pi^3}{2} & \frac{\pi^3}{2} \\ \frac{\pi^3}{2} & \frac{\pi^3}{2} \\ \frac{\pi^3}{2} & \frac{\pi^3}{2} \end{matrix}
$$
(4.35)

avec I la matrice remplie de 1 de taille  $n_{d_3} \times n_{d_3}$ . Ce masque interdit bien aux sources autres que les sources  $Jd_3$  de rayonner sur les points tests  $d_3$ .

# 4.7 Conclusion

Le modèle analytique constitue la première de modélisation de notre problème. Il permet de modéliser le contrôle de conduit ne présentant qu'un seul matériau de permittivité relative  $\varepsilon_M$  en son sein. Malgré sa simplicité il nous a permis d'obtenir des informations intéressantes, et notamment le calcul de l'expression de la sensibilité de la sonde en fonction de  $\varepsilon_M$ . Ce résultat permet d'apporter des renseignements sur l'incapacité de la sonde à détecter de l'eau et des produits plus ou moins humide. Ainsi, il a été montré compte tenu des incertitudes de mesure que la sonde n'est plus capable de discriminer deux produits lorsque leur permittivité relative est supérieure à  $\varepsilon_M > 34$ .

Cependant, malgré la possibilité du modèle analytique d'apporter des explications sur certaine limitation de la sonde, il reste néanmoins très lacunaire. En effet, il ne permet pas de prendre en compte l'existence de plusieurs milieux à l'intérieur du conduit. La présence de ces différents milieux à l'intérieur du conduit est liée aux différentes pathologies des conduits de précontrainte extérieure, il est donc fondamental de développer un modèle nous permettant de modéliser un conduit avec plusieurs milieux à l'intérieur. Le modèle DPSM nous permet aisément de modéliser de telle géométrie.

La modélisation d'un conduit par la méthode DPSM d'un conduit présentant deux matériaux différents a ensuite été présentée dans ce chapitre. Cette modélisation nous a permis de présenter un aspect important de la modélisation : le phénomène de masquage qui a pour objectif d'interdire certain couplage impossible. Le chapitre 5 sera consacré à l'étude de ce type de conduit.

Enfin, nous avons présenté la modélisation d'un conduit présentant trois matériaux en son sein. Les équations et l'obtention de la matrice ont été ici présentés dans la dernière partie de ce chapitre. Le chapitre 6 sera consacré à l'étude de ce type de configuration.

# Chapitre 5

# Résultats et exploitation de la modélisation d'un conduit de précontrainte extérieure avec deux milieux en son sein

# 5.1 Introduction

Ce chapitre est consacré à l'étude d'une pathologie importante des conduits de précontrainte : les conduits présentant un mauvais remplissage. La modélisation par DPSM de cette configuration a été présentée au chapitre précédent, l'intérêt portera sur l'exploitation des résultats de la modélisation. On s'intéresse ici à une géométrie de conduit simplifié, sans torons métalliques. L'objectif n'est pas de détecter la présence des câbles mais de détecter un mat´eriau ou une configuration pouvant provoquer ou favoriser la corrosion. De plus, les premières études de sensibilité spatiale ont montré (Taillade 2007) que la pénétration à l'intérieur du conduit des lignes de champ est très faible. Ainsi, la sonde capacitive ne détecte que la zone qui affleure sous la gaine. On peut considérer dans une première approximation que la présence des torons ne va pas trop perturber la mesure.

L'algorithme développé au chapitre précédent sera appliqué à notre modélisation pour obtenir des valeurs de capacité en fonction de la position des électrodes (c'est-à-dire des mesures en rotation). Les courbes ainsi obtenues pourront alors être comparées aux mesures réalisées sur une maquette de conduit dont les défauts sont maîtrisés, ceci nous permettra de valider notre modélisation.

Le modèle ayant été validé par comparaison aux données expérimentales, on cherchera à l'utiliser dans un plan d'expérience. Obtenir des données expérimentales pour des configurations géométriques (épaisseur des matériaux par exemple) ou pour des matériaux de remplissage différents est compliqué voire impossible. On utilise le modèle pour calculer cette banque de données en fonction des paramètres. Cette banque de données sera ensuite

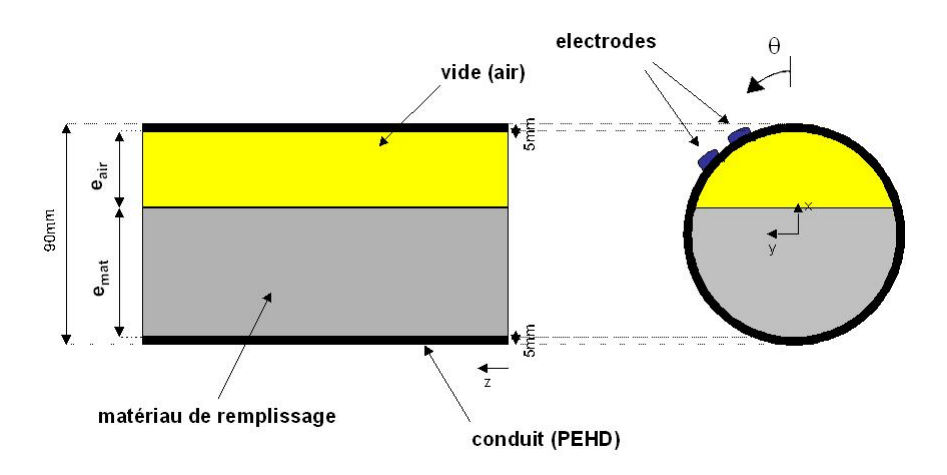

FIGURE  $5.1 - G$ éométrie à modéliser : 2 milieux à l'intérieur du conduit

utilisée dans un schéma d'inversion : l'objectif étant de pouvoir estimer l'épaisseur d'air via une mesure de capacité. Délivrer aux gestionnaires des ouvrages d'art une information quantitative sur l'épaisseur du vide à l'intérieur de conduit constituerait une évolution de l'utilisation de la sonde capacitive et pourrait permettre une classification des ouvrages plus précise que ce qui est pratiqué actuellement.

# 5.2 Géométrie modélisée et maillage DPSM

La géométrie que l'on cherche à modéliser est représentée sur la figure suivante.

Les figures  $5.2(a)$  et  $5.2(b)$  représentent le maillage DPSM du conduit. La géométrie du conduit est paramétrable en épaisseur et on peut bien sûr changer la nature des matériaux via leur permittivité. Sur ces images seuls les points tests où seront exprimées les conditions aux limites sont représentés. Chaque point test est lié à deux sources (une source au dessus et en dessous du point test). La configuration en épaisseur ici est :  $e_{mat} = 70mm$  et  $e_{air} = 10mm$ .

# 5.3 Calcul et visualisation de la solution

Pour tester notre modélisation, on se place dans la situation où tous les milieux sont identiques (c'est-à-dire  $\varepsilon_{r_1} = \varepsilon_{r_2} = \varepsilon_{r_3} = \varepsilon_{r_4}$ ). Le nombre de points utilisés pour les interfaces c et d est le même que celui utilisé dans le chapitre 4 ( $n_c = n_d = 3500$ ). L'interface p est quant à elle maillée avec  $n_p = 500$  points. La matrice de résolution M est alors de taille  $15300 \times 15300$ .

Comme expliqué au paragraphe 3.5.2, la visualisation des grandeurs dans cette configuration permet d'illustrer le bon raccordement des grandeurs aux interfaces. Les sources disposées aux différentes interfaces sont reculées d'un facteur deux par rapport au recul « standard » Les conditions utilisateurs fixées aux électrodes sont  $\pm 1V$ . Une fois la valeur

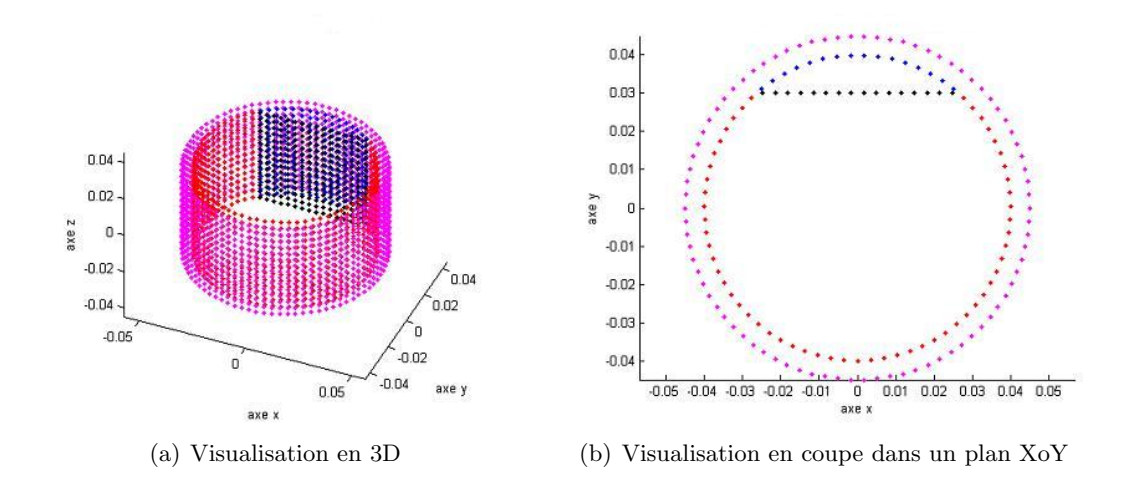

Figure 5.2 – Maillage DSPM : points tests

des sources obtenues en inversant la matrice de résolution on peut calculer les grandeurs (ici le potentiel et le champ électrique) dans un maillage cible (étape de post-traitement). On prendra un plan transverse au conduit passant par son centre. Cette étape peut s'avérer compliquée car il faut faire la distinction entre les différentes zones du maillage cible pour appliquer sur les bonnes zones les sources DPSM précédemment calculées.

Les figures 5.3, 5.4(a) et 5.4(b) représentent les équipotentielles et les iso valeurs pour les composantes radiales et ortho-radiales du champ calculées sur le maillage cible. Sur ces figures, les électrodes sont placées à  $\theta = 0^\circ$ . La continuité des grandeurs est de très bonne qualité. Cette remarque peut être appliquée aux figures 5.5, 5.6(a) et 5.6(b) où les mêmes grandeurs sont représentées mais pour une position des électrodes à  $\theta = 40^{\circ}$ , lorsque les  $\acute{e}$ lectrodes sont en vis à vis de l'interface séparant le ménisque du matériau de remplissage.

# 5.4 Erreur de modélisation causée par la présence d'une interface à l'intérieur du conduit

Par rapport au calcul réalisés dans le chapitre 4, une erreur sur le calcul de la capacité va être ajoutée en plus, provoquée par l'ajout de l'interface qui sépare le milieu 3 du milieu 4. Pour illustrer cette erreur une série de calculs a été réalisée en plaçant l'interface au centre du conduit et en considérant les milieux égaux, c'est-à-dire de même permittivité  $\varepsilon_M$ . Les calculs de capacité ont été effectués en déplaçant les électrodes (sur 360°) et en faisant varier la nature des matériaux à l'intérieur du conduit. Le nombre de points utilisés pour les interfaces c et d est le même que celui utilisé dans le chapitre 4  $(n_c = n_d = 3500)$ . L'interface p est quant à elle maillée avec  $n_p = 500$  points. La matrice de résolution M est alors de taille  $15300 \times 15300$ .

L'erreur apportée par l'insertion de l'interface est assez importante par rapport à l'erreur liée au deux premières interfaces. La figure 5.7 illustre l'erreur de calcul pour  $\varepsilon_M = 10$ . L'effet de l'erreur est assez visible et localisée lorsque les électrodes passent à proximité de
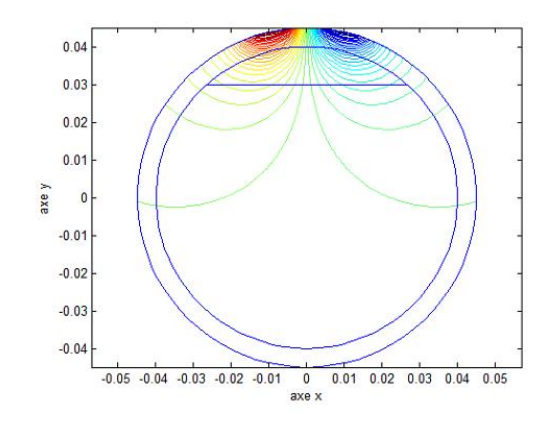

FIGURE  $5.3$  – Equipotentielles calculées dans un plan transverse pour une position des  $\acute{e}lectro des \ \grave{a} \ \theta = 0^\circ$ 

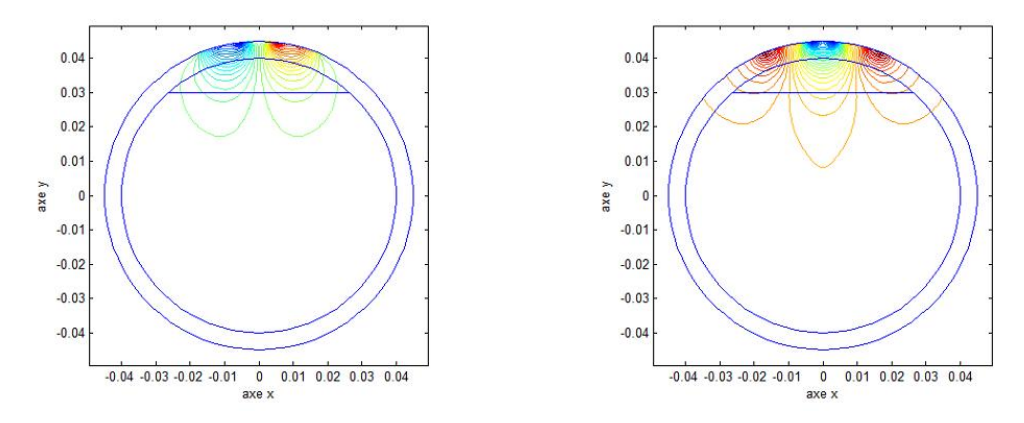

(a) Iso valeurs pour la composante radiale du champ (b) Iso valeurs pour la composante ortho-radiale du ´electrique champ électrique

FIGURE  $5.4$  – Iso valeur pour les composantes du champ électrique calculées dans un plan transverse pour une position des électrodes à  $\theta = 0°$ 

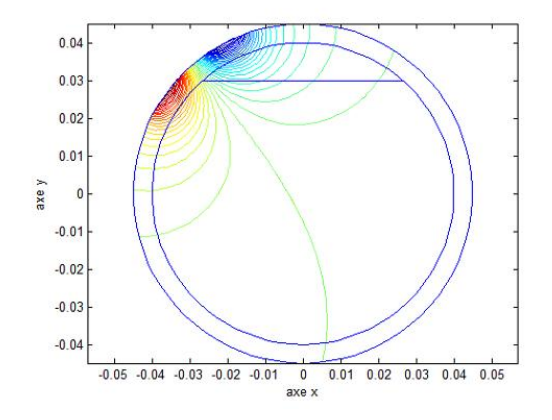

FIGURE  $5.5$  – Equipotentielles calculées dans un plan transverse pour une position des  $\acute{e}lectro des \ \grave{a} \ \theta = 40^{\circ}$ 

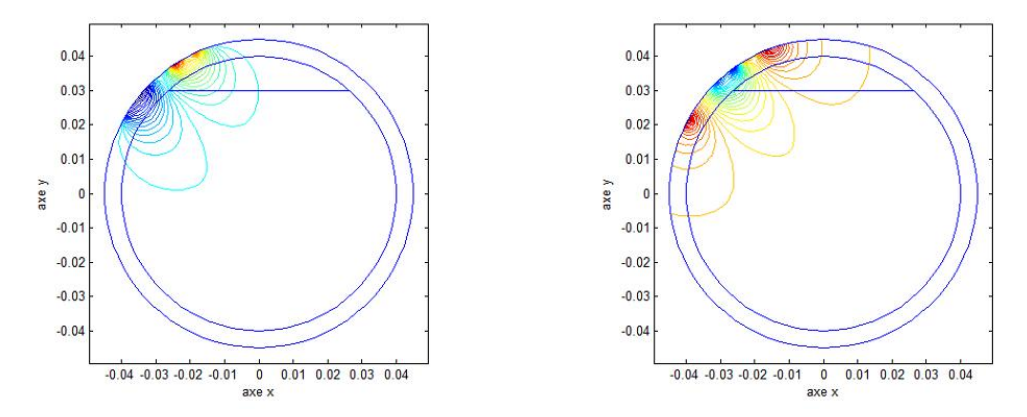

(a) Iso valeurs pour la composante radiale du champ (b) Iso valeurs pour la composante ortho-radiale du électrique champ électrique

FIGURE  $5.6 - Iso$  valeur pour les composantes du champ électrique calculées dans un plan transverse pour une position des électrodes à  $\theta = 40°$ 

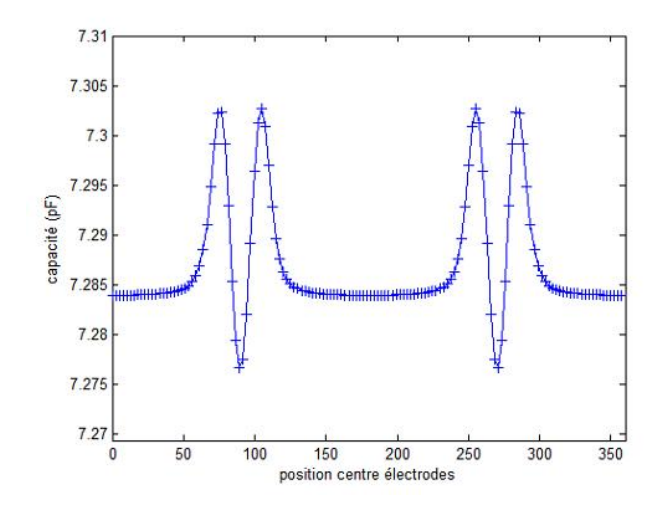

FIGURE  $5.7 - Capacity$  calculée en fonction de la position du centre des électrodes pour  $\varepsilon_M = 10$ 

l'interface intérieure. On observe deux variations centrées en 90<sup>°</sup> et 270<sup>°</sup>, chaque variation étant provoquée par le passage d'une électrode.

La figure 5.8 représente l'évolution de l'incertitude relative de calcul sur la capacité en faisant varier  $\varepsilon_M$ .

L'incertitude reste très faible, elle présente un maximum proche de  $0, 12 \%$ . La position de ce maximum est atteinte pour une valeur de  $\varepsilon_M$  comprise entre deux et trois. Il est probable que ce maximum soit atteint pour une valeur de  $\varepsilon_M = 2.5$  ce qui correspond à la permittivité relative de la gaine. Dans cette configuration, tous les milieux présents sont de permittivité égale, ce qui correspond à la configuration la plus défavorable.

## 5.5 Allure des courbes : signature du mauvais remplissage

La courbe suivante (figure 5.9) représente un exemple de la capacité calculée avec notre algorithme. La configuration en épaisseur est la suivante :  $e_{mat} = 70mm$  et  $e_{air} = 10mm$ , la partie supérieure est remplie d'air ( $\varepsilon_r = 1$ ), la partie inférieure est un matériau de permittivité relative égal à 10. La valeur de permittivité pour la gaine est toujours fixée à 2.5. Des images qui représentent le potentiel pour certaines position des électrodes ont  $\acute{e}t\acute{e}$  rajoutées pour illustrer certains points importants des courbes.

La courbe présente plusieurs caractéristiques pour ce genre de configuration. Les valeurs de capacité sont faibles lorsque les électrodes sont en vis à vis du ménisque d'air et les valeurs sont plus fortes lorsque les électrodes sont en vis à vis de la zone de ciment. De plus, on observe un coude ou point d'inflection dans la montée. Ce coude est la signature

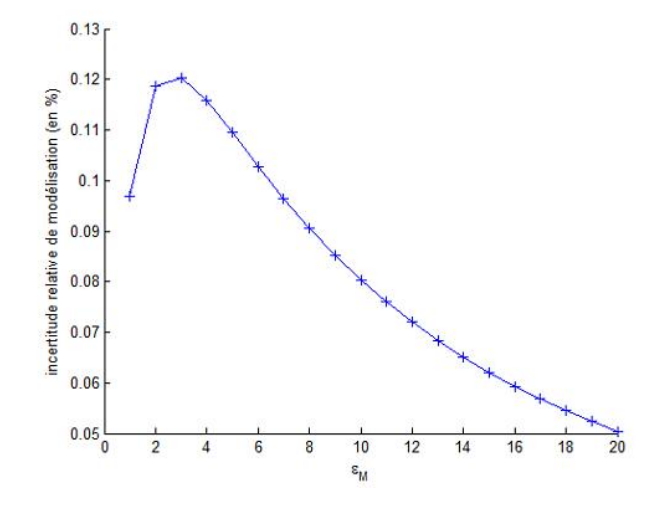

FIGURE  $5.8$  – Évolution de l'incertitude relative de modélisation pour des calculs de capacité en rotation pour différentes valeurs de  $\varepsilon_M$ 

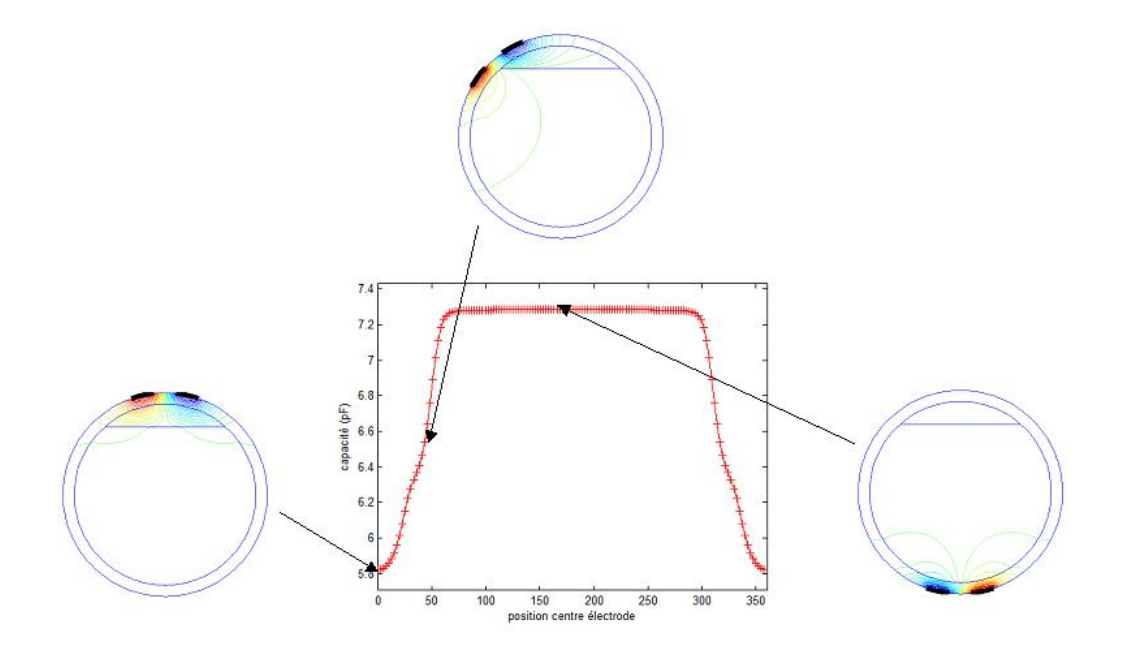

FIGURE  $5.9$  – Capacité en fonction de la position du centre des électrodes et vignettes représentant le potentiel pour certaines positions

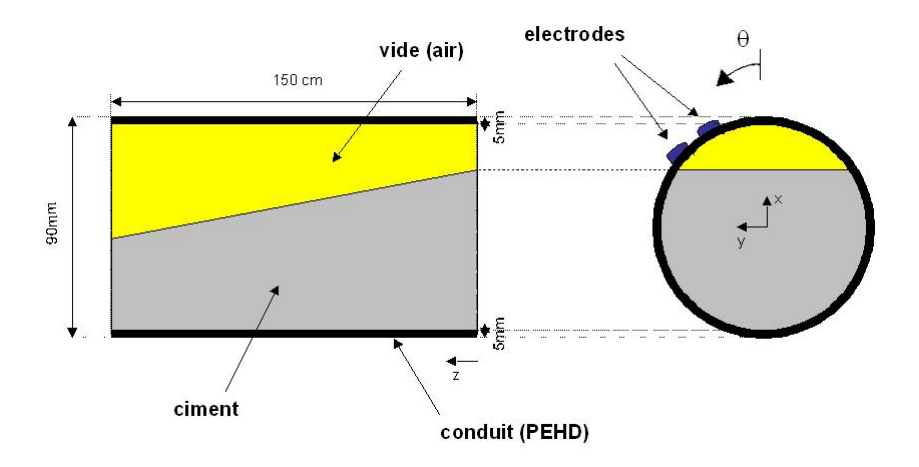

FIGURE  $5.10$  – Conduit de mesures avec deux matériaux à l'intérieur

d'un changement de milieu à l'intérieur du conduit. En effet, l'interface se situe à une angle de ≈ 41<sup>°</sup>, qui est la position du centre des électrodes sur la deuxième vignette. La sonde serait donc capable de localiser la position de l'interface entre les deux milieux.

### 5.6 Validation : comparaison aux données expérimentales

Le laboratoire possède une série de conduits ayant des défauts maîtrisés et notamment celui présenté sur la figure 5.10. Le conduit, de longueur 1.5 m, a été coulé de manière à obtenir un biseau de ciment à l'intérieur. Le ciment utilisé possède un rapport  $E/C = 0.36$ et a été réalisé en 2006. Des bouchons et du silicone assurent son étanchéité.

Le conduit modélisé n'est pas rigoureusement le même, néanmoins au vu de la longueur des électrodes (15  $cm$ ) et tout en considérant un remplissage régulier on peut considérer la variation faible sous les électrodes. Des mesures ont été réalisées pour différentes sections du conduit, quelques unes sont présentées figure 5.11. On représente ici la capacité calculée en utilisant les valeurs de fréquence mesurée par la sonde auxquelles on applique l'étalonnage (relation 1.4). On dispose d'une série de 8 mesures de sections différentes, chaque mesure  $\acute{e}$ tant repérée par sa position le long du conduit par rapport a une position de référence.

Les épaisseurs à l'intérieur (l'épaisseur du vide et l'épaisseur de ciment durci) ne sont pas connues. Une fois les mesures obtenues, un découpage du conduit aux différentes sections de mesures a été réalisé pour connaître les épaisseurs, pour ajuster les paramètres d'épaisseurs des calculs. Le conduit a pu être découpé facilement (figure 5.12(a)) et les ´epaisseurs de vide et de ciment ont pu ˆetre mesur´ees avec un pied `a coulisse avec une précision de l'ordre de 0, 1 mm sur les différentes sections obtenues (figure 5.12(b)).

Maintenant que les épaisseurs intérieures sont connues, on peut appliquer notre modélisation pour la confronter aux mesures expérimentales. Avant toute choses, il reste à choisir la valeur de la permittivité pour le ciment. Compte tenu des résultats obtenus au paragraphe 2.8, on considère la permittivité relative du ciment comprise entre 5 et 15. Les figures 5.13 représentent pour une mesure, les courbes obtenues dans la même configura-

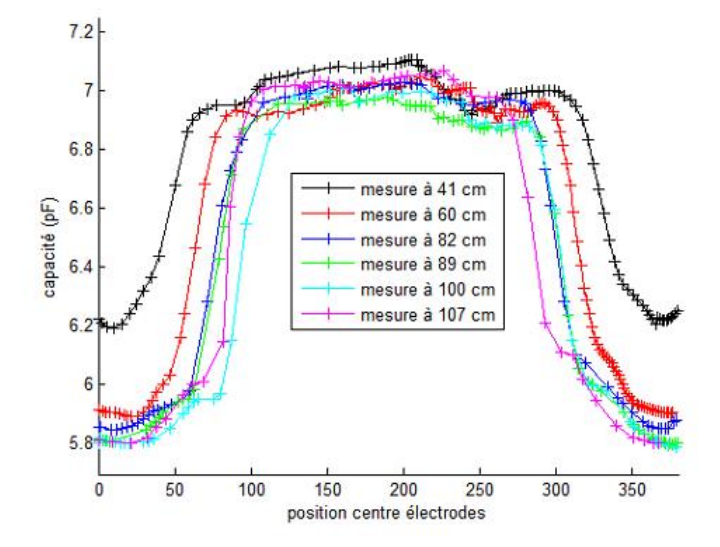

FIGURE  $5.11$  – Capacité mesurée en fonction de la position du centre des électrodes pour  $differentes\ sections\ du\ conduit$ 

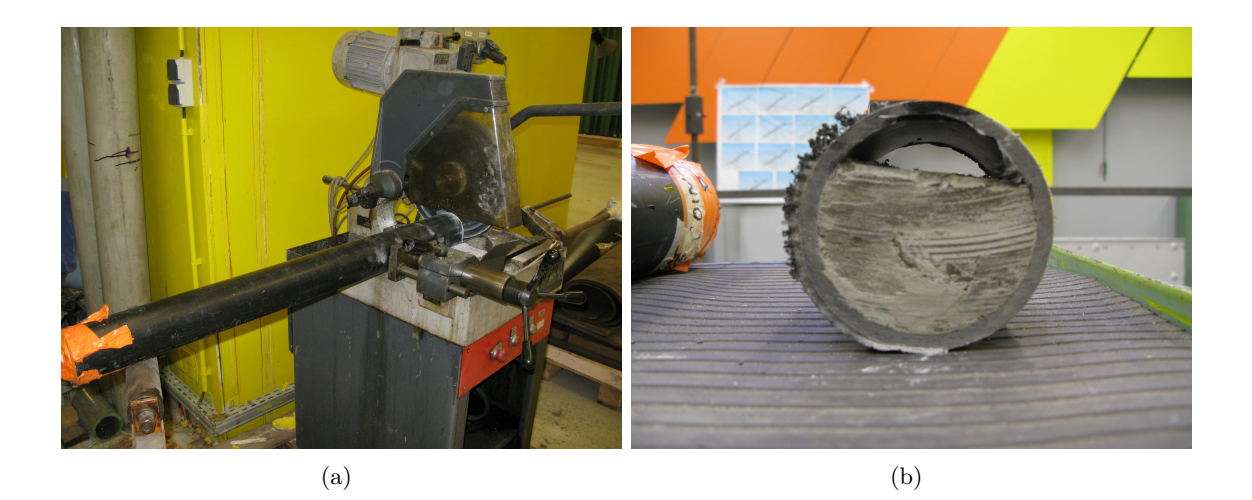

FIGURE  $5.12$  – Découpe du conduit et profil intérieur pour la section à 82 cm

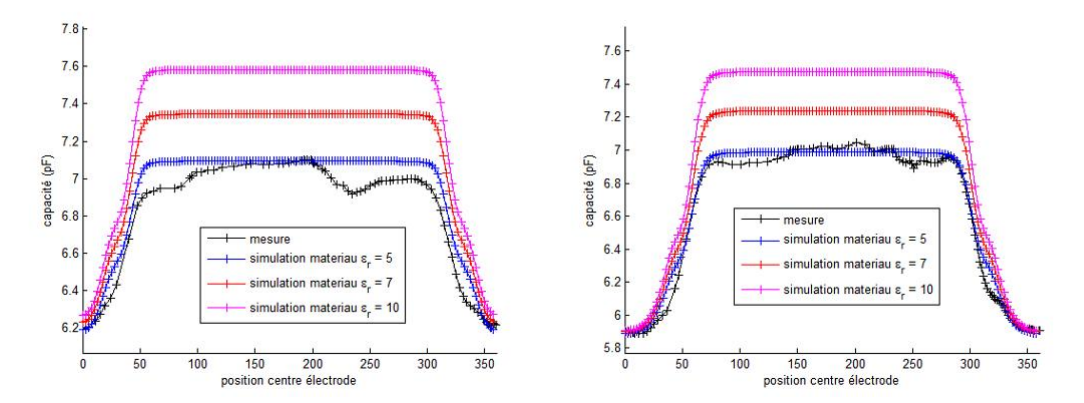

(a) Mesure à 41 cm, configuration en épaisseur : (b) Mesure à 60 cm, configuration en épaisseur :  $e_{air} = 6,9 \; mm \; et \; e_{mat} = 73,1 \; mm$  $e_{air} = 14, 8 \, mm \text{ et } e_{mat} = 65, 2 \, mm$ 

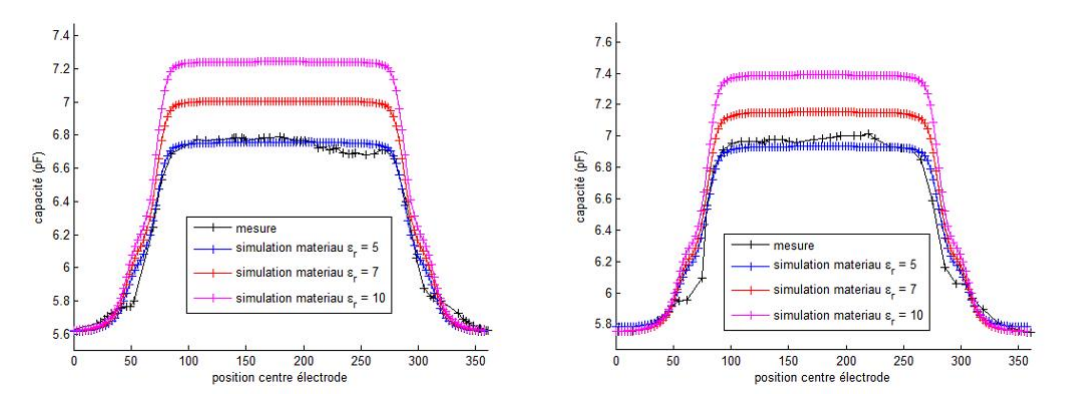

(c) Mesure à 89  $cm$ , configuration en épaisseur : (d) Mesure à 107  $cm$ , configuration en épaisseur :  $e_{air} = 21, 8 \, mm$  et  $e_{mat} = 58, 2 \, mm$  $e_{air} = 27, 1 \, mm \text{ et } e_{mat} = 52, 9 \, mm$ 

FIGURE 5.13 – Comparaison entre mesures et simulations pour différentes valeur de  $\varepsilon_r$ pour le ciment dans la même configuration géométrique

tion géométrique par modélisation pour différentes valeurs de la permittivité relative du ciment.

Au vu des courbes, il semble que pour ce conduit on obtienne une bonne adéquation entre les mesures et les simulations pour  $\varepsilon_r = 5$ . Les modélisations DPSM sont très proches des mesures expérimentales : seules les simulations qui correspondent à la mesure à 107 cm ont été recalées par rapport aux mesures d'un offset qui vaut 0.3 pF. Cette valeur de permittivité, quand on considère l'âge du conduit, n'est pas aberrante.

La véritable différence entre les mesures et les simulations réside dans les fronts montants des courbes. Les simulations présentent des coudes assez prononcés contrairement aux mesures. Comme expliqué précédemment (paragraphe 5.5), ces coudes sont la signature du passage des électrodes d'un milieu à un autre. Ces coudes ne semblent pas présent pour les mesures expérimentales. L'exploitation des données se concentrera sur la largeur des signaux vue la difficulté à repèrer ces coudes pour les mesures.

## 5.7 Variation de l'épaisseur de vide : étude paramétrique

### 5.7.1 Description

Une fois le modèle validé expérimentalement (paragraphe  $5.6$ ), nous avons choisi de l'exploiter dans une étude paramétrique. Ici, l'étude s'intéresse au cas d'un conduit présentant un mauvais remplissage. L'objectif est de comprendre l'influence d'un vide sur les signaux délivrés par la sonde. Cette étude sera réalisée pour plusieurs matériaux de remplissage : peut on obtenir des relations simples pour quantifier l'épaisseur de vide quel que soit le matériau choisi pour injecter le conduit ?

Les figures 5.13 semblent d'ailleurs préciser une caractéristique logique des courbes : la largeur à mi-hauteur des courbes varie inversement avec l'épaisseur d'air.

Pour réaliser cela, nous avons utilisé notre modèle dans un « plan d'expérience ». Une série de calcul a été réalisée en faisant varier l'épaisseur du ménisque d'air entre 1 mm et 39 mm par pas de 1 mm. Cette série de calculs a été réalisée pour différents types de matériaux, c'est-à-dire pour différentes valeurs de permittivité relative du matériau de remplissage  $\varepsilon_M$  variant entre 2 et 60.

Le nombre de points tests et de source pour ces calculs est le même que celui utilisé dans les paragraphes précédents à la différence que l'interface  $p$  est plus ou moins maillée selon sa largeur. Nous avons utilisé un nombre maximum de 600 points tests lorsque l'épaisseur du ménisque d'air est maximum (ce qui donne une taille de matrice de  $15500 \times 15500$ ), et un nombre de 100 points tests lorsque l'épaisseur du ménisque d'air est maximum (ce qui donne une taille de matrice de  $14500 \times 14500$ .

La figure 5.14 représente six faisceaux de courbes ainsi obtenues pour  $\varepsilon_r = 2, 5, 10, 20$ , 40 et 60 (l'intégralité des 39 courbes en épaisseur n'est pas représentée pour plus de clarté). Le choix de certaines de ces valeurs reflète les valeurs de permittivité des matériaux de remplissage. En effet,  $\varepsilon_r = 2$  correspond à un conduit injecté à la cire, les courbes à  $\varepsilon_r = 5$ et  $\varepsilon_r = 10$  correspondent à un conduit injecté avec du ciment plus ou moins humide.

L'influence de l'épaisseur du vide sur l'allure des courbes est significative et notamment sur la largeur des signaux. Cette influence ne semble pas dépendre de la nature du milieu de remplissage. Par ailleurs, la valeur de  $\varepsilon_r$  semble jouer sur l'amplitude des courbes : cette valeur augmente avec la valeur de la permittivité relative du matériau de remplissage. Ce qui confirme notre étude pour la sensibilité de la sonde (figure  $4.2$ )

Enfin, les courbes obtenues pour un conduit présentant un vide et rempli de cire (c'est-à -dire rempli par un matériau dont la permittivité relative est 2) présentent une dynamique extrêmement faible, cette dynamique faible étant provoquée par le faible contraste en permittivité entre l'air et la cire. Par exemple, on observe une amplitude maximale de  $0.04$  pF lorsque le vide vaut 39 mm. Cette dynamique de signal est plus faible que l'incertitude de mesure maximale pour cette courbe qui vaut  $1,5\%$  de la valeur de la capacité soit une incertitude maximale de 0.09  $pF$ . On ne pourra pas obtenir des mesures de qualité dans le cas d'un conduit injecté à la cire. Pour illustrer ce propos, les deux figures suivantes

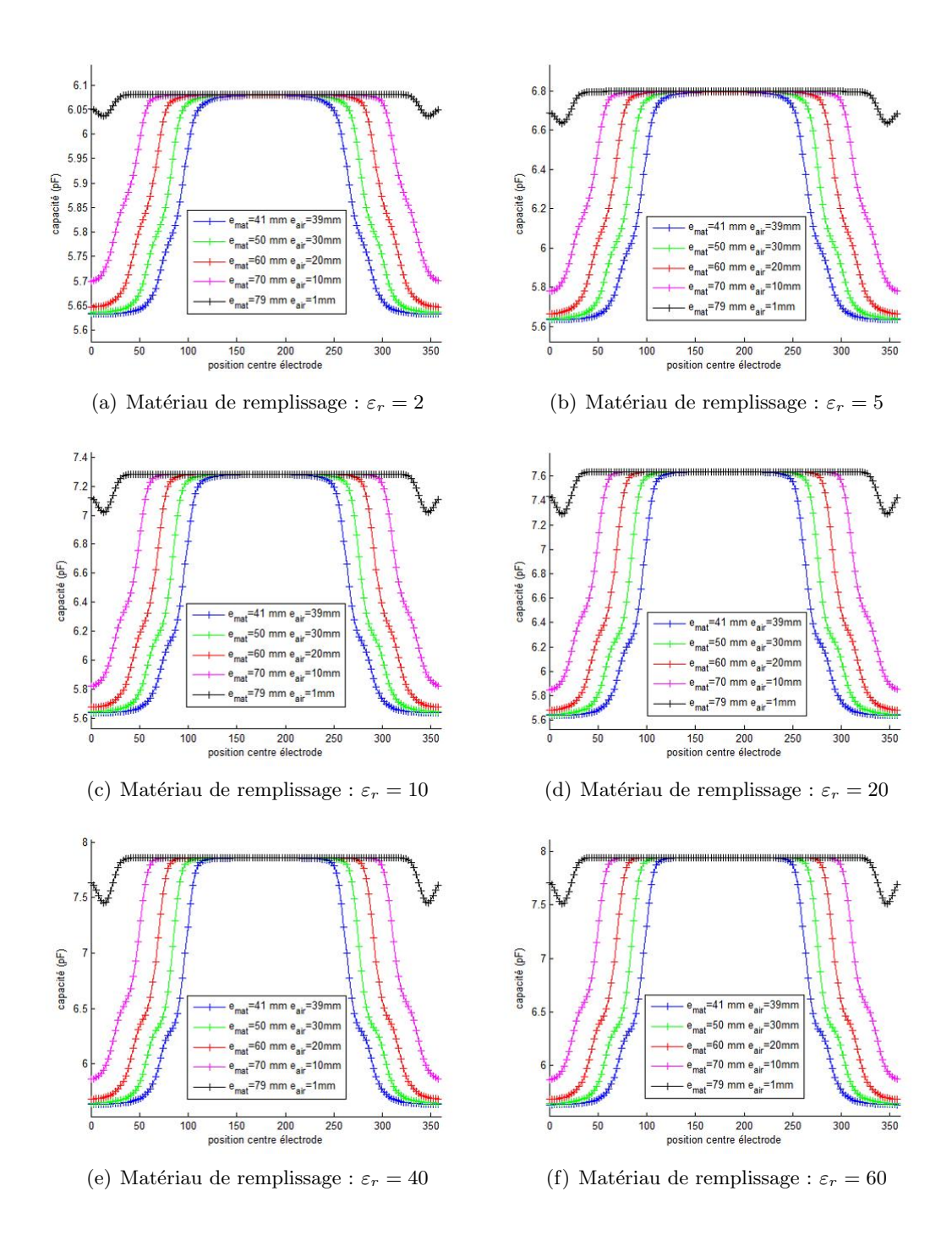

FIGURE  $5.14$  – Visualisation des faisceaux de courbes : influence des épaisseurs d'air sur les courbes pour différents matériaux

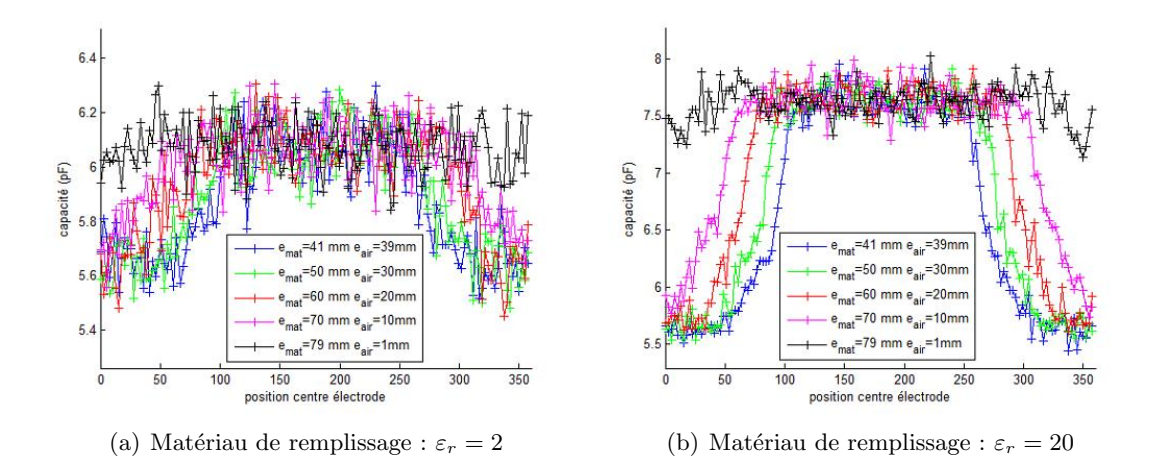

FIGURE  $5.15$  – Faisceaux de courbes bruités

représentent les faisceaux de courbes calculés pour  $\varepsilon_r = 2$  et  $\varepsilon_r = 20$  auquel on a ajouté un bruit gaussien dont l'écart-type est égal à notre incertitude de mesure.

La figure  $5.15(a)$  illustre la difficulté de l'inspection du conduit injecté à la cire. Les signaux qui présentent une dynamique très faible et sont donc très sensibles au bruit : il sera donc compliqu´e d'ausculter ce type de conduit avec notre sonde capacitive. Ceci pose un véritable problème car l'injection à la cire est un procédé qui est de plus en plus utilisé.

Ces figures illustrent aussi la surestimation du bruit de mesure. En effet, les mesures réalisées sur notre conduit en laboratoire semble de meilleure qualité que les simulations bruitées.

Dans le paragraphe suivant, on cherchera à exploiter la largeur des signaux dans un schéma d'estimation de l'épaisseur de vide.

### 5.7.2 Estimation de l'épaisseur d'air

### 5.7.2.1 Calcul de la largeur à mi-hauteur et ajustement des données

Pour chaque valeur de  $e_{air}$  et de  $\varepsilon_r$  on calcule la largeur à mi hauteur du signal. Pour ce faire, nous avons développé une procédure qui donne la largeur à mi-hauteur des signaux ainsi que l'erreur sur cette détermination. L'erreur sur cette détermination provient essentiellement de l'échantillonnage des courbes autour de la valeur à mi hauteur. Les courbes issues de notre plan d'expérience sont bien échantillonnées (141 points pour une mesure sur 360°). La figure 5.16 représente l'application de cette procédure à différents plan d'expérience : l'épaisseur d'air est représentée en fonction de la largeur à mi-hauteur. Comme annoncé plus haut, la variation de l'épaisseur d'air avec la largeur à mi hauteur est presque indépendante de la nature du matériau de remplissage.

Une interprétation géométrique du conduit (figure 5.17) nous permet de proposer une fonction pour ajuster les variations des valeurs de l'´epaisseur d'air en fonction de L :

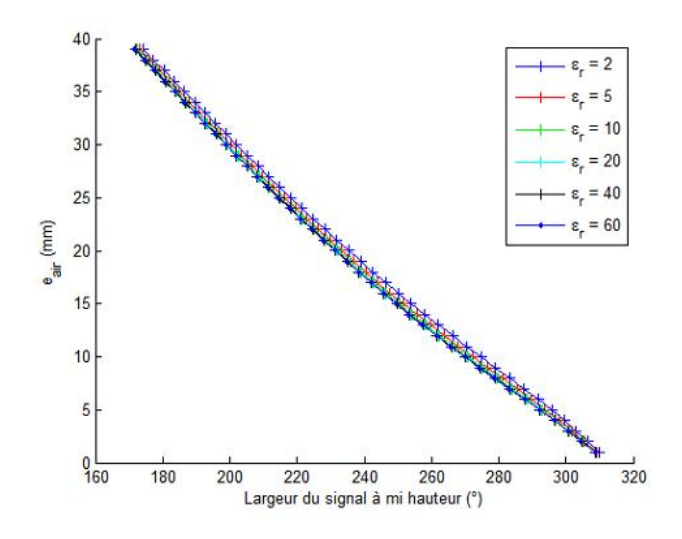

FIGURE  $5.16$  – Variation de l'épaisseur d'air en fonction de la largeur à mi-hauteur pour  $d$ ifférents plans d'expérience

$$
e_{air} = R_{int} \left[ 1 + \cos\left(\frac{L}{2} + \varphi\right) \right]
$$
 (5.1)

avec  $R_{int}$  le rayon interne du conduit et qui vaut 40 mm et  $\varphi$  une phase qui constitue un param`etre dans notre ajustement.

Cet ajustement a été appliqué à une donnée obtenue en réalisant pour chaque épaisseur la moyenne des largeurs obtenues dans les différents plan d'expérience. On obtient ainsi une incertitude sur la détermination de  $e_{air}$  à partir des valeurs de L. Cette incertitude, appelée  $u(e_{air})$ , vaut en fonction de l'incertitude sur la détermination de  $L_{move}$  (u( $L_{move}$ )) :

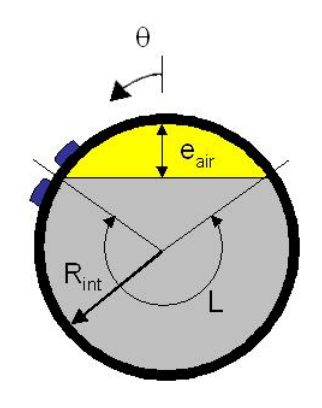

FIGURE  $5.17$  – Modèle géométrique d'une section d'un conduit

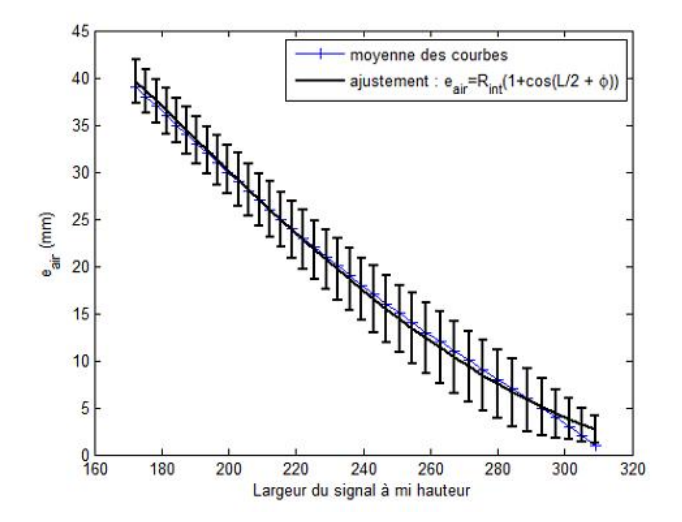

FIGURE  $5.18$  – Variation de l'épaisseur d'air en fonction de la largeur à mi hauteur moyenne et ajustement proposé

$$
u(e_{air}) = u(L_{moyen}) \times \frac{de_{air}}{dL}
$$
\n(5.2)

A cette incertitude il faut ajouter l'écart type résiduel  $\sigma_r$ , qui est calculée à l'aide de la relation suivante,  $r_i$  étant l'écart quadratique entre la donnée i et l'ajustement et N le nombre de données à ajuster (ici  $N = 39$  car on dispose de 39 valeur de  $e_{air}$  différentes) :

$$
\sigma_r^2 = \frac{1}{N-1} \sum_{i=1}^N r_i^2 \tag{5.3}
$$

On obtient ici  $\sigma_r = 0,5456$ .

Au final, on obtient une incertitude totale sur la détermination de  $e_{air}$  qui vaut :

$$
u_{TOT}(e_{air}) = \sqrt{u^2(e_{air}) + \sigma_{\varepsilon}^2}
$$
\n(5.4)

La figure 5.18 représente la variation de l'épaisseur d'air en fonction de la largeur à mi-hauteur moyenne et l'ajustement proposé, l'incertitude a été ajoutée sur la courbe  $(k = 2).$ 

L'ajustement est de bonne qualité sauf pour les plus faibles valeurs de l'épaisseur d'air où la détermination de la largeur n'est pas de bonne qualité. De plus, l'ajustement donne une valeur de notre paramètre,  $\varphi \simeq 4, 3^{\circ}$ .

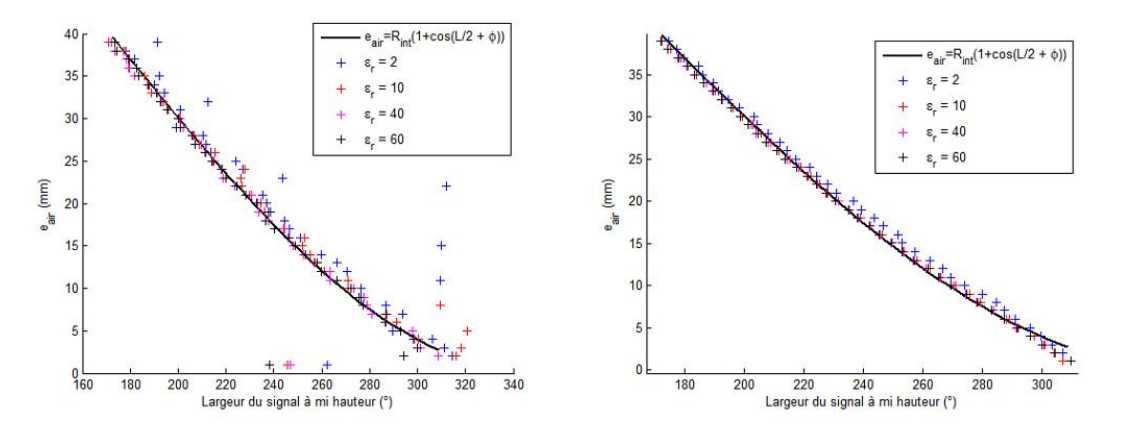

(a) Bruit gaussien de variance égale à  $1,2\%$  de la (b) Bruit gaussien de variance égale à  $0,75\%$  de la valeur de la capacité valeur de la capacité

FIGURE  $5.19$  – Application de la procédure de calcul à des signaux bruités pour différents plans d'expériences

### 5.7.2.2 Robustesse au bruit

Pour tester la robustesse au bruit, nous avons tenté d'appliquer la procédure de calcul à une série de courbe bruitées et de comparer les résultats à l'ajustement calculé au paragraphe précédent (figures 5.19).

Le bruit perturbe considérablement notre estimation, comme on pouvait s'y attendre (cf figure 5.15). Cette perturbation est particulièrement prononcée dans le cas où le matériau de remplissage a une permittivité de  $\varepsilon_r = 2$ , ceci est due à la faible dynamique des courbes. Néanmoins le résultat est acceptable dans le cas d'un bruit gaussien calculé dont l'écart-type est égal à  $0,75\%$  de la valeur de la capacité.

La faible robustesse au bruit est probablement liée à la procédure en elle-même. En effet, lorsque les signaux sont bruités, on remarque que le coude des mesures peut être fortement perturb´ee. Cette perturbation peut provoquer des changements importants dans la détermination de la largeur à mi hauteur. Il faudrait développer une autre procédure pour d´evelopper une estimation plus robuste, par exemple se diriger vers des m´ethodes de reconnaissance de courbes. Cependant, la procédure d'estimation sera utilisée dans le paragraphe suivant. En effet, les courbes expérimentales obtenues sur la maquette de conduit sont très peu bruitées, on peut espèrer une estimation de bonne qualité.

### 5.7.2.3 Application aux données expérimentales

L'ajustement des données étant de bonne qualité, on va le tester sur les données expérimentales. En effet, on dispose de mesure (8 mesures au total réparties sur le conduit) et des épaisseurs de vide à l'intérieur du conduit. Dans un premier temps, on applique la proc´edure de calcul de largeur aux mesures. Ensuite, l'application de l'expression 5.1 nous

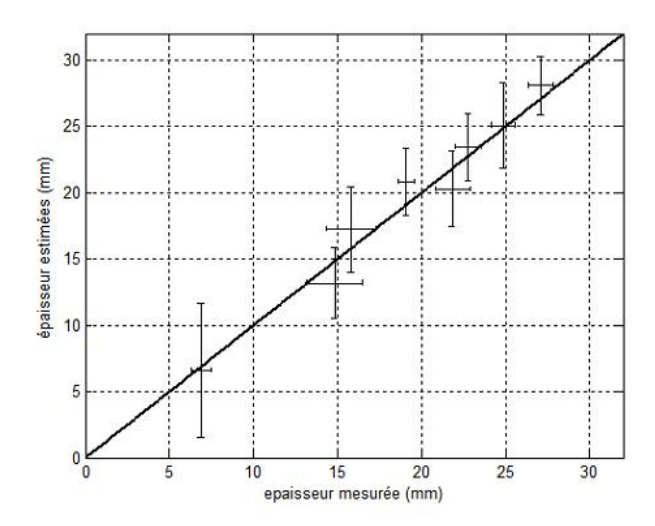

FIGURE  $5.20 - É \text{pairs}$  estimées en fonction des épaisseurs mesurées

permet de calculer une estimation de l'épaisseur du vide à l'intérieur du conduit,  $\widehat{e_{air}}$ . L'incertitude sur l'estimation est calculée à partir de la relation 5.4. La figure 5.20 représente l'épaisseur estimée en fonction de l'épaisseur mesurée pour les 8 mesures disponibles (les incertitudes ont été tracées à  $k = 2$ ).

L'estimation du vide d'air à l'intérieur du conduit est de qualité moyenne. On remarque une tendance à surestimer l'épaisseur de vide. L'incertitude sur la première détermination de l'épaisseur de vide (qui correspond à la mesure à 41  $cm$ ) est bien plus élevée que les autres. Cela provient de l'allure de la mesure (cf figure 5.11). Le palier, correspondant aux positions des électrodes en vis à vis du coulis de ciment durci, est très perturbé pour cette mesure. Cette perturbation provoque une incertitude très forte dans la détermination de la valeur à mi hauteur de la capacité.

Néanmoins, cette estimation de l'épaisseur de vide représente une amélioration pour la sonde capacitive qui pour l'instant proposait un diagnostic qualitatif. Cette estimation peut permettre de classer les conduits de précontrainte extérieure d'ouvrage en fonction de la qualité du remplissage de manière plus précise. La prochaine étape serait de réaliser des mesures sur site avec ouverture des conduits pour tester les performances de cette estimation.

### 5.7.3 Estimation de l'épaisseur d'un matériau autre que l'air dans le cas d'un remplissage du conduit au ciment

Cette étude complète celle réalisée au paragraphe précédent. L'objectif est de montrer la possibilité de la sonde à quantifier l'épaisseur d'un autre matériau que de l'air et notamment l'eau. Ceci permettrait d'apporter un diagnostic aux conduits présentant un mauvais remplissage et une infiltration d'eau.

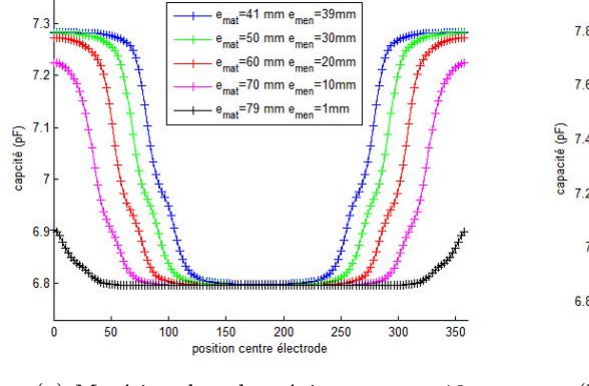

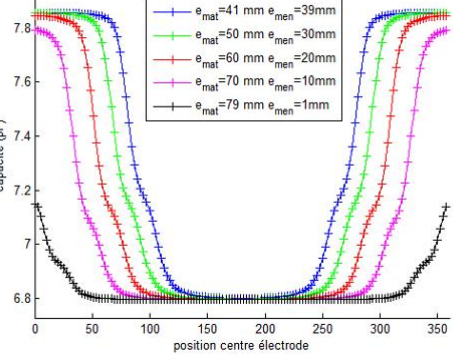

(a) Matériau dans le ménisque :  $\varepsilon_r = 10$  (b) Matériau dans le ménisque :  $\varepsilon_r = 40$ 

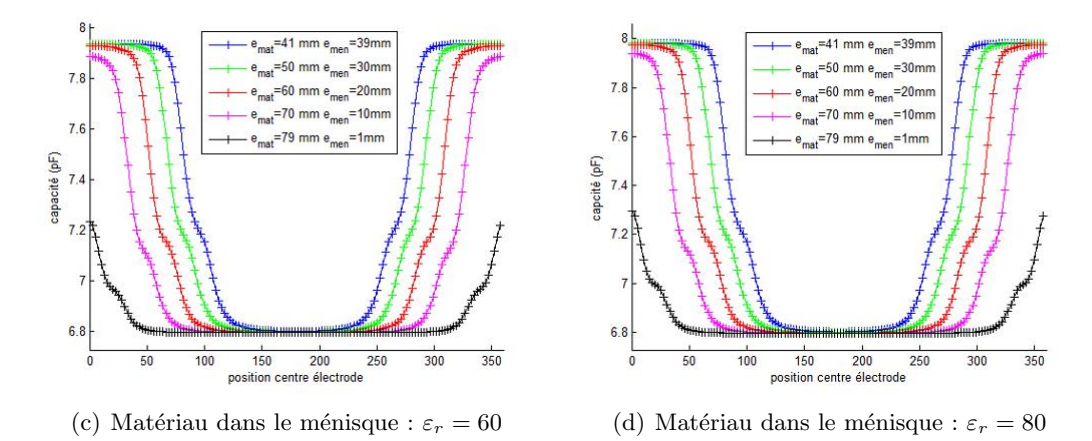

FIGURE  $5.21 - Visualisation$  des faisceaux de courbes : influence des épaisseurs du ménisque sur les courbes pour différents matériaux

### $5.7.3.1$  Calcul de la largeur à mi-hauteur et ajustement des données

Pour ce faire, nous avons réalisé la même étude paramétrique en épaisseur (variation de l'épaisseur du ménisque d'air entre 1 mm et 39 mm par pas de 1 mm). Mais les natures de matériaux étant différentes, nous avons considéré un conduit avec du ciment dans sa partie basse ( $\varepsilon_r = 5$ ) et fait varier la nature du matériau dans le ménisque. On dispose de 7 séries de courbes ( $\varepsilon_r$  variant entre 10 et 80).

La figures 5.21 représente quatre faisceaux de courbes ainsi obtenues pour différents matériaux dans le ménisque  $\varepsilon_r = 10, 40, 60$  et 80 (l'intégralité des 39 courbes en épaisseur n'est pas représentée pour plus de clarté). On appelle  $e_{mat}$  l'épaisseur du matériau et  $e_{men}$ l'épaisseur du ménisque.

Les figures précédentes présentent des variations de capacité différentes de celles montrées jusqu'à maintenant. En effet, ici les électrodes sont en vis à vis d'un matériau à la permittivité plus forte dans le haut du conduit ce qui donne une valeur de capacité plus forte que lorsque les électrodes sont en face du matériau de remplissage (ici  $\varepsilon_r = 5$  dans le bas du

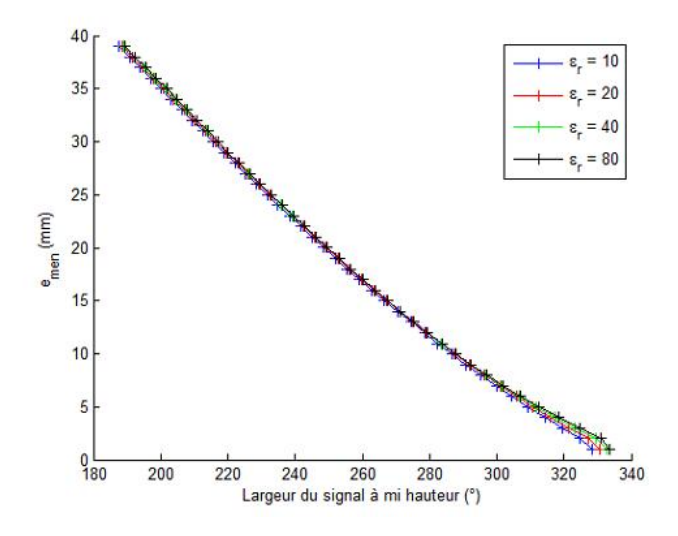

FIGURE  $5.22$  – Variation de l'épaisseur du ménisque en fonction de la largeur à mi-hauteur pour différents plans d'expérience

conduit). On retrouve la présence des coudes sur les signaux lorsque les électrodes passent en vis à vis de l'interface séparant les deux milieux. L'effet de la variation d'épaisseur sur les signaux semblent la même que dans le paragraphe précédent. La largeur à mi-hauteur varie avec l'épaisseur du ménisque. Comme précédemment, la sensibilité de la sonde se matérialise dans la ressemblance entre les faisceaux de courbes calculés pour  $\varepsilon_r = 60$  et  $\varepsilon_r = 80.$ 

On applique la procédure de calcul présentée au paragraphe précédent. La figure 5.22 représente donc la variation de la largeur des signaux à mi hauteur en fonction de l'épaisseur du ménisque,  $e_{men}$ , pour les différents plans d'expérience. La variation est quasiment indépendante des matériaux présents dans le ménisque.

Comme précédemment, on réalise un ajustement en considérant une donnée obtenue en réalisant la moyenne des différentes longueurs obtenues pour chaque valeur de  $e_{men}$ .  $L$ 'ajustement est donnée par une relation similaire à la relation  $5.1$ :

$$
e_{men} = R_{int} \left[ 1 + \cos\left(\frac{L}{2} + \psi\right) \right]
$$
 (5.5)

On obtient ici pour la résiduelle d'ajustement  $\sigma_{\epsilon} = 0,4259$ . On calcule alors une incertitude totale définie par la relation 5.4. Les données moyennes, l'ajustement et son incertitude calculée à  $k = 2$  sont représentées sur la figure 5.23).

L'ajustement est de bonne qualité, sauf pour les faibles valeur  $e_{men}$ . On obtient une valeur de notre paramètre  $\psi \simeq -4, 1^{\circ}$ . Cette valeur est quasiment égale à l'opposé de la valeur trouvée dans la première étude.

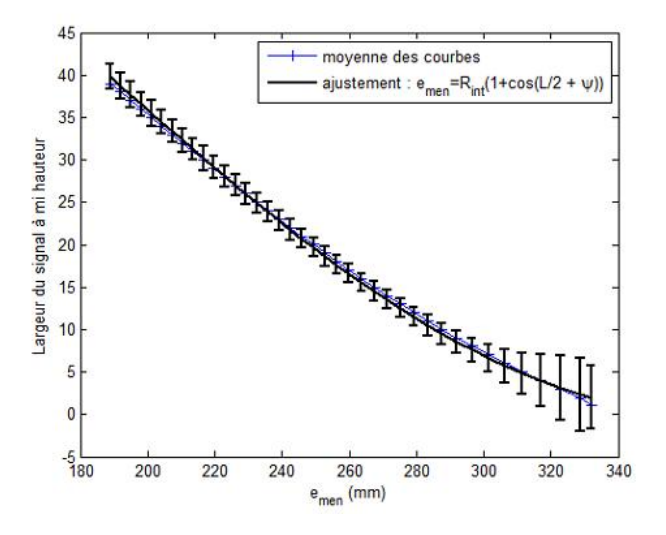

FIGURE  $5.23$  – Variation de l'épaisseur d'air en fonction de la largeur à mi-hauteur  $moyenne$  et ajustement proposé

### 5.7.3.2 Robustesse au bruit

On teste la robustesse au bruit comme dans le paragraphe 5.7.2.2, les résultats sont présentés sur la figure 5.24.

Cette procédure est plus sensible au bruit. Ceci provient du fait que les valeurs de capacité des courbes sont plus élevées que dans le cas précédent (on le remarque en comparant les figure  $5.14$  et  $5.21$ ), le bruit calculé de la sorte est ainsi plus fort. Comme expliqué précédemment, on pourrait diminuer cette sensibilité en améliorant la procédure de calcul à mi hauteur.

#### 5.7.3.3 Conclusions sur cette étude

Contrairement au cas précédent, la procédure n'a pas pu être testée sur un conduit. En effet, nous ne disposions pas de conduit injectés avec du ciment dont les épaisseurs ´etaient connues et dont la partie sup´erieure ´etait remplie d'eau par exemple. Cependant, la procédure développée dans ce paragraphe est très inspirée de l'étude précédente qui a pu être validée expérimentalement, on peut donc nourrir certains espoirs quant à sa validité.

De plus, au travers de cette étude nous avons montré l'aptitude de la sonde capacitive à détecter la présence d'un matériau à forte permittivité dans la partie haute du conduit. En effet, les figures 5.21 présentent l'allure des courbes dans le cas d'un conduit rempli de ciment (une valeur de permittivité faible dans la partie basse) présentant un défaut d'injection rempli d'un matériau humide. Même si la sensibilité de la sonde est quasiment nulle pour des matériaux comme l'eau, la sonde est sensible au contraste entre l'eau et le ciment.

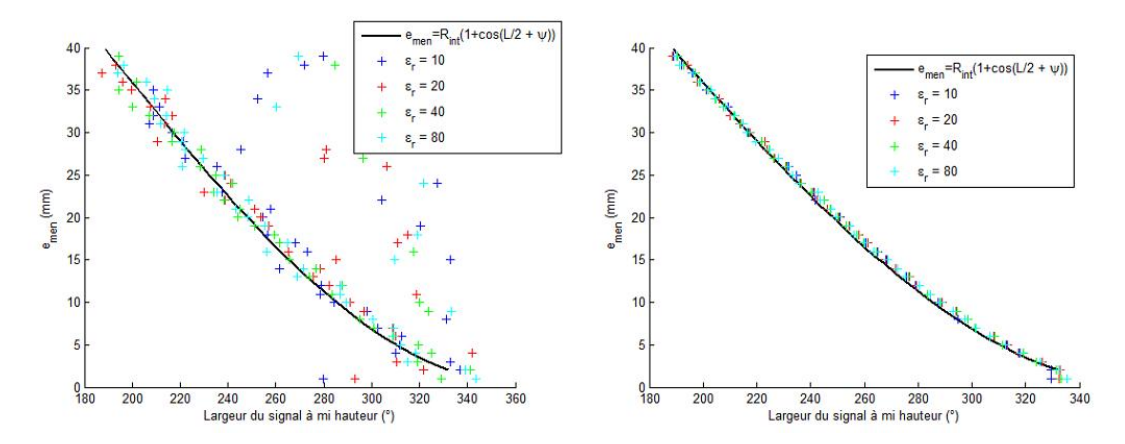

(a) Bruit gaussien dont l'écart-type est égal à 1, 2% (b) Bruit gaussien dont l'écart-type est égal à 0, 75% de la valeur de la capacité de la valeur de la capacité

### FIGURE  $5.24$  – Application de la procédure de calcul à des signaux bruités pour différents plans d'expérience

Cette allure est nettement différente des courbes 5.14 qui sont obtenues dans un cas où le conduit présentant une poche de vide. La sonde est donc capable de détecter la pathologie du conduit lié à un défaut d'injection.

On devrait compléter cette étude en réalisant la même étude (faire varier la permittivité relative du matériau présent dans le ménisque entre 20 et 80 par exemple) pour différentes valeurs de matériaux présents dans la partie basse du conduit. Ceci permettrait de vérifier que l'estimation de l'épaisseur d'eau dans le cas d'un conduit présentant un défaut d'injection et ayant subi une infiltration est possible. L'estimation proposée ici à de grande chance d'être valable pour différents matériaux de remplissage car la nature des matériaux a tendance à jouer sur la dynamique des signaux.

### 5.7.4 Comparaison des deux études précédentes

La figure suivante représente une comparaison entre les deux études précédentes, les incertitudes sont toujours représentées à  $k = 2$ .

La comparaison des deux études ouvre des pistes intéressantes quant à la réalisation d'un protocole d'inspection des conduits présentant un mauvais remplissage. En effet, si on ne consid`ere pas les incertitudes, les deux courbes sont distinctes. Ceci pourrait permettre, en connaissant l'allure des courbes et en calculant les largeur `a mi hauteur des signaux, de réaliser une estimation de l'épaisseur du matériau présent dans la partie supérieure du conduit. La connaissance de l'allure des courbes (c'est-à-dire la discrimination entre les courbes présentes figure 5.14 ou figure 5.21) permet de choisir la courbe d'estimation. Ensuite, en calculant la largeur à mi hauteur des signaux on pourrait procéder à une estimation de l'épaisseur d'air ou de l'épaisseur d'un matériau plutôt humide (probablement

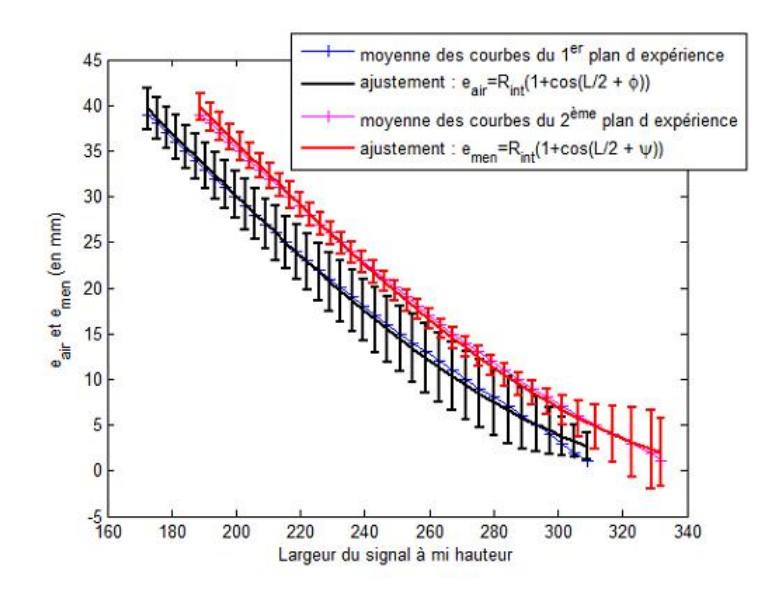

FIGURE  $5.25$  – *Comparaison des deux études* 

de l'eau).

## 5.8 Conclusion

Ce chapitre est consacré à l'étude par sonde capacitive des conduits présentant deux matériaux en son sein. On s'intéresse ici à deux pathologies des conduits de précontrainte : les conduits présentant un défaut d'injection (présence de vide) et aux conduits présentant un défaut d'injection et une infiltration (une poche d'eau par exemple).

Une validation de nos modélisations par comparaison aux données expérimentales a pu être réalisée grâce à la disposition d'une maquette de conduit. Les résultats ont montré une excellente adéquation entre les mesures et les simulations. Des simulations réalisées sur un conduit injecté à la cire ( $\varepsilon_r = 2$ ) et présentant un vide ont montré des signaux avec une dynamique très faible. Ceci laisse présager certaines difficultés pour contrôler de tels conduits. Néanmoins nous n'avons pu vérifier ceci expérimentalement, des mesures sur ce genre de conduit en laboratoire et sur site devront être réalisées pour valider cette hypothèse.

Une fois la modélisation validée, nous avons cherché à utiliser le modèle dans une étude paramétrique, cette étude ayant pour objectif de réaliser une estimation d'épaisseur. Dans une première étude nous avons mis au point une méthode d'estimation de l'épaisseur d'air reposant sur l'analyse des courbes de capacité en fonction de la position angulaire de la sonde sur le conduit. Cet algorithme a pu être testé et validé sur une maquette de conduit. Il sera prochainement intégré au logiciel d'acquisition et de traitement associé à la sonde capacitive.

Dans l'objectif d'estimer l'épaisseur d'eau lorsque le conduit présente un mauvais remplissage et une infiltration d'eau, une autre étude paramétrique en épaisseur a été réalisée. Cette étude a consisté, pour une valeur de la permittivité du matériau dans la partie basse du conduit ( $\varepsilon_r = 5$  ce qui correspond à du ciment), à faire varier l'épaisseur du ménisque ceci pour différent matériaux ( $\varepsilon_r$  varie entre 10 et 80). Cette étude nous a permis de montrer que l'épaisseur du matériau présent dans le ménisque est indépendante de la nature du matériau, et que l'on peut l'estimer avec une relation proche de celle établie pour l'estimation de l'épaisseur d'air. Néanmoins, cette estimation n'a pu être validée expérimentalement.

## 5.8. CONCLUSION

## Chapitre 6

# Résultats et exploitation de la modélisation d'un conduit de précontrainte extérieure avec trois milieux en son sein

## 6.1 Introduction

Ce chapitre est consacré à l'exploitation de la modélisation du problème de contrôle non destructif électrostatique du conduit de précontrainte extérieure présentant trois milieux à l'intérieur. Les étapes pour résoudre ce problème par DPSM sont présentés au paragraphe 4.6.

La première partie du chapitre est consacrée à l'étude des signaux calculés par notre modèle dans le cas d'un conduit présentant une ségrégation. On présentera l'allure des courbes caractéristiques d'une telle configuration. Ensuite, on cherchera à valider notre méthode par comparaison à des mesures réalisées en laboratoire sur une maquette de conduit.

Enfin, l'objectif de la dernière partie de ce chapitre consiste à tester la procédure développée dans le cas du ménisque d'air : la procédure est-elle toujours valable dans le cas des conduits présentant une couche de pâte blanche et un vide ?

## 6.2 Géométrie modélisée et maillage DPSM

Le conduit que l'on cherche à modéliser est représenté sur la figure 6.1. Les épaisseurs des différents matériaux sont des paramètres. La nature des milieux est ajustable via leur permittivité relative, les milieux choisis pour la figure représentent une illustration d'une configuration que l'on peut rencontrer sur le terrain.

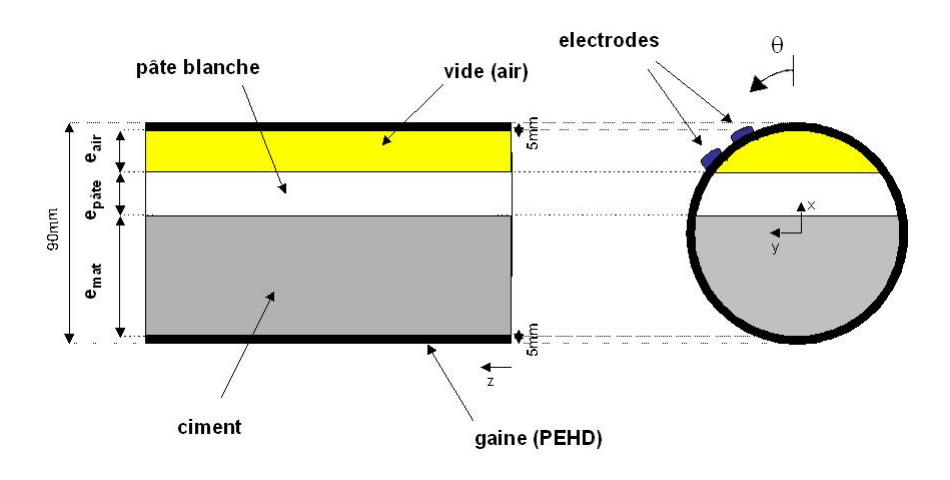

FIGURE  $6.1 - Geométrie$  à modéliser : 3 milieux à l'intérieur du conduit

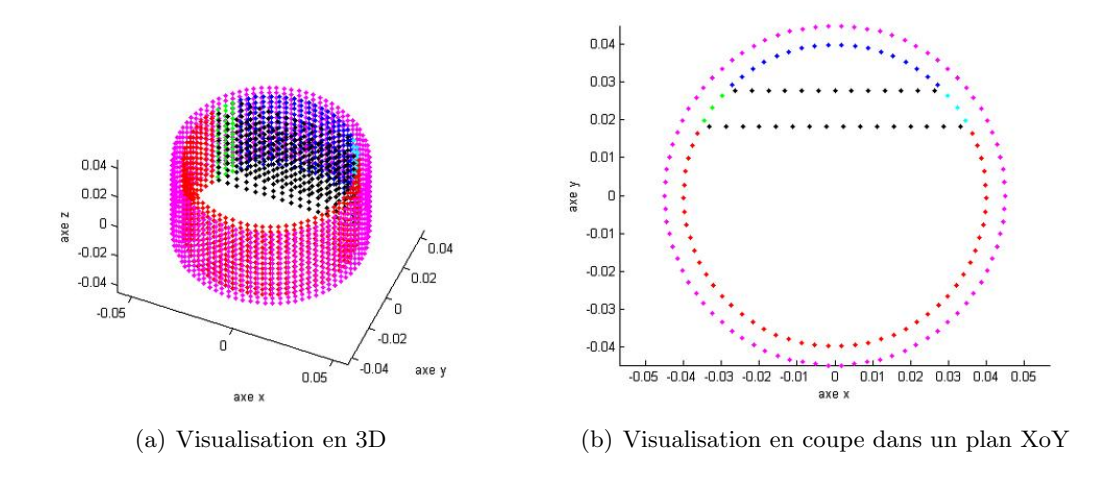

Figure 6.2 – Maillage DSPM : points tests

La figure 6.2 représente la disposition des points tests du maillage DPSM. La configuration en épaisseur ici est :  $e_{mat} = 58$  mm,  $e_{pate} = 10$  mm et  $e_{air} = 12$  mm.

## 6.3 Calcul et visualisation de la solution

Comme au paragraphe 5.3, on peut illustrer la validité de notre modélisation en représentant les grandeurs dans un plan transverse (sur un maillage cible) en considérant tous les milieux identiques. Les résultats présentés dans ce paragraphe ont été calculées avec  $n_c = n_d = 3500$ , l'interface p est maillée avec  $n_p = 400$  points et l'interface h est maillée avec  $n_h = 600$  points. La matrice de résolution M est alors de taille  $16300 \times 16300$ .

La continuité des grandeurs dans cette configuration particulière peut s'observer sur les figures 6.3, 6.4(a) et 6.4(b) qui représentent respectivement les équipotentielles et les iso valeurs pour les composantes radiales et ortho-radiales du champ calculées sur le mailage cible. Pour ces figures, les électrodes sont placées à  $\theta = 0^{\circ}$ .

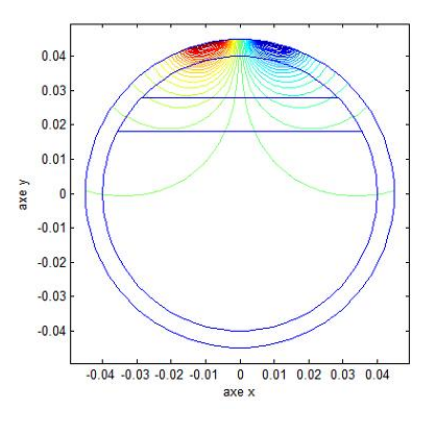

FIGURE  $6.3$  – Equipotentielles calculées dans un plan transverse pour une position des  $\acute{e}lectro des \ \grave{a} \ \theta = 0^\circ$ 

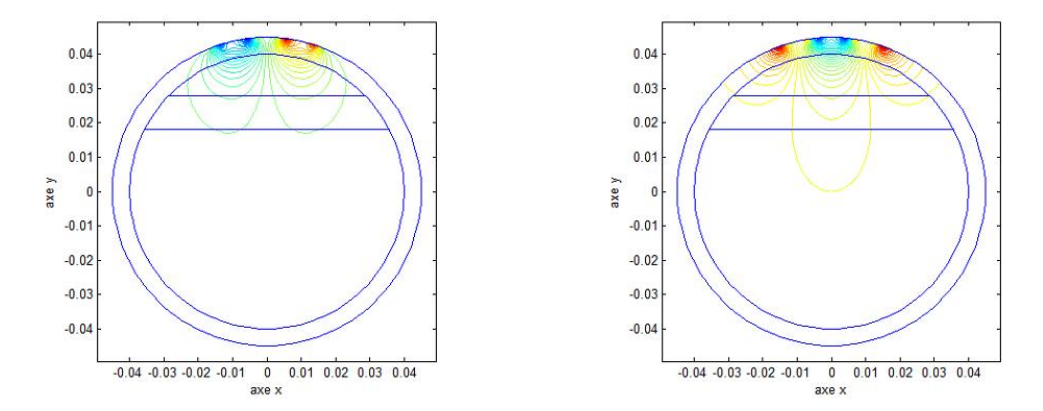

(a) Iso valeurs pour la composante radiale du champ (b) Iso valeurs pour la composante ortho-radiale du électrique champ électrique

FIGURE  $6.4$  – Iso valeur pour les composantes du champ électrique calculées dans un plan transverse pour une position des électrodes à  $\theta = 0^\circ$ 

Pour une autre position des électrodes, lorsque les électrodes sont à proximité des interfaces séparant les milieux à l'intérieur du conduit (pour  $\theta = 45^{\circ}$  par exemple), la continuité est aussi de très bonne qualité (figures  $6.5$  et  $6.6$ ).

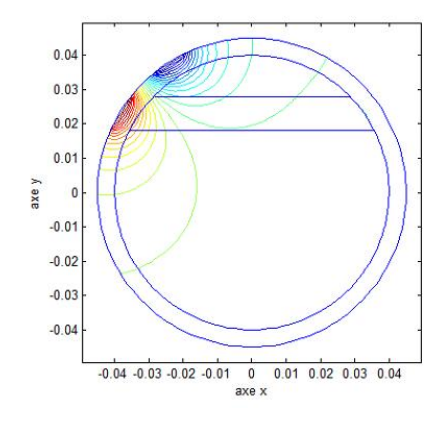

FIGURE  $6.5$  – Equipotentielles calculées dans un plan transverse pour une position des  $\acute{e}lectro des \ \grave{a} \ \theta = 40^{\circ}$ 

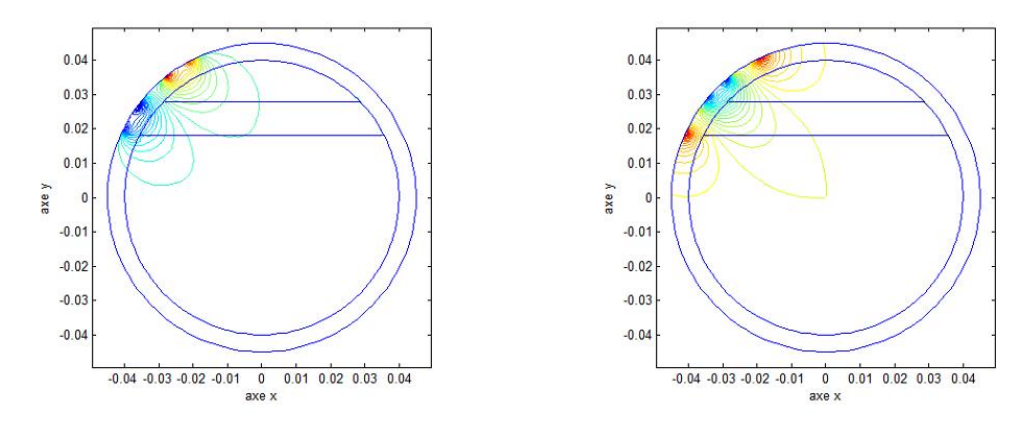

(a) Iso valeurs pour la composante radiale du champ (b) Iso valeurs pour la composante ortho-radiale du ´electrique champ électrique

FIGURE  $6.6 - Iso$  valeur pour les composantes du champ électrique calculées dans un plan transverse pour une position des électrodes à  $\theta = 40°$ 

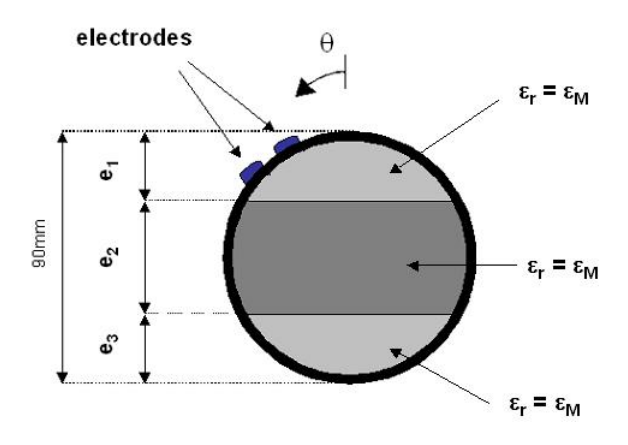

FIGURE  $6.7$  – Configuration utilisée pour calculer l'erreur de modélisation

## 6.4 Erreur de modélisation causée par la présence de deux interface à l'intérieur du conduit

L'ajout d'une nouvelle interface implique une erreur supplémentaire sur le calcul de la capacité. On peut quantifier cette erreur en réalisant un calcul de capacité en rotation sur la configuration suivante (figure  $6.7$ ). La couche correspondant à la pâte blanche a  $\acute{e}t\acute{e}$  placée au centre du conduit et possède une épaisseur  $e_2$  égale à 40 mm, les épaisseurs  $e_1$  et  $e_3$  étant égales à 20 mm. Pour évaluer l'erreur, on considère que tous les milieux a l'intérieur sont de même permittivité relative  $\varepsilon_M$ . La valeur de permittivité pour la gaine est fixée à 2.5. On réalise alors des calculs de capacité en faisant varier la position des  $\acute{e}$ lectrodes, pour chaque tour la valeur de  $\varepsilon_M$  ayant changé. Le nombre de points tests  $\acute{e}$ tant le même que dans le paragraphe précédent.

La figure 6.8 illustre l'erreur de calcul pour  $\varepsilon_M = 10$ . La courbe obtenue est légèrement différente de celle obtenue au paragraphe  $5.4$  (figure 5.7). Les courbes présentent maintenant 4 sauts : 2 pour chaque interface.

La variation de l'incertitude de modélisation en fonction de la valeur de  $\varepsilon_M$  est représentée figure 6.9. Elle reste faible mais est logiquement plus forte que dans le cas avec une interface (cf figure 5.8). L'allure de la courbe est légèrement différente mais présente aussi un maximum pour une valeur de  $\varepsilon_M$  proche de 2,5.

## $6.5$  Allure des courbes dans le cas d'un conduit ségrégé

### 6.5.1 Conduit présentant un vide, de la pâte blanche et du ciment

Il est important de connaître l'allure typique des courbes obtenues sur un conduit injecté au ciment et présentant une ségrégation. On présente ici les calculs réalisés sur deux configurations. Dans le premier exemple, on considère la configuration correspondant à la figure 1.20, avec les épaisseurs suivantes :  $e_{mat} = 58$  mm,  $e_{pate} = 10$  mm et  $e_{air} = 12$  mm. On cherche à modéliser une section de conduit injecté de ciment présentant une couche

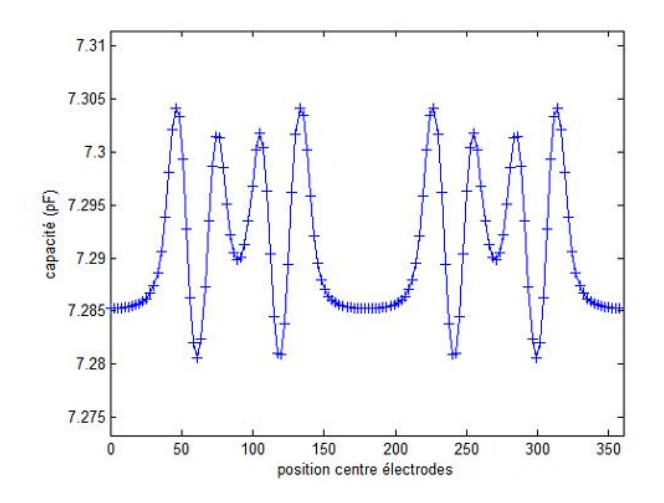

FIGURE  $6.8$  – Capacité calculée en fonction de la position du centre des électrodes pour  $\varepsilon_M = 10$ 

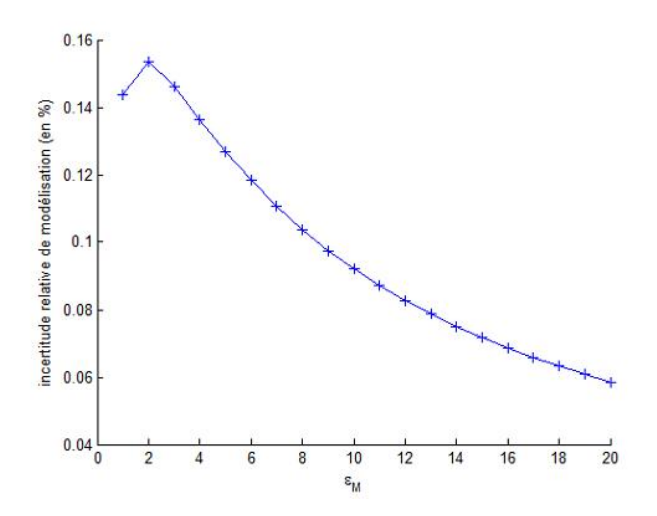

FIGURE  $6.9$  – Évolution de l'incertitude relative de modélisation pour des calculs de capacité en rotation pour différentes valeurs de  $\varepsilon_M$ 

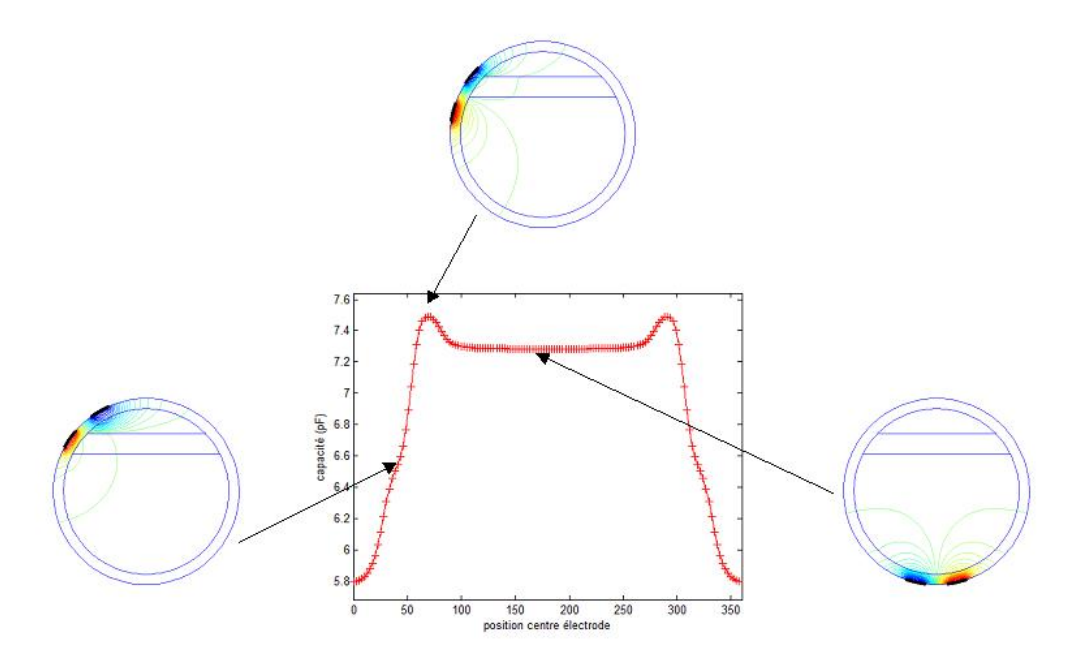

FIGURE  $6.10$  – Capacité en fonction de la position du centre des électrodes et vignettes représentant le potentiel pour certaines positions

de pâte blanche surmontée d'un vide. Le profil en permittivité relative sera donc 1 pour l'air, 70 pour la pâte blanche et on prend une valeur de 10 pour le ciment. On peut remarquer que cette configuration représente le cas d'un coulis présentant une ségrégation, en un point haut du conduit ce qui explique l'absence d'eau de ressuage. La figure 6.10 représente donc la capacité en fonction de la position du centre des électrodes, des  $\ll$  vi $g$ nettes  $\gg$  représentant le potentiel pour certaines position des électrodes, ont été ajoutées pour illustrer certains points importants des courbes.

L'allure des courbes de capacité pour ce type de configuration présente plusieurs caractéristiques. La première est la même que dans le cas de la figure 5.9, on retrouve un signal qui présente des coudes. La position de ce coude est illustrée par la première vignette qui représente le potentiel lorsque la position du centre des électrodes vaut 45<sup>°</sup>, ce qui est approximativement la position angulaire de l'interface vu de l'extérieur. La deuxième caractéristique des signaux est la présence de  $\ll$  cornes  $\gg$  lorsque les électrodes passent au niveau de la pâte blanche, caractéristique illustrée par la deuxième vignette.

Cette modélisation permet tout de suite de corriger le premier diagnostic réalisé par les  $\acute{e}$ quipes de maintenance des ouvrages. Comme expliqué sur la figure 1.19, les utilisateurs de la sonde considéraient que le coude sur les mesures était la signature de la pâte. Ce coude ne peut être complètement considéré comme la signature de la pâte; il représente uniquement la signature de la présence d'une interface séparant deux milieux. De la même manière, la « corne » ne représente pas directement la présence de la pâte mais un profil de permittivité. Pour illustrer ce propos, la figure 6.11 montre la géométrie de la section inspectée et le profil de permittivité vu par la sonde. Les angles ayant pour valeur  $\theta_1 \simeq 45$  °

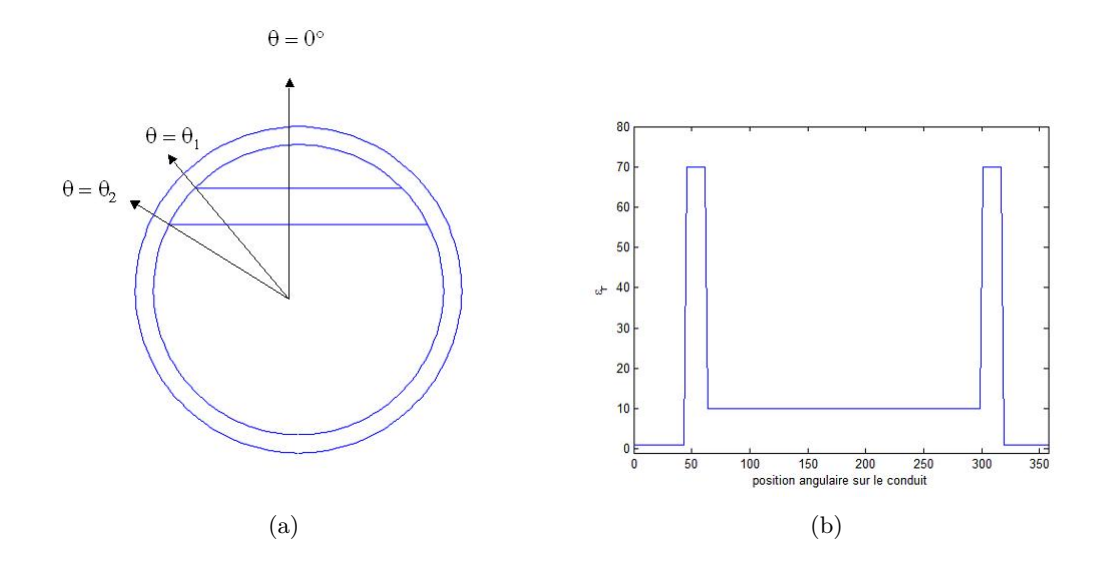

FIGURE  $6.11$  – Géométrie de la section inspectée et profil angulaire de la permittivité relative

et  $\theta_2 \simeq 63$ °.

La figure 6.12, compare la variation de la capacité et le profil en permittivité. La comparaison montre une ressemblance assez flagrante.

La différence entre ces deux courbes provient simplement de la fonction d'appareil (ou de la réponse impulsionnelle) de la sonde capacitive. Cette fonction d'appareil dépend notamment de la géométrie des électrodes.

Pour conclure sur ce paragraphe, cette allure de courbe est la signature de la présence d'un vide, de pˆate blanche et de ciment. On retrouvera ce type de courbe dans le paragraphe 6.6 lorsqu'on réalisera une validation expérimentale sur une maquette de conduit.

### 6.5.2 Conduit présentant de l'eau de ressuage, de la pâte blanche et du ciment

Dans le deuxième exemple, on va montrer l'incapacité de la sonde a détecter la présence de l'eau de ressuage lorsqu'elle est accompagnée de pâte blanche. La section du conduit est toujours la même en épaisseur, la différence étant que les milieux ont une permittivité relative de 74 pour l'eau de ressuage dans la partie supérieure du conduit, 70 pour la couche intermédiaire de pâte blanche et 10 pour le ciment dans la partie basse du conduit. La figure  $6.13(a)$  représente la variation de capacité avec la position du centre des électrodes. La courbe semble ne pas montrer de perturbations autour de  $45^{\circ}$  lorsque les électrodes passent de la zone correspondant à l'eau de ressuage à la zone correspondant à la pâte blanche. Le signal montre des perturbations autour de 63 ◦ . On observe un coude puis un

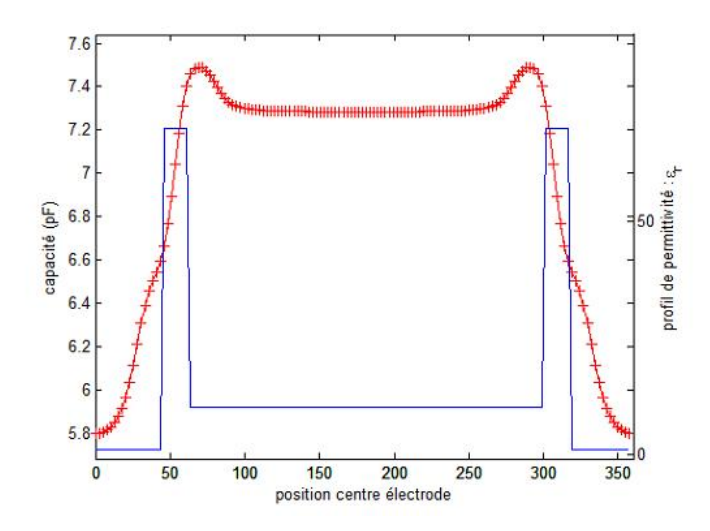

FIGURE  $6.12$  – Comparaison des variations de capacité et du profil angulaire de permittivité

palier de valeur plus basse de capacité lorsque les électrodes sont en vis à vis de la zone remplie de coulis. Cette courbe est à comparer à la courbe obtenue lorsque le conduit est rempli de la même épaisseur de ciment  $(58 \, mm)$  mais avec seulement de la pâte blanche dans la partie supérieure du conduit (figure  $6.13(b)$ ).

Les deux courbes de variation de la capacité sont quasiment identiques. Cette ressemblance est provoquée par deux facteurs. D'abord, comme expliqué au paragraphe 2.8.3, la partie réelle de la permittivité relative de l'eau de ressuage et de la pâte blanche sont extrêmement proches : le contraste électrique entre les deux matériaux est très faible. Le deuxième facteur se trouve dans la sensibilité de la sonde. Les deux matériaux ont leur caractéristique dans une zone où la sensibilité de la sonde est quasiment nulle : la sonde ne peut pas voir un contraste aussi faible.

## 6.6 Validation : comparaison aux données expérimentales

Le laboratoire possède un conduit de ce type, mais avec des épaisseurs de matériaux variant à l'intérieur. Une confrontation entre les simulations et la mesure est donc possible. La figure  $6.14$  est un schéma du conduit de mesure :

L'éprouvette est constituée d'une gaine en PEHD de 500 mm de long, de diamètre extérieur 90 mm et de 5 mm d'épaisseur. Elle contient un coulis de ciment en forme de biseau surmonté d'une couche bisautée de plâtre humide afin de simuler une couche de pâte blanche, surmontée enfin d'une couche d'air. Le conduit a été réalisé au LR d'Autun en 2002 en utilisant un coulis de ciment de rapport  $E/C = 0, 4$ . Des mesures ont été réalisées pour plusieurs sections du conduit. On présente ici des mesures pour une section en  $z = 265$  $mm.$  A partir des épaisseurs mesurées sur les deux côtés, on trouve des épaisseurs pour le conduit de mesure de :  $e_{air} = 59$  mm,  $e_{pate} = 6$  mm et  $e_{ciment} = 15$  mm.

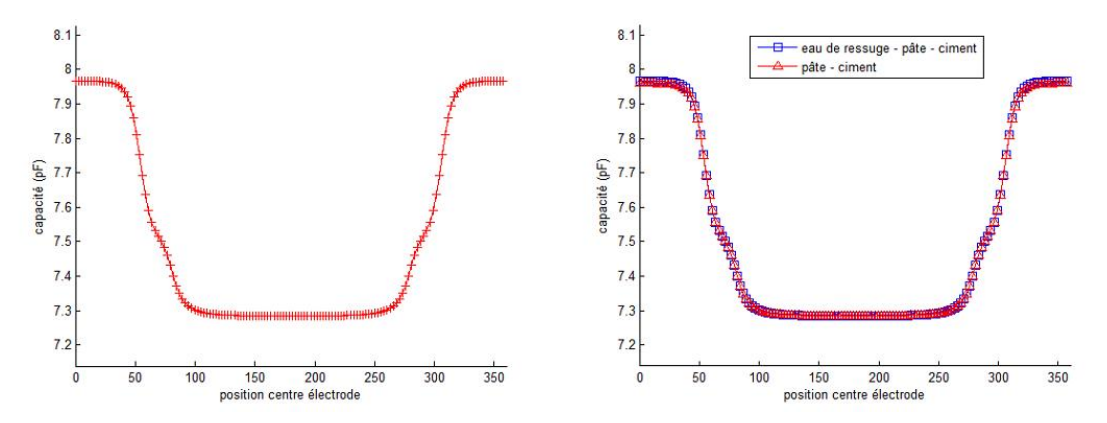

(a) Configuration intérieure : eau de ressuage - pâte (b) Configuration intérieure : pâte blanche et ciment blanche et ciment

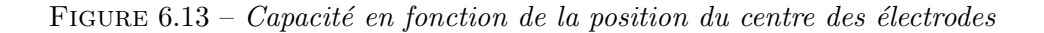

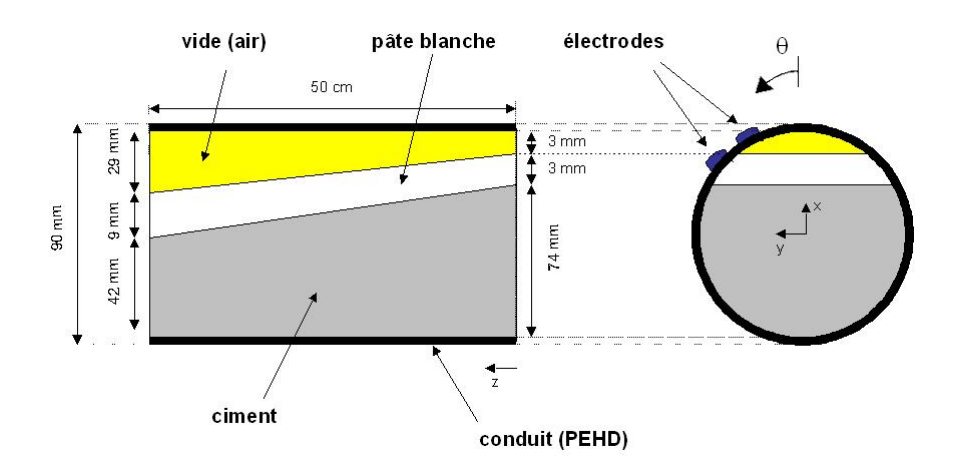

FIGURE  $6.14$  – Maquette de conduit avec trois matériaux à l'intérieur

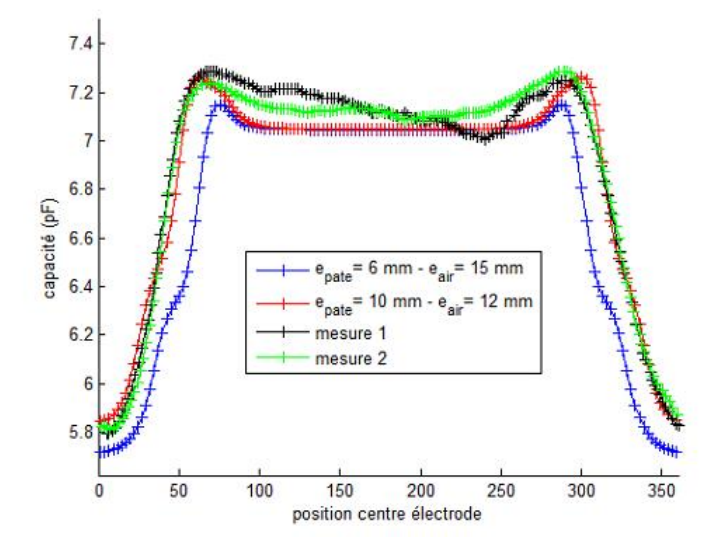

Figure 6.15 – Comparaison entre mesures et simulations

Une modélisation du conduit a été réalisé avec les mêmes épaisseurs. Le choix des valeurs de la permittivité à appliquer aux différents milieux a du être ajustée. En effet, la permittivité de la couche de plâtre présente à l'intérieur du conduit n'est pas connue. Nous avons approché cette valeur en considérant un produit légèrement humide : 20 (cette valeur a été estimée en réalisant des calculs en faisant varier ce paramètre, qui ne semble avoir de l'effet que sur la hauteur de la  $\ll$  corne  $\gg$ ). Comme expliqué au paragraphe 2.8.4, l'étude sur l'hydratation du ciment n'a pas été menée pendant assez longtemps, il est difficile de prévoir une valeur de permittivité pour le ciment vu l'âge du conduit. Néanmoins, cette valeur ne va jouer que sur la dynamique du signal il est donc très facile de l'adapter (de la même manière qu'au paragraphe 5.6). Dans le cas de ce conduit, une valeur de  $\varepsilon_r = 7$ pour le ciment semble convenir (pour ajuster la dynamique).

La courbe obtenue avec les épaisseurs calculées (en bleu sur la figure 6.15 possède l'allure des courbes expérimentales mais l'adéquation n'est pas parfaite. La courbe en rouge a été calculée avec des épaisseurs différentes ( $e_{air} = 10$  mm,  $e_{pate} = 12$  mm et  $e<sub>ciment</sub> = 58 mm$ ) et semble correspondre très bien avec les mesures. Pour ce conduit, aucune ouverture n'a été réalisée *a posteriori*, il est donc important d'observer une certaine réserve quant aux valeurs des épaisseurs à l'intérieur.

Enfin, on peut remarquer que l'on a appliqué un léger recallage aux courbes calculées par DPSM, elle ont été relevées d'une valeur de  $0, 3 \text{ pF}$ .

## 6.7 Variation des épaisseurs d'air et de la couche de pâte blanche

### 6.7.1 Description de l'étude

L'étude présentée ici s'inspire des idées illustrées au paragraphe 5.7, à la différence qu'ici nous disposons de deux paramètres : l'épaisseur d'air,  $e_{air}$  et l'épaisseur de pâte blanche,  $e_{\text{gate}}$ . L'objectif de ce paragraphe est de savoir si la procédure développée au chapitre 5 pour estimer l'épaisseur de vide à l'intérieur du conduit est toujours valable malgré la présence de l'épaisseur de pâte.

Pour ce faire, nous avons réalisé des calculs en faisant varier l'épaisseur de pâte et l'épaisseur d'air chacune sur la plage  $2 \, mm$  - 19 mm par pas de 1 mm. Nous obtenons ainsi un jeu de  $18 \times 18 = 324$  courbes. Compte tenu du nombre de configurations élevées, les calculs ont été réalisés non pas sur un tour complet mais sur un demi-tour. Pour cette ´etude, les natures des milieux sont fix´es. La permittivit´e du ciment dans la partie basse du conduit est choisie à 7, la pâte blanche possède une permittivité relative de 74 et l'air de 1.

La figure 6.16 représentent quelques faisceaux de courbes ainsi obtenus. Ces courbes représentent l'effet de la variation de  $e_{air}$  sur la capacité pour différentes valeurs de  $e_{pate}$ (l'intégralité des courbes n'est pas représentée).

Les courbes présentent l'allure rencontrée au paragraphe 6.5. On observe bien pour chaque courbe la présence d'un coude et d'une  $\le$  corne  $\ge$  sauf pour les courbes présentant des épaisseurs de pâte de 2 mm. Au vu de chaque faisceau de courbe, il semble que l'épaisseur d'air ait un effet sur la largeur à mi hauteur des signaux. Cependant, l'épaisseur de pâte joue aussi sur la largeur à mi-hauteur. De plus, l'épaisseur de pâte semble jouer sur le coude : pour des épaisseurs de pâte faibles le coude semble plus marqué que pour des  $\epsilon$ paisseurs plus faibles (ceci est flagrant quand on compare les faisceaux de courbes 6.16(a) et 6.16(e)). Enfin, l'épaisseur de pâte possède une influence sur la forme de la  $\ll$  corne  $\gg$ .

### 6.7.2 Application de la procédure d'estimation de l'épaisseur d'air

Une procédure d'estimation de l'épaisseur d'air a été développée au paragraphe 5.7.2. On s'interroge ici sur sa validité et la possibilité d'exploiter cette procédure dans le cas d'un conduit présentant une strate de pâte blanche.

Pour ce faire, nous avons calculé la largeur  $L$  à mi hauteur des signaux. La figure 6.17 représente la variation de l'épaisseur d'air  $e_{air}$  en fonction de L à épaisseur de pâte constante. La fonction d'estimation obtenue dans le cas d'un vide et d'un matériau de remplissage est tracée sur cette même figure.

La comparaison avec la fonction d'estimation nous permet tout de suite de remarquer que l'estimation de l'épaisseur d'air n'est plus possible. Pour une valeur de  $L$  on obtient des valeurs de  $e_{air}$  très étalées. L'estimation de l'épaisseur d'air n'est de bonne qualité que pour une épaisseur de pâte de 2 mm. Par ailleurs, l'application de notre relation

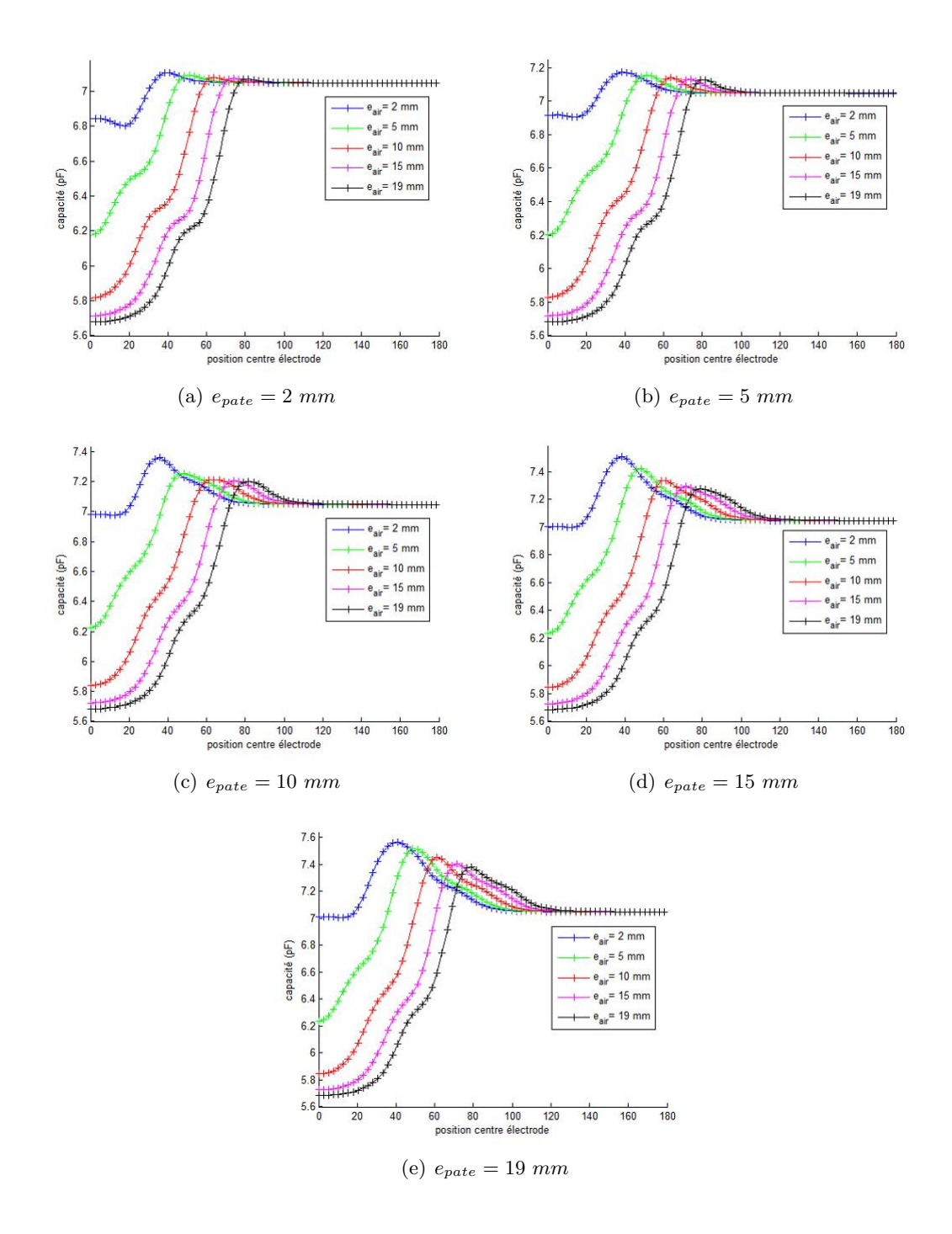

FIGURE  $6.16$  – Visualisation des faisceaux de courbes : influence de l'épaisseur d'air sur les courbes pour différentes valeurs d'épaisseurs de pâte

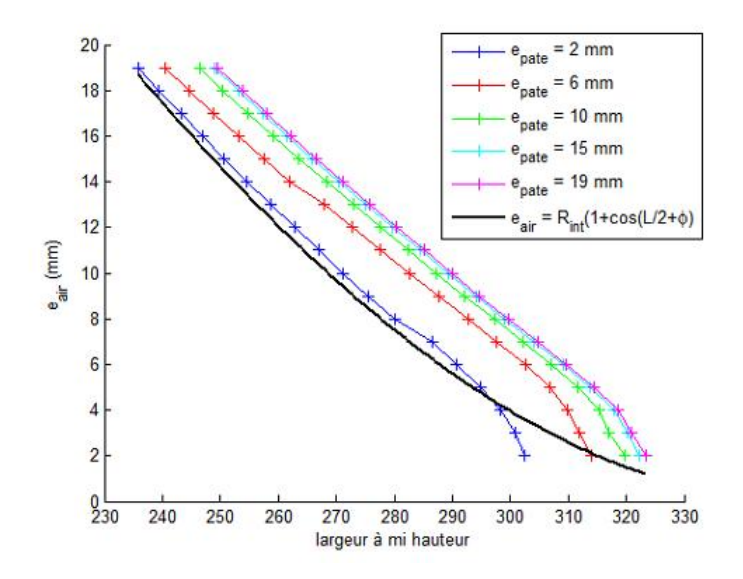

FIGURE 6.17 – Variation de  $e_{air}$  en fonction de L pour différentes épaisseurs de pâte

sur une courbe va provoquer une sous-estimation de l'épaisseur d'air ce qui est plutôt un mauvais point dans l'optique d'évaluer l'état du conduit. Pour l'instant, nous ne sommes donc pas en mesure de donner une estimation de bonne qualité de l'épaisseur d'air dans la configuration ciment-pâte-air. De plus, même si nous pouvons diagnostiquer la présence de pâte blanche, nous ne sommes pas en mesure d'estimer son épaisseur.

### 6.7.3 Remarques sur d'autres procédure d'estimation

Des tentatives qui s'inspirent de l'étude précédente pour estimer l'épaisseur de pâte ont été menées mais n'ont pu aboutir faute de relation heuristique entre  $e_{\text{rate}}$  et une caractéristique de nos courbes. Les caractéristiques de la corne par exemple (hauteur, position, etc) ne permettent pas d'exprimer directement l'épaisseur de pâte.

Pour palier à cette absence de relation, des tentatives d'ajustement de différents plans d'expériences calculés en un nombre restreint de positions des électrodes on été réalisés (Bore et al. 2010). Ces plans d'expérience se sont intéressés aux épaisseurs des différents milieux ou nature des milieux (via leur permittivité). Les ajustements des valeurs de capacité pour les différentes positions en fonction de ces paramètres se sont révélés de bonne qualité. Cependant, leur expression compliquée est difficilement justifiable d'un point de vue physique.

Mais le véritable problème de cette démarche réside dans l'exploitation de ces plans d'expérience. En effet, ces plans d'expérience constituent en quelque sorte des étalonnages de capacité dans des configurations particulières. Ils sont difficilement exploitables sur des mesures obtenues en laboratoire.

Par ailleurs, dans le chapitre 5 on cherchait à estimer un seul paramètre  $(e_{air})$  on

utilisait pour cela une information calculée à partir des courbes de capacité. Pour estimer deux paramètres, par exemple l'épaisseur d'air et l'épaisseur de pâte on doit disposer d'au moins deux informations. On doit donc chercher `a ´etoffer notre information.

## 6.8 Exemple d'enrichissement de l'information

Pour augmenter l'information, on peut par exemple réaliser un capteur multi-électrodes. En gardant des électrodes de la même taille, on peut jouer sur l'écartement. Jouer sur ce paramètre permet d'obtenir des pénétrations de champ différentes dans le conduit. En effet, on considère que la profondeur d'inspection est proportionnelle à cet écartement. Ainsi, pour des électrodes plus écartées, on peut ausculter plus profondément dans le conduit. De la même manière une ouverture plus petite des électrodes permettrait d'obtenir une meilleure détection des strates d'épaisseurs fines à l'intérieur du conduit.

Cependant, si on réalise des calculs avec un écart plus grand on ne sera plus dans l'approximation qui nous permettait ne pas modéliser les torons. En effet, si les ligne de champ pénètrent plus profondément dans le conduit elle risquent de rencontrer les torons métalliques qui perturberont leur parcours. Pour modéliser convenablement ce problème il sera donc nécessaire de les ajouter. Faute de temps cela n'a pu être fait. On présentera tout de même quelques résultats obtenus, l'objectif ici est d'ouvrir des perspectives pour l'évolution de notre capteur.

Nous avons donc réalisé des calculs de capacité pour différentes ouvertures des électrodes. Le conduit utilisé dans cet exemple possédait une épaisseur de vide de  $12 \, mm$ , une épaisseur de pâte blanche de 10  $mm$  et du coulis de ciment dans la partie basse du conduit (une  $\ell$ épaisseur de 58 mm). Le profil en permittivité choisi est le suivant : 1−70−7. L'ouverture angulaire des électrodes  $\Delta \phi$  de la sonde capacitive est égale à  $\simeq 25$  °. Les calculs présentés figure 6.18 ont été réalisés avec différentes ouvertures :  $0, 6\Delta\phi, 1, 5\Delta\phi, 2\Delta\phi$  et  $3\Delta\phi$ .

Les différentes courbes présentent une allure commune, mais chacune présente des particularités propres. Une analyse en composantes principales (ACP) pourrait être intéressante. Un premier essai a été réalisé. Pour ce faire, on calcule les vecteur propres de la matrice de variance covariance des signaux. On projette ensuite les signaux sur la base constituée par les vecteurs propres pour obtenir les composantes principales. Deux ce ces composantes principales sont représentées sur la figure 6.19, le profil angulaire en permittivité est aussi représenté.

Ces deux composantes principales illustrent parfaitement la capacité de cette décomposition à décorréler les signaux. La courbe rouge correspond à la première composante principale, c'est-à-dire celle qui est majoritaire. En effet, cette composante décrit l'allure générale des courbes. La courbe bleue correspond quant à elle à une composante d'ordre supérieure. Cette composante semble essentiellement liée à la présence de la couche de pâte comme le montre la comparaison avec le profil de permittivité.

Une perspective serait d'utiliser notre modèle DPSM pour bâtir un plan d'expérience
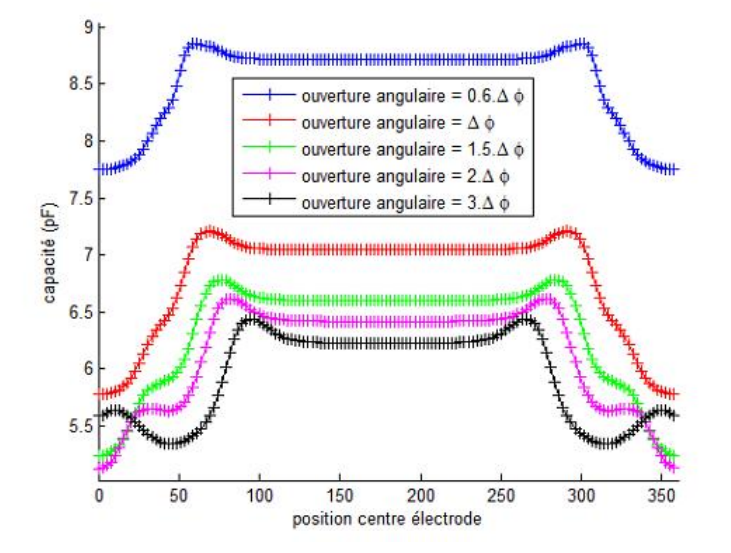

FIGURE  $6.18$  – Capacité en fonction de la position du centre des électrodes pour différentes ouvertures angulaires

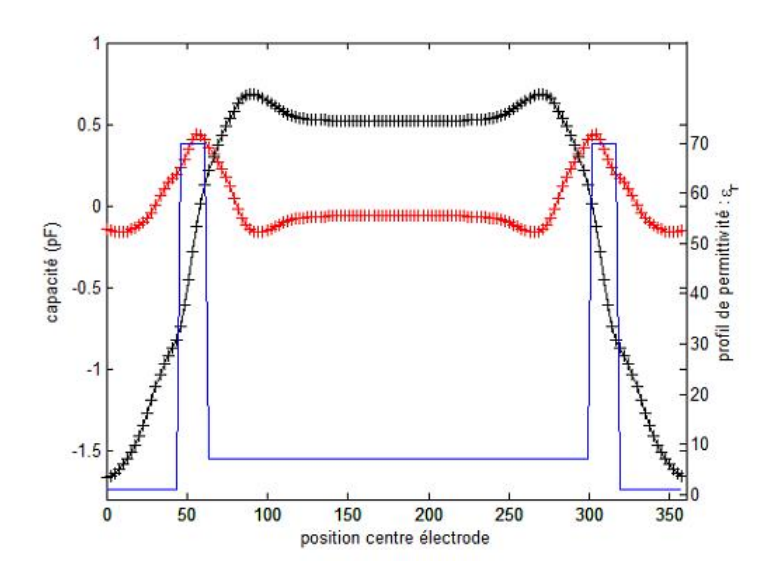

FIGURE  $6.19$  – Exemples de composantes principales et profil angulaire de la permittivité

dont les signaux seraient ensuite traités par ACP.

Enfin, réaliser une sonde multi-électrode ouvre des perspectives vers la tomographie  $\ell$ electrique. Dans cette optique, on pourrait réaliser un capteur fait de N  $\ell$ electrodes qui couvrirait l'intégralité du conduit. En interrogeant les électrodes par paire on obtiendrait ainsi  $N(N-1)$  données par position de mesure. Ce type de capteur nécessiterait une modélisation complète du conduit avec les torons métalliques.

### 6.9 Conclusion

Dans ce chapitre, nous avons abordé la modélisation d'un conduit de précontrainte injecté au ciment et présentant un phénomène de ségrégation. La modélisation du problème de contrôle non destructif de ce type de conduit par notre sonde nous a permis de comprendre et de corriger certaines id´ees quant au diagnostic. Dans un premier temps, l'incapacité de la sonde à détecter la présence d'eau de ressuage lorsqu'elle est en présence de pâte blanche a pu être démontrée même si la connaissance des propriétés électromagnétiques et de la sensibilité de la sonde nous permettait déjà d'imaginer un tel résultat.

Pour ce qui est du diagnostic, les équipes d'inspection considéraient la présence du coude sur les courbes de capacité en fonction de la position comme la signature de la présence de la pâte blanche. Ce diagnostic est en partie faux : le coude illustre la présence de milieux différents mais pas forcément la présence de pâte. La configuration vide - pâte - ciment peut se détecter avec notre sonde car les contrastes entre les matériaux sont forts, le profil de permittivité étant  $1 - 70 - 7$  (par exemple). La signature de ce profil est représentée par un coude et la présence de  $\ll$  cornes  $\gg$ . Finalement, si on considère la courbe de la figure 1.19, on voit bien la présence de coude et on peut presque deviner la présence de cornes.

Nous nous sommes ensuite intéressés à la validation du modèle par comparaison aux données expérimentales. La disposition de mesures réalisées sur un conduit présentant une couche de pâte (simulée par du plâtre) et une couche d'air sur un biseau de ciment nous a permis de réaliser des comparaisons entre des simulations et des mesures. Une vérification des épaisseurs des matériaux par ouverture du conduit n'a cependant pas été pratiquée.

Dans la dernière partie de ce chapitre, nous avons tenté d'exploiter la procédure d'estimation de l'épaisseur d'air dans le cas d'un conduit présentant un vide et une couche de pâte. Pour ce faire, nous avons réalisé une étude paramétrique en faisant varier les épaisseurs de la couche de pâte et d'air. Les résultats ont montré l'impossibilité d'appliquer la même procédure que celle développée dans le cas d'un conduit présentant un mauvais remplissage.

Enfin, dans la dernière partie de ce chapitre, nous avons cherché à donner des perspectives d'évolution de la sonde capacitive. Une premier exemple dans lequel on réaliserait des mesures pour différentes ouvertures d'électrode est présenté. Ceci permettrait d'étoffer consid´erablement l'information disponible. Un traitement par analyse en composante principale permettrait probablement de développer des schémas d'estimation de paramètres plus complets.

# Chapitre 7

# Conclusions et perspectives

Les travaux présentés dans ce manuscrit ont pour objectif l'amélioration du diagnostic des conduits de précontrainte extérieure par sonde capacitive. Depuis plusieurs années, de nombreuses ruptures affectant les brins élémentaires, puis les torons, voire les câbles entiers ont pu être observées. Les études préalables sur les conduits ont permis de déterminer deux pathologies importantes. La première pathologie consiste en un mauvais remplissage qui peut provoquer la présence de poche d'air remplie d'eau dans certains cas. La deuxième pathologie est liée à l'utilisation de mauvais conduit qui provoque une ségrégation du ciment. On assiste alors à l'apparition de strate d'eau de ressuage, de pâte blanche ou d'air. Pour contrôler et prévenir l'endommagement des conduits de précontrainte extérieure, une sonde capacitive a été développée au LRPC d'Autun et au LCPC.

L'amélioration du diagnostic passe par deux phases. D'abord, une étape de caractérisation  $\acute{e}$ lectromagnétique de matériaux a été nécessaire pour mieux appréhender les signaux délivrés par la sonde. Ces caractéristiques ont ensuite été exploitées dans une modélisation comme paramètre d'entrée des différentes pathologies des conduits de précontrainte.

Le travail de caractérisation des matériaux en fonction de la fréquence a été réalisé grâce à une méthode de propagation guidée fonctionnant en transmission et réflection. Les  $\acute{e}$ chantillons sont insérés à l'intérieur du guide dans un espace confiné. Les performances du banc ont été testées sur de l'air et sur de l'eau bi-distillée. Cette étude préliminaire a montré de très bonnes performances sur la gamme de fréquence 50 MHz - 1 GHz.

Notre banc nous a permis de caractériser les matériaux suivants : la pâte blanche, l'eau de ressuage, la cire d'injection (produit parfois utilis´e pour injecter les conduits) et le coulis de ciment. La comparaison des caractéristiques électromagnétiques de l'eau de ressuage et de la pâte a montré que les deux matériaux possèdent des caractéristiques très proches : ces deux matériaux possèdent une partie réelle de la permittivité quasi constante et proche de 70 et une partie imaginaire très forte et qui décroît en fonction de la fréquence. La partie réelle illustre le côté très humide de ces produits, la partie imaginaire reflète le caractère à forte perte. Par ailleurs ces matériaux ne présentent aucun caractère magnétique, leur caractéristique étant proche de celle de l'air.

Les mesures réalisées sur la cire ont montré un matériau avec une faible permittivité

relative (proche de 2) sur toute la gamme de fréquence et un matériau sans perte électrique. Le résultat trouvé pour la permittivité relative est à comparer avec la valeur du matériau de la gaine, à savoir 2, 5. Le contraste électrique entre ces deux matériaux est extrêmement faible.

Enfin, nous avons suivi l'hydratation d'un coulis de ciment de rapport  $E/C = 0, 4$  sur 50 jours. Ces résultats sont intéressants car ils montrent les possibilités de la mesure à suivre un phénomène d'hydratation, ce qui pourrait réaliser un complément aux mesures de suivi calorimétriques. En effet, le suivi de la permittivité permet de rendre compte de manière qualitative de l'évolution de l'eau libre emprisonnée dans la matrice de gel  $C - S - H$  qui se transforme au fur et à mesure en eau liée (ou absorbée). Le phénomène d'hydratation est long et on considère que l'on arrive à une stabilité au bout d'un an. Il aurait été intéressant de réaliser des mesures sur une telle période et ce pour différentes pâte de ciment (i.e différent rapport  $E/C$ ).

Il est important de relier ces caractérisations de matériaux à la sonde capacitive. La première remarque est que ces matériaux n'ont pas présenté de variations fortes avec la fréquence. L'hypothèse de réaliser un capteur multi fréquentiel pour augmenter l'information délivrée par le capteur peut ainsi être rejetée.

Cependant, une amélioration du capteur au niveau de la mesure de la capacité semble indispensable. La mesure de la capacité est réalisée par un oscillateur, ainsi la partie de l'admittance vue par les électrodes est limitée à une partie entièrement liée à  $\varepsilon'_r$ . Toute l'information liée à  $\varepsilon_{r}''$ , c'est-à-dire aux pertes des matériaux est perdue. Cette mesure pourraient se faire aisément à l'aide de détections synchrones qui permettrait d'extraire la partie réelle et imaginaire de l'impédance vue par les électrodes. Au vu des pertes provoquées par des matériaux comme la pâte blanche et l'eau de ressuage, on peut espérer enrichir l'information. Cette amélioration n'a pas été réalisée ni étudiée dans ce travail mais constitue une première perspective.

La deuxième piste qui a été suivie dans ce manuscrit est un travail de modélisation. Cet aspect du travail se consacre au développement d'un modèle complètement paramétrable du problème de contrôle du conduit de précontrainte extérieure par sonde capacitive. Les caractéristiques des matériaux comme la pâte blanche, l'eau de ressuage et la cire réalisés au préalable ont permis d'alimenter notre modèle. Une méthode semi-analytique, la méthode DPSM, a été utilisée.

La méthode a d'abord été appliquée à un cas simple : le cas d'un conduit de précontrainte extérieure rempli d'un seul matériau. Ce cas avait déjà été étudié à l'aide d'un modèle analytique, l'intérêt consistait ici à retrouver les résultats et tester notre modélisation. Au travers de cette modélisation simple, un algorithme de calcul de la capacité a été développé en utilisant les équations de définition de la capacité, et il sera utilisé dans les différentes applications. Cet algorithme a été utilisé pour calculer la sensibilité de la sonde en fonction de la permittivité relative du matériau de remplissage. Les résultats sont très proches de ceux obtenus avec le modèle analytique et montrent ainsi que la sensibilité de la sonde est quasi nulle pour des valeurs de permittivité relative supérieures à 30. Le modèle analytique

a été abandonné car il ne permet pas de modéliser les différentes pathologies des conduits.

Ainsi, nous avons modélisé deux types de conduit de précontrainte. Le premier type correspond à la pathologie liée au défaut d'injection du conduit. La modélisation a d'abord été validée sur une maquette de conduit en laboratoire. Les performances de notre modélisation sont très correctes : la plus part des modélisation n'ont pas subies de recallage a posteriori avec nos mesures.

Le modèle a ensuite été utilisé dans une étude paramétrique en épaisseur. L'objectif ici est de comprendre l'effet d'un vide dont l'épaisseur varie sur les signaux délivrés par la sonde. Ces plans d'expériences ont été réalisés pour différents types de matériaux de remplissage. Les signaux de capacité en fonction de la position angulaire des électrodes ont montre des allures identiques et notamment la largeur à mi-hauteur. Ainsi, il a été montré que la largeur à mi-hauteur des signaux est indépendante du matériau de remplissage et peut s'ajuster par une expression qui dépend de l'épaisseur d'air. Cette procédure d'estimation a été testée sur des signaux obtenus sur une maquette de conduit qui a été détruite pour connaître les épaisseurs des vides des différentes sections.

Cette procédure constitue une amélioration intéressante de la sonde capacitive car elle permet d'obtenir des informations quantitatives sur l'´etat du conduit. Ces informations pourraient aider les équipes de gestion des ouvrages à classer certains conduits selon leur ´etat. Cette proc´edure sera bientˆot impl´ement´ee sur le logiciel de traitement d'acquisition des données de la sonde capacitive.

Un deuxième plan d'expérience a été réalisé. Dans cette étude c'est la permittivité du matériau présent dans la partie basse du conduit qui va être fixée, alors que le matériau présent dans le ménisque supérieur va évoluer (jusqu'à  $\varepsilon_r = 80$ , ce qui représente l'objectif de cette étude l'estimation de l'épaisseur d'eau présente dans le ménisque). Le calcul des largeurs à mi-hauteur des signaux montre à nouveau la même allure indépendante de la nature du matériau présent dans le ménisque. Un ajustement a permis d'obtenir une expression qui exprime l'épaisseur du matériau dans la partie supérieure en fonction de la largeur. Cette estimation n'a cependant pas pu être testée sur des données expérimentales.

La comparaison des deux fonctions d'estimation montre que l'on dispose de courbes distinctes. On peut donc réaliser des estimations de l'épaisseur d'air ou de l'épaisseur d'eau grâce à une mesure de capacité en fonction de la position angulaire et la détermination de la largeur à mi-hauteur. La sonde capacitive possède donc la possibilité de contrôler de manière quantitative la pathologie liée à un mauvais remplissage.

Le deuxième type de conduit étudié correspond à la pathologie liée à la ségrégation du coulis de ciment. L'utilisation de la caractérisation électromagnétique a joué un rôle important dans l'étude des configurations typiques de la ségrégation. La première configuration modélisée est la suivante : du ciment dans la partie basse du conduit, une couche de pâte blanche surmontée d'un vide. Les calculs réalisés sur ce conduit permettent de préciser le diagnostic. Le coude présent sur les mesures n'est pas uniquement la signature de la pâte blanche. En effet, on observe un coude et une  $\alpha$  corne  $\alpha$  dans cette configuration.

La deuxième configuration est la suivante : ciment, pâte blanche et eau de ressuage. Les calculs montrent l'impossibilité de la sonde à détecter un contraste entre la pâte blanche et l'eau. Ceci est dû à la sensibilité de la sonde qui, partir d'une permittivité relative supérieure à 30, ne peut discerner deux matériaux. Notre sonde est donc incapable de détecter l'eau de ressuage lorsqu'elle est en présence de pâte blanche. D'une manière générale, les méthodes électromagnétiques risquent de rencontrer des difficultés pour discerner ces deux mat´eriaux compte tenu de leur ressemblance du point de vue électromagnétique.

La modélisation a été validée par comparaison à des données expérimentales sur une maquette de conduit de ce type. La validation n'a cependant pas été complète : les  $\acute{e}$ paisseurs des milieux intérieures n'ont pas été vérifiés par ouverture du conduit.

Enfin, un plan d'expérience a été réalisé sur un conduit présentant un vide, une  $\epsilon$ paisseur de pâte et du ciment. Pour ce faire, des calculs ont été réalisés en faisant varier les épaisseurs d'air et de pâte. Malheureusement, la procédure d'estimation est perturbée par l'épaisseur de pâte ce qui provoque une sous estimation de l'épaisseur de vide.

La volonté d'obtenir des estimations plus pertinentes et permettant d'obtenir plusieurs paramètres (l'épaisseur d'air et l'épaisseur de pâte blanche par exemple) nécessite un enrichissement de l'information délivrée par la sonde. Une perspective d'amélioration serait de réaliser une sonde multi électrodes, par exemple en jouant sur l'ouverture des électrodes. Ceci permettrait d'étoffer considérablement l'information, car la pénétration des lignes de champ dans la structure est plus élevée lorsque l'écart entre les élecrodes augmentent. L'application de techniques de traitement du signal comme l'analyse en composante principale pourrait permettre de traiter ces données.

La multiplication des électrodes permet d'envisager une évolution de la sonde vers un capteur de type tomographie. On peut ainsi imaginer un capteur réalisé de  $N$  électrodes réparties tout autour du conduit. En interrogeant les électrodes par paire, on dispose d'un grand nombre d'informations pour chaque position de notre capteur. L'objectif d'un tel dispositif serait, à terme, de réaliser des images de l'intérieur du conduit. On dispose d'ailleurs déjà des données nécessaires à ce genre de reconstruction : les caractéristiques  $électronagn\'etiques des mat\'eriaux.$ 

# Références bibliographiques

- Abbas, Z., Pollard, R. & Kelsall, R. (2001), 'Complex permittivity measurements at kaband using rectangular dielectic waveguide', IEEE Transactions on Instrumentation and Measurements 50, 1334–1342.
- Adous, M. (2006), Caractérisation électromagnétique des matériaux traités de génie civil dans la bande 50  $MHz$  - 13  $GHz$ , PhD thesis, Université de Nantes.
- Agilent (2005), 'De-embedding and embedding s parameter networks using a vector analyser'. Application Note 1364-1.
- Agilent (2007), 'Solutions for measuring permittivity with lcr meters and impedance analysers'. Application Note 1369-1.
- Al-Qadi, I., Ghodgaonkar, D. & an V.V. Varadan, V. V. (1991), 'Effect of moisture on asphaltic concrete at microwave frequencies', IEEE Transactions on Geoscience and Remte Sensing 29.
- Al-Qadi, I., Hazim, O., Su, W. & Riad, S. (1995), 'Dielectric properties of portand cement concrete at low radio frequencies', Journal of Material in Civil Engineering 7, 192–198.
- Al-Qadi, I., Riad, S., Mostaf, R. & Su, W. (1997), 'Design and evaluation of a coaxial transmission line fixture to characterize portand cement concrete', Construction and Building Materials 11, 163–173.
- Anderson, K., Allard, B., Bengtssonn, M. & Magnusson, B. (1989), 'Chemical composition of cement pore solutions', Cement and Concrete Research 19(3), 327–332.
- Asami, K. (2002), 'Charaterisation of heterogeneous system by dielectric spectroscopy', Progress in Polymer Science 27, 1617–1659.
- Ba, D. (2010), Optimisation d'une procédure de caractérisation électromagnétique de matériaux dans le domaine des micro-ondes. Application aux milieux granulaires secs et humides, PhD thesis, Université de Provence, Aix-Marseille I.
- Ba, D. & Sabouroux, P. (2010), 'A tool for permittivity and permeability measurement in microwave domain at real time', Microwave and Optical Technology Letters 52, 2643– 2648.
- Banerjee, S., Das, S., Kundu, T. & Placko, D. (2009), 'Controlled space radiation concept for mesh-free semi-analytical technique to model wave fields in complex geometries', Ultrasonic's journal 49, 612–622.
- Barker-Jarvis, J. (1990), 'Transmision/reflection and short-circuit line for permittivity measurements'. U.S. Departement of Commerce, National Institute of Standards and Technology.
- Barker-Jarvis, J., Vanzura, E. & Kissick, W. (1990), 'Improved technique for determining complex permittivity with the transmission/reflection method', IEEE Transactions on Microwave Theory and Techniques 38, 1096–1103.
- Blactot, E. & Chaussadent, T. (2007), 'Electrochemical behaviour and corrosion sensitivity of prestressed steel in cement grout.', WIT Transactions on Engineering Sciences 54.
- Blaszczyk, F., Blaszczyk, R., Trochet, B., Bigorre, M. & Dupas, A. (1993), 'Mesure de la teneur en eau en continu d'un matériau granulaire.', Bulletin des Ponts et Chaussées 186, 85–99.
- Bois, K., Benally, A., Nowak, P. & R.Zoughi (1998), 'Cure-state monitoring and water-tocement ratio determination of fresh portland cement-based materials using near-field microwave techniques', IEEE Transactions on Instrumentation and Measurements 47, 628– 637.
- Bois, K., Handjojo, L., Benally, A., Mubarak, K. & Zoughi, R. (1999), 'Dielectric plugloaded two-port transmission line measurement technique for dielectric property characterization of granular and liquid materials', IEEE Transactions on Instrumentation and Measurements 48, 49–55.
- Bonnet, M. (1999), Boundary Integral Equation Method for solids and Fluids, Wiley.
- Bore, T., Placko, D., Taillade, F. & Himbert, M. (2010), 'Capteur capacitif pour le contrôle non destructif de conduits de précontrainte extérieure dans les ouvrages d'art. modélisation, mesures et estimation des paramètres internes à la gaine', Instrumentation, Mesures, Métrologie  $10$ , 165–190.
- Bousquet, J. (1990), *Méthode des singularités*, Capadues.
- Bungey, J., Shaw, M., Millard, S. & Austin, B. (2001), 'The influence of concrete composition upon radar test results', Nondestructive Testing and Evaluation International 34, 419–425.
- Chaussin, R. (2003), 'Béton précontraint'. Techniques de l'Ingénieur, ref C2360.
- Chen, L., Ong, C., Neo, C., Varadan, V. & Varadan, V. (2004), Microwave Electronics, Measurement and Materials Characterization, Wiley.
- Chew, W., Kenneth, J. & Otto, G. (1991), 'Design and calibration of a large broadband dielectric measurement cell', IEEE Transaction on Geoscience and Remote Sensing 29.
- Cole, K. & Cole, R. (1941), 'Dispersion and absorption in dielectrics. alternating current characteristics', Journal of Chemical Physics 9, 341–351.
- Coulomb, F. (1984), Théorie et traitement des signaux, Traité d'électricité, d'électronique et d'électrotechnique, Ecole Polytechnique Fédérale de Lausanne, Editions Dunod.
- Cruau, A. (2005), Etude, conception, réalisation et test d'une capacité variable MEMS RF pour le traitement de fréquence entre 0.5 et 20 GHz, PhD thesis, Université Paris VII.
- Deloye, F. & Godart, B. (1996), 'Coulis de précontrainte adjuvantés', Ouvrages d'Art 23, 49–50.
- Derobert, X., Aubagnac, C. & Abraham, O. (2002), 'Comparison of ndt techniques on a post-tensioned beam before its autopsy', Nondestructive Testing and Evaluation International 35, 541–548.
- Derobert, X., Iaquinta, J., Klysz, G. & Balayssac, J. (2008), 'Use of capacitive and gpr techniques for the non-destructive evaluation of cover concrete.', Nondestructive Testing and Evaluation International 41, 44–52.
- Diefenderfer, B., Al-Qadi, I., Yoho, J., Riad, S. & Loulizi, A. (1998), 'Developement of a capacitor probe to detect subsurface deterioration in concrete', Materials Research Society 503, 231–236.
- Dérobert, X. (1995), Méthode d'auscultation électromagnétique du béton armé et précontraint par radiométrie et imagerie active micro-onde, PhD thesis, Université de Lilles.
- Duchesne, J. & Berude, M. (1994), 'Evaluation of the validity of the pore solution expression method for hardened cement pastes and mortars', Cement and Concrete Research  $24(3)$ , 456–462.
- Dupas, A., Cottineau, L., Thorel, L. & Garnier, J. (2000), Capateur capacitif pour la mesure de la teneur en eau dans les milieux poreux centrifugés, XIIème Colloque Franco-Polonais de M2canique des Sols et des Roches appliquées. 3-4 juillet, CNAM, Paris.
- Dupas, A., Sudret, J. P. & Chabert, A. (2001), 'Méthode de diagnostic de câbles de précontrainte externe contenus dans des gaines'. French Patent n° 0107719, Institut National de la Propriété Industrielles, Paris.
- Duroubier-Blactot, E. (2008), Etude des paramètres de durabilité des aciers de précontrainte dans les coulis de ciment ségrégés, PhD thesis, Université Paris VI.
- Fares, A. & Alva, A. (2002), 'Soil water components based on capacitance probes in a sandy soil.', Soil Science Society of America Journal 64, 311-318.
- Fauchard, C. (2001), Utilisation de radars très hautes fréquences application à l'auscultation non destructives des chaussées, PhD thesis, Université de Nantes.
- Ferrari, E. & Cariou, J. (1997), 'Mesure sur le diélectromètre à cavité cylindrique'. Rapport interne du Laboratoire Régional des Ponts et Chaussées de Rouen, Recherche 2.82.14.7.
- Fournié, R. & Coelho, R. (2000), 'Bases théoriques des diélectriques'. Techniques de l'Ingénieur, ref D2300.
- Gelade, P. (2001), Stabilité et comportement rhéologique des coulis d'injection pour gaine de précontrainte, PhD thesis, Université Paris VII.
- Gelade, P. (2004), Les coulis d'injection pour les conduits de précontrainte, Journée Technique Bétons et Ouvrage d'art.
- Ghodgaonkar, D., Varadan, V. & Varadan, V. (1990), 'Free space measurement of complex permittivity and complex permability of magnetic materials at microwave frequencies', IEEE Transactions on Instrumentation and Measurements 39, 387–394.
- Haddad, R. & Al-Qadi, I. (1998), 'Characterization of portland cement concrete using electromagnetic waves over the microwave frequencies', Cement and Concrete Research 28, 1379–1391.
- Havriliak, S. & Negami, S. (1966), 'A complex plane analysis of  $\alpha$  dispersions in some polymers', Journal Polymer Science 14, 99–117.
- Hippel, A. V. (1961), Dielectric Materials and Applications, MIT Press.
- Hubert, L. (2001), Propriétés physiques et mécaniques du polyéthylene pour application tube en relation avec l'architecture moléculaire, PhD thesis, INSA Lyon.
- Jartoux, P., Fargaeot, B. & Tourneur, C. (1996), 'Béton précontraint : techniques de mise en oeuvre'. Techniques de l'Ingénieur, ref C2372.
- Jose, K., Varadan, V. & Varadan, V. (2001), 'Wideband and nonconductor characterization of the complex permittivity of liquids', IEEE Microwave and Optical Technology Letters 30.
- Kretz, T., Lacombe, J. & Godart, B. (2007), 'Information note to raise awarness of existing structures with external prestressing protected by cement grout in contact with the tensile elements'. Information Note n◦ 29.
- LCPC (1970), 'Les conséquences d'une mauvaise injection des gaines'. Bulletin de Liaison des Laboratoires Routiers Ponts et Chaussées.
- LCPC (2001), Guide technique viaducs à travées indépendantes à poutres précontraintes (vipp), Technical report, Guide technique du Laboratoire Central des Ponts et Chaussées.
- Mamishev, A. (1999), Interdigital dielectrometry sensor design and parameter estimation algorithms for non-destructive material evaluaton, PhD thesis, Massachussetts Institute of Technology.
- McCarter, W. & Curran, P. (1984), 'The electrical response characteristics of setting cement paste', Magazine of Concrete Research 36, 42–48.
- Millard, S., Al-Qadi, I., Shaw, M., Riad, S., Shaari, A. & Bungey, J. (2001), 'Coaxial transmission line : Development of test procedures for concrete', Journal of Materials in Civil Engineering 13, 202–208.
- Ministère (1973), Directive provisoire sur les injections des gaines des ouvrahes en béton précontraint, Technical report, Ministère de l'aménagement du territoire de l'équipement, du logement et du tourisme.
- Moliton, A. (2007), Basic Electromagnetism and Materials, Springer.
- Mubarak, K. & Bois, K. (2001), 'A simple, robust, and on site microwave technique for determining water-to-cement ratio  $(w/c)$  of fresh portland cement-based materials', IEEE Transactions on Instrumentation and Measurements 50, 1255–1263.
- Nassr, A., Ahmed, W. & El-Dakhakhni, W. (2008), 'Coplanar capacitance sensor for detecting water intrusion in composite structures', Measurement Science and Technology 19, 55–62.
- Nelson, S. (1992), 'Measurements and application of dielectric properties of agricultural products.', IEEE Transactions on Instrumentation and Measurements 41, 116–122.
- Nicholson, A. & Ross, G. (1970), 'Measurement of the intrinsic properties of materials by time domain techniques', IEEE Transactions on Instrumentation and Measurements 19, 377–382.
- Nurnberger, U. (2002), 'Corrosion induced failures of prestressing steel', Otto-Graf Journal 13, 9–25.
- Placko, D. & Bore, T.  $(2009)$ , 'Modélisation par sources ponctuelles réparties. aspects théoriques et applications en modes isochrone et impulsionnel', Instrumentation, Mesures, Métrologie  $9, 165-190$ .
- Placko, D., Bore, T. & Kundu, T. (2012), Distributed Points Source Method for Modeling and Imaging in Electrostatic and Electromagnetic Problems in Ultrasonic and Electromagnetic NDE for Structure and Material Characterization, CRC Press.
- Placko, D., Joubert, P. & T.Bore (2010), 'Méthode de modélisation des interactions d'une onde impulsionnelle avec un milieu'. Demande de brevet US provisionnal n ◦ 61/298,496 - ENS Cachan/LCPC/CNR.
- Placko, D. & Kundu, T. (2007), DPSM for Modeling Engineering Problems, Wiley.
- Placko, D. & Liebaux, N. (2001), Modèle à sources réparties : un concept pour le calcul du champ émis par les circuits magnétiques ouverts, Acte du deuxième Colloque Interdisciplinaire en Instrumentation (C2I), éditions Hermes, pp. 523–530.
- Placko, D., Liebeaux, N., Cruau, A. & Kundu, T. (2005), 'Procédé universel de modélisation des interactions entre au moins une onde et au moins un objet, la surface de chaque objet définissant une interface entre au moins deux milieux'. French Patent n° FR2895584.
- Placko, D., Liebeaux, N. & Kundu, T. (2008), 'Method of evaluating a physical representative of an interaction between a wave and an obstacle'. US Patent n $\degree$  7,403,879,B2.
- Poineau, D. (2005), La durabilité de la précontrainte intérieure et extérieure, Colloque Le Pont. Toulouse.
- Pokkuluri, K. (1998), Effect of Admixtures, Chlorides and Moisture on Dielectric Properties of Portland Cement Concrete in the Low Microwave frequency Range, PhD thesis, Virginia Polytechnique Institute and State University.
- Pozar, D. (1998), Microwave Engineering, Wiley.
- Purcell, E. (1963), Electricity and magnetism, Berkeley physics course,volume 2, Mc Graw Hill.
- Rhode & Schwarz (2006), 'Measurement of dielectric material properties'. Application Note.
- Richard, D., Jose, K., Anikumar, T., Varadan, V. & Varadan, V. (2001), 'Microwave characterisation of the dielectric materials from 8 to 110 ghz using a free space setup', IEEE Microwave and Optical Technology Letters 30.
- Robert, A. (1998), 'Dielectric permittivity of concrete between 50 mhz and 1 ghz and gpr measurements for building materials evaluation', *Journal of Applied Geophysics* **40**, 89– 94.
- Rouanet, D., Roy, R. L., Roussel, N. & Stepani, C. (2004), 'Vers une meilleure maîtrise de l'injection des gaines de précontrainte', Bulletin des Laboratoires des Ponts et Chaussées 250, 65–73.
- Roy, R. L. & Roussel, N. (2004), 'The marsh cone : theorical analysis and pratical limits', Materials and Structures .
- Roy, R. L., Willaert, M., Rouanet, D. & Mirmand, H. (2000), 'Identification des param`etres favorisant la formation des poches d'air et d'eau dans les coulis de ciment pour gaines de précontrainte', Bulletin des Laboratoires des Ponts et Chaussées 229, 53–69.
- Sabouroux, P. & Boschi, P. (2005a), 'Epsimu : un nouvel outil pour déterminer les caractéristiques électromagnétiques de matériaux dans le domaine des hyperfréquences', REE 10, 58–62.
- Sabouroux, P. & Boschi, P. (2005b), 'Simplification de la procédure de mesure de caractéristiques électromagnétiques de matériaux en temps réel', REE  $\mathbf{8}$ , 84–89.
- SETRA (1996), Guide de conception des ponts à poutres préfabriquées précontraintes par post tension. vipp : Guide de conception, Technical report, Service d'Etudes Techniques des Routes et Autoroutes (SETRA).
- Smith, A., Abélard, P., Thumen, F. & Allemand, A. (2002), 'Electrical characterization as a function of frequency : application to aluminous cement during hydratation.', Cement and Concrete Composites 24, 447–487.
- Steele, P. & Kumar, L. (1996), 'Detctor for heterogeneous material.'. US Patent n<sup>o</sup> 5,585,732 US Patent Office, Washington DC.
- Stress corrosion of prestressing steel (1981), Technical report. Symposium 22-23 september, Madrid.
- Stuchly, M. & Stuchly, S. (1980), 'Coaxial line reflection method for measuring dielectric properties of biological substance at radio and microwave frequencies - a review', IEEE Transactions on Instrumentation and Measurements 29, 176–183.
- Taillade, F. (2007), 'Auscultation des conduits de précontraintes extérieures avec la sonde capacitive'. contribution à la caractérisation des performances de la sonde.
- Taillade, F. (2009), 'Capteur capacitif pour câbles de précontrainte'. Rapport de qualification métrologique.
- Taillade, F., Aubagnac, C. & Cottineau, L.-M. (2008), Capacitive probe for non destructive inspection of external post-tensioned ducts, 35th Annual Review of Progress in Quantitavive Nondestructive Evaluation. Chicago, USA, July.
- Tennis, P. D. & Jennings, H. M. (2000), 'A model for two types of calcium silicate hydrate in the microstructure of portland cement pastes', *Cement and Concrete Research* 30, 855– 863.
- Tran, N. & Ambrosino, R.  $(1972)$ , 'Mesure de la teneur en eau des sols et des matériaux par une m´ethode capacitive : 3 applications de la m´ethode capacitive de mesure de la teneur en eau.', Bulletin des Ponts et Chaussées 60.
- Tran, N., P.Chaigne & Philippe, A. (1970), 'Mesure de la teneur en eau des sols par les méthodes électrique. etude d'une méthode capacitive.', Rapport de recherche n°5 du LCPC .
- Trotignon, J., Verdu, J., Dobraczynski, A. & Piperaud, M. (2006), 'Précis de matière plastique. structures, propriétés, mise en oeuvre, normalisation'. Afnor, Nathan.
- Weir, W. (1974), Automatic measurement of complex dielectric constant and permeability at microwave frequencies, Vol. 62, Proceedings of the IEEE, pp. 33–36.
- Wen, S. & Chung, D. (2001), 'Effect of admixtures on the dielectric constant of cement paste', Cement and Concrete Research 31, 673–677.
- Wilson, J. & Whittington, H. (1984), Variations in the electrical properties of concrete with change in frequencies, Vol. 239, IEEE Conf. Publ., pp. 157–160.
- Yalamas, T. (1999), 'Analyse théorique du phénomène de remplissage des conduites pr´esentant un point haut, par des fluides newtoniens ou `a seuil, et mise en place d'un système d'étude expérimentale'. Rapport de Magistère de Génie Civil  $2^{i\text{eme}}$  année, LCPC, Paris.

# Annexe A

# Compléments sur les matériaux cimentaires

### A.1 Fabrication du ciment

Procédé de fabrication du ciment : Le ciment se compose de polycristaux de nature différentes :

- Sillicates tricalcique (ou alite)  $Ca_3SiO_5$  (ou  $C_3S$ ).
- Sillicate bicalcique (ou bélite)  $Ca_2SiO_4$  (ou  $C_2S$ ).
- Aluminate tricalcique  $Ca<sub>3</sub>Al<sub>2</sub>O<sub>6</sub>$  (ou  $C<sub>3</sub>A$ ).
- Aluminoferrite tétracalcique  $Ca_4Al_2Fe_2O_{10}$  (ou  $C_4AF$ ).

Les composition massique des différents éléments pour un ciment de type CEM 1 sont donnés dans le tableau A.1 :

Les formules chimiques des ciments étant longue à écrire, les cimentiers utilisent une nomenclature simplifiée :  $C = CaO$ ,  $H = H<sub>2</sub>O$ ,  $S = SiO<sub>2</sub>$ ,  $M = MgO$ ,  $A = Al<sub>2</sub>O<sub>3</sub>$ ,  $F = Fe<sub>2</sub>O<sub>3</sub>$ .

## A.2 Constituants du coulis de ciment

Le ciment est un liant hydraulique qui se présente sous la forme d'une poudre minérale fine s'hydratant en présence d'eau. Il forme après gâchage avec l'eau une pâte qui fait prise et durcit progressivement `a l'air ou dans l'eau. C'est le constituant fondamental des matériaux cimentaires (coulis, mortier, béton) qui permet la transformation d'un mélange sans cohésion en un corps solide. Il doit respecter les spécification suivantes (fascicule  $65 - A$ :

- ne pas présenter de phénomène de fausse prise (essai de Tusschenbrook).
- avoir une teneur en ions chlorures inférieure à  $0.05\%$ .
- avoir une proportion de constituants secondaires inférieure à  $3\%$ .

#### A.2. CONSTITUANTS DU COULIS DE CIMENT

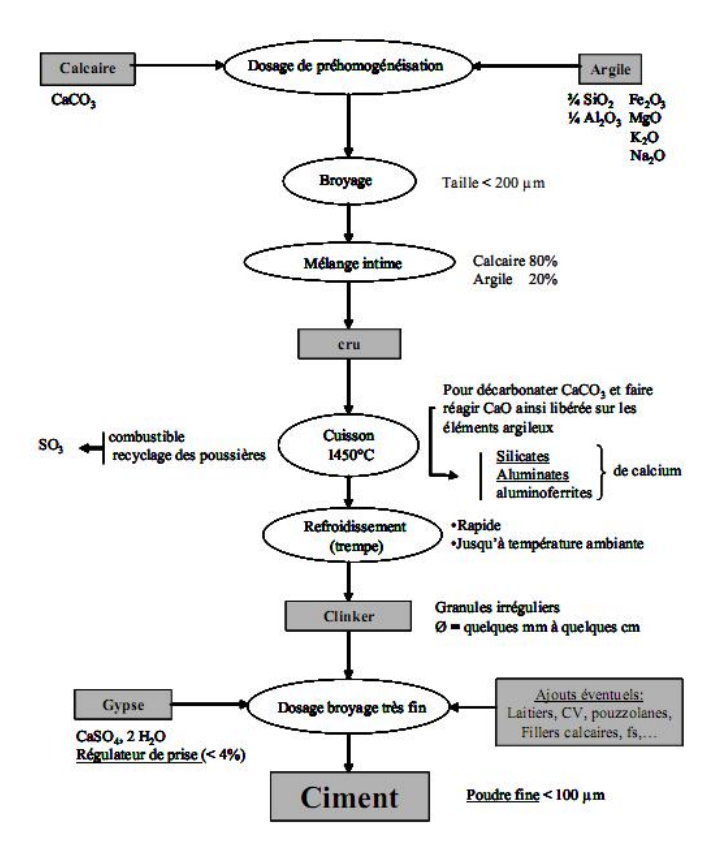

FIGURE  $A.1 - Description$  des étapes de fabrication de la poudre de ciment (Duroubier-Blactot 2008)

- avoir une proportion d'additifs inférieure à  $0,01\%$ .

Le fascicule stipule des conditions sur l'eau de gâchage :

- avoir une concentration en ions chlorures inférieure à 500  $mg/L$ .
- avoir une concentration en ions sulfates inférieure à 400  $mq/L$ .
- absence de détergent.

Et certaines spécifications générales :

- Exsudation (stabilité du coulis) : la quantité d'eau exsudée à la surface du coulis maintenu au repos durant trois heures doit être au plus égale à 2% du volume du coulis ; cette eau doit être complètement réabsorbée 24 heures après injection.
- Fluidité (injectabilité du coulis) : le temps d'écoulement du cône de Marsh (Roy  $\&$ Roussel  $2004$ ) avec un ajustage de 10 mm doit, pour une température du coulis au moins égale à 25 °C, être inférieure à 25 s pendant 30 mn au moins après la fabrication du coulis. Si le coulis est dit à durée d'injectabilité maîtrisée le délai précédent est porté à 4 heures au moins.

| Eléments (ou oxyde)            | Composition (en $\%$ ) |
|--------------------------------|------------------------|
| SiO <sub>2</sub>               | 20,71                  |
| $Al_2O_3$                      | 3,79                   |
| Fe <sub>2</sub> O <sub>3</sub> | 4, 41                  |
| CaO                            | 63,75                  |
| MgO                            | 1,04                   |
| SO <sub>3</sub>                | 1,60                   |
| $K_2O$                         | 0, 39                  |
| Na <sub>2</sub> O              | 0, 13                  |
| TiO <sub>2</sub>               | 0, 27                  |
| MnO                            | 0, 2                   |
| PO <sub>4</sub>                | 1,12                   |
| Cl                             | $\mathbf{0}$           |
| Insolubles                     | 2,88                   |
| Pertes au feu                  | 0, 71                  |
| Total                          | 101                    |

Tableau A.1 – Composition massique du ciment CEM 1

- Résistance mécanique : la résistance à la flexion à 28 jours du coulis durci conservé dans des sacs plastiques étanches doit être supérieure à 4  $MPa$ . La résistance à la compression à 28 jours doit être supérieure à 30  $MPa$ . Les essais sont conduits selon les normes en vigueur (NF EN 196 – 1) et les modes opératoires du LCPC.
- La variation de volume (NF EN 445) doit ˆetre comprise entre −1% et +5% du volume initial.
- L'absorption capillaire doit être inférieure à 1  $g/cm^2$ . Les essais sont conduits selon les normes en vigueur (P18 − 364).

## A.3 Description de la microstructure des coulis de ciment durci

La pâte de ciment durcie se compose d'une phase liquide (solution intersticielle) et d'une phase solide. C'est un matériau poreux dont le squelette solide se compose essentiellement de  $C - S - H$  et de portlandite (pour le ciment CEM 1) mais aussi d'aluminates, de sulfoaluminates, et d'alcalins. Ces composés sont en équilibre chimique avec la phase aqueuse contenue dans la porosit´e ((Anderson et al. 1989) et (Duchesne & Berude 1994)).

TABLEAU A.2 – Principales espèces ioniques formées lors de l'hydratation du ciment

| <b>Nom</b>                       | Formule chimique                                                                                           | Ions associés                                 |
|----------------------------------|----------------------------------------------------------------------------------------------------|-----------------------------------------------|
| portlandite                      | $Ca(OH)_2$                                                                                                 | $Ca^{2+}, HO^{-}$                             |
| $C-S-H$ (notation cimentaire)    | $CaO-SiO2 - H2O$                                                                                           | $Ca^{2+}, HSiO42-, HO-$                       |
| sulfoaluminates<br>et aluminates | $4CaO. Al_2O_3. S0_3.12H_2O$<br>$6CaO. Al_2O_3.3S0_3.32H_2O$<br>$C_3AH_6(3CaO. Al_2O_3.S0_3.6H_2O)$<br>etc | $Ca^{2+}$ , $Al(OH)4$<br>$SO_4^{2-}$ , $HO^-$ |
| autres espèces                   | NaOH, KOH                                                                                                  | $Na^{+}$ , $K^{+}$ , $HO^{-}$                 |

# Annexe B

# Réalisation et analyse de la pâte blanche

### **B.1** Réalisation

Pour reproduire le phénomène de ségrégation, un coulis de ciment de type CEM 1 de l'eau distill´ee (on pourrait aussi utiliser de l'eau du robinet) et un adjuvant (du 'Chryso GT') sont utilisés. Une étude a montré qu'avec un rapport  $E/C$  de 0.65 le phénomène de ségrégation est amplifié. Les proportions du mélange sont les suivantes. Pour 300 g de ciment on utilise 187 g d'eau et 10 mL d'adjuvant. Après sept jours d'hydratation une de zone de ségrégation composée d'une phase liquide et d'une phase solide blanche se forme au dessus du coulis de ciment (cf figure 1.13).

### B.2 Analyse

Afin de mieux connaître les caractéristiques d'un coulis de ciment présentant une ségrégation, le profil en teneur des différents éléments chimiques a été établi.

En ce qui concerne la partie saine du coulis les éléments majeurs  $Na, K, Ca, Si, Al,$  $Fe$ , et S ont des teneurs relativement homogènes. La phase solide de la partie ségrégée du coulis de ciment contient quant à elle des teneurs importantes en  $Na, K$ , et S par rapport au coulis sain. Ce milieu contient également des éléments  $Fe$  et  $Al$  avec des teneurs plus faibles que dans celles mesurées dans le coulis sain.

Nous pouvons donc considérer que, d'une part, la formation de la zone de ségrégation n'affecte que très peu la partie saine du coulis de ciment et ne devrait donc pas modifier ses qualités protectrices des acier, et d'autre part que la zone ségrégée a une composition très différente notamment en terme de teneur en alcalins (K et Na) et sulfates (S).

En ce qui concerne la partie liquide du milieu ségrégé, son analyse a montré qu'elle est essentiellement composée des éléments sodium, potassium et soufre sous forme d'ions  $Na^{+}$ ,  $K^{+}$  et  $SO_{4}^{2-}$ . La mesure pH de cette phase liquide conduit à une valeur de 13,8, ce qui peut aisément s'expliquer par la présence dans le milieu de KOH et NaOH.

| <b>Éléments</b>   | Prélèvement point bas | Prélèvement point bas | Laboatoire           |
|-------------------|-----------------------|-----------------------|----------------------|
|                   | concentration en $%$  | concentration en $%$  | concentration en $%$ |
| $Al_2O_3$         | 0,86                  | 0,98                  | 1,82                 |
| SiO <sub>2</sub>  | 4,57                  | 6,41                  | 6,08                 |
| TiO <sub>2</sub>  | 0,003                 | 0,04                  | 0,07                 |
| FeO <sub>3</sub>  | 0,63                  | 0,83                  | 2,02                 |
| CaO               | 15,68                 | 19,86                 | 25,58                |
| MgO               | 0,35                  | 0,43                  | 0,32                 |
| Na <sub>2</sub> O | 0,28                  | 0,27                  | 0,55                 |
| $K_2O$            | 0,75                  | 0,85                  | 2,03                 |
| MnO               | 0,00                  | 0,01                  | 0,03                 |
| SO <sub>3</sub>   | 2,88                  | 2,80                  | 8,00                 |
| PAF par AT        | 71,05                 | 67,70                 | 51,71                |
| PO <sub>4</sub>   | 0,03                  | 0,04                  | 0,22                 |
| Total             | 97,11                 | 100,22                | 100,22               |

TABLEAU  $B.1$  – Composition des pâtes blanches prélevée sur site et préparée en laboratoire

Les détails sur les compositions seront donnés dans le paragraphe suivant.

## B.3 Comparaison avec un milieu ségrégé prélevé sur ouvrage

La phase solide prélevée sur site se présente sous deux formes : une pâte blanche sèche (point haut) et une pˆate blanche plus humide (point bas). Le tableau suivant montre une comparaison de la composition des pâtes blanches prélevées et celle réalisée en laboratoire.

Les analyses pour les prélèvements hauts et bas dans les gaines sur ouvrage sont très cohérentes entre elles. Des différences existent quant aux proportions par rapport à la composition de la phase ségrégée réalisée en laboratoire mais les ordres de grandeur sont les mêmes. Il est très vraisemblable que ces différences soient dues uniquement à la composition du ciment ou éventuellement au rapport  $E/C$  utilisé ou à la nature de l'adjuvant utilisé.

En considérant les phases solides majoritaires comme étant l'ettringite et la portlandite plus la partie correspondant au ciment hydraté (présence de  $C - S - H$ ) et en affectant dans un premier temps  $Al_2O_3$  à l'ettringite puis  $SiO_2$  aux composés  $C - S - H$  et enfin tout le  $CaO$  restant à la portandite, les compositions présentes dans le tableau B.2 sont obtenues.

En ce qui concerne l'eau de ressuage, deux échantillons ont aussi été prélevés dans le conduit de l'ouvrage d'art. Leur analyse élémentaire a été réalisée et les résultats sont donnés dans le tableau B.3 avec l'analyse réalisée sur l'eau de ressuage obtenue en laboratoire :

| <b>Nature</b> |                  | Prélèvement sur ouvrage Fabrication en laboratoire |
|---------------|------------------|----------------------------------------------------|
| $C-S-H$       | $\simeq$ 13 %    | $\simeq 16\%$                                      |
| Ettringite    | $\simeq$ 11 $\%$ | $\simeq 22\%$                                      |
| Portlandite   | $\simeq$ 15 $\%$ | $\simeq 14\%$                                      |

TABLEAU B.2 –  $Pourcentages\ min\'eralogiques\ des\ phases\ ségr\'eg\'ees\ solides$ 

TABLEAU  $B.3$  – Composition élémentaire de l'eau de ressuage prélevées sur site et préparée en laboratoire

| Eléments                    | Prélèvement point bas | Prélèvement point bas | Laboatoire       |
|-----------------------------|-----------------------|-----------------------|------------------|
|                             | teneur en $mg/L$      | teneur en $mg/L$      | teneur en $mg/L$ |
| Al (ion $Al(OH)_4^-$ )      | 0,00                  | 0,00                  | 9,2(32,4)        |
| Si                          | 0,00                  | 0,00                  | 0,00             |
| Ti                          | 0,00                  | 0,00                  | 0,00             |
| Fe                          | 0,00                  | 0,00                  | 14,1             |
| Ca                          | 0,00                  | 0,00                  | 0,00             |
| Mg                          | 0,00                  | 0,00                  | 2,6              |
| Na                          | 4909                  | 4818                  | 1671             |
| K                           | 10510                 | 9990                  | 4679             |
| Mn                          | 0,00                  | 0,00                  | 0,00             |
| <i>S</i> (ion $SO_4^{2-}$ ) | 275 (825)             | 268 (804)             | 2171(6531)       |
| $\boldsymbol{P}$            | 0,00                  | 0,00                  | 0,00             |

La présence en grande quantité de potassium et de sodium démontre bien la très forte basicit´e de l'eau de ressuage. Cela est confirm´e par la mesure du pH de cette solution qui donne 13, 8. En ce qui concerne la comparaison, il est à noter des différences en ce qui concerne la concentration en alcalins plus importante dans le cas des prélèvements sur site et la concentration en sulfates moins importante dans ces prélèvements. De la même manière que pour la partie solide de la ségrégation, les différences au niveau de la phase liquide peuvent être dues aux matériaux utilisés pour la fabrication du coulis.

En ce qui concerne la bibliographie, on peut citer (Nurnberger 2002) qui donne les fourchettes suivantes pour la composition de la phase liquide lors d'un ressuage :

- teneur en sulfates entre 1,90 et 5,20  $q/L$ .
- teneur en potassium entre 3,60 et 7,30  $q/L$ .
- teneur en sodium entre 0, 18 et 0, 37  $q/L$ .

Les valeurs mesurées sur nos matériaux restent globalement cohérentes avec cette référence, exepté pour le sodium qui, dans notre cas est nettement plus élevé que ce soit sur les matéraiux fabriqués en laboratoire ou prélevés sur ouvrage.

Pour conclure, on peut considérer que la phase ségrégée obtenue en laboratoire a des charactéristiqes chimiques très proches de celles se formant dans les conduits de précontrainte. La phase solide est essentiellement constituée d'ettringite et de portlandite et la phse liquide dont le ph est proche de 14 contient essentiellement des ions  $K^+$ ,  $Na^+$ ,  $SO_4^2$  et  $OH^-$ .

# Annexe C

# Paramètres S et procédure NWR

### C.1 Paramètre S

#### C.1.1 Introduction

Les paramètres  $S$  (de l'anglais Scattering parameters), coefficients de diffraction ou de répartition sont utilisés en hyperfréquences, en électricité ou en électronique pour décrire le comportement électrique de réseaux électriques linéaires en fonction des signaux d'entrée.

De nombreuses propriétés électriques peuvent être exprimées en utilisant les paramètres S, comme le gain, les pertes en réflexion, le rapport d'ondes stationnaires (ROS) ou le coefficient de réflexion. Le terme 'diffraction' est plus communément utilisé en optique qu'en hyperfréquences, en référence à l'effet observé lorsqu'une onde plane est incidente sur un obstacle ou un milieu diélectrique. Dans le contexte des paramètres S, le terme 'diffraction' fait référence à la façon dont les signaux appliqués sur une ligne de transmission sont modifiés lorsqu'ils rencontrent une discontinuité causée par l'insertion d'un composant  $\acute{e}$ lectronique sur la ligne.

Bien que le formalisme des paramètres S soit applicable pour toutes les fréquences, ils sont utilisés régulièrement dans le domaine des hyperfréquences. Ces paramètres dépendent de la fréquence de mesure et peuvent être mesurés grâce à des analyseurs de réseaux. Ils sont généralement représentés sous forme matricielle et leurs manipulations obéissent aux lois de l'algèbre linéaire.

#### C.1.2 Matrice [S]

On modélise un dispositif hyperfréquence par un ensemble de 'ports'. Chaque port correspond à une ligne de transmission ou l'équivalent d'une ligne de transmission d'un mode propagatif d'un guide d'onde. Le terme de 'port' a été introduit par H. A. Wheeler dans les années 1950.

Les paramètres S relient les ondes incidentes avec les ondes réfléchies par les ports du dispositif. Ainsi, un dispositif hyperfréquence est décrit complètement comme il est  $\ll$  vu  $\gg$  au niveau de ses ports. Pour certains composants ou circuits, les paramètres S peuvent être calculés en utilisant des techniques analytiques d'analyse des réseaux ou bien mesurés

avec analyseur de réseau. Une fois déterminés, ces paramètres S peuvent être mis sous forme matricielle. Par exemple, pour un dispositif hyperfréquence à  $N$  ports :

$$
\begin{pmatrix} b_1 \\ \vdots \\ b_N \end{pmatrix} = \begin{pmatrix} S_{1,1} & \dots & S_{1,N} \\ \vdots & & \vdots \\ S_{N,1} & \dots & S_{N,N} \end{pmatrix} \cdot \begin{pmatrix} a_1 \\ \vdots \\ a_N \end{pmatrix}
$$
(C.1)

Un élément spécifique de la matrice S peut être déterminé par :

$$
S_{i,j} = \frac{b_i}{a_j} \bigg|_{a_k = 0 \text{ pour } k \neq j}
$$
 (C.2)

C'est-à-dire qu'un élément  $S_{i,j}$  de la matrice est déterminé en induisant une onde incidente  $a_j^+$  sur le port j et en mesurant l'onde réfléchie  $b_i^-$  sur le port *i*. Toutes les autres ondes incidentes sont égales à 0, c'est-à-dire que tous les ports doivent être terminés avec une charge adaptée pour éviter les réflexions.

Les paramètres  $a_i$  et  $b_i$  représentent des tensions complexes normalisées incidentes et réfléchies et sont parfois appelés les ondes de puissances. Elles peuvent être exprimées en fonction des tensions et intensités mesurées sur le  $i<sup>ieme</sup>$  port, par les relations suivantes :

$$
a_i = \frac{V_i + Z_i.I_i}{2.\sqrt{Re(Z_i)}} \qquad b_i = \frac{V_i - Z_i^*.I_i}{2.\sqrt{Re(Z_i)}} \tag{C.3}
$$

où  $Z_i$  correspond à une impédance de référence choisie de façon arbitraire. Généralement, on admet que l'impédance de référence est la même pour tous les ports du réseau (par exemple l'impédance caractéristique de la ligne,  $Z_0$ , qui est positive et réelle) et on utilise alors les relations :

$$
a_i = \frac{V_i + Z_0.I_i}{2.\sqrt{Re(Z_0)}} \qquad b_i = \frac{V_i - Z_0.I_i}{2.\sqrt{Re(Z_0)}} \tag{C.4}
$$

L'utilisation la plus fréquente des paramètres S concerne les quadripôles, comme par exemple des amplificateurs. La figure (figure C.1) suivante représente un schéma d'une configuration type quadripôle.

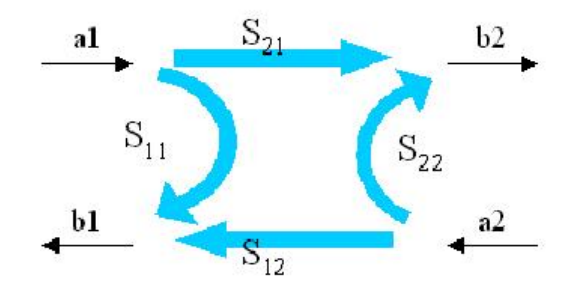

FIGURE C.1 – Quadripôle et paramètre S

Dans cette situation, les relations entre les ondes incidentes, réfléchies et transmises sont décrites par la relation matricielle suivante :

$$
\begin{pmatrix} b_1 \\ b_2 \end{pmatrix} = \begin{pmatrix} S_{1,1} & S_{1,2} \\ S_{2,1} & S_{2,2} \end{pmatrix} \cdot \begin{pmatrix} a_1 \\ a_2 \end{pmatrix}
$$
 (C.5)

Soit :

$$
\begin{cases}\nb_1 = S_{1,1}.a_1 + S_{1,2}.a_2 \\
b_2 = S_{2,1}.a_1 + S_{2,2}.a_2\n\end{cases}
$$
\n(C.6)

Les ondes  $a$  et  $b$  sont mesurées à partir des tensions incidentes  $V_i$  et réfléchies  $V_r$  sur chaque port par :

$$
a_1 = \frac{V_{i_1}}{\sqrt{Z_0}} = \frac{V_1 + Z_0.I_1}{2.\sqrt{Re(Z_0)}} \qquad a_2 = \frac{V_{i_2}}{\sqrt{Z_0}} = \frac{V_2 + Z_0.I_2}{2.\sqrt{Re(Z_0)}}
$$
(C.7)

$$
b_1 = \frac{V_{r_1}}{\sqrt{Z_0}} = \frac{V_1 - Z_0 I_1}{2 \cdot \sqrt{Re(Z_0)}} \qquad b_2 = \frac{V_{r_2}}{\sqrt{Z_0}} = \frac{V_2 - Z_0 I_2}{2 \cdot \sqrt{Re(Z_0)}} \tag{C.8}
$$

Les paramètres  $S$  permettent de décrire complètement le dispositif sous test.

### C.2 Procédure NWR

La procédure dévelppée par Nicolson, Ross et Weir permet de calculer la permittivité et la perméabilitté complexe d'un matériau remplissant parfaitement une ligne de transmission à partir des paramètres  $S$ . La figure C.2 montre une configuration typique dans le cas d'une mesure en réflection et transmission : l'échantillon à caractériser est inséré dans une section de la ligne.

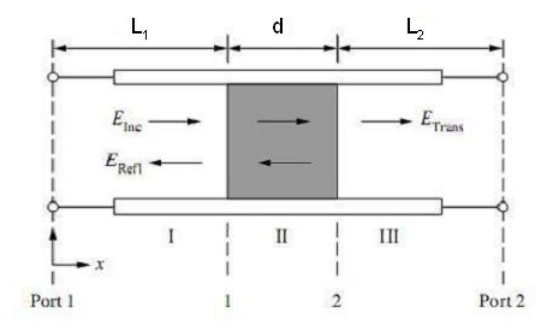

FIGURE  $C.2$  – Ondes électromagnétiques transmises et réfléchies par un échantillon inséré dans une ligne de transmission (Chen et al. 2004)

L'expression des champs électriques dans les différentes parties de la ligne s'exprime selon les équations suivantes :

$$
E_I = e^{-\gamma_0 x} + C_1 e^{\gamma_0 x} \tag{C.9}
$$

$$
E_{II} = C_2 e^{-\gamma x} + C_3 e^{\gamma x}
$$
 (C.10)

$$
E_{III} = C_4 e^{-\gamma_0 x} \tag{C.11}
$$

avec :

$$
\gamma = j \sqrt{\frac{\omega^2 \mu_r \varepsilon_r}{c^2} - \left(\frac{2\pi}{\lambda_c}\right)^2}
$$
\n(C.12)

$$
\gamma = j\sqrt{\frac{\omega^2}{c^2} - \left(\frac{2\pi}{\lambda_c}\right)^2} \tag{C.13}
$$

où  $\omega = 2\pi f$ , c est la vitesse de la lumière dans le vide,  $\gamma_0$  et  $\gamma$  sont respectivement les constantes de propagation dans la ligne de propagation à vide et rempli du matériau.  $\lambda_c$  est la longueur d'onde de coupure de la ligne de transmission, pour une ligne coaxiale  $\lambda_c = \infty$ .

Les constantes  $C_i$  qui apparaissent dans les equations C.9, C.10 et C.11 peuvent être déterminées à partir des équations de continuités aux frontières des différents milieux. Les conditions de continuité pour le champ électrique concernent la continuité de la composante tangentielle du champ aux interfaces :

$$
E_I\big|_{x=L_1} = E_{II}\big|_{x=L_1} \tag{C.14}
$$

$$
E_{II}|_{x=L_1+d} = E_{III}|_{x=L_1+d}
$$
\n(C.15)

où  $L_1$  et  $L_2$  sont les distances entre les ports respectifs et les faces de l'échantillon, d  $\acute{e}$ tant la longueur de l' $\acute{e}$ chantillon.

Pour exprimer les conditions pour le champ magnétique, on considère qu'aucun courant de surface n'est généré à la surface, ce qui permet d'affirmer que la composante tangentielle du champ magnétique est continue au travers de l'interface :

$$
\frac{1}{\mu_0} \cdot \frac{\partial E_I}{\partial x} \bigg|_{x=L_1} = \frac{1}{\mu_0 \mu_r} \cdot \frac{\partial E_{II}}{\partial x} \bigg|_{x=L_1}
$$
\n(C.16)

$$
\frac{1}{\mu_0 \mu_r} \cdot \frac{\partial E_{II}}{\partial x} \Big|_{x=L_1+d} = \frac{1}{\mu_0} \cdot \frac{\partial E_{III}}{\partial x} \Big|_{x=L_1+d}
$$
\n(C.17)

En résolvant les équations C.9, C.10 et C.9 sujettes aux équations de continuité précédentes, on peut exprimer les paramètres S en considérant la matrice [S] symétrique ( $S_{12} = S_{21}$ ) (citer Barker Jarvis 1990) :

$$
S_{11} = R_1^2 \cdot \frac{\Gamma(1 - T^2)}{1 - \Gamma^2 T^2}
$$
 (C.18)

$$
S_{22} = R_2^2 \cdot \frac{\Gamma(1 - T^2)}{1 - \Gamma^2 T^2}
$$
\n(C.19)

$$
S_{21} = R_1 R_2 \cdot \frac{T(1 - \Gamma^2)}{1 - \Gamma^2 T^2}
$$
\n(C.20)

où  $R_1$  et  $R_2$  sont les transformations des plans de référence aux deux ports :

$$
R_1 = e^{-\gamma_0 L_1}
$$
 et  $R_2 = e^{-\gamma_0 L_2}$  (C.21)

Le coefficient de transmission  $T$  étant donné par la relation suivante :

$$
T = e^{-\gamma d} \tag{C.22}
$$

Et Γ le coefficient de réflection à l'interface air - matériau :

$$
\Gamma = \frac{(\gamma_0/\mu_0) - (\gamma/\mu)}{(\gamma_0/\mu_0) + (\gamma/\mu)}\tag{C.23}
$$

Dans le cas d'une ligne de transmission coaxiale, la longueur d'onde de coupure est infinie, l'équation précédente s'écrit alors :

$$
\Gamma = \frac{(\sqrt{\mu_r/\varepsilon_r}) - 1}{(\sqrt{\mu_r/\varepsilon_r}) + 1} \tag{C.24}
$$

La première étape de résolution de ce problème est une étape de de-embedding (Agilent 2005) qui consiste à déplacer les plans de référence au plan des interfaces de l'échantillon. Ensuite, en combinant les équations qui donnent l'expressinon des paramètres  $S$ , on peut obtenir des formules explicites permettant de calculer la permittivité  $\varepsilon_r$  et la perméabillité  $\mu_r$ .

Dans le plan de l'échantillon, les paramètres  $S$  valent (on parle alors de la matrice  $[S_{ech}]$ ) :

$$
S_{11} = \frac{\Gamma(1 - T^2)}{1 - \Gamma^2 T^2} \qquad S_{22} = \frac{\Gamma(1 - T^2)}{1 - \Gamma^2 T^2} \qquad S_{21} = \frac{T(1 - T^2)}{1 - \Gamma^2 T^2} \tag{C.25}
$$

On définit les grandeurs  ${\cal V}_1$  et  ${\cal V}_2$  :

$$
V_1 = S_{21} + S11 \qquad \text{et} \qquad V_2 = S_{21} - S11 \tag{C.26}
$$

On remarque alors que :

$$
V_1 V_2 = S_{21}^2 - S 11^2 \qquad \text{et} \qquad V_1 - V_2 = 2S_{11} \tag{C.27}
$$

On définit ensuite la grandeur  $K$ , qui vaut d'une part :

$$
K = \frac{1 - (S_{21}^2 - S_{11}^2)}{2S_{11}}\tag{C.28}
$$

Et d'autre part en utilisant les expressions des paramètres S en fonction de  $\Gamma$  et T  $($ équation  $C.25)$ :

$$
K = \frac{1 + \Gamma^2}{2T} \tag{C.29}
$$

Les deux expressions précédentes permettent alors d'obtenir une équation du second degrés avec le coefficient de reflexion  $\Gamma$  comme seule inconnue dont la solution est :

$$
\Gamma = K \pm \sqrt{K^2 + 1} \tag{C.30}
$$

Le choix du signe dans la détermination de  $K$  est réalisé en considérant comme accepatable la solution telle que  $|\Gamma| \leq 1$ . Le coefficient de transmission T est alors donné par la relation suivante :

$$
T = \frac{(S_{11} + S_{21}) - \Gamma}{1 - (S_{11} + S_{21})\Gamma}
$$
\n(C.31)

Les expression de  $\varepsilon_r$  et de  $\mu_r$  sont alors obtenues en injectant les équations C.22 et C.24 dans les expressions précédentes. On obtient, après simplificatons, les expressions suivantes dans le cas d'un ligne de transmission coaxiale :

$$
\mu_r = \frac{1 + \Gamma}{(1 - \Gamma)\Lambda(1/\lambda_0)}\tag{C.32}
$$

$$
\varepsilon_r = \frac{\lambda_0^2}{-\mu_r(1/\Lambda^2)}\tag{C.33}
$$

avec :

$$
\frac{1}{\Lambda^2} = -\left[\frac{1}{2\pi d}ln\left(\frac{1}{T}\right)\right]^2\tag{C.34}
$$

et  $\lambda_0$  la longueur d'onde en espace libre.

On peut noter que l'équation précédente possède une infinité de solution causée par la détermination du logarithme de la quantité complexe  $T$  : la phase de T ne change pas lorsque la longueur de l'échantillon d'est augmentée d'un multiple de la longueur d'onde. Le choix de le bonne solution est alors essentiel dans le calcul de  $\mu_r$  et de  $\varepsilon_r$ .

L'ambiguité sur cette détermination peut être levée par diverses méthodes, la plus courrament utilisée étant la méthode du retard de phase (Chen et al. 2004). Cette méthode consiste à calculer le retard de phase (qui ne dépend que de la longueur de l'échantillon) pour toutes les solutions de  $\mu_r$  et  $\varepsilon_r$  et de trouver une valeur de ce retard qui correspond aux valeurs mesurées pour deux ou plusieurs fréquences. Pour que cette méthode soit

#### C.2. PROCÉDURE NWR

valide, on doit néansmoins s'assurer que le pas de discrimination des fréquences de mesure soit assez faible pour que la phase du coefficient de transmission T varie moins que  $2\pi$ entre chaque mesure. Le retard de phase est déterminé à partir de la pente de la phase du coefficient de transmission  $T$  mesuré en fonction de la fréquence :

$$
\tau_g = -\frac{1}{2\pi} \cdot \frac{d\phi}{df} \tag{C.35}
$$

avec  $\phi$  la phase exprimée en radians.  $\tau_{g,n}$  est le retard de phase calculé pour le  $n^{\text{ieme}}$ couple de solution  $(\mu_r, \varepsilon_r)$  et vaut dans le cas d'une ligne de transmission coaxiale :

$$
\tau_{g,n} = d \cdot \frac{d}{df} \left(\frac{\varepsilon_r \mu_r}{\lambda_0^2}\right)^{\frac{1}{2}} \tag{C.36}
$$

La valeur correcte du retard de phase  $\tau_{g,k}$  est la valeur telle que :

$$
\tau_{g,k} - \tau_g = 0 \tag{C.37}
$$

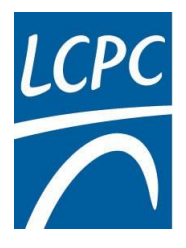

## Thierry Bore AMELIORATION DU DIAGNOSTIC DE ´ L'ENDOMMAGEMENT DES GAINES DE PRÉCONTRAINTE EXTÉRIEURE PAR SONDE CAPACITIVE

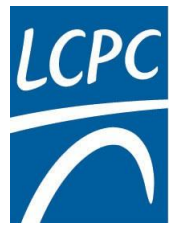

# Résumé :

Les travaux présentés dans cette thèse contribuent au développement du contrôle non destructif des conduits de précontrainte extérieure dans les ouvrages d'art. Une sonde capacitive a été développée pour ausculter ces conduits. L'objectif est d'en améliorer le diagnostic.

Dans un premier temps, une cellule de mesure en transmission coaxiale a été développée pour caractériser les matériaux présents dans le conduit sur la bande de fréquence 50 MHz - 1 GHz. Le ciment, les produits de la ségrégation du ciment et la cire d'injection ont été étudiés.

La deuxième partie du travail exploite ces résultats dans une modélisation directe du problème global. Une étude paramétrique nous permis de proposer une méthode permettant notamment d'estimer l'épaisseur de vide à l'intérieur du conduit à partir des signaux délivrés par la sonde, qui a pu être validé sur une maquette de conduit. A partir de ces résultats sont proposés des ´evolutions visant `a l'obtention de signaux capteurs plus riches pour l'estimation d'un plus grand nombre de paramètres.

# Mots clés :

Contrôle Non Destructif, Conduit de précontrainte extérieure, Sonde Capacitive, Caractéristiques électromagnétiques, Modélisation, DPSM

## Abstract :

The works presented in this report contributes to the development of Non Destructive Evaluation of the external post-tensioned ducts in bridges. A capacitive probe has been developed for bridge monitoring applications. The aim of this work is to improve its diagnostic.

In a first time, a coaxial transmission line was developed to characterize the materials involved in the duct over the frequency range 50  $MHz$  - 1  $GHz$ . The cement grout, segregation products of the cement grout and the wax injection were studied.

The second part of this study the results of this study are used in the modelling of this problem. A parametrical study has shown the ability to get an estimate of the thickness of the void in the duct from the signals. This estimation has been validated using a laboratory duct. Some improvements of the probes are proposed to get signals containing more information in order to get a better estimation of the target parameters.

# Keywords :

Non Destructive Evaluation, External post-tensioned ducts, Capacitive probe, Electromagnetic characterization, Modeling, DPSM